# Personal Personal Per

# **AUSTRALIA'S TOP SELLING COMPUTER MAGAZINE**

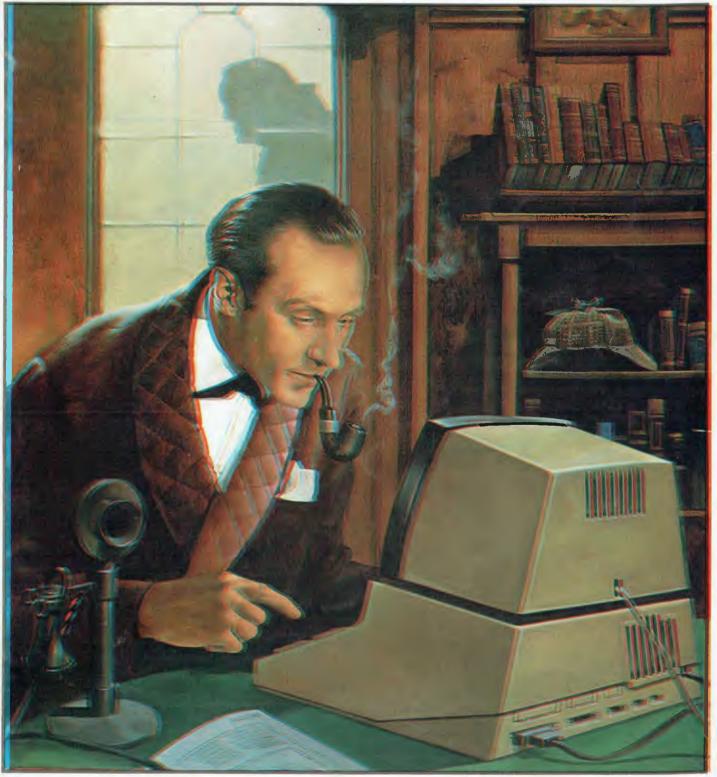

WIN \$2500 WITH YOUR MICRO Enter the far-from-elementary NEC/APC Manhunt!

# IT HAD TO HAPPEN...

The new HITACHI PEACH out-performs any small business/personal system you may now be considering, but only costs \$1495 plus sales tax if applicable

Includes numeric key pads, ten programmable function keys (5 with shift), clock, speaker, the power of 6809 CPU, (RS232, centronics, light pen, audio, video) connections, six expansion slots for peripherals, 32k to 96k RAM, 24k ROM, advanced MICROSOFT BASIC, machine language, complete documentation, main frame TERMINAL capabilities, 640 by 200 dot byte—addressable graphics, eight colours, upper/lower case, 40/80 columns and much more. Monitors, diskette drives, hard disks, CIS-COBOL, PASCAL, FORTRAN, etc. are also available to complement the high standards and unequalled quality of this, the most powerful small computer in the world.

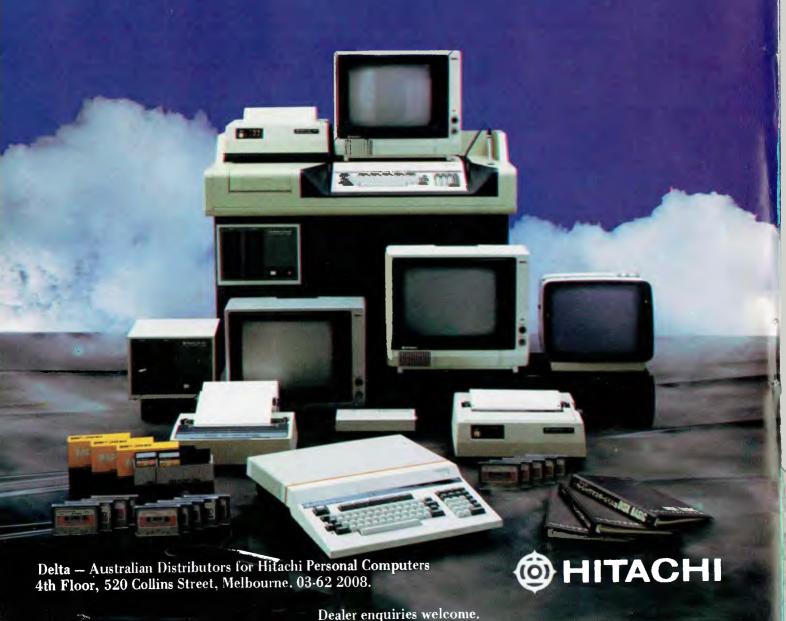

VICTORIA

Radaro Computer Centre, 316 Queen St, Melbourne (03) 67 6638

Hi-Soft Pty Ltd, 8-12 Alma Rd, St Kilda (03) 534 0383

Direct Data 131 High St. Prahran (03) 529 3800

Robs Computer Centre, 295 Thomas St, Dandenong (03) 791 2900

D4 Data Pty Ltd, 19 Piedmont Crt, Croydon (03) 725 6637

Minerva Microware, 43 Kensington Rd, South Yarra

(03) 241 7094 Family Computing, 5 Camden Crt, Glen Waverley (03) 560 3103

Computers 2000. 14 Young St, Frankston (03) 781 4244

E.M.Services 62 Ardrie Rd, East Malvern (03) 211 5018

Peach Computer Products, 1 Botherambo St, Richmond (03) 429 3216

COUNTRY

Computer Checkpoint, 60 Corio St, Shepparton (058) 21 8174

C.J.Computer Systems. R.M.B. 5450, Yambuk (055) 68 4386

Season Software, P.O. Box 261, Myrtleford (057) 97 2729

Minit Computers, 119 McCrae St, Bendigo (054) 43 2589

# MHITACHI "PEACH" DEALER LIST:

Computers for People, 154 Curlewis St, Swan Hill (050) 32 2125

Halloran Motors, 191-195 Murray St, Colac (052) 31 5222 V.B.A. Business Machines, 78 Hope St, Geelong West (052) 22 1347

**NEW SOUTH WALES** 

Computer Cellar, 136 Maitland Rd, Mayfield (049) 67 5700

L.S.T.Computers, 11 Fitzroy St, Tamworth (067) 66 3162

Hi-Tech, Myer Centre, David St, Albury (060) 21 7882

De Havilland Micro World, 18 Bourbon St, Wyoming (043) 84 4299

Micla Computers, 123 Jessie St, Armidale (067) 72 5792

Peter Robinson. 174 Osburne Ave, Mac Gregor (062) 48 4852 Shoalhaven Business Equipment

25 Meroo St, Bomaderry (044) 21 5747 Cybernetics Research, 120 Lawson Rd, Red Fern (02) 699 3690

Integrated Information Systems, 24 Sefton Rd, Thornleigh (02) 848 0800

Ron Barlow & Associates, 5 Trafalgar Lane, Annandale (02) 692 0432 Computer House, 155 Miller St, North Sydney (02) 923 345

Mighty Byte, 76 Hilltop Crs, Clauville (02) 918 3230

Lakefield Data 22 McIntosh Rd, Dee Why (02) 981 3960

Creative Strategy, 15 Centennial Ave, Lane Cove (02) 427 5526 Datatype Computer Systems,

30 Fisher Rd, Dee Why (02) 981 2022

Specialty Enterprises. 104 Bathurst St, Sydney (02) 267 7747

261 Northumberland St, Liverpool

(02) 601 8493 Wildcat Computer Systems, 150 Cronulla St, Cronulla (02) 523 3505

**WESTERN AUSTRALIA** 

Microbase Computers, 422 Newcastle St, West Perth (09) 328 9308

System Concepts, 159 Onslow Rd, Shenton Park (09) 381 5611

**NORTHERN TERRITORY** Darwin Business Machines. 47 Stuart Highway, Darwin (089) 81 5288

Territory Bussiness Supplies, Hartley Arcade, Alice Springs (089) 52 2877 OUFFNSI AND Electronic Circuit 172 Wickham Tce.

Fortitude Valley (07) 52 8455

The Data Professionals, 172 Edwards St, Brisbane (07) 229 7101

Software 80 200 Moggill St, Taringa (07) 371 6996

Computer City 600 Old Cleveland Rd, Camphill (07) 398 6759

Innisfail Hi Fi Centre, 43 Edith St, Innisfail (070) 61 2014

Coastal Communications, P.O. Box 49, Miami 88 Mary St, Toowoomba

(076) 32 7542 Computer Joe

185 Ingham Rd, Townsville (077) 72 3671 R.E.Hunter & Associates,

8 Jones St, Cairns (070) 51 8010

Specialty Enterprises Pty Ltd, 246 Queen St, Brisbane (07) 229 2450

**SOUTH AUSTRALIA** 

Micro-80. 433 Morphett St, Adelaide (08) 211 7244

Metropole, 141 Rundle St, Adelaide (08) 223 5538

Key Computer 1055 South Rd, Edwardstown (08) 277 8936

**TASMANIA** 

Dot-Byte Personal Computers, 145 Warwick St, Hobart (002) 341 755

# succes: it's here

- \* 16 BIT 8088 PROCESSOR \* MS DOS & BASIC
- \* INTERLACE GRAPHICS
- \* FULL COLOUR
- \* SCREEN RAM 192K
- \* 128K USER RAM
- \* OTHER LANGUAGES AVAILABLE
- \* STANDARD INTERFACES

ILDCAT COMPUTERS & SOFTWARE SALES

2/150 CRONULLA ST, CRONULLA PHONE: (02) 523 3505

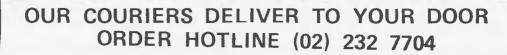

# COMPUTER SCOUNTERS

- **BANKCARD**
- **MOST ORDERS SHIPPED WITHIN 48 HOURS**
- 14 DAY MONEY BACK GUARANTEE
- \* WE WILL TRY TO BEAT ANY CURRENTLY ADVERTISED PRICE
- \* WRITE TO G.P.O. BOX 4475, SYDNEY, NSW 2001.

# **VIC-20**

# LOWEST PRICES

### MAIL ORDER ADVERTISING PRICE LIST

| Vic 20 — Priced too low to print |        |
|----------------------------------|--------|
| Vic 1540 Single Disk Drive       | 569.00 |
| Vic Datassette                   | 84.00  |
| loystick Controller              | 16.00  |
| Vic 1515 Graphics Printer        | 399.00 |
| Vic Super Expander               | 56.00  |
| 3K Memory Expansion              | 45,00  |
| BK Memory Expansion              | 66.00  |
| 16K Memory Expansion             | 110.00 |
|                                  |        |

### **VIC-20 SOFTWARE**

| UMI Software for VIC 20        |       |
|--------------------------------|-------|
| Vicalc - Viable Calculator (T) | 14,00 |
| Vicat - Visible Catalog (T) 3K | 14.00 |
| ViTerm - Dumb Terminal (T)     | 14.00 |
| Spiders of Mars (C)            | 46.00 |
| Amok (T)                       | 14.00 |
| Amok (C)                       | 46.00 |
| Meteor Run (C)                 | 46.00 |
| Alien Blitz (C)                | 46.00 |
| Alien Blitz (T)                | 14.00 |
| Simon (T)                      | 14.00 |
| Kosmic Kamikaze (3K)           | 14.00 |
| The Alien (3K)                 | 14.00 |
| Othello/Renaissance (C)        | 46.00 |
| Long Division (T) 3K           | 14.00 |
| Space Maths (T) 3K             | 14.00 |
| Super Hangman (T) 3K           | 14.00 |

### ALL VIC CARTRIDGES NOW ONLY \$33

| More VIC Software!!                       |       |
|-------------------------------------------|-------|
| Defenda 8K                                | 21.95 |
| Crazy King 3K                             | 21.95 |
| Traxx 8K                                  | 21.95 |
| Panic                                     | 16.95 |
| Frogger 3K                                | 16.95 |
| Asteroids                                 | 14.00 |
| City Bomber                               | 14,00 |
| Skier                                     | 14.00 |
| Invader Fall                              | 14,00 |
| Maths Hurdler                             | 14.00 |
| Star Shooter                              | 14.00 |
| Attack                                    | 14.00 |
| Dungeon Quest 16K Adventure Game          | 16.00 |
| 4 in 1 Games Special phone for details!!! |       |
|                                           |       |

## **COMMODORE**

# COMMODORE BUSINESS SYSTEMS mmodore 8032 Computer 32K 1495.00

| Commodore 8050 Dual Disk Drive   | 1650.00 |
|----------------------------------|---------|
| Commodore 8250 Disk Drive        |         |
| (2 megaby tes)                   | 2295.00 |
| Commodore 4032 Computer 32K      | 1350.00 |
| Commodore 4016 Computer 16K      | 999.00  |
| Commodore 4040 Dual Disk Drive   | 1495.00 |
| Commodore 8023P 132 Column       |         |
| 15" Printer                      | 995.00  |
| Commodore 4022 80 Column Printer | 695.00  |
| Ozz Information Wizard Database  | 129.00  |
| Wordcraft 80 for CBM             | 499.00  |
| Visicalc for Commodore           | 289.00  |
|                                  |         |

### **ATARI**

ATARI HARDWARE Atari 800 Computer 16K

1169.00

# Atari 800 Computer 32K Atari 400 Computer 16K Atari 410 Program Recorder Atari 810 Disk Drive Atari Joysticks per Pair 1349.00 535.00 135.00 699.00 32.00

### ATARI SOFTWARE

| Wordprocessor (Disk)              | 289.00 |
|-----------------------------------|--------|
| Personal Financial Management (D) | 149.00 |
| Conversational French (T)         | 79.00  |
| Conversational German (T)         | 79.00  |
| Conversational Spanish (T)        | 79.00  |
| Conversational Italian (T)        | 79.00  |
| Pacman (Cart)                     | 65.00  |
| Centipede (C)                     | 65.00  |
| Star Raiders (C)                  | 65.00  |
| Space Invaders (C)                | 53.00  |
| Missile Command (C)               | 53.00  |
| Asteriods (C)                     | 53.00  |
| Apple Panic (D or C)              | 39.95  |
|                                   |        |

### ICL

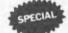

### ICL COMPUTER - MODEL 30 Including:

and Detachable Keyboard.

MBasic, CP/M, 5 Megabyte Disk Drive, Single Floppy Disk (264K) 64K Ram, RS232 Terminal

\* THIS MONTH ONLY \$6750.00 \*

# **KAYPRO**

KAYPRO II COMPUTER Including: SBasic, CP/M, Profit Plan, Perfect Calc, Perfect Writer, Perfect Speller and Perfect Filer. 64K Memory, 8" Monitor, 200K per disk, fully

PHONE FOR OUR VERY SPECIAL PRICE!!!

### **PRINTERS**

### **PRINTERS**

PHIN LEHS
President Printer Daisy Wheel 15"
CITOH 8510 80 Column Dot Matrix
CITOH 1550 132 Column Dot Matrix
CITOH F1040 Daisy Wheel 15"
Star Printer Centronics Parallel

1299.00 995.00 1195.00 2095.00 529.00

# FREIGHT CHARGES

FREIGHT CHARGES UNDER 5KG - ADD \$5.00 5-10K - ADD \$7.50 PRICES SUBJECT TO CHANGE.

COMPUTER DISCOUNTERS G.P.O. BOX 4475, SYDNEY 2001 Telephone: (02) 232 7704

# ADVERTISERS INDEX

| Abacus                                | Gametronics                     |
|---------------------------------------|---------------------------------|
| Ampec Electronics                     | Hi Soft                         |
| Archive Computer Services             | Imagineering                    |
| Archive Computer Services             | Kenelec,                        |
| Archives Computers                    | The Logic Shop                  |
| ASP Microcomputers                    | Lothlorien Farming              |
| Burroughs                             | McGills Bookshop                |
| BBJ Computer Shop                     | Memorex7                        |
| BS Microcomp                          | Micro 80                        |
| Calcutronic                           | Micro Educational               |
| Case Communications                   | Micro Products                  |
| Caulfield Business Computers          | Micro-owners Group              |
| Commodore Computer45                  | Microvisions                    |
| Compak Computer Shop                  | Minerva Microware               |
| Compshop                              | Molymerx                        |
| Compsoft Microcomputer Services 13,15 | MJS Computer Systems            |
| The Computer Company                  | NECISA                          |
| Computer Country                      | New Generation Store            |
| Computer Discounter Contents          | New Generation Store            |
| Computer Edge                         | Osborne                         |
| The Computer Spot                     | Prentice Hall of Australia      |
| Computer Wave                         | President Computer              |
| Cosmic Software                       | Progressive Software Publishers |
| Cybernetics Research9                 | Robs Computer Centre            |
| Cycom Computer System                 | Rocksoft                        |
| Deforest Software                     | Seahorse Computers              |
| Delta Opp IFC                         | Scientific Devices              |
| Dick Smith Electronics                | Sigma Data                      |
| Dicker Data                           | Software Source                 |
| Dynetics                              | Verbatim                        |
| The Electronic Circuit                | Vic Education                   |
| Emona Enterprises                     | Wildcat Opp IFC                 |
| Fagan Microcomputer Systems           | Z80 Programming                 |
| again miorocompator of acomo          |                                 |

Volume 4, No. 1, 1983

# REGULARS

3 PRINTOUT

All the news that matters from Australia and the world.

39 PORTABLE COMPUTER WORLD

Calculator Corner' is dead; long live Portable Computer World'! We've changed the name to reflect its broadening scope but calculator freaks need not despair; Dick will still look after you.

51 COMMUNICATIONS

This is your chance to have your say!

65 SUBSCRIPTIONS

Yet another reason to send off the subscription card.

69 BACK ISSUES

Find out when that Benchtest or article was published and catch up.

**72** NEWCOMERS START HERE

Our monthly quick intro for those new to micro-computing.

79 TI's WORKSHOP

For Terminal Junkies: micro tricks and tips.

86 BANKS' STATEMENT

This month Martin Banks rambles on about . . . well, you figure it out.

89 APC SUBSET

More useful assembler language subroutines to come to grips with.

94 DIRECT ACCESS

Includes Micro Exchange, Diary Data, full User Groups Index and Network News.

103 LAZING AROUND

J J Clessa poses another of his famous brain busters.

103 BLUDNERS

We try not to make them but when we do at least we're honest enough to admit them (sometimes)!

104 PROGRAMS

More listings with which to while away your time. And from this month, we're giving a 'Program of the Month' prize.

114 CHIP CHAT

Slurs, smears, innuendo, cheap jibes and opprobrium from our industry spy.

# **FEATURES AND SERIES**

14 NEC/APC MANHUNT

Put your micro to good use in our competition.

18 INVASION FROM TOKYO

Peter Rodwell reports on this year's Tokyo Data Show.

30 FORTH BENCHMARKS

With Forth becoming ever more popular, Dick Pountain has devised a suite of Forth Benchmarks.

35 MICROS CAN BE HABIT FORMING The perils of micro-addiction by David Tebbutt.

59 THE NEARLY MAN

The story of Charles Babbage, the man who almost invented the first computer.

70 EXPERT SYSTEMS

Read all about them from Robin Webster, who's an, er, expert on the subject.

74 WARNIER-ORR

Paul Overaa gives further advice on the use of this handy program design technique.

# **BENCHTESTS**

24 JUPITER ACE BENCHTESTED

Now you know why Dick devised those Forth Benchmarks! This new micro only runs Forth.

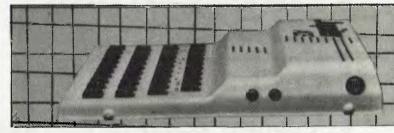

Managing Editor Sean Howard; Consultant Editor David Tebbutt; Art Director Mike Northcott; Typesetter Marcia Brown; Advertising Manager Gerard Kohne; Subscriptions Manager Valerie Meagher; Printed by Lewis Printing. Subscription rates Australia \$30.00 per annum, Overseas A\$40.00 (surface), A\$100.00 (airmail). Published by Sean Howard Productions, 3/500 Clayton Road, Clayton 3168; Telephone (03) 544 8855, Telex AA 30333 AMJ. Material contained within Australian Personal Computer is protected by the Commonwealth Copyright Act 1968. No material may be reproduced in part or whole without written consent from the copyright holders. Produced under licence from Felden Productions.

# CALCUTIRONIC and ATARI® 人

OFFER A SPECIAL DEAL ON ATARI COMPUTERS

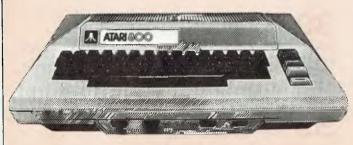

ATARI 800 COMPUTER
NOW WITH BASIC LANGUAGE
AND FULL DOCUMENTATION
PLUS 48K RAM
ALL AT NO EXTRA COST

**ATARI 800** 

ATARI 400 COMPUTER
WITH BASIC LANGUAGE AND
FULL DOCUMENTATION WITH
16K RAM STANDARD
OR
32K RAM EXTRA \$50.00
OR
48K RAM EXTRA \$100.00

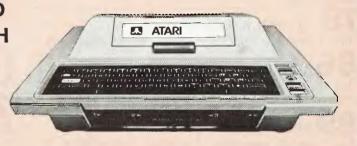

**ATARI 400** 

LARGEST RANGE OF SOFTWARE FOR YOU TO MAKE YOUR
CHOICE FROM
AND AVAILABLE AT

# CALCUTRONIC

797 GLENFERRIE ROAD, HAWTHORN 3122. Telephone: (03) 818 6631

# PRINTOUT

APC reports on the latest news from the world micro scene.

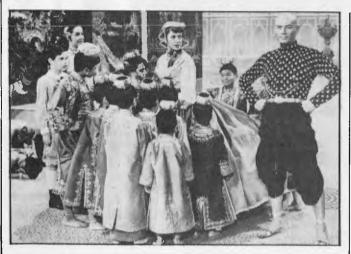

'You must need a computer to keep track of this lot!'

# Osborne sets the King whistling

To cheer himself up after parting company with Tom Davidson, Adam Osborne paid a visit to the King of Thailand recently

This king is apparently the son of the young prince whom Deborah Kerr taught to "just whistle a happy tune" in The King and I.

He should be whistling –
he got two Osborne computers
as a gift from the wealthy
Adam.

"For various reasons, we presented a machine to his chief minister," explained Adam. "That meant we had to do a bit better for the King." Adam also says he is pro-

Adam also says he is producing a Kanji Osborne — one which uses the Chinese ideogram characters of Japanese formal script.

Our resident Japanese expert says this is nonsense.

"Possibly he has got Katakana," he said sceptically. "That's a sort of shorthand phonetic alphabet."

# Legal matters

Atari says it is suing Commodore for ripping off the Pac-Man game, and selling it as Jelly Monsters. Commodore says that Atari has lost a similar lawsuit in Hong Kong, and as a result has withdrawn from this one. Atari says no, it hasn't withdrawn, it has just 'stood over its application for a temporary injunction, but obtained an order for speedy trial'. Commodore says it will be pressing for costs.

When we know more, we'll tell you. I can't help feeling a touch of irony at the wording of Atari's press release, however.

The release itself refers to the 'substantial commitment to the development and marketing of new and original software' — which is very true and valid — and says that it will 'continue to enforce its rights against those who would seek to misappropriate the fruits of Atari's labours,' which is a matter for the courts to settle.

The irony of the ease is the fact that Pac-Man is not a program which Atari wrote. It happens to be one they bought from a Japanese company.

# Apple: IBM

The Apple-IBM Connection enables computer users to transfer information between

the Apple II and the IBM Personal Computer. The software duplicates files created on one machine, and transfers them onto files that can be used on the other.

The Apple-IBM Connection program enables companies to transfer VisiCalc models from the Apple to the IBM, and also allows the transfer of WordStar and other word processor files.

Apple-IBM Connection costs \$195

Alpha Software Corporation, 6 New England Executive Park, Suite 400/Burlington, MA 01803. Phone: (617) 229 2924.

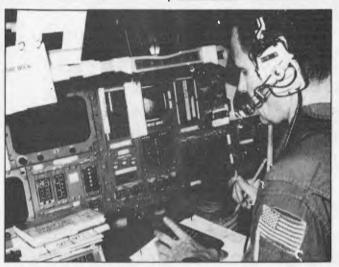

All that is missing from this Space Shuttle simulator is the green face of the astronaut. He is practising using his Hewlett-Packard programmable HP-41C calculator which had been pre-programmed to help with several duties, including manual manoeuvring of the space-craft in an emergency, and calculation and adjustment of the shuttle's centre of gravity prior to re-entry.' A shame one of the guys got so seasick (space-sick, then) they had to come down early—not the sort of emergency the calculator was programmed to deal with, I suppose.

Call Software Source for CP/M software.

(02) 389 6388

The CP/M and IBM software specialists.

89 Oxford Street, Bondi Junction. PO Box 364, Edgecliff, NSW 2027

# Who holds all the aces in

His

When it comes to software for the Hitachi Peach computer, we believe in dealing an unbeatable hand.

Hisoft\*, the authorised Hitachi Software distributor, has developed high quality software specifically for the Hitachi Peach, now readily available through our authorised dealers.

Nothing is better than having extra aces up your sleeve and our software packages are all aces with a range that's ideal for commercial, graphic and entertainment applications. Our software features full colour facilities and step by step visual instructions. (with CPM now available).

# HiSoft's opening hand

# HiFinance.

This fully comprehensive package is specially designed for Australian business conditions.

# HiWriter.

A professional word processing package incorporating full mail merge capabilities.

# ProCalc.

A sophisticated visual calculator utilizing all the Peach features.

# DataBase.

An advanced yet easy to use package offering sophisticated report generators.

# Entertainment.

Features a full range of arcade and assorted games, music, etc...

Prac Syste

NE

A Pro Reconsuital Specietc.

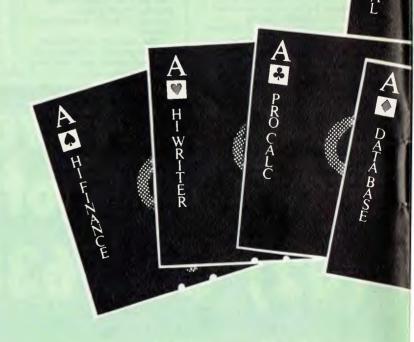

HiSoft TOTAL CO

# **©HITACHI** computers?

# W! NEW! NEW!

tice Management

fessional Practice Patient rd and Accounting System ple for Doctors, Dentists, alists, Veterinaries

# Real Estate

Rental Accounting and Management System designed to control Landlord, tenant and property files.

# Bill of Material

For the Manufacturer a component parts analysis and costing system.

HiType Typing Tutor

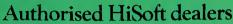

VICTORIA
Melbourne
COMPUTERS 2000
Frankston (03) 781 4244
D4 DATA PTY LTD
Ringwood (03) 725 6637
FAMILY COMPUTING
Glen Waverley
(03) 560 3103
MINERVA
MICROWARE
South Yarra (03) 241 7094
RADARO COMPUTER
CENTRE
Melbourne (03) 67 6638 Melbourne (03) 676638 ROBS COMPUTER CENTRE Dandenong (03) 791 2900 Dandenong (03) 791 2900
Country
C J COMPUTER
SYSTEMS
Yambuk (055) 68 4386
COMPUTER
CHECKPOINT
Shepparton (058) 21 8174
HALLORAN MOTORS
Colac (052) 31 5222
NEW SOUTH WALES
Sydney Sydney COMPUTER HOUSE Nth Sydney (02) 9228121 **ENSOFT** ENSOFT Liverpool (02) 6018493 SEMCON GURAL. (02) 651 1145 SPECIALTY ENTERPRISES PTY LTD Sydney (02) 267 7742 LAKEFIELD DATA SYSTEMS Dee Why (02) 981 3960 Country COMPUTER CELLAR Mayfield (049) 675 700

HI-TECH
Albury (060) 21 7882
De HAVILLAND
MICROWORLD
Wyoming (043) 844299
AUSTRALIAN
CAPITAL
TERRITORY
THE SOFTWARE
HADLISE **HOUSE** Holder (062) 88 5061 QUEENSLAND THE ELECTRONIC CIRCUIT Fortitude Valley (07) 528455 COMPUTER JOE Townsville (077) 72 3671 INNISFAIL HI-FI CENTRE CENTRE
Innisfail (070) 61 2014
R E HUNTER &
ASSOCIATES
Cairns (070) 51 5902
SOFT WARE-80
Taringa (07) 371 6996
THE DATA
PROFESSIONALS
Rrisbane (07) 229 7101 PROFESSIONALS
Brisbane (07) 2297101
WESTERN
AUSTRALIA
MICRO-BASE
West Perth (09) 328 9308
SOUTH AUSTRALIA
METROPOLE Adelaide (08) 223 5538 Adelaide (08) 2235538 MICRO-80 Adelaide (08) 2117244 TASMANIA COMPUTER CONSULTANTS Launceston (003) 315502 DOT-BYTE Hobart (002) 34 1755 NORTHER'S TERRITORY DARWIN BUSINESS MACHINES Darwin (089) 815 288 **NEW ZEALAND** AWA NEW ZEALAND LIMITED P.O. Box 50-248 Porirua (4) 375 069

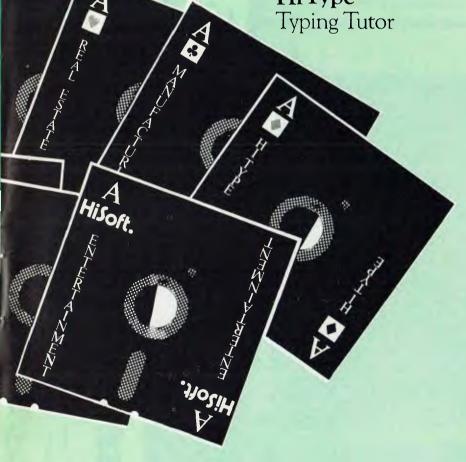

All Enquiries or any Authorised HiSoft dealer.

8-12 Alma Rd. St. Kilda 3182. Ph: (03)5340383.

# SUCCESS AT LAST

IBM PC COMPATIBILITY in both hardware and software\*, you can add at no extra charge, ULTRA HIGH RESOLUTION COLOUR GRAPHICS, IF SUCCESSis what you're looking for in your computer application, whether it be PROFESSIONAL OR HOME USEyou will be truly amazed at the latest technology that HITACHIhave packed into their brand new 16 BIT COMPUTER CODE NAMED "SUCCESS" Starting with 192K OF VIDEO RAM IN ADDITION TO 128K USER RAM, dual ds d/d 5" SLIMLINE DISK DRIVES, MSDOS, MBASIC, AND MUCH MORE, ALL AS STANDARD!

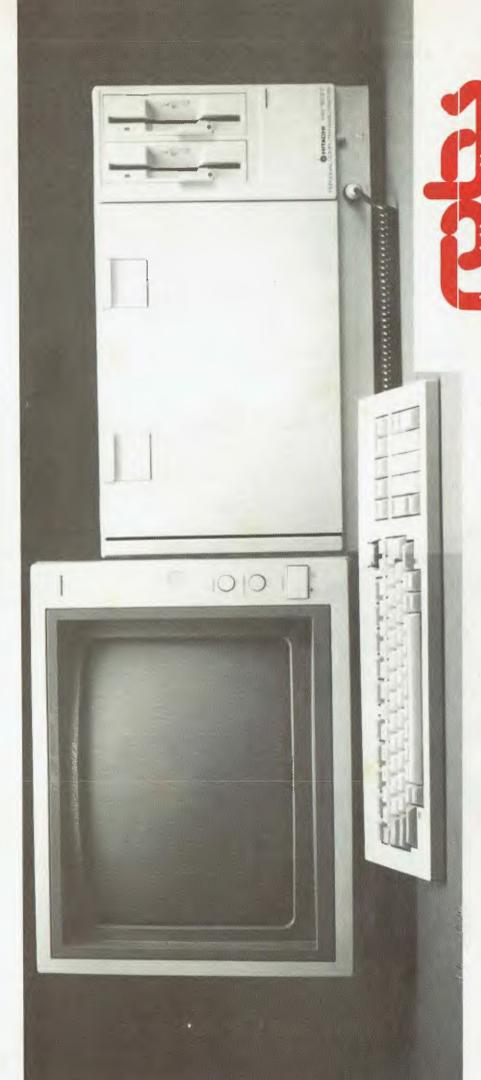

\$5320 EX TAX OR

\$6380 INC TAX

PLEASE CALL OR WRITE FOR MORE INFORMATION

COMPUTER CENTER

DANDENONG, 3175 Phone: 791 2900 295 Thomas Street,

> \* HITACHI's higher resolution screen requires that some graphics type programs need modification. All other software boots up and runs without change.

# PRINTOUT

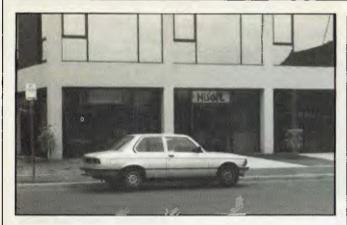

Hisoft is very proud of the fact that it's "the only computer company in Australia to have developed a complete range of software including both general, business and financial programs."

While, at first glance, this appears to be a rather daring statement, Hisoft is quick to point out that the operative word is "developed", is the software here been added to the software here been also the software here. ie, the software has been produced locally enabling better backup and support.

The company is, no doubt, looking forward to the imminent mass release of Hitachi's new 16-bit business micro, and the resulting demand for software which in the case of this and many Japanese micros is large because of its release in Australia before the US. This provides an opportunity for software houses to produce and export general programs and utilities.

# Portable business

A range of new business and professional uses has become possible with the Sharp PC-1500 portable computer under an Sharp Corporation of Australia and Link Computer Systems.

Link, a Sydney-based

company, will develop and

supply software packages for off-the-shelf sale with the computer by Sharp's extensive dealer network throughout Australia.

The recommended selling price for the PC-1500 is \$575. Each Link software package will sell for between \$150 and

The first application software to be released by Link

includes a motor dealers' system, a portable electronic diary, a term insurance program, a professional time and billing system, a personal finance and budget planner, and an income tax instalments system.

Link is developing more

software for such applications as a car rental program, instant invoicing, finance control, inventory valuation, and project control.

For more information contact Link Computer Systems on (02) 436-2046.

# HP sees the wood from the trees

A novel application for the programmable Hewlett Packard HP41C has been developed by the Commonwealth Scientific and Industrial Research Organisation to help foresters do a better job.

According to Dr Wilf Crane of CSIRO, the small size and easy to use nature of the calculator make it ideal for use in the field.

The machine's memories are used to store the characteristics of plants, animals and soils to aid their identification.

# Flexible portable

The Screen-Pac recently announced by Osborne gives

the Osborne user a choice of three screen widths: the Osborne's normal 52 column screen width, the standard 80 column and a 100 column screen width which is ideal for spreadsheet programs. No other personal computer can offer this flexibility.

The three screen widths are software selectable and can be changed dynamically in user-

written programs.
The option costs \$299 (recommended retail) including installation by an authorised Oshorne dealer.

# Bludners extra

Not really a bludner but some relevant information omitted: the Jupiter Ace Benchtested in this issue can be mail ordered from the manufacturer, Jupiter Cantab Ltd, 22 Foxhollow, Bar Hill, Cambridge, CB3 8EP for £89.95 which excludes the UK's value added tax but includes export postage and packing. The TV standard used by the Jupiter Ace is 625 lines and UHF; power requirements are 220/240V AC.

# No system color

According to Jim Rowe of Dick Smith, Australia will not be seeing the newest version of the System 80 micro – a full 160 x 96 "hi-res" color machine. It's almost com-

# EXIBLE DISCS

DISTRIBUTORS: NSW: Sydney - Atac Pty Ltd (02) 436-2477; N.T.T. Supplies (02) 357-5522; Wilbroprint and Computer Supplies (02) 699-9933; Word Express Pty Ltd (02) 439-8966; Newcastle — C.A.T. Data Supplies Pty Ltd (049) 75-2982. VIC: Independent EDP Pty Ltd (03) 88-9308; Datatrend Pty Ltd (03) 233-7677. QLD: ECQ Electronics (07) 376-5677; Independent EDP Pty Ltd (07) 229-8820; N.T.T. Supplies (07) 52-7333; SA: Magnetex Pty Ltd (08) 79-9951; ACT: Word Express Pty Ltd (062) 81-1977 (The Word Processing Centre); TAS: Technimark Pty Ltd (053) 72-8622.

MEMOREX PTY LTD, SYDNEY (HEAD OFFICE) (02) 908-2211; MELBOURNE (03) 267-2955; PERTH (09) 381-7155.

# PRINTOUT

pletely software compatible with the existing System 80 and TRS-80 machines but apparently, at this stage, DS has no intention of importing.

Pity . . . as a lot of people have been waiting for a low cost machine which could take advantage of the ocean of TRS-80 software and have full color graphics to ride on the current games machine boom.

# IXO **Telecomputing** system

The IXO Telecomputing System, pictured elsewhere on this page, is a terminal which the exclusive importers, Computer Country, intend to market in association with The Australian Beginning.

The unit sells for \$750

which includes a built- in modem for communication over telephone lines. It weighs around 0.5 kg (making it a contender for your coat pocket) and incorporates a full keyboard, albeit fairly small, and an LCD display which can be replaced by a television with the appropriate peripheral.

Other features of the system are a built-in telephone autodialler (which, together with

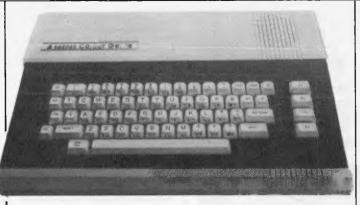

The colour Genie.

its ability to permanently store log-on codes and protocols, makes for very easy use of the unit); and derivation of power from the telephone

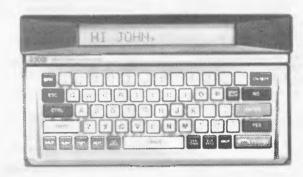

The IXO Telecomputing System.

Purchasers in the next three months will also receive a complimentary membership to The Australian Beginning. Dealer enquiries are welcome.

# Atari latest

After a long time in the doldrums, Atari is launching a

new product to succeed its ageing 400 and 800 machines but in the US only.

Its new 1200 model was unveiled at a special preConsumer Electronics Show conference recently, and will be available early next year to American dealers. It will be more expensive, in a more

modern looking case.
But it is likely to be a severe disappointment to Atari fans, even though word from inside Atari is that it has been rushed through development several months earlier than scheduled.

The only apparent difference between it and the 800 is the fact that it has 56 Kbytes instead of 48, and that it can be made to run around 30% faster by adopting the Sinclair tactic of blanking the screen. All other changes are largely

cosmetic - it only takes one cartridge, and it only takes two joysticks, although there are no games requiring more than two.

# \* APPLEMATE ADD-ON DISK DRIVE

AND CONTROLLER FOR

\*\* APPLE II COMPUTER

\$550 Inc. Tax

☐ HIGHLY RELIABLE

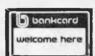

☐ FULLY COMPATIBLE

☐ SOFTWARE TRANSPARENT

\* TRADEMARK OF MITAC INC \*\* TRADEMARK OF APPLE INC

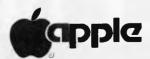

# **DYNETICS Pty. Ltd.**

16 LANG ROAD, KENTHURST NSW 2154

Telephone: (02) 654 9055 BUS, (02) 654 9050 AH

# Press Release of the Year Award

Every day we receive up to 50 press releases at APC. Something like half of these go straight into the bin, either because they're nothing to do with micros or because they're plain boring, Occasionally though, one appears which is either so ludicrously wild in its claims, or so riddled with errors, or so arcane in subject matter that it deserves to be considered for some sort of award. We're proud to announce, then, the APC Press Release of the Year Award for 1982. There have been quite a few contentiors been quite a few contenders during the year but we feel that Mitsubishi Electric Corporation wins hands down. The prize is the dream of every PR man: a verbatim reprint of the entire press release. So here goes:

Mitsubishi Electric Corporation has developed Melsort pattern recognition software which promises to have wide application in the automated sorting and grading of com-modities at the manufacturing and distributing stages. The microcomputer-operated Melsort system can recognise commod oties by identifying their images with memorised key diagrammatic features

One application is the fish sorting and grading system developed jointly with Mitsubishi Kakoki Kaisha Ltd. It recognises sardines, herring,

anchovies and a variety of macherel by shape while grading them into three sizes - small, medium and large. The task of fish sorting, which used to require skilled human labour is now done au tomatically, based on information regarding five to 10 selected diagrammatic elements such as length, width,

snout shape, etc.
The system typically consists of a supplying unit, lighting unit, line sensor (TV camera), picture processing unit, conveyor and sorter which are controlled from the

central control monitor linked to the data processing unit. Fish first go through light to activate the line sensor which transmits diagrammatic information to the picture processing unit for identification and ing tiff for the third and in length and 150mm in length and 150mm in width can be handled at a speed of about 14,000 per hour.

Melsort is also used in a cucumber sorting and grading system which Mitsubishi Electric is marketing to save time and labour in this hitherto tedious task. It sorts and grades cucumbers according to thickness, length and curvature and shape, which are appreciated by Japanese customers. The system has gained wide acceptance (in Japan), among agricultural co-operatives in particular.

# WE FELL IN LOVE

# AND SO WILL YOU

# WITH YOUR IBM PERSONAL COMPUTER

### SOFTWARE

VISICALC
WORDPROCESSING
IBM FORTRAN, PASCAL,
COBOL AND MACROASSEMBLER
TIME MANAGER
ACCOUNTING
UCSD FORTRAN AND
PASCAL
DATABASE, ASYNCH.
COMMUNICATIONS
MANY MORE

## NOW AVAILABLE

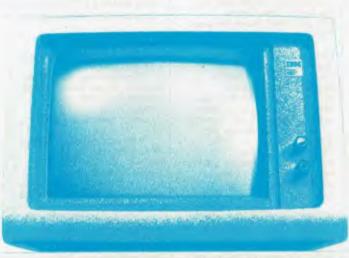

### **HARDWARE**

64K = 256K RAM
160K = 320K DUAL DRIVES
MONOCHROME OR
COLOUR GRAPHICS
MS DOS OR CP/M 86
ASYNCH. COMMUNICATIONS
HARD DISK 7, 16, 20 OR
27M
IEEE--488
D/A:A/D CONVERSION
MANY MORE

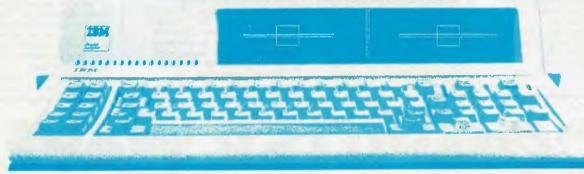

CALL US TODAY

### BRISBANE

# CPU COMPUTER CENTRE

279 JUNCTION ROAD CLAYFIELD 4011 QLD

PHONE: (07) 57 8023

SOLE DISTRIBUTOR FOR: MICROTECHNOLOGY INC. USA.

# **SYDNEY**

# CYBERNETICS RESEARCH

120 LAWSON STREET REDFERN 2016 N.S.W.

PHONE: (02) 698 8286 699 3690

HITACHI PEACH – SIGMA OKI FAIRLIGHT LIGHTWRITER NEC PC 8000 – SIRIUS I

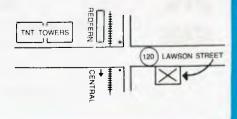

# **COMDEX LAS VEGAS**

# Sage hard disk is removable

There will never be a Sage III microcomputer, Rod Coleman (company president) announced at Comdex, presenting the multi-user Sage IV to

enthusiastic trade buyers.
The Sage IV attracted more attention because of its removable Syquest hard disk — the disk platter is removable.

Earlier, Syquest astonished the silicon world by showing its \$40 to \$60 disk cartridges, a mere 3.9 inches in diameter, and tough enough to withstand dust, smoke and other abrasive substances.

Otherwise, the Pascal-based Sage is little different from its single-user predecessor — apart from the fact that up to six simultaneous terminals can be used, plugged into it.

It also comes with more memory capacity – it starts at 128 Kbytes (same as the Sage II) but goes to a megabyte.

# Lifeboat help

Lifeboat Associates has released several products for both CP/M-86 and MS-DOS, including an emulator program which allows CP/M software to be run under MS-DOS. Emulator-86 makes a single operating environment possible for the major 16-bit

possible for the major 10-oft software packages. A similar product EM80/86 permits CP/M 80 programs to be run on 8088/8086 systems without modification.

Lifeboat's other 16-bit

software products include a C Compiler for MS-DOS called Lattice C, a financial modelling package Plan86. and a comprehensive file management system MAGbase.

# Killdal's CP/M Plus card for Apple leads implementations

The clue to the appearance of "yet another" CP/M card for the Apple, from Digital Research itself, lies in the word "plus"

A rival card to Microsoft's best-known plug-in for the Apple II was launched at Comdex by Gary Killdal's company together with ex-Apple boss Steve Wozniak (who now has a new company called Advanced Logic Systems).

It has the brand-new Digital Reserach upgrade to CP/M, CP/M Plus — making it one of the very first systems to get this software after the Altos. together with a new Epson machine.

One of the big innovations of Plus is its ability to work with more than the 64 Kbyte memory limit of normal CP/M 2.2. The Advanced Logic card includes its own 64 Kbytes of memory on top of any memory already in the Apple, to take advantage of this.

The new Epson, the QX-10, (still not available in this country) also had CP/M Plus it had to, because it sports a

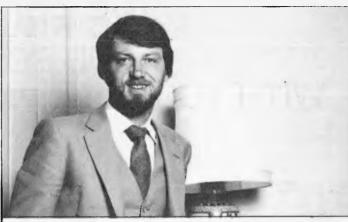

Gary Killdal's CP/M Plus card for Apple II's takes full advantage of extra memory addressing ability.

vast amount of memory including 128 Kbytes of display

Demonstrating the system, however, Epson America soon showed the futility of announcing it (or its new operating system) as "truly user-friendly".

It became apparent that no new system can be more friendly than anything with which it is compatible because it has to run all the old software which doesn't use the "friendly" features.

Epson's demo program ran under Microsoft Basic. No sooner had this been loaded than the fine new friendliness features flew out of the window, to be replaced with the terse Microsoft "OK" prompt — no help menus, no structured CP/M file names, no extended memory, and no cursor based line editor. Just an ordinary Microsoft emulation of a

Teletype, As usual.

# Tracker ball beats joystick

Easily the most popular games controller in arcades is the 'tracker ball' which users have found much more ergonomic than the normal joystick.

American games firm Wico has now produced a small tracker ball for micros from Apple to Atari - based on the machine which the same

company supplies to Atari for its arcade game Centipede.

At \$80, including interface, the tracker ball isn't cheap—though there are joysticks that cost more. But as an interface to graphics programs, its potential is regarded by many observers as huge. "The point of the tracker

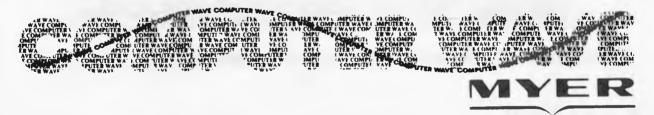

WE MUST BE DOING SOMETHING RIGHT TO HAVE SOLD THE MOST ATARI AND TI 99/4A COMPUTERS IN AUSTRALIA DURING DECEMBER

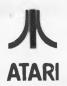

MAYBE IT'S OUR EXPERT HELPFUL STAFF MAYBE IT'S OUR KEEN PRICES MAYBE IT'S OUR HUGE SOFTWARE SELECTION FOR ATARI, APPLE, TI 99/4A AND VIC 20 COMPUTERS

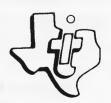

IT'S WORTH SEEING COMPUTERWAVE AT MYER

# The latest from Osborne/McGraw-Hill by convenient McGill's Mail Order!

Many new titles will be in stock early 1983. Please return the coupon below and we will keep you informed.

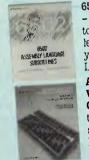

6502 ASSEMBLY LANGUAGE SUBROUTINES - LEVENTHAL/SAVILLE \$24.75 If you want to use a specific assembly language routine, learn assembly language quickly, or improve your programming skills, 6502 ASSEMBLY LANGUAGE SUBROUTINES is for you.  $\square$ 

AN INTRODUCTION TO MICROCOMPUTERS VOL. 0, THE BEGINNER'S BOOK OSBORNE/BUNNELL \$12.35 "This is one of
the first books to clearly describe micros...in simple language...the book explains the history and the current status of personal

computing. An entertaining and informative book that we highly recommend..." INFOWORLD. VISICALC HOME AND OFFICE COMPANION - CASTLEWITZ ET AL \$24.80 Fast, efficient, and an ideal tool, the VisiCalc program has become extremely popular for users of personal computers. Its ability to project and test data has made it one of the most useful programs ever developed. 

PET PERSONAL COMPUTER GUIDE - OSBORNE/STRASMA/

STRASMA \$23.25 With the PET PERSONAL COMPUTER GUIDE you can quickly become familiar with the many capabilities of

this popular microcomputer. 
WORDSTAR MADE EASY - ETTLIN \$18.55 WORDSTAR MADE EASY applies a hands-on approach to learning Wordstar, an extremely popular and yet practical word processing system. This self-teaching manual allows you to use Wordstar starting with lesson 1.

DISCOVER FORTH - HOGAN \$23.25 Hogan explains the history and uses of Forth and provides a tightly structured synthesis of material from programming manuals, independent programmers, and the publications of the Forth Interest Group. Many of his observations come from his own extensive use of Forth in a major software project.  $\square$ 

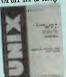

A USER GUIDE TO THE UNIX SYSTEM -THOMAS/YATES \$24.80 If you are among the thousands who have read about its performance, or if you have access to the Unix system, and want to see how easy it can be to learn, this is the book!

OSBORNE 16-BIT MICROPROCESSOR HANDBOOK -OSBORNE/KANE \$30.95 This is the one source for complete, objective, and accurate information on 16-bit microprocessors. This book describes virtually every 16-bit microprocessor on the market today, and allows you to evaluate and compare any device or combination of devices.

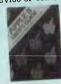

APPLE II USER'S GUIDE -**POOLE/McNIFF/COOK \$26.30** This book will save both time and effort. No longer will you have to search endlessly for useful information. It's all here, in the APPLE II USER'S GUIDE, thoughtfully organised and easy to use.  $\Box$ 

Prices correct at time of publication but are subject to change without notice.

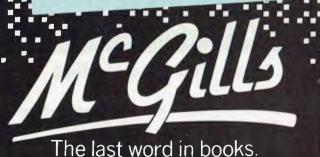

Opposite G.P.O. 187 Elizabeth Street Melb. Telephone 60 1475. 60 1505.

INTERFACING TO S-100/IEEE 696 MICROCOMPUTERS -LIBES/GARETZ \$23.25 This book helps S 100 Bus users expand the utility and power of their systems. It describes the S-100 with unmatched precision. Various chapters describe its mechanical and functional design, logical and electrical relationships, bus interconnections, and busing techniques. Both parallel and serial interfacing are described, as well as interfacing to RAM, ROM and the real world.

AN INTRODUCTION TO MICROCOMPUTERS VOL. 1, BASIC CONCEPTS \$24.80 This book explains microcomputers from their origin to programming, simply. 2nd edition of this constantly in demand book.

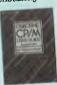

OSBORNE CP/M USER GUIDE 2nd EDITION - HOGAN \$24.75 For computer users who want to know the basics of CP/M. This guide bridges the gap between technical manuals and your working knowledge of microcomputers.
"One of the very best CP/M manuals available"
CREATIVE COMPUTING.

Z8000 ASSEMBLY LANGUAGE PROGRAMMING -LEVENTHAL/OSBORNE/COLLINS \$31.00 This book is filled with real world programming examples, sample problems, and trouble-shooting hints that guide you to mastery of this powerful microprocessor.

Z80 ASSEMBLY LANGUAGE PROGRAMMING - LEVENTHAL \$26.35 This book provides comprehensive coverage of the Z80 microprocessor assembly language. Programming examples illustrate software development concepts and actual assembly language usage. Assemblers and assembler directives are also

8080A-8085 ASSEMBLY LANGUAGE PROGRAMMING -LEVENTHAL \$24.80 Leventhal's "bible" on the 8080A-8085 INTEL microprocessor.

6800 ASSEMBLY LANGUAGE PROGRAMMING -LEVENTHAL \$24.80 For new programmers, 6800 ASSEMBLY LANGUAGE PROGRAMMING is an assembly language tutorial. For experienced programmers, it is a complete reference to the 6800 instruction set and programming techniques. 68000 ASSEMBLY LANGUAGE PROGRAMMING KANE/HAWKINS/LEVENTHAL \$26.35 The 68000 is potentially the most powerful microprocessor yet. It combines

an expansive and orthogonal (regular) register set with flexible addressing modes to provide unmatched versatility while simplifying programming tasks. This book provides the information you need to tap the full potential of the 68000's highly-evolved architecture and impressive resources. 

6809 ASSEMBLY LANGUAGE PROGRAMMING –

LEVENTHAL \$26.35 While everyone's been talking about new

16-bit microprocessors, the 6809 has emerged as the important new device. Information included in the book will allow you to take full advantage of the 6809's unique design.  $\square$ 

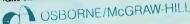

| Please send me the books marked above. Also please include me on the free McGill's 'Computer' mailing list                    |  |
|----------------------------------------------------------------------------------------------------|--|
| For mailing cost add \$1.50 Vic., \$2.50 interstate. TOTAL PURCHASES \$                                                       |  |
| Name                                                                                                    |  |
| Address                                                                                                    |  |
| Postcode                                                                                                    |  |
| Cheque ☐ or money order ☐ herewith.<br>Please charge my credit card as follows<br>Bankcard ☐ American Express ☐ Diners Club ☐ |  |
| Expiry Date Card No.                                                                                                    |  |
| Auth. Signature                                                                                                    |  |

# **COMDEX LAS VEGAS**

ball is that it gives the user control over speed, as well as direction," said a Wico executive.

executive.

"The ball spins on frictionless wheels, and the system
counts the speed that these
wheels turn. That way we can
gauge the absolute direction of
rotation and the speed — and
can move a cursor around.

"Generally, it's very much harder to control a joystick with the same accuracy."

Most system builders, who are aware of this conflict between human requirements and the old four-arrow cursor approach, are tending towards a 'mouse' controller, which sits on a desk and has a few control buttons.

The 'mouse' however does require a flat surface, and is vulnerable because of its cable — whereas the tracker ball can be built into the work surface.

# Clues to new Apple in high density drives

Apple is now confidently expected to launch a new machine on January 19, but not everybody is sure whether it will be an enormous 68000 based Lisa system, or the cheaper Rev E version of the Apple II.

At Comdex, however, new disk drives appeared, and were whispered to be the disks that Lisa would use, when it finally appears.

Both are 'ordinary' floppy drives — but the single drive has 871 K bytes, which is a lot, and the double drive has 1.7 megabytes. The single drive is called Unifile and the dual is called (wait for it) Duofile.

Apple insists that the technique used to get this density involves a 'first', in that normal double-sided disks are read by heads which grip the disk between them. This system, says Apple, is the first to offset the heads, so that the wear and tear on the surface is less.

It also uses the system which Chuck Peddle incorporated in the Sirius, to get extra density. Normal diskettes have the

Normal diskettes have the inside tracks recorded at the maximum possible density—but because the disk spins at constant angular speed, the data is recorded far less compactly on the outer tracks.

Peddle, and now Apple, arranged to spin the disk less quickly on the outer tracks, getting more data on them.

Ace 1200 is Apple clone

Fresh from a legal triumph

against Apple, US system supplier Franklin has produced an enhanced version of its imitation Apple II.

The new machine is a hybrid of Apple II and CP/M Apple, with all the enhancements that people usually plug into the machine.

That is: it has a Z80 processor as well as its native 6502, it has an 80-column screen with upper and lower case letters, and it has expanded (128 kbyte) memory.

With a single disk drive in the integrated case (there is room for two drives) the American price for the model 1200 is \$2,495.

Franklin says it expects to be in full production with the ACE 1200 in January. By then the Dutch lookalike (similar spec) is expected to be available in the UK through CWP Computers.

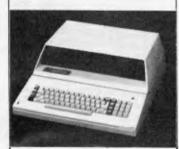

The ACE 1200: an enhanced Apple II.

# New King as portable market grows

A portable computer, very near the Osborne in price, but with the software and hardware facilities of an enhanced IBM Personal Computer, led the hardware announcements at Comdex in Las Vegas.

The new portables generally try not to compete directly with Osborne, however. This appears to be something other than cowardice — they take the apparently more demanding challenge of competing with the IBM Personal Computer.

The list of portables now has a new king, with the arrival of an IBM-compatible system called Corona. At \$2,395, it costs not much more than an Osborne.

Close behind comes the Canadian Hyperion machine. weighing only 18lb, from Dynalogic InfoTech.

Less aggressively priced, but with more impressive financial muscle than either of the other two, is the Compaq (which APC told readers about a month ago) from Texas-based Compact Computer Corporation.

And at the top of the price range, is the Computer Devices Dot, the only machine to cost more than the original IBM PC on which it is modelled. And the only one in the new family which cannot read IBM diskettes.

Corona is the company now led by Robert Harp who left Vector Graphics to his ex-wife Lora a year ago, and he has obviously jazzed the firm up considerably.

His portable miracle will be released in April. Before then, in January, he will release the desktop version, fully configured at the rather higher price of \$2,595. An extra floppy costs \$400.

Those prices include a single half-height diskette (320 Kbytes) with room for one more on the portable, or three more (or one plus a hard disk) on the desktop. They also include a high res monitor, considerably better than IBM's and much bigger than Osborne's.

The machine goes much

further than the IBM PC in several design points, particularly graphics, power supply, and expandability. Any card or software which will run on the IBM, will run on the Corona, said Harp.

The Hyperion is a cut-down version of a desktop machine launched six months ago in Canada. Its \$3,395 price includes 256 Kbytes of memory, MS-DOS, Basic and a single diskette. Extras like a text editor, Multiplan (Microsoft's spreadsheet) and a modem take

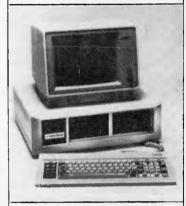

The Corona's desk top sibling.

the price to an extra \$1,065, while the second diskette costs \$650.

There were other portables at the show. Kaycomp showed the world's second portable Winchester system, upgrading its Osborne look-alike with the hard disk option. And Grid showed its ultra-portable, ultra-expensive Compass, with a flat-screen and bubble memory.

The only cause for doubt and fear for the future is the uncomfortable rumour that is now persistently being leaked from IBM — that IBM itself is only months away from its own portable PC.

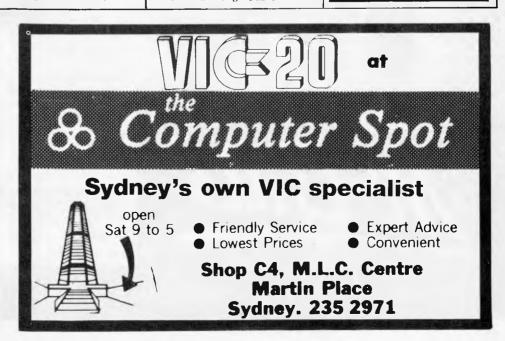

# **COMP-SOFT'S end of year SPECIALS**

# STAR DP8480 DOT MATRIX PRINTER

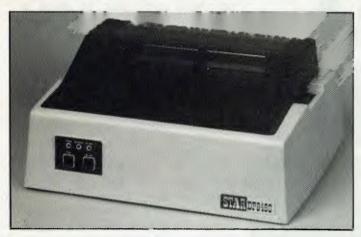

### **DP 8480 Standard Features**

- 80 cps Bi-directional, Logic Seeking Mechanism
- Tractor and Friction Feed Lever Selectable
- 96 ASCII Set + 128 Graphic and International Characters
- 80, 96 or 132 Characters per line
- Double Width Font for each Standard Character Size
- Three Selectable Line Spacings
- Programmable Line Spacings from 1/144 to 255/144 inches
- Vertical Forms Control
- Available with Parallel and Serial Interfaces
- Centronics Interface \$475 + Tax
- RS-232C Interface \$515 + Tax (Both Models Include Free 2k Buffer)

# BMC BM-12AE HIGH RESOLUTION **GREEN SCREEN**

- Input Signals: Composite Video Signal, Negative Sync.
- 1.0 V P-P, 75 OHM
- **CRT Size**
- Video AMP Bandwidth: 15 MHz
- Display Format: 1920 Characters (80 x 24 lines)
- 230V, 50Hz Power Input

\$195.00 INC TAX

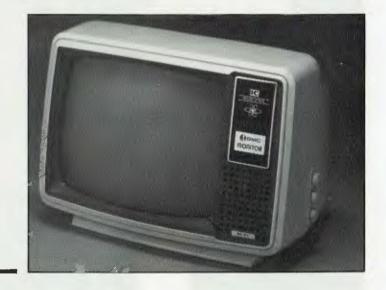

# **VERBATIM DISKS**

MD 525-01 5¼" Single Sided/Double Density MD 550-01 5%" Double Sided/Double Density

FD 34-1000 8" Single Sided/Double

DD 34-4001 8" Double Sided/Double Density

Prices box of 10

\$40.00 inc tax

\$52.00 inc tax

\$42.00 inc tax

\$55.00 inc tax

# SPECTRAVISION QUICK SHOT JOYSTICK

The ultimate in Joystick control, suitable for the Atari 800, Atari 400, Commodore VIC-20, etc.

\$24 EACH (\$46 A PAIR)

# ATARI 400 48K RAM UPGRADE

You can now modify your existing 16k RAM board to 48k with our easy modification (takes approximately 1 hour). Comes with full instructions.

KIT PRICE

**\$170 INC TAX** 

ASSEMBLED & TESTED

& INSTALLED

**\$195 INC TAX** 

(Includes 3 Month Warranty)

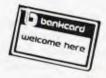

### COMP-SOFT MICROCOMPUTER SERVICES

233 -- 235 SWAN STREET, RICHMOND, VICTORIA 3121. Telephone: (03) 428 5269

# THE NEC/APC

# \$2500 MANHUNT

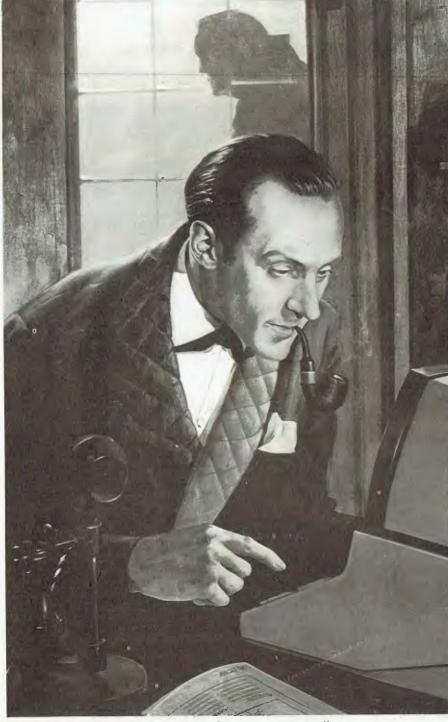

Sponsored by NEC Information Systems Australia

Welcome to the Big One! This is the APC competition to beat them all. For starters, the prize money is the biggest we've ever given away. The competition runs for three months and you have to get every part right to stand a chance of winning. And the object of the competition is to find a person, by telephone, and leave the answer as a message!

It's a sort of treasure hunt for the information age; let your

fingers do the walking.

Don't expect it to be easy; \$2,500 is enough to buy a fantastic holiday, stereo and video system or an eighty three year subscription to APC, so you're going to have to work for it.

Each month we will present a puzzle for you to solve, starting in this issue. In the March issue you'll get the final instalment and by combining the answers to all the puzzles in the right way you will be led to the name and phone number of a person resident in Australia.

You will then phone this number and an answering machine will tell you if it's the right one. Then you leave a message consisting of one of the puzzle answers. The first person to get onto the answering machine tape with the right answer gets the loot. We'll give you more detailed instructions as we go along; right now let's get down to the first puzzle.

All you have to do this month is find the smallest palindromic integer whose square, when reduced by a million, gives a result which contains each of the digits 0 to 9 at least once.

For the uninitiated, a palindromic integer is a whole number which reads the same from left-to-right as it does from right-to-left, eg, 121, 3443, 12421.

When you have the number take its digital root — you'll need both for the final — by adding all the digits together repeatedly until you have a single digit. For instance the digital root of 987654 is three:—

9+8+7+6+5+4=39 3+9=12

1+2=3

Don't send in the answer as usual please; we're not interested until after the last puzzle. Just keep these two numbers safe and look out for the next puzzle next month. Best of luck.

# **COMP-SOFT** introduces the **RABBLE BOARD**

THE ULTIMATE EXPANSION BOARD FOR OHIO SCIENTIFIC SUPERBOARD II, C1P AND UK 101 COMPUTERS

DUAL I/O PORTS VIA & PIA

OHIO COMPATIBLE DISK CONTROLLER 5%" & 8"

DISK MOTOR CONTROL

DISK DATA SEPARATOR 8" & 54"

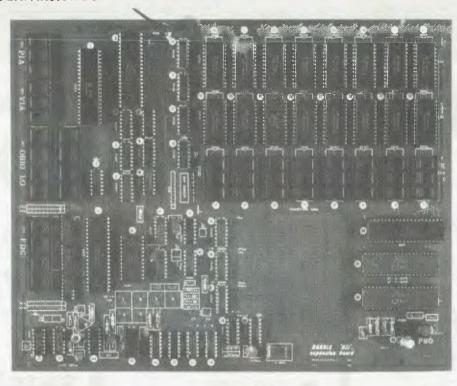

32K CMOS RAM

32K EPROM

2 x COMPLEX SOUND GENERATORS

SOUND AMPLIFIER

PROTO TYPING AREA

REAL TIME CLOCK

This board incorporates the latest technology to provide all your expansion requirements in a single board.

### IT HAS THE FOLLOWING FEATURES:--

- \* Double sided
- \* Plated through
- \* Solder masked
- \* Component overlay
- Power consumption is less than 1 amp for a fully populated board
- \* The kit comes completely socketed

For detailed board description see above diagram.

# The board can be purchased in many configurations starting at bare board to fully assembled and tested. See below.

| Board only                                      | \$90.00    |
|-------------------------------------------------|------------|
| Assorted Parts (contains all passive components |            |
| and support I.C.s)                              | \$55.00    |
| I/O and Sound                                   | \$50.00    |
| 32K RAM                                         | . \$135.00 |
| 16K RAM                                         | \$70.00    |
| 8K RAM                                          | \$35.00    |
| Assembly cost                                   | . \$90.00  |
| Cable                                           | \$15.00    |
| Manual only                                     | \$5.00     |

### OHIO SCIENTIFIC COMPATIBLE 48K CMOS RAM BOARD

This board is suitable for the Ohio C4P, C2P, C3 & C8P, is double sided, plated through and solder masked with component overlay.

- \* Draws approx. 0.4 of an amp.
- \* Tested to work at 2MHz +
- \* Plugs into the 48 line buss
- \* Prototype area for individual use.

| Bare Board                           | \$85.00  |
|--------------------------------------|----------|
| Partial Kit (includes board, no RAM) | \$120.00 |
| Complete Kit                         | \$310.00 |
| Assembled & Tested                   | \$385.00 |

### THE TASAN VIDEO BOARD

This board allows any OHIO Scientific Superboard or UK 101 to be upgraded to a C4.

It provides a switchable 64x32 or 32x32 screen format. The 32x32 format can be further switched from the C4 to C1 32x32 mode. It requires no modification to the current system and plugs directly into the 40 pin expansion socket using an interface cable.

| Bare Board                 | \$45.00          |
|----------------------------|------------------|
| Kit                        | \$125.00         |
| 7.1.4                      | •                |
| Assembled & Tested         | \$155. <b>00</b> |
| Cable                      | \$15.00          |
| C1 64x32 DABUG Replacement | \$15.00          |
| C4 64x32 DABUG Replacement | \$15.00          |

If you don't have a DABUG already, your C1 or C4 DABUG will cost you \$25.00.

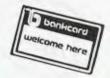

\* PLEASE NOTE: All prices include tax. For exempt prices please ring us.

# COMP-SOFT MICROCOMPUTER SERVICES

233 - 235 SWAN STREET, RICHMOND, VICTORIA 3121. TELEPHONE (03) 428 5269

BRIGHTON

# COMPUTER SHOP

DANDENONG

592 6285 592 8343

ALL COMPAK PRODUCTS CARRY A SIX MONTH WARRANTY

793 5701 793 4335

44 THE ESPLANADE, BRIGHTON BEACH VIC. 3186 793 4335 81A FOSTER STREET, DANDENONG VIC. 3175

# SORD M23+"Pi.PS."

This exciting

NEW package

From Japan will

soon be available.

See "Pips"
The management
tool of the future.

Unbelievable prices.

# The New Year Special C.ITOH 1550 PRINTER

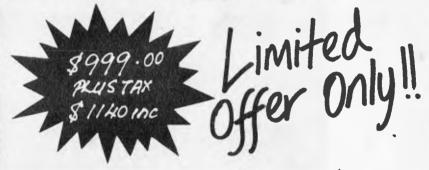

- \* 120 C.P.S.
- \* 15" CARRIAGE.
- \* BIT IMAGE GRAPHICS.
- BI DIRECT. WITH LOGIC SEEKING HEAD.
- \* TRACTOR FRICTION FEED.
- \* SERIAL/CENTRONICS
  PARALLEL I/F.
- \* 3 K BYTE BUFFER.

# VIC-20

Has Arrived!!!

Send the Mail-Order Coupon NOW or phone COMPAK for service.

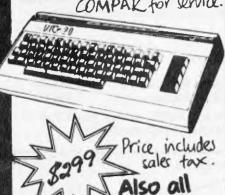

# 米

An Invitation from COMPAK...

Come in and look over our range of microcomputers during your holidays.

Open from January 4th.

Now, all the fun's indoors.

# COMPAK

COMPUTERS FOR AUSTRALIA

# **EPSON**PRINTERS

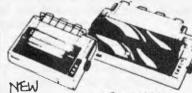

TYPE 3 AVAILABLE

MX80 FRICTION TRACTOR \$ 932+fox

MX100 FRICTION

FRICTION TRACTOR \$ 1195+tax

# IMPAK

BUY DIRECT FROM IMPORTER/MANUFACTURER \* FREE DELIVERY \* MONEY BACK GUARANTEE DEALER ENQUIRIES PHONE FRANK ANDLE (03) 592 6285

# FLAPPIES ON APPLE

SVA Controller and our 8" disk units now running CP/M and Apple software. See it in operation at our computer shops

\* Sinale 8" 1Mbyte unit with cabinet, cont, power supply, ready to run.

Ex Tax \$ 1390 hc. Tax \$ 1650

\* Dual 8" 2Mb unit EXTOX \$2250 Inc. TOX \$2590

\* Controller only EX Tax \$ 490 Inc. Tax \$ 590 op Purchas

PPLE COMPATIBLE DISK DRIVES

Slimline - fast access - New Lapanese Drive and Controller - imported direct by compak.

ALSO COMPATIBLE WITH COMPAK VII SYSTEMS - APPLE DOS DISKETTE & MANUALS SUPPLIED WITH AAA-1

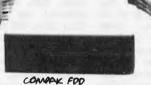

CONTROLL GR

CAT AAA-1 \* READS ALL AFFLE DISKS INCLUBING CONTROLLER MS MANUAL AND DISKETTE

\* RUNS ON APPLE CONTROLLER AUTOMATICALLY REACS DOS 3.3/3.2

\* APOLE DISK RUNE ON COMPAK CONTROUTR.

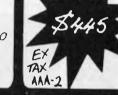

APRE

FDD

PRICE FOR OUR AAA-2 ADD ON DISK DRIVES \$545 \$595 extax \$ 699 incrax INC TAX

C.ITOH PRINTERS

INC. TAX STAR with APPLE 1/F 495 595 999 8510 120 CPS 80 COL \$ 815

1990 F-10 40 CPS Daisynheel \$ 1740

MITSUBISHI and NATIONAL 8" FDD

High quality Japanese Floppy - Double sided . Double Density . Up to 1.2 MBuste.

MITSUBISHI STANDARD B. \$ 595 EX.TOLY Inc. Tax

MIT-BA

NATIONAL SLIMLING & 690 Ex. TON 795 Inc. TAX COT NAT- B

# FLOPPY DISK DRIVES, DISK CABINETS AND POWER SUPPLIES

COMPAK IMPORTS A LARGE RANGE OF DISK DRIVES AND LOCALLY MANUFACTURERS DISK CABINETS TO PROVIDE COMPLETE DISK UNITS

CAT APL 8A APPLE 8IN DISK UNIT & CONT CAT SOR-8A SORCERER BIN DISK UNIT & CONT. CAT SOR 5A SORCERER 5IN DISK UNIT & CONT. CAT MIT-8U ADD-ON BIN DISK UNIT & CONT.

ALSO MANY MORE COMBINATIONS. ADD 20% Sales Tax

1mBYTE \$1590 ex Tax 1mBYTE \$1490 ex Tax 7m8YTE \$1190 ex Tax 1m8YTE \$ 845 ex Tax

OMPUTERS FOR AUSTRALIA

# The One Stop Computer Shop.

IMPORTERS . MANUFACTURERS . WHOLESALERS . RETAIL . SUPPORT SYSTEMS

SORCERER MICRO SORCERER DISKS APPLE MICRO APPLE ADD-ONS TRS-80 MOD NI

VII MICRO ARCHIVES 11 DISCOVERY EPSON PRINTERS ARCHIVES III MITSUBISHI DISKS C. ITOH PRINTERS NATIONAL DISKS OLIVETTI TWRS

ADLER TWRS TEAC DISKS AMUST V-10 MKRO COMPAK MICROS SUA APPLE PROD.

# INVASION LAUNCHED IN TOKYO

Peter Rodwell reports on the new products at this year's Tokyo Data Show.

Expectations that the Japanese would do with computers what they've already done with motorcameras, hi-fi's and cycles, watches have been rife for several years. The fact that, so far, we haven't seen our micro industry going the way our motor-cycle and hi-fi industries went has encouraged not a little complacency in some quarters: many people seem to think there's something different about computers which will prevent the Japanese from flooding us with shiploads of low-cost micros.

Meanwhile, oblivious to this difference, the Japanese are mass-producing computers on nearly the same scale as they do audio equipment, TV's, etc, and are preparing to flood us with shiploads (or, more probably, planeloads) of them. October's Tokyo Data Show gave a good preview of the latest Japanese machines, most of which are already selling well in Japan and many of which will be reaching our over the next few shores months (in fact one or two have already been seen in Australia).

The outstanding trend at the show was for 16-bit micros, most of them at least software-compatible with the IBM Personal Computer and some hardware-compatible as well. The 'mainstream' trend was for 8088 and 8086-based machines, typically with at least 128k of RAM, twin disks, good quality keyboard and medium-to-high resolution graphics displays.

Although, in a certain sense, the new wave of Japanese machines are much of a sameness and scarcely innovative, two features about them all struck me as particularly interesting: as we have long since grown to expect from Japanese products, they are all superbly made, with minute attention to detail and rigorous quality control; and they nearly all retail in Japan at prices which are typically between half and twothirds the price we expect to pay for such machines in Australia.

Before we look at the products, a word about the show itself: it lasts four days, had 127 exhibitors this year and was confidently expected to attract more than the 139,100 who attended last year. The 1983 Data Show will be from 18 to 21 October; for details, contact the Japan Electronic Industry Development Association, Kikai Shinko Building, 3-5-8 Shibakoen, Minato-ku, Tokyo 105.

# New 16-bit micros

Nearly all the well-known names launched 16-bit machines, with the notable exceptions of Sharp and Casio. NEC seemed to offer best value for money with its PC-9800, which starts at 298,000 yen, say \$1285. For this you get a system based on NEC's equivalent of the 8086 with 128 kbytes of RAM (expandable to 640 kbytes) and a bumper 96k of ROM containing N88-Basic and the system mon-

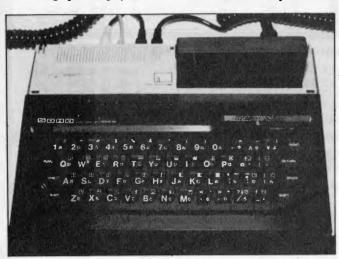

Sord's neat little home micro, the M5. Note plug-in ROM pack (16k).

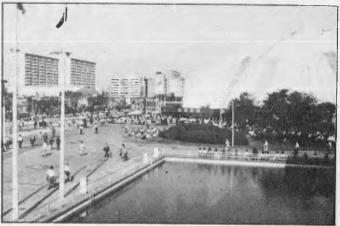

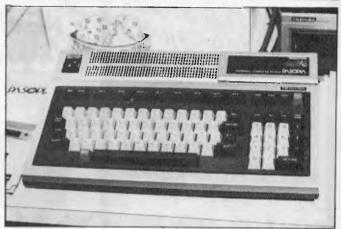

Toshiba's home computer.

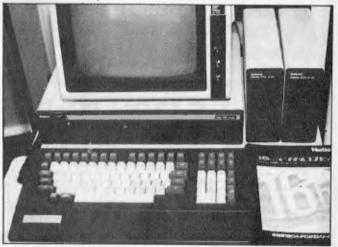

Here's the National Mybrain 3000. Silly name but slick machine, note low-profile disk drives. It's now sold in Australia as the National Panasonic JB 3000.

itor. The display gives 25 lines of 80 characters in text mode and three pages of 640 x 400 dots or six pages or 640 x 200 dots monochrome graphics. Colour graphics are also available — 640 x 400 dots in eight colours. The PC-9800 runs both CP/M-86 and MS-DOS.

Definitely outside the mainstream is Chuo Electronics, which rather bravely opted for the Zilog Z8001 CPU and Unix as the basis for a pretty smart business system housed in an all-in-one box and with a 20 Mbyte hard disk as an optional extra

Sord launched two interesting new systems. Well, actually, the M343 16-bitter wasn't totally new but was making its first big appearance in public. And very nice it is, too, with full colour, high resolution graphics and 256k RAM (expandable to 768k) and twin floppy disks. However, it's certainly not cheap (by Japanese standards): 1,300,000 yen or about \$5600.

Toshiba caused a big stir with the Pasopia 16 – a neat, 8088-

based machine running MS-DOS — version 1 was on show but version 2 is promised for production machines. The machine comes as a 'mainframe' box with two built-in double-sided, double-density disk drives and separate keyboard. The basic version comes with 192 kbytes of RAM, expandable to 512k. Basic video display is 80 x 25 lines of text using just 4k of video RAM but this, too, can be expanded to four pages of 640 x 500 dot graphics in 16 colours, using a massive 512 kbytes (yes, half a megabyte) of video RAM! The Pasopia starts at 398,000 yen (\$1715) and Toshiba is planning a 100,000-units production run over the next three years.

# 8-bit micros

Although the 16-bit machines grabbed a lot of attention, the 8bit world is by no means dead; the Tokyo show reassured me that my private conviction about 8-bit machines is true: there's a lot of useful software around for these machines and their performance is certainly adequate for business applications. manv Thus there's still a place for them and what's happening is that - as I suspected - we're either getting more for our money, or paying less or, in some cases, both

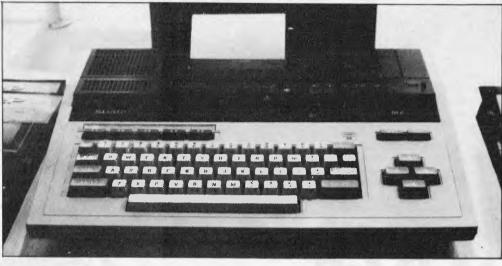

for example, Sharp's new MZ-3500. It's a smartlooking beast which departs from Sharp's usual all-in-one configuration by coming in the (for everyone else, 'standard' nearly) three-box layout: keyboard, screen and 'mainframe' housing the disks and electronics. Inside are two Z80s (one for processing, one for I/O) plus a separate dedicated processor for the keyboard. entry level machine has 64k of RAM, internally expandable to 128k and there's provision for taking this to 256k with an external add-on. Its display system seems a typical piece of

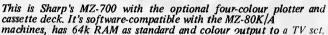

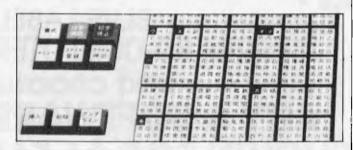

Eat your heart out, Clive Sinclair. This Japanese word processor managed to squeeze 12 functions from each key!

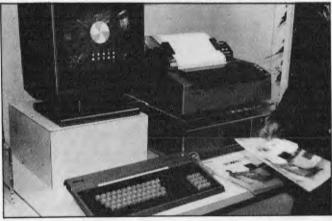

Here's Toshiba's Pasopia 16. Slimline keyboard plugs into the box under the printer which houses electronics and disk drives.

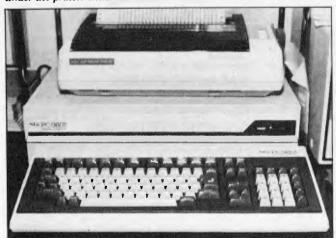

16 bits from NEC in the shape of the PC-9800 system.

Sharp complexity (or ingenuity?): three kbytes of character video RAM, 2k for kanji (Chinese) characters and 96k of graphics RAM. And there's more: the machine has provision for up to 32 kbytes of program ROM (presumably a Basic interpreter and some sort of operating system) and an incredible megabyte of kanji generator ROM, which probably won't be in much demand if/when the machine goes on sale here! How those poor little Z80s cope with all this heavens knows, but the graphics demo at the show looked acceptably quick and slick. Starting price in Japan is 320,000 yen, say \$1380.

Sharp also showed its MZ-2000, a very similar machine to the MZ-80B in specification and selling for 218,000 yen (\$940). And the company also introduced its PC-1251, a tiny hand-held machine with Basic, very similar to the PC-1211 but considerably smaller — doubtless Dick 'Hand-held' Pountain will be telling you more about this in the next month or so.

The Sharp machine which I liked best was the MZ-700, a small home-hobby machine with 64k of RAM and a Z80, with colour TV output and sound, and software compatible with the MZ-80K/A machines. You can upgrade the machine to include a larger version of the incredibly neat four-colour plotter used in the PC-1500 and add

a tape recorder as well. Both of these slot into the main unit and the result is a very useful, neat little system indeed. Japanese prices are \$340 for the basic unit and \$555 with plotter and recorder.

Epson launched its HX-20 portable (see Benchtest in last month's APC) and a range of peripherals which included a rather nice acoustic coupler, a 5¼ in disk drive and a TV interface. Epson was also doing interesting things with its range of printers — but see the 'Peripherals' section below. In addition, Epson showed a very neat 8-bit desk-top machine which can interface to an HX-20 for up- and down-loading and generally communicating. We could be seeing this machine in Australia sometime in '83.

Back on the Sord stand, a 12deep crowd was jammed around a couple of tables showing the Sord M5, a tiny games machine in the Sinclair Spectrum mould (although Sord prefers to describe it as being suitable for 'studies, household accounts, playing intellectual games and household accounts, for data processing and correspondence'). This all strikes me as a little ambitious but it's a very nice machine with excellent colour graphics (including sprites on 16 planes) and a good range of peripherals including 'joypads' (actually sort of flattened games paddles). Inside you get a rather measly 4k of user RAM, 8k of

AMAZING SOFTWARE SYSTEM 80 COMPUTER and choose **ANY 4 SOFTWARE** SHOWN FOR \$1 EA!

Choose your selections from the items on this page. Remember, you can have any four for just \$1.00 each - you can also order by mail. Why not order your other programs at the same time!

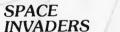

The ever popular arcade game that became a cult. Can you shoot down the aliens before they

destroy you & Earth, Fast moving, good graphics (written in machine language) moving, good graphics (witter and Cassette based, Req. 16K, Cat X-3699 \$ 1 195 normally

### ALPHABET COUNTDOWN

A great teaching & learning aid. Sets of words taken at random from a large group, must be placed in alphabetica order, in the shortest possible time. It has 3 levels of difficulty. Rhyme Time displays a series of unfinished rhymes, & the player has to type in the missing word from the clues given in rhyme itself

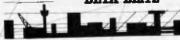

your high speed bomb run. Your mission to destroy the enemy's ground installations. But beware of retaliation Cat X-3683

# DEPTH CHARGE

The latest version of the arcade favourite Your mission is to destroy the enemy submarine pack. Good graphics and includes sound. Cat X- 3686 \$1 495 Cassette based, 16K. normally

# HANGMAN/

CONCENTRATION 2 games for the price of 1. Hangman - a computer

version of the well known word guessing game. The words can be chosen by either the program or a second player.

Concentration — Two players or teams have to match prizes from behind numbers on the screen, then guess the mystery food word. \$ 1 195 Req. 16K. Cat X-3969 normally

Speed Reading

A set of programs on two cassettes to help readers of all ages improve their reading skills. 4 programs — 4 levels, and variable speeds.

Req. 16K Cat X-3692 - 4 levels, and variable speeds. \$2450

Based on the ever popular TV series 'Star Trek' this game utilizes good graphics & provides continuous status reports. Your aim is to destroy the enemy & save the galaxy. Cat X-3644 Cassette based

\$14.50 \$14.50 \$14.50 \$19.50

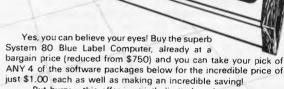

But hurry - this offer is strictly limited, and we reserve the right to supply alternative software if any of your selections are out of stock. And that's pretty likely, so you'd better be quick. It's an offer you cannot afford to miss! Cat X-4005

# SCURVE INVADERS

Combines basic maths drill with the ever popular Space Invaders' game - maths has never been such fun. Before being able to shoot, the player has to feed in the 'correct data' to the spaceship computer. 3 levels. Cat X-3694 normally Cassette based

Death A fast moving real-time graphics game you have to control the motion of a constantly Trap moving point on the video screen & avoid randomly appearing 'mines' until an window appears. \$1 1 95 Reo 16K Cat X-3688

### GALACTIC EMPIRE

Have you ever wanted to dominate the world or even the universe? You little dictator – this is for you. Incase you're not as good as you thought – a detailed manual normally normally Cassette based. Req. 16K Cat X-3679

### GALACTIC TRADER

You think you can drive a good bargain! Try the galaxy as your market! There are 10 levels of difficulty to keep yo your market! There are 10 levels of difficulty happy. Req. 16K. Cat X-3678. normally \$1950

### GALACTIC REVOLUTION

You envy the diplomats in this galaxy? Try your 'social' skills on this game. Will you lead the revolution (or suppress it)? Cassette based. Req. 16K Cat X-3677

-3677 \$**195**0

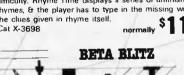

Put yourself in the pilot's seat as you approach the city on \$1495 normally

Poker Pete Cat X-3664 normally \$12.50 Simutek Games Package 1 Cat X-3684 3D Tic-Tac-Toe Cat X-3671 Supermaze Cat X-3672 Musical Composer Cat X-3640 Morloc's Tower Cat X-3594 \$19.50 Datestones of Ryn Cat X-3595 \$19.50 OTHER GREAT PACKAGES TO CHOOSE FROM

# OFFER

Unleash the full potential of your SYSTEM 80 with this EXPANSION UNIT

To get the most from your computer, you need to be able to add on all sorts of 'peripherals'; disk drives, printers, etc. This unit gives interface ability and also a further 16K of memory with room for further 16K (giving a total of 48K).

# **FEATURES:**

- 16K of expansion RAM, room for 16K more.
- A floppy disk controller for controlling up to 4 disk drives giving up to 400K bytes.
- A Centronics-type parallel printer port.
- Optional S-100 interface with 2 vacant slots.
- An optional RS-232C serial communications port for moderns & acoustic couplers. May also drive a teleprinter. Cat X-4020

Cheapest per byte!

THE DICK SMITH

# SYSTEM 80 **DISK DRIVE**

New design for greater reliability:

Fast reliable disk drive that not only gives your System 80 dramatically increased speed but also increases effective memory Your computer can handle much more involved programs, and much fasted Drive includes inbuilt power supply.

Already configured for drive 0 or 1 - no messy fiddling!

Drive 0 - Cat X-4060 Drive 1 - Cat X-4061

NEW Same price, more features Printer

We sold hundreds of the previous model - and it was only for 204mm paper! This model is the same price - but it takes a much wider paper - 240mm! If you don't need word processor quality - you can save a fortune! Cat X-3250

**FAMOUS SEIKOSHA** QUALITY

Takes 240mm

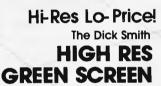

Anti-glare screen with its jitter and ghost free image, makes viewing much easier and sharper (allows 80 characters with 24 lines). A MUST for serious computer hobbyists or professionals. Cat X-1200

Suits most computers why pay more?

\$349

SAVE \$70

**AMAZING** 

other monitors from \$169

**High Res Graphics** Printer -Super Quality

Our very newest model with built-in 2K buffer allowing storage of data to be printed - less down time on the computer. Numerous printing types. Superb (you've got to see to believe) high resolution graphics. You'll save hundreds of dollars on this printer! Accepts both standard stationery AND fan-form (tractor feed) paper. Cat X-3260

**ALMOST WORD** PROCESSOR QUALITY! NOW

The Dick Smith

# DAISY WHEEL PRINTER

Don't be fooled by similar models that are much slower. Delivers ultra-sharp clean copy up to 40cm widel Uses standard paper, letterhead etc. Uses economical Diablo daisywheels and ribbon cartridges - so a wide range of fonts is available. Prints at

three times the speed of a golf ball typewriter and is suitable for most currently available microcomputers Cat X-3265

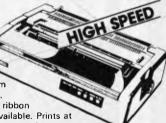

DICK SMITH ELECTRONICS

AUBURN 648 0558 • BANKSTOWN SQ. 707 4888 ● BLAKEHURST 546 7744 ● BONDI JUNCTION 387 1444 ● BROADWAY 211 3777 ● BROOKVALE 93 0441 ● CHULLORA 642 8922 ● GORE HILL 439 5311 ● LIVERPOOL 600 9888 ● NORTH RYDE 888 3200 ● PARRAMATTA 689 2188 ● SYDNEY 27 5051 ● SYDNEY 290 3377 ● TAMWORTH 66 1961 ● TIGHES HILL 61 1896 ●

- WOLLONGONG 28 3800 FYSHWICK 80 4944 COBURG 383 4455 FRANKSTON 783 9144 GEELONG 78 6766 MELBOURNE 67 9834 ●
- RICHMOND 428 1614 SPRINGVALE 547 0522
   BRISBANE 229 9377 BURANDA 391 6233
   CHERMSIDE 59 6255 ADELAIDE 212 1962
- DARLINGTON 298 8977 ENFIELD 260 6088
- CANNINGTON 451 8666 PERTH 328 6944 ● (Hay St) 321 4357 ● HOBART 31 0800

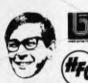

EA/A418/LA

# **TOKYC**

ROM and a handy 16k video RAM. Software - mostly games, as far as I could see - comes in the form of plug-in 16k ROM cartridges and, apart from the joypads, you can interface the M5 to printers and to other Sord machines. The basic price of the M5 in Japan is \$200, which places it a little awkwardly in the market in Australia: its graphics are far superior to the - on Spectrum but the latter paper at least - still looks better value for money, allowing for the fact that the Sord will probably sell for over \$300 or so in this

NEC and Toshiba both came up with hand-held machines of which the NEC looked the better buy, with a nicer keyboard and an LCD display of two lines of 40 characters, both upper and lower case. It has 20k of ROM, expandable to 32k externally, and 8k of RAM, externally expandable to 16k. Best news is it's software-compatible that with NEC's PC-8001 desk-top micro, but it's not cheap at \$255. The Toshiba hand-held has a single-line display of only 24 characters and, it seemed, was less powerful and versatile than the NEC while selling at almost the same price - \$235.

Finally in this section, there's Casio's 8-bit desk top machine, on which I have virtually no information other than it seems to run CP/M and I found it on sale in Tokyo computer shops for \$1190 or so for the basic

# **Peripherals**

Epson proved that printers can be as exciting as computers by showing an ink-jet printer with a Christmas for about \$495, a better version should be on its way next year.

Epson did, however, show its four-colour dot matrix printer, an MX100-sized device which, while being very good, wasn't quite the same as the ink-jet machine. Over on Canon's stand they were into lasers in a big way and had several 'desk-top laser printers eating up paper at a frightening speed. 'Desk-top' here seemed to mean 'the same size as a desk top' rather than something you'd actually stick on your desk and still have room to eat your sandwiches. The smallest laser printer was about the size of a medium-sized photocopier, in fact.

Elsewhere, we had a plethora disk drives - hard and floppy including the Hitachi micro-

very high-quality printout indeed. Not exhibited at the show, but demonstrated privately at Epson's headquarters, was a four-colour ink-jet printer with a really impressive output; unfortunately, Epson still has a few problems to iron out (mainly with the jets getting clogged with ink, the universal problem with these printers) and nobody was able to say when the machine would be on sale or how much it would cost. Nothing to do with computers (yet) but at the same time I got to see Seiko's wristwatch TV, which uses an LCD display just over an inch diagonally. Actually, 'wristwatch TV' is a slight misnomer as the tuner and batteries are housed in a separate unit, about the size and shape of a Sony Walkman, and you run a wire down your sleeve to plug into the watch. Yes, it does function as a watch too, using a smaller display above the screen. The picture quality wasn't too good and the Seiko people reokoned that, although they will be marketing it in Japan this floppies but excluding the Sony variety; oddly, Sony had only a medium-sized stand devoted exclusively to Tektronics graphics displays but not even a hint of a micro to be seen. There were several com-

panies exhibiting video disks as low-cost-per-bit high-density, computer storage media. The fact that you can't erase and over-write them was regarded as unimportant by many of the technical people manning these stands: if a single disk can hold two gigabytes or so and costs a fraction of the price of a hard disk pack, so the theory goes, well you can just afford to keep on writing stuff to it instead of overwriting. If the disk ever does fill up (and it takes a lot of typing to fill two gigabytes) then you just transfer the latest copy of your data to a new disk and throw the old one away!

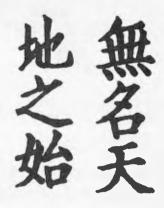

END

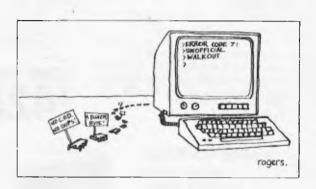

# ATTENTION

HI-RESOLUTION GRAPHICS **'.FOR THE TR**S-80 & SY**S**TEM-80**,'** 

# WE'RE GOING TO CHANGE THE **WAY YOU SEE THINGS!**

Convert your present graphics from 128 x 48 (6,144 dots) to an incredible 384 x 192 (73,728 dots)! This is the first High Resolution modification with full SOFTWARE SUPPORT. At present there are over 30 programs for our Hi-Res mod. The first 500 customers will receive a free program called STAR-BIRD value \$19.50. The Hi-Res Board has a full 90 day warranty.
Hi-Res Board(You fit)\$179.
We fit(You bring computer

to us)\$199.00. In Sydney Metropolitan Area we can install for you on site. \$215,00. For more information just write to us.

Only experienced hobbyists or technicians should attempt installation,

Post to: COSMIC SOFTWARE

Bankcard No.:

| J.S.W. 2001     |
|-----------------|
| Tick one:1 ave  |
|                 |
| TRG-RO Mod1 (   |
| que/Money Order |
| 6               |
|                 |
|                 |

Trade enquiries welcome

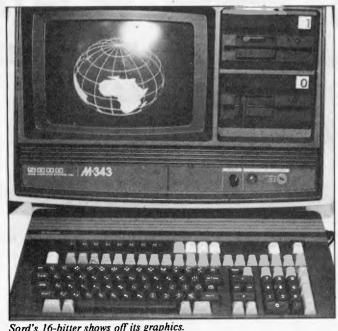

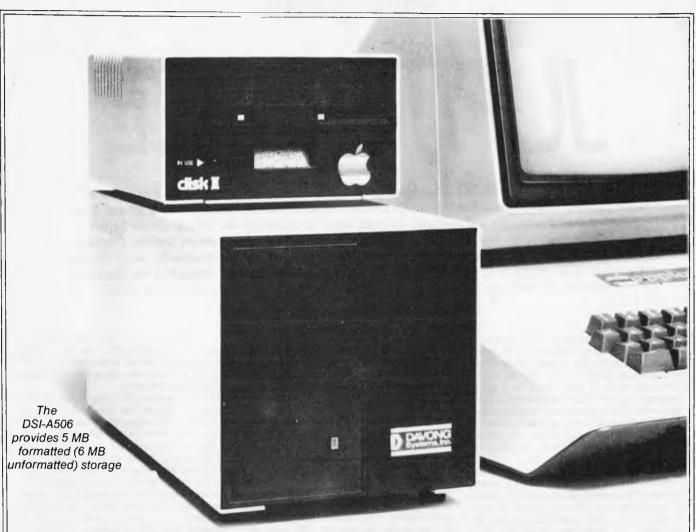

# \$2795 (ex tax) HARD DISK EXPANSION FOR THE APPLE II

Supports Apple DOS 3.3", Apple Pascal", and CP/M". Intermixed. You can even allocate storage for all three systems on one hard disk, and transfer files easily from one system area to another. The Davong system reformats the transferred file automatically.

**Boots from hard disk,** to save time when bringing up a different system.

**Expand your Apple II for a lot less money.** Take this ad to your local computer retailer and ask for products by Davong.

Also available 10MB and 15MB for Apple II, and now 5, 10 and 15MB plug-in **HARD DISK** for the **IBM** personal computer.

Available from all fine Micro Computer Dealers.

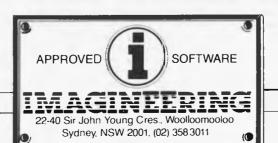

Our dealer of the month Bernhard Kirschner Computer Wave (02) 238 4484

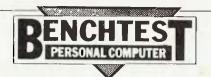

# JUPITER AC

Elsewhere in this issue is Dick Pountain's presentation of his proposed Forth Benchmarks, so we thought it appropriate to Benchtest a newly released microcomputer which spurns Basic in favour of Forth. It's not available in retail stores in Australia but then it doesn't retail anywhere in the world. The machine is available by mail order only from an English company (details at the end of this article) for the remarkable price of \$150. Unfortunately, as of the time of going to press we've been unable to establish the additional costs of airmailing the Jupiter to Australia. So look out for the February issue of APC where full details will be given,

At last there has appeared on the market a small computer which does not use Basic as its principal language — and about time, too, as many people will no doubt think. There is no doubt that Basic is a good language for absolute beginners to play about with, but it has severe limitations and most people would soon outgrow it if it were not for the rash of 'super-Basics' with limitless features which only really hide the problem rather than solve it.

Forth has long been touted as a possible alternative to Basic for very small systems because of its compactness and high speed of execution; but although Forth is now available for many machines no one up until now has taken the plunge and produced a machine for the mass market which has Forth as its main - and indeed its only

language.

This ground-breaking machine is the Jupiter Ace and it comes as a surprise to those of us who have been waiting for a Forth machine: for a start it is a much smaller machine than I would have anticipated, priced to put it in direct competition with the Sinclairs, VICs and other giants of the mass market; and secondly it uses the Z80 which, excellent chip though it may be in other ways, is less suitable for a Forth machine than say a 6809. However, the Ace is certainly an interesting machine with many features to recommend it both to absolute beginners and Forth enthusiasts.

# Hardware

The Ace has the look of a ZX80 about it: a small white plastic case measuring 210cm by 190cm and a rubber keyboard, each key having a number of symbols on it. The Sinclair background of the designers shows through in a number of other ways too. There are two edge connectors at the back of the case, one of which looks just like a Sinclair interface but isn't quite; in fact the same signals appear on this connector as do on a ZX81 but they are not quite in the same order so you cannot plug in extra memory and the printer straight away: however, an adaptor between the two would be easy enough to make and doubtless one will be appearing soon. There are four sockets around the side of the case: one jack socket for the power which comes from a separate power supply with an integral mains plug, one phono socket for the UHF output to a normal television and two for connection to a cassette recorder.

All leads are supplied — the power lead and the television lead are of quite reasonable length, but the cassette leads are a bit short and use only jack plugs instead of the more common DIN plugs. The sockets are labelled on the underside which means that anybody (like me) who gets worried about plugging the power supply into the wrong socket has to keep turning the machine upside down. The underneath also holds the interesting observation 'No user serviceable parts inside'. The user is clearly not intended to venture inside this machine, for the case is held together by a sort of plastic rivet which needs the application of pincers to remove.

The insides of the Ace are very much as you might expect: there is a single board, the front half of which is taken up by the keyboard. The rubber sheet which forms the keyboard lies loose on the board, and when a key is pressed the part of the rubber under the key moves down to make a contact on the board. It may be simple but it is hardly elegant. I have been told that the design has been improved to overcome the tipping problem, but it still does not impress me very much. I think I would prefer to pay the extra and get a machine with a proper keyboard. The Z80 processor sits at the back left hand side of the board with 8k of ROM in two chips next to it, and the loudspeaker. The rest of the board is taken up with discrete logic TTL; no ULAs and so hopefully no delays! The design again is reminiscent of the ZX80. The board itself is not of the highest quality but it looks well put together; it will need to be strong because the case itself is quite flimsy.

There is no on/off switch the power plug being simply removed and inserted to perform this function. When the plug is inserted and the television tuned in then you are rewarded by a black screen with a small rectangular cursor at the bottom left hand corner, a refreshing change from the usual blowing of horns (and own trumpets) so beloved of many manufacturers. A good approach to any new Forth system is to get it to 'VLIST' all the words in the dictionary, which breaks the ice by filling the screen with characters; it worked

normally on the Ace.

The first noticeable thing about actually using the Ace is that the keyboard could take a lot of getting used to; each key needs a firm push in the centre otherwise it is liable to tip sideways and not make contact. There are both lower and upper case letters available, and most keys also have a symbol on them; there is a normal shift key on the lower left hand side which gives upper case letters but also gives some control functions when used on the top row of numeric keys. For example, shift-0 is to delete the previous character, shift-9 switches to graphics mode, shift-5 to 8 are the four cursor controls, shift-4 inverts the video, shift-2 is CAPS LOCK and shift-1 deletes an entire line.

The second shift key on the right hand side is labelled 'symbol shift' and is used to obtain the mathematical and punctuation symbols on most keys. All keys are the same size except for the space which is double sized and in the extreme bottom right hand corner; shift space acts as a BREAK in most circumstances. The display is black and white giving 24 lines each of 32 characters. It is not a particularly good display (but reasonable for this price of machine), having no proper descenders on lower case letters, for example. All commands are entered on the bottom line of the display, and on pressing return they are moved to the next available line at the top of the screen and then executed. Ace Forth does not distinguish between upper and lower case for commands, all words being converted to upper case before incorporation into the dictionary, though they are distinguished in anything that is not a dictionary name ie, string input.

# Software

The list of words produced by the VLIST command shows a fairly normal Forth basic dictionary with one or two omissions and one or two additions to the 79-Standard. The one major departure from any other Forth system I have ever used is

# ...and SIGMA/OKI made it happen!

other people said it had to happen, but SIGMA/OKI made it happen with the SIGMA/OKI IF800 personal computer

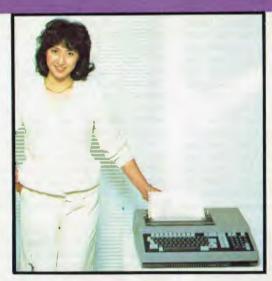

Model 10 Personal Computer from \$1,790\*

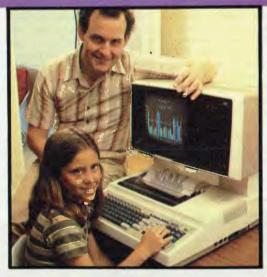

Model 20 "All-in-one Professional Computer from \$5,990\*

\*rec. retail includes CP/M, printer, excludes sales tax

Standard capabilities 64K RAM, 10 programmable function keys (no shift needed), Z80A processor (no extender board needed), 4MHz cycle speed, 640 x 200 dot bit addressable graphics, eight foreground plus eight background colours, full 99 station keyboard, upper/lower case, separate numeric & cursor pads, RS232, light pen, audio cassette, composite video, 40/80 columns, ROM cartridge, and 80 cps 80 column microline printer (fully integrated).

Standard Model 20 capabilities All the above, plus high resolution colour monitor, 10 super function keys, dual 384KB diskette drives. Fully integrated desktop package.

Options available **now:** Centronics, IEEE, A/D and D/A, light pen, ROM pack, monitors, 8" diskette and much more.

Software available now CP/M (standard), BASIC (interpreter and compiler), COBOL, FORTRAN, Pascal. PL/1, Wordstar, Supercalc, Spellstar, FMS-80, Supersort and much more. Applications available now: Padmede fully integrated, simple to use invoicing. Debtors, Stock, Creditors, General Ledger. Other applications from IMS, Boulevard, John F. Rose, Cyres and the whole CP/M world. Ready to use on the Australian Beginning.

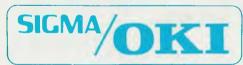

SIGMA/OKI Microcomputers, 11th Floor, 157 Walker St., North Sydney, 2060 Dealer Enquiries: David Thomas (02) 436 3777

### The SIGMA/OKI is available now from:

New South Wales (Sydney City) King St. Computers (02) 298 554 (Sydney North) Design Data Systems (02) 922 2859 John F. Rose Computer Services (02) 439 1220 Camcele Pty. Ltd. (02) 449 3320 Colour Computer Systems Pty. Ltd. (02) 92 0768 (North - Brookvale) Computermax Pty. Ltd. (02) 931 383 (South - Redfern) Cybernetics Research (02) 698 8286 (East - Bondi) Software Source (02) 389 6388 (West - Guildford) A.E.D. Microcomputer Products (02) 681 4966 Timbertown Computers Wauchope (065) 85 3311 Computer Wave Pty Ltd. Lower Ground Floor. Myer Store. Sydney (02) 238 9984 Victoria (Melbourne City) Psycomp (03) 654 2351 (South - Prahan) Direct Data (03) 529 3800 (South - Albert Park) Computer Edge Pty. Ltd. (03) 690 1477 Sharpe Computer Services (03) 735 0033 Queensland (Brisbane City) The Data Professionals (07) 229 7101 Computer Force Australia (07) 221 3238 (Brisbane - South) Argonaut Computer Sales (07) 447 491 (Carris) Computer Concepts (070) 517 317 (Clayfield) Archive Computer Services (07) 262 2911 Australian Capital Ter. itory (Canberra) Boulevard Business Services (062) 485 411 South Australia (Adelaide) Disc Computer Systems (08) 271 4299 Southern Information & Robotics Pty. Ltd. (08) 212 7936 Western Australia (Perth) Taimac Video Corporation Pty. Ltd. (09) 328 1988 Tasmania Quantam (002) 345 506 New Zealand (Auckland) Microprocessor Developments Pty. Ltd. (649) 540 128

# JUPITER ACE

the way of entering and editing source code. Normal Forth systems are 'screens' which are 1 K blocks of memory normally held on disk and transferred into a buffer when needed: a vocabulary of editor commands is used to manipulate text on these screens while they are in memory — for example to write Forth code which can be saved on the disk or loaded into the dictionary. A sort of virtual memory is used, where the system will decide whether a given screen is in memory, and fetch it from disk if it is not. This has always been a difficulty with cassette-based Forth systems; how to duplicate this system? It has normally been resolved by the use of a number of buffers in RAM as a pseudo-disk whose contents could be written to or read from tape.

The Ace uses a different technique entirely; incorporated into the basic dictionary are three words LIST, EDIT and REDEFINE which use a powerful decompiler to edit source code. Forth definitions are entered at the keyboard and entered into the dictionary immediately; this can be done on most Forth systems but that new definition is not normally accessible anymore except to execute it or forget it. The

Ace, however, can access any word that has been defined in this direct way; LIST will list the definition of the word on the screen, EDIT will make it available for editing using the cursor keys. As soon as enter is pressed the new definition is added to the top of the dictionary. This of course leaves you with an extra copy of your word but the use of the command REDEFINE causes the new copy to be put back to the previous position in the dictionary with the rest of the dictionary being adjusted accordingly.

The same edit mode is entered if there is an error in a word definition. An interesting side effect of this form of editing is that it is possible to make forward definitions, using words that have not yet been defined; the trick is to use an arbitrary predefined word in place of the yet-to-be-defined word. Later, when you have defined this word properly, you can return to the higher level word which is meant to use it and insert it in the appropriate place. REDEFINE will now move this high level word back, pointing forward for one of its components.

The problem of saving to tape is overcome in two ways: the entire RAM dictionary (that is. excluding the predefined words in ROM) can be saved to tape using the SAVE command, and these tapes can then be loaded using the LOAD command to be added onto the dictionary. There is also a VERIFY command to check the con-

tents of a tape against the contents of memory. The second way of saving data is by the BSAVE, BLOAD and BVERIFY commands which save, load and check a block of memory between two addresses on the stack. This could be particularly useful for saving screen pictures from the memory mapped screen. I tried recording and playing back on two standard cassette recorders; one gave no trouble at all, the other gave a few problems but it's one I've had trouble with before. The standard of recording seems quite adequate and fast at 1200 baud.

The rest of the supplied dictionary is fairly standard (see the accompanying table of words for a more comprehensive comparison with 79-Standard Forth), but there are some more interesting features. There is a floating point facility supplied, which should placate many Forth critics. Words F+, F-, F\*, F/, F., FNEGATE, INT and FNEGATE allow a full range of floating point calculations to be done to 6digit precision and the normal Forth double numbers are available as well. There are words VIS and INVIS which can cause the screen to blank out and reappear and (another relic of the ZX80?) the words FAST and SLOW to control the speed of execution. FAST does not use any errorchecking procedures (such as stack size) so programs run appreciably quicker, but of course this should not be used until the program is known to be working properly in the SLOW mode.

There is a limited sound generation facility using an internal speaker, and the word BEEP is provided to control this. It takes two parameters off the stack to specify pitch (period in units of 8 microseconds) and duration in milliseconds. There is a table in the manual giving appropriate pitch values for various notes. The sound produced is rather weak but it could produce reasonable sound effects for games. The other major provision is a graphics facility provided by the word PLOT. The resolution is 64 pixels across by 46 down, which is hardly high by today's standards but the graphics are generally easy to use; it is quite painless and a good exercise to define your own words to draw lines or shapes, and the speed of execution, even in slow mode, is very good as you would expect from Forth. Animation is straightforward and it is possible to get a higher resolution if desired by program-ming the character generator which is RAM-based. Some examples of how to do this are given in the manual.

One other noteworthy difference between Ace Forth and 79-Standard is the provison of two constructions DEFINER ....DOES> and COMPILER.....RUNS> to replace the normal CREATE.....DOES> construction to define new defining and compiling words. They work in the same way, though, and so anyone who is familiar with Forth or who is using a book such as Starting Forth should find no difficulty.

CODE definitions are provided to produce faster execution for hex instructions (or decimal or any other base) as no assembler is included, which is fairly unusual for a Forth system. Given the extensible nature of Forth, however, once the user has become a reasonably competent programmer they should soon be able to produce an ASSEMBLER vocabulary if desired. The way that this Forth system works is another interesting departure from the norm. Most Z80 Forth systems use the machine stack for the data stack and arrange the return stack by other means, but Ace Forth does

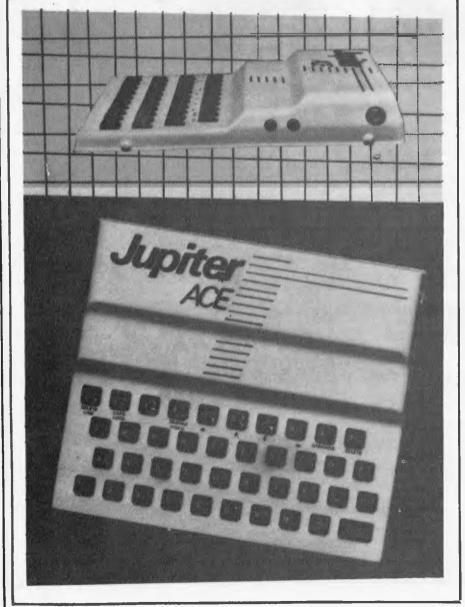

Page 26 Australian Personal Computer

the opposite. Indeed the data stack is not in a fixed position at all but remains at 12 bytes up from the current top of the dictionary, the ROM part of the dictionary occupying the bottom 8k on the memory map. The return stack is placed via a system variable at the top of available memory and grows downwards, the dictionary and data stack growing up to meet it. The 3k or so of space that is available for this is available for this is much more usable than you would expect because of the compact nature of Forth, but it is not exactly huge and you are going to run out of space fairly soon; there is not sufficient space to store all the Benchmarks at the same time, for example. This organisation does, however, mean that the system can immediately take advantage of extra memory simply by initialising the return stack at the highest available memory

The version of Forth implemented on the Ace, in summary, is a good version which incorporates all the desirable features of a standard Forth dictionary with additions to make full use of the features of the machines; some useful words which are omitted can easily be added if the need

arises

# Documentation

The manual is impressive; written by Steven Vickers, one of the two designers, it sets out to be both a user's manual and a self-instruction course in Forth. It does not quite succeed but it does as good a job as most other manuals for machines in this class. It has 181 pages with illustrative examples of the use of all the words in the dictionary, and reference sections including details of the memory map and locations for all the system variables, so all features of the machine are available to the user. A section of the manual explains how to write code definitions (words defined in machine code for extra speed). The manual is written in a fairly light-hearted manner. so that anyone intelligent enough to want a computer in the first place should be able to make sense of it. An illustration of the style is this quote from the section on loading programs from tape: 'Let us suppose that your tape has an interesting program called it runs a game in which you are menaced by hundreds of vehicle licence application forms falling out of the sky, and you have to destroy the enclosed vehicle registration documents.' Clearly the author has had a recent unfortunate experience.

# Benchmarks

The Benchmark timings given below were taken using the Benchmark programs discussed elsewhere in this issue. They were taken in SLOW and FAST modes. The word SP! which is an essential element of these benchmarks is not available in Ace Forth, so I have defined it as

: SP! HERE 12 + 15419!; Where HERE 12 + calculates the bottom of the stack at 12 bytes up from the next dictionary space and 15419 is the address of the system variable SPARE (not available as a Forth word) which holds the next free space on the stack. The timing of 'magnifier' is subtracted from the other figures to compensate for the time taken by SP! which would, of course, have been much quicker if defined as CODE.

# Conclusions

The Jupiter Ace is a cheap computer at \$150, and externally it looks cheap. It

does not have colour and with the price of colour machines dropping fast this could turn out to be a big disadvantage. It has as yet no peripherals, though Sinclair ones can be adapted and Jupiter themselves will shortly be bringing out a parallel Centronics interface. There is no software around either as yet but hopefully this will change soon especially if a large number of machines are sold; it could even bring about a boom in Forth software which could be run on a variety of machines. It is a bit difficult to imagine what the market for this machine will be; a lot of people may be put off by the Forth language itself with its use of Reverse Polish notation (calculators which use this system have never been particularly popular except in the scientific community). However, there are real benefits to be had from this machine as opposed to many of its competitors; programs will run appreciably faster than their equivalents on a Basic machine and anyone who is prepared to persevere with Forth will find it a rewarding experience which will lead to a quicker program development time, and more reliable programs as well as a better understanding of the operation of the machine. The Jupiter Ace is a very interesting machine; 1

would not like to predict whether or not it will be a sales success but it deserves to be. It uses a very good version of the Forth language and has clear and detailed reasonably manual.

The Jupiter Ace is available only through mail order at present from Jupiter Cantab Ltd, 22 Foxhollow, Bar Hill, Cambridge CB3 8EP, England. The price including power supply and leads is £89.95, which is about \$150.

| Be                                   | nchmar         | k timi  | ngs       |
|--------------------------------------|----------------|---------|-----------|
| BM                                   | Name Tin       | ne SLOW | Time FAST |
| l                                    | magnifier      | 10.6    | 6.3       |
| 2                                    | do-loop        | 27.8    | 20.9      |
| 3                                    | literal        | 44.5    | 28.6      |
| 4                                    | variable       | 42.6    | 27.4      |
| 5                                    | literal-store  | 77.1    | 43.6      |
| 6                                    | variable-fetch | 60.7    | 36.1      |
| 2<br>3<br>4<br>5<br>6<br>7<br>8<br>9 | constant       | 43.3    | 27.4      |
| 8                                    | dup            | 64.7    | 39.9      |
| 9                                    | increment      | 62.9    | 38.0      |
| 10                                   | test>          | 3.1     | 51.5      |
| H                                    | test<          | 113.9   | 71.6      |
| 12                                   | while-loop     | 131.3   | 81.9      |
| 13                                   | until-loop     | 127.9   | 78.6      |
| 14                                   | dictsearch     | 16.7    | 12.4      |
| 15                                   | arithmetic     | 98.5    | 62.6      |

| Fig 1 Table of For | th words used by the |              | ★/MOD      |
|--------------------|----------------------|--------------|------------|
| ;                  | 0                    | */           | °/MOD      |
| +                  | +LOOP                |              | / I/10D    |
| -                  | .**                  | 1            | /MOD       |
| 0<                 | 0=                   | 0>           | 1+         |
| 1-                 | 2+                   | 2-           | :          |
| 1                  | < n                  | \$>          |            |
| > A DODT           | >R<br>ABS            | ?DUP \ ALLOT | @<br>AND   |
| ABORT<br>ASCII     | ABS<br>AT            | BASE         | BEEP       |
| BEGIN              | BLOAD                | BSAVE        | BVERIFY    |
| C!                 | C,                   | C@           | CALL       |
| CLS                | COMPILER             | CONSTANT     | CONTEXT    |
| CONVERT            | CR                   | CREATE       | CURRENT    |
| D+                 | D<                   | DECIMAL      | DEFINER    |
| DEFINITIONS        | DNEGATE              | DO           | DOES>      |
| DROP               | DUP '                | EDIT         | ELSE<br>F* |
| EMIT<br>F+         | EXECUTE<br>F-        | EXIT<br>F.   | F/         |
| FAST               | FIND                 | FNEGATE      | FORGET     |
| FORTH              | HERE                 | HOLD         | i          |
| ľ                  | IF                   | IMMEDIATE    | IN         |
| INKEY              | INT                  | INVIS        | J          |
| LEAVE              | LINE                 | LIST         | LITERAL    |
| LOAD               | LOOP                 | MAX          | MIN        |
| MOD                | NEGATE               | NUMBER       | OR<br>PICK |
| OUT<br>PLOT        | OVER<br>QUERY        | PAD<br>QUIT  | R>         |
| REDEFINE           | REPEAT               | RETYPE       | ROLL       |
| ROT                | RUNS>                | SAVE         | SIGN       |
| SLOW               | SPACE                | SPACES       | SWAP       |
| THEN               | TYPE                 | U*           | U.         |
| U/MOD              | U<                   | UFLOAT       | UNTIL      |
| VARIABLE           | VERIFY               | VIS          | VLIST      |
| VOCABULARY         | WHILE                | WORD         | XOR        |

The following 79-Standard words do not appear in Ace Forth: ', +!, -TRAILING, 79-STANDARD, >IN, ?, CMOVE, COMPILE, COUNT, DEPTH, EXPECT, FILL, KEY, MOVE, NOT, STATE, |COMPILE|, SP!.

The following words are extra to 79.Standard Forth: ASCII, AT, BEEP, CALL, CLS, FAST, IN, INKEY, INVIS, LINE, OUT, PLOT, RETYPE, SLOW, VIS.

# Technical specifications

Z80 3.25MHz Processor ROM RAM Keyboard

Rubber keys, 40 keys with auto-repeat and caps lock Domestic cassette recorder, 1500 baud. TV (black and white), 32x24 characters, 64x46 dots in graphics Mass storage

Screen

Internal speaker Expansion port contains power rails, address, data and control lines.

Accessible through IN and OUT.

Ace Forth Language

Sound

Ports.

# Before you buyap ask it a few per

1. Does it have 16 BIT technology with the ability to expand to up to 256,000 characters (256K Bytes) of user memory?

2. Does it have external storage which extends to 51/4" or 8" diskettes to suit any size business?

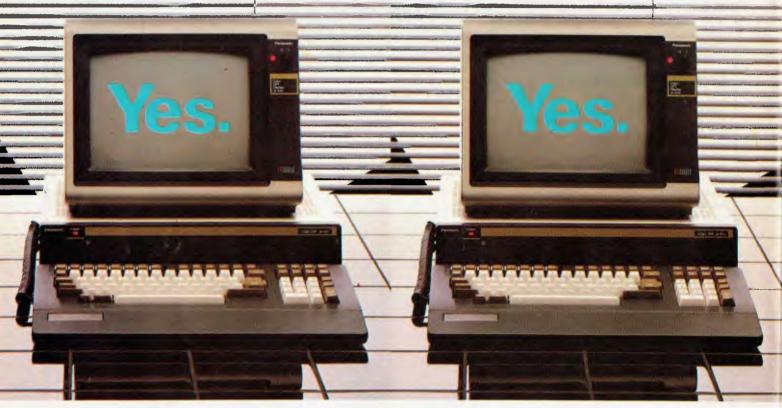

If the answers to any of these questions is no, perhaps you should be asking yourself a few questions.

Do I want a computer which can expand at the same pace as my business? Should I settle for a 3 or 4 colour display monitor when the Panasonic JB3000 offers me 8 colours to easily create charts and graphics to target forecasts and trends?

To have the benefit of the best software available shouldn't I have a computer that's totally software compatible with the IBM and many other personal computers?

If I want to control my computer instead of vice versa, don't I need a computer which will offer a full range of training courses at Australia's leading business colleges included in the purchase price?

What other personal computer offers me up to 256K Bytes of user memory (that's up to four times the capacity of most of our competitors)?

Only available from: Myer, Lonsdale Street, Melbourne 6613235; Angus & Robertson Business Centres, Sydney 2675255; Bondi Junction, Parramatta, Newcastle, Canberra,

# ersonal computer sonal questions.

3. Does it have an 8 colour high resolution graphic display monitor and software compatibility with IBM's personal computer?

4. Does it have complete computer training courses at Australia's leading business colleges?

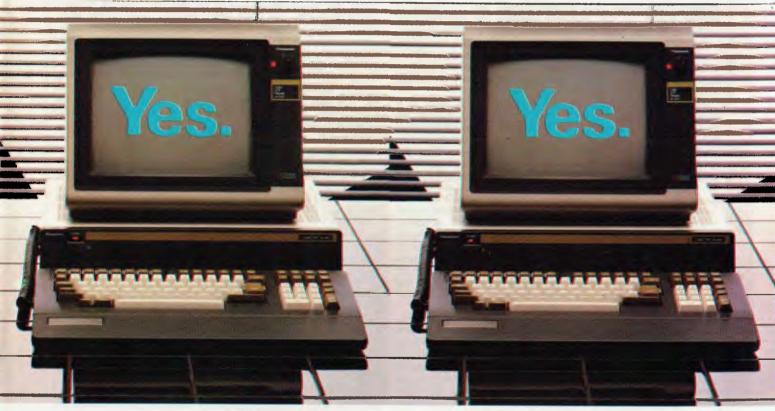

Who produces a full range of business software packages like our exclusive Attache<sup>TM</sup> system specially designed to suit Australian business requirements?

Who provides quick economical after sales service all over Australia?

And of course you want the manufacturer you buy your personal computer from to be around for a long time. Panasonic is the world's largest supplier of consumer electronics. So odds are, they'll be in business as long as your business.

Where do you buy the Panasonic JB3000? In the special business centres of some of Australia's leading retailers, Myer and Angus & Robertson. At a price more than comparable with other brands and with an attractive finance package available.

The Panasonic JB3000. It's got answers for every question you can ask it.

Panasonic JB-3000

Distributed by The Computer Company Pty. Ltd., a division of Singer Australia Ltd.

# ORTH BENCHMARK

APC already has a set of Benchmark programs for Basic so, as Forth is becoming more widespread on personal computers Dick Pountain has produced an equivalent Benchmark set, the first results of which are printed here.

It seems likely that during 1983 Forth will finally emerge from the shadows and take its place as a major microcomputer language. The evidence for this assertion is not hard to find: during 1982 Forth systems at reasonable prices have become available for most of the popular low priced micros, while the Jupiter Ace, reviewed in this issue, makes the language available to beginners for less than the price of many software systems. The number of professional level Forth systems under CP/M is now quite bewildering. At the West Coast Faire last year there were more Forth than Pascal products on display. IBM has commissioned and sold Forth developed software for its PC while Atari's arcade games are now developed in a graphics Forth. This is not the place to go into how Forth works (see APC Jan 1982 or Brodie's magnificent book Starting Forth). Nor am I going to oversell Forth as the universal panacea for programming problems as has, unfortunately been done so often before.

After a year of working in Forth I have formed a somewhat

more realistic opinion of its capabilities and shortcomings; suffice it to say that I remain impressed enough to use it whenever appropriate for serious programming tasks and to offer these

Benchmarks for evaluating Forth systems.

Forth is definitely not a suitable replacement for Basic as a beginner's language, anymore than a Ferrari is a suitable car for learner drivers. Logo is a much better bet to take on this role. What Forth does offer, as a second language, is a complete programming environment which offers more control over the computer than any other interactive system which is currently available. Notice the word interactive; the main rival to Forth for flexibility and power in systems programming is C (and its progenitor BCPL). C offers advantages over Forth in that it produces stand-alone machine code modules which can be linked to programs produced by other compilers, whereas Forth generally requires run time support from a Forth interpreter. C-produced code will usually run slightly faster, too. But C is not interactive; it is a compiler in the old Fortran tradition (and even slower to compile) and thus goes against the grain of the microcomputer philosophy. For large projects by professional programmers this doesn't matter, but for we mortals the interactive 'suck-it-and-see' approach is what makes programming bearable.

Forth is not only interactive; it is more interactive than any other language in existence. How else can you sit at a terminal and work in any number base you desire at a keystroke, dump blocks of memory, mix Assembler in with your high level code, manipulate any object from a bit up to an array or file without ever leaving the system? And it's structured, too. One myth which circulates about Forth is that the code is always unreadable; the truth is that it can be as readable as you want to make it. The commenting facilities in Forth are unlimited and since you decide word names (up to 31 characters on my system) it is your responsibility to make them intelligible. One day soon 1 intend to publish in APC a fairly heavyweight piece of Forth code I have produced which is cer-

tainly as readable as Pascal.

Anyway, on to the Benchmarks. Since Forth is an extensible language it presents some problems in choosing the level at which to write Benchmark programs. In order to produce programs which stand a chance of running on all systems it is necessary to restrict the functions tested to the 'core' words which are mainly control constructs or stack manipulation words. I have not tested any lower, byte level, words as these tend to be almost 'naked' machine instructions and one ends up Benchmarking the processor not the implementation. Similarly high level structures like strings and arrays are excluded because they are not implemented on many systems. Floating point extensions are becoming more widespread and could be a candidate for future addition.

Even having decided to stick to core words there were problems over standards. There are two major variants of the Forth core, the Forth Inc version and the Forth 79 Standard plus lots of 'eccentric' versions such as Transforth and Stackworks Forth. The differences are usually only a matter of names; there are equivalent words in most systems but they may be called by different names. I have chosen (with one exception) to go for Forth 79 Standard words in these programs as this gives compatibility with most fig-Forth systems. The fact that my own system is 79 Standard of course didn't influence me at all.

The exception I mentioned is the word SP! which removes all the contents of the data stack. This isn't required in the standard though it is in fact implemented in a lot of 79 systems. The reason it's required is as follows. APC's other Benchmarks are analytical in the sense that by subtracting the timings of successive tests one can isolate the time due to a given instruction (not completely true for the arithmetic functions). We feel that this is a desirable feature which is why we haven't adopted catch-all tests such as Eratoshenes Sieve. (For a full account of Benchmarks see APC Nov '82.

Forth is so fast that most of the programs test 100,000 iterations (and that is barely sufficient for 'magnifier'). No Forth system in the world can hold 100,000 items on its stack and so the stack has to be cleared if we are to get a direct timing for any word which leaves a result on the stack. Hence SP! is required. I have deliberately placed it in 'magnifier' which is meant to be subtracted from the other timings as a constant overhead. If you want to run the BMs on your system and don't have SP! or an equivalent, you must write one; it hardly matters whether it's in machine code or high-level as it's part of the overhead. I had to write SP! for two of the systems timed here, PicoFORTH and GraFORTH. PicoFORTH keeps the stack pointer in a processor register; the definition in 8080 code is:-

CODE (SP!) H POP SPHL NEXT JMP : SP! SO @ 2 - (SP!);

The word S0, which is present in most systems is a variable holding the address of the stack base; many systems also have SP@ which fetches the address of the stack top.

GraFORTH uses RAM locations and has the unForthlike PEEK and POKE so : SP! 7680 156 POKEW ;

Block 8001

```
0 ( PCW Forth Benchmarks - Dick Pountain 10th Nov 1982)
   FORTH DEFINITIONS DECIMAL
4 : magnifier ." S" 10001 1 DO
                         SP! LOOP ," E" ;
               ," S" 10001 1 DO
7 : do-loop
                               11 1 DD LOOP
                         SP! LCOP ." E" ;
10
11 * literal
               " S" 10001 1 DO
                               11 1 DO 9 LDOP
12
                         SP! LOOP ." E" ;
13
                                                             -->
14
15
```

```
Block 8002
 O ( Benchmarks 2)
    VARIABLE V
 2
                     ." S" 10001 1 DD
                                     11 1 DO V LOOP
                               SP! LOOP . " E" ;
  8 : literal-store ." S" 10001 1 00
                                     11 1 DO 9 V ! LODP
 10
                               SP! LOOP . " E" !
 11
 12 * variable-fetch ." S" 10001 1 DD
                                     11 1 DO V a LOOP
 13
                               SP! LOOP ." E" ;
 14
 15
```

# FORTH BENCHMARKS

does the trick here.

Some readers may wonder why TEST> and TEST< are both included. When I was checking out different candidates I discovered that on my system (xForth 1.2) a > test is 50% slower than a < test, because it is defined at high level using <. I thought this was useful knowledge as by choosing appropriate logic it is possible to save time, and so included both in the BMs

I deliberately haven't included any timings for compilation as this is so I/O dependent: there would be no basis for comparison

between disk and cassette based systems for example.

What of the systems timed here? Z-80 FORTH is a product of Laboratory Microsystems in Los Angeles and has established itself as one of the best CP/M systems available. It is based on fig-FORTH 1.1 recoded for the Z80. It features a first class screen editor, floating point extensions, and a true Z80 assembler and it has the ability to generate a new system for any RAM size of host with any required extensions included. All the high level source code is included and it uses a CP/M-compatible file format to

store screens.

xForth is a British product from AIM Research of Cambridge, and also runs under CP/M. It has a 79 Standard kernel with lots of very advanced extensions. In particular, it has facilities for modular programming with local variables, run-time conditionals and conditional assembly (8080 assembler), and full CP/M file handling capabilities which can access, for instance, Wordstar files. Floating point and sequential files (with pipes and spooling) are available as extras. It has an even better screen editor than Z-80 FORTH which includes a global search-and-replace and user configurable control codes.

PicoFORTH is a 'kosher' product from Forth Inc, itself. Meant as an introduction to Forth programming rather than as a professional system, it is a smallish single-user subset of multitasking polyFORTH. An 8080 assembler is provided but only the original Forth line editor which is rather spartan compared to the editors on the other systems tested. Although it boots from CP/M it does not use CP/M compatible files but 'pure' Forth blocks. This means you cannot, for instance, copy files with PIP nor interface with CP/M

via system calls.

GraFORTH is a special graphics language, based on Forth, for the Apple II; it is written by Paul Lutus of Applewriter famc (notoriety?). It provides some very nice features for animated 3D graphics and music synthesizing. The demo programs impressed everyone who saw them, even given the limited resolution of Apple graphics. It is possible to draw a wire-frame picture using turtle graphics and then animate it by scaling, rotation and translation without any more drawing at all. As a Forth system it is rather eccentric with numerous wilful deviations from Forth practice which make it hard to come to or go from this to a "standard' system. For instance, variables are handled in a Basic-like assignment statement eg. L 1 +-> L and put their value rather than address on the stack when called (which is why I have no timing for 'variable'). The editor is based on the Apple Basic editor using the same ESC codes and line numbers; it is quite nice to use. No floating point or assembler is included. Unusually GraFORTH is directly threaded - ic, it compiles 6502 code rather than pointers into its headers; the effect on the time for 'dictionary-search' is

very noticeable.
Working Forth is a teaching system from Mountain View Press
Working Forth Like picoFORTH, of California based on standard fig-FORTH. Like picoFORTH, this is a 'pure' system which doesn't use CP/M files. It has a large number of screens of teaching-machine type instruction which have the nice feature that the student can come out into Forth and do exercises and then easily start at the point he/she left off (or indeed repeat a lesson). The quality of the teaching is high, if perhaps rather forbidding the total novice: it would be better to know Basic and best to know some Assembler before approaching it. It represents terrific value for money, though, because you get a full Forth system with assembler and editor (an enhanced line editor) which will keep you happy long after you finish the teaching course. They even give you the assembler source for the kernel on disk. The documentation is very rudimentary, however, as

most of it is meant to be on the screen.

At the last minute before hitting the press I received a copy of Kuma Computers' Forth for the Sirius 1. This is a fig-1.1 based system written in genuine 8088 code, and as you will see from the timings it is indeed quicker than a 4MHz Z80 version except in the odd case of 'increment' (maybe in high-level?). It seems, at cursory aquaintance, to be a nice implementation, with a simple but effective screen editor. It goes well beyond the 79 Standard with a large part of the Reference Word-set included. It comes with

```
Block 8003
 0 ( Benchmarks 3)
 2 9 CONSTANT K
 3
 4 : constant ." S" 10001 1 DO
                                11 1 DO K LOOP
                          SP! LOOP . E" ;
 8 : dup
                . S" 10001 1 DO
                                11 1 DO 9 DUP LOOP
 Q
                          SP! LOOP ." E" ;
10
11
12 1 increment ." S" 10001 1 DO
13
                                11 1 DO 9 1+ LOOP
14
                          SP! LDOP ." E" ;
15
```

```
Block 8004
 0 ( Benchmarks 4)
 2 : test)
                 ." S" 10001 1 DO
                                11 1 DD 9 9 > LOOP
                          SP! LOOP ." E" ;
 4
 5
 6
 7 : test< ." S" 10001 1 DO
 8
                                11 1 DO 9 9 4 LOOP
                          SP! LOOP . E :
10
11
12 * arithmetic
                   ." S" 10001 1 DD
                                 9 2 / 3 1 4 + 5 -
13
14
                             SP! LOOP ." E" ;
15
                                                              -->
```

```
Block 8005
 0 ( Benchmarks 5)
 3 : while-loop
                  ." S" 10001 1 DO
                                  1 BEGIN 1+ DUP 11 < WHILE REPEAT
 5
                            SP! LOOP ." E" ;
 9 : until-loop ." S" 10001 1 DO
                                20 BEGIN 1- DUP 11 < UNTIL
11
                            SP! LOOP ." E" ;
12
13
14
15
```

```
Block 8004
 0 ( Benchmarks 6)
 2 : ten ;
 3 : nine ten ;
  4 : eight nine :
 5 : seven eight;
 6 : six seven ;
 7 : five six ;
 8 : four five;
 9: three four;
10 : two three ;
ii : one two ;
12
13 : dictionary-search . " S" 10001 1 00
14
                                  SP! LOOP ." E" ;
15
```

# Computerise your business for \$2595

To stay in business and succeed in business today you've got to keep moving. And with the powerful and portable Osborne 1 computer you can do just that. Take the Osborne 1 into your life - into your office, your factory, your farmhouse or your home. At \$2595 it's not much of a risk - not to computerise is.

Today's world is a computer world and a tough world. You need to look at the business computer as a necessity and look for value in a business computer. The Osborne 1 has been praised in magazines like Your Computer, and Australian Personal Computer, just for the hardware you get for the price. It has a powerful 64K RAM memory; full business keyboard with alpha and numeric; two built-in floppy disk drives and a built-in screen – all inside a tough, portable case.

But that's not all. The Osborne I comes complete with five software packages included in that \$2595 price. The programmes are WORDSTAR for word processing with MAILMERGE for automatic letter processing; the CP/M industry-standard operating system; SUPERCALC electronic spreadsheet for accounting and calculations; and two programming languages, CBASIC and MBASIC. It has to be Australia's best value.

The Osborne I doesn't need a fancy environment, any desk-top will do. And it's so easy

to instal. Just plug it in and turn it on, and it's ready for your business.

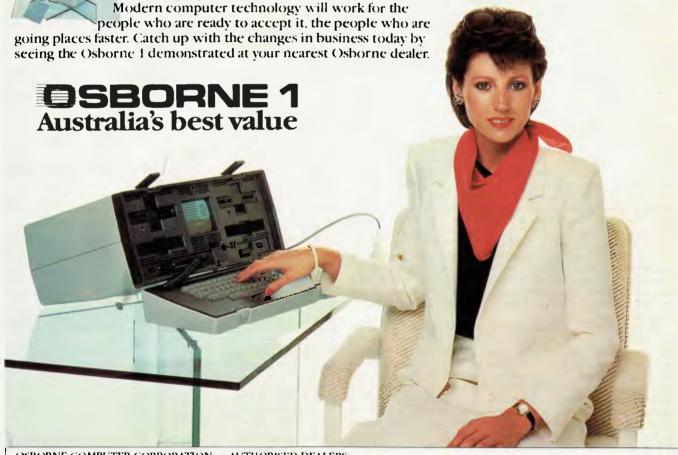

| OSBORNE COMPUTER CORPORATION — AUTHORISED DEALERS                                               |                                                 |                                                                                       |                                                                  |                                                                                 |                                                                 |                                                                                               |                                                                  |                                                                                |                                                 |  |
|-------------------------------------------------------------------------------------------------|-------------------------------------------------|---------------------------------------------------------------------------------------|------------------------------------------------------------------|---------------------------------------------------------------------------------|-----------------------------------------------------------------|-----------------------------------------------------------------------------------------------|------------------------------------------------------------------|--------------------------------------------------------------------------------|-------------------------------------------------|--|
| A.C.T. Computerland Phillip<br>Boulevard Business Services<br>N.S.W. City Personal<br>Computers | (062) 82 2342<br>(062) 48 5411<br>(02) 233 8992 | Computerland Parramatta<br>Computerland Ryde<br>Computers Galore<br>Computer Gallerie | (02) 683 3199<br>(02) 808 2666<br>(02) 908 2355<br>(02) 929 5497 | New Generation Computer<br>New-Tech<br>Computer Orchard<br>Orana Cash Registers | (02) 427 4788<br>(049) 23 343<br>(063) 62 3889<br>(068) 82 5833 | Computers & Peripherals Toowoomba Computer Centre Town and Country S.A. Computerland Adelaide | (07) 350 2611<br>(076) 32 7542<br>(077) 75 4000<br>(08) 212 7191 | Almer Distributors W.A. Computer Country Computer House P.N.G. Stule Holdings, | (83) 568 6911<br>(09) 444 7431<br>(09) 362 5088 |  |
| City Personal Computers The Computer Connection                                                 | (02) 922 3600<br>(02) 526 1404                  | Blue Mountains Business<br>Equipment                                                  | (047) 82 2457                                                    | Typewriter City Discounts N.T. Computerworld                                    | (02) 267 8847<br>(089) 81 7438                                  | Micro-80 Computing Centre<br>TAS. Quantum Computers                                           | (08) 211 7244<br>(002) 31 0222                                   | Port Moresby.  NEW ZEALAND Strius                                              | 211 722                                         |  |
| Computerland Sydney Computerland Burwood                                                        | (82) 290 2955<br>(02) 745 4311                  | Computerland Gosford<br>Direct Computer Sales                                         | (043) 24 IBLI<br>(02) 570 B344                                   | QLD. Archive Computer<br>Services                                               | (07) 262 2911                                                   | VIC. Alpha Digital<br>Data Parts                                                              | (03) 758 9551<br>(058) 21 7155                                   | Systems Ltd., Auckland SINGAPORE Singapore                                     | 54 4415                                         |  |
| Computerland Chatswood Computerland Bondi Junction                                              | (02) 411 7611<br>(02) 389 4466                  | Direct Computer Sales<br>LST Electronics Tamworth                                     | (02) 708 5311<br>(067) 66 3162                                   | Computerland Brisbane<br>Computerland Southport                                 | (07) 221 9777<br>(075) 32 8380                                  | Pacific Typewriters<br>System Stationery                                                      | (03) 663 1444<br>(052) 22 2844                                   | Technical Services                                                             | 747 2766                                        |  |

| System            | Z-80 FORTH<br>v 1.14       | xForth<br>v 1.2         | Working Forth<br>v 2.5     | picoFORTH              | GraFORTH                    | Kuma Forti            |  |
|-------------------|----------------------------|-------------------------|----------------------------|------------------------|-----------------------------|-----------------------|--|
| Host machine      | Transam Tuscan<br>4Mhz Z80 | Sharp MZ80B<br>4Mhz Z80 | Transam Tuscan<br>4Mhz Z80 | Superbrain<br>4Mhz Z80 | Apple II Euro+<br>1Mhz 6502 | Sirius 1<br>5Mhz 8088 |  |
| Operating System  | CP/M 2.2                   | CP/M 2.2                | CP/M 2.2                   | CP/M 2.2               | DOS 3.3                     | CP/M 86               |  |
| magnifier         | 1.3                        | 1.2                     | 1.4                        | 3.6                    |                             | 1.0                   |  |
| do-l oop          | 9.5                        | 8.6 10.1 11.4           | 11.4                       | 1.4 18.0 6.5           |                             |                       |  |
| literal           | 13.2                       | 11.4                    | 13.7                       | 14.7 26.5 8.           |                             | 8.9                   |  |
| literal-store     | 19.4                       | 16.4                    | 20.1                       | 20.1 21.0 27.9         |                             | 13.7                  |  |
| variable          | 12.2                       | 10.6                    | 12.9                       | 14.1                   | .1 Not applicable           |                       |  |
| variable-fetch    | 15.8                       | 13.6                    | 16.5                       | 17.7                   | 26.8                        | 11.5                  |  |
| constant          | 13.0                       | 11.2                    | 13.7                       | 14.9                   | Not applicable              | e 9.1                 |  |
| dup               | 16.4                       | 14.0                    | 17.0                       | 18.4                   | 30.7                        | 11.5                  |  |
| increment         | 16.2                       | 13.8                    | 16.9                       | 17.8                   | 41.4 19.                    |                       |  |
| test>             | 21.4                       | 28.0                    | 36.2                       |                        |                             | 23.3                  |  |
| test<             | 21.4                       | 18.3                    | 23.8                       |                        |                             | 15.3                  |  |
| while-loop        | 22.5                       | 18.9                    | 25. 4                      | 24.2                   | 56.2                        | 25.9                  |  |
| until-loop        | 20.4                       | 16.8                    | 22.9                       | 21.7                   | 54.7                        | 18.9                  |  |
| dictionary-search | 10.0                       | 8.0                     | 10.3                       | 12.1                   | 5.3                         | 6.3                   |  |
| arithmetic        | 29.1                       | 21.0                    | 41.3                       | 26.0                   | 25.7                        | 23.5                  |  |

### FORTH BENCHMARKS

floating point but no assembler, and does not have full CP/M86 file compatibility though you can read a CP/M86 file into RAM at a chosen address using a routine called READFILE. It has a reasonable manual and user guide which is short on low-level information, however.

What is my overall impression of the products? As far as speed is concerned the Z 80 systems were not far apart as you can see from the table. The 6502 system was slower overall than I would have expected. My money is already on the table as I am an xForth licence holder (and extremely happy with it), although Z-80 FORTH runs it pretty close. The ability to work on CP/M files from either of these is of inestimable value to me; I can write utilities such as word count programs to work on Wordstar or Cardbox files without having to buy a CP/M Basic or resort to assembler. These two also have excellent documentation which allows you to probe as deep as you will into the system.

I hope that any Forth using readers will run the Benchmarks and send in their timings so that I can print updates on an annual basis. Please specify what processor and clock-rate if you do this. Any suggestions for improvements or modifications will also be welcome.

### **Addresses of suppliers**

AIM Research, 20 Montague Road, Cambridge – xForth. Laboratory Microsystems, 4147 Beethoven St., Los Angeles, CA. 90066 – Z-80 FORTH. Mountain View Press Inc., PO Box 4656, Mountain View, CA 94040 – Working Forth.

Insoft, 10175 Barbur Blvd, Suite 202B, Portland, Oregon, OR 97219 - GraFORTH.

Kuma Computer Ltd., 11 York Road, Maidenhead, Berks-Kuma FORTH.

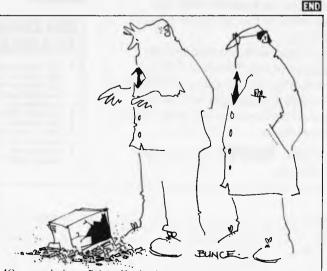

'Congratulations, Brian. You've just invented the world's first 2000 bit micro'

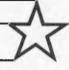

### president GROUP

### COLUMBIA THE 16-BIT COLOUR COMPUTER BUILT FOR EXPANSION

If your organisation requires a 16-bit computer . . . and demands the choice of all the software produced for the IBM-PC® and expansion cards produced for the IBM-PC<sup>®</sup>, ... but requires

### MORE STANDARD **FEATURES**

greater **EXPANDABILITY** you are looking for the

### COLUMBIA MULTI USER

computer. The Columbia features IBM-PC® software and hardware compatibility but has more standard features and offers the growth and extra facilities to meet most Australian requirements. Compare our standard feature list and study our options. It will soon be apparent that the Columbia is the computer you are seeking.

Combined with the nationwide support of the President Group . . . the Australian company with over a decade of sales and service to Australian business and government departments . . . Columbia is

available **NOW** throughout Australia.

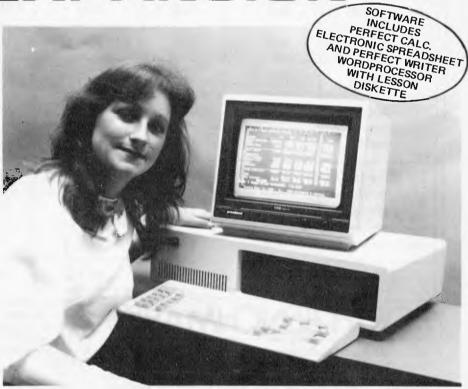

### **COLUMBIA MULTI USER** STANDARD FEATURES.

- 16-bit 8088 processor
- 128K RAM with parity (expandeble to 1M/byte)
- Two RS232 ports
- Centronics port Hard disk interface
- DMA controller
- Interrupt controller Floppy disc controller
- Tone generator (programmable)
- Colour-graphics card
- 8 expansion card slots
- Low profile keyboard
- MS DOS and CP/M 86
- MS basic language Perfectwriter
- Perfect Calc spreadsheet
- 1600-1 dual 134mm (5%") disk drives 1M/byte storage

### SOME OF YOUR **OPTIONS**

- 1600-3 10M/byte 8087 arithmetic
- processor Prom expansion cards
- 204mm (8") floppy disc
- Z80 soft card
- Expansion Winchester
- IEEE 8us controller 128K/256/K RAM boards
- MP/M86 (supports up to 8 terminals) XENIX (soon)
- Time calendar card
- Single and Dual RS232/RS422 current
- loop expansion cards All IBM-PC® compatible
- expansion cards
- Externel CRT terminals External printers

Columbia Data Products reserves the right to modify product configurations, specifications

PRESIDENT COMPUTERS N.S.W. PTY. LTD. • 100 GEORGE STREET, HORNSBY 2077 PRESIDENT COMPUTERS VIC. PTY. LTD. • SUITE 1, 609 ST. KILDA RD, MELBOURNE 3004 PRESIDENT COMPUTERS ACT. PTY. LTD. • SHOP 2, WARRAMANGA CTR, W'MANGA 2611 PRESIDENT COMPUTERS QLD. PTY. LTD. • 416 LOGAN ROAD, STONES CORNER 4000 MICRO E.D.P. (WESTERN AUSTRALIA) • 9A/1 LEURA. AVENUE, CLAREMONT 6010 PRESIDENT COMPUTERS S.A. PTY. LTD. • 100 PIRIE STREET, ADELAIDE 5000
PRESIDENT COMPUTERS N.Z. LTD. • 4 SHADDOCK STREET, EDEN TERRACE, AUCKLAND

TEL. (02) 476 2700 TEL. (03) 529 1788 TEL. (06) 2B8 2000 TEL. (07) 397 0888 TEL. (09) 384 5787

TEL. (08) 223 6333 TEL. (09) 3 2513

and pricing without notice.

IBM is the trademark of
International Business Machines.
CP/M and MP/M are trademarks of Digital Research. OASIS is the trademark of Phase One.
MS-DOS and XENIX are
trademarks of MICROSOFT.

A A ---- Boronal Computer

### HOW TO MAKE EPSON, WORDSTAR AND OSBORNE

### SING AND DANCE

Bob Huckle shows how to get the best from your Osborne/Epson combinations.

When I first discovered the Epson MX-80 I believed I had grasped all the reasons for its success. In my view it scored heavily on all fronts — practicality, ease of use, reliability, and cost-effectiveness. On top of all this it batted along bidirectionally and logic-seekingly at 80cps, it looked good, and it was portable (it came in a sturdy box with a handle on it).

One morning I received a telephone call from a distressed customer. In desperation he had taken a stop watch to his MX-80. It was only printing at 50 cps! Oh dear, had those 'awfully nice' Epson people let me down? Further investigation showed that it was also printing with a jolly nice but non-standard typeface (this however was of no

interest to my customer).

I took the printer along to the surgery where I received some sound advice from the chief fitter... 'When in doubt, read the manual!' It seemed like a good idea and an hour or so later I was almost overcome with the delights displayed before me (I get excited easily)... Print options galore, true superscripts and subscripts, the ability to change line heights, a host of international character sets, and full graphics capability! All this for what price?

Being reasonably versed in the art of Wordstar, it was not long before I was experimenting with the different ways of making the MX-80 sing and dance from within a document file. I have also spent some time heavily involved with the Osbome I and decided that the combination of these three world leaders required further inves-

tigation.

Let's start with the MX-80. Figure 1 shows some of the different print options available. If you find one of the options so pleasing that you would like to use it all the time, the best approach is to modify the printer internally. Refer to the section in your Operation Manual entitled 'Setting the DIP Switches'. Take it slowly and you should find this a simple matter.

It would be nice, however, if you could get the MX-80 to obey your will by selecting the different print options whenever you desire. The way you do this is by sending a sequence of control characters to the printer while it is turned on. The different characters determine the different print options. When you turn the printer off and back on again it resets itself back to normal. You can send these characters directly from the keyboard of your computer (in this case an Osborne). Or you can send them from within a program (in this case Wordstar).

**Direct from keyboard** 

I suggest this method for experimental purposes initially. Load your Wordstar disk and then return immediately to the operating system by typing X. The CP/M prompt A>\_ is displayed on the screen. Now type ^ P and <CR>. The printer should have jumped into action. From now on, everything you type at the keyboard will be sent to the printer. Let's tell it to print

everything in emphasised mode. Type <ESC> E <CR>. Some gibberish will appear on the screen and on the printer — don't worry about this. Now type ^P and <CR> again. This stops your typing being sent to the printer. Return to Wordstar by typing WS <CR> and away you go!

Anything you now print will appear in emphasised mode. Remember, by turning the printer off you set it back to normal. To select other print options, merely enter the correct sequence of characters instead of <ESC> E above. Table I gives the correct sequences to be sent for each different option. To choose one print option while using another, you first have to deselect the one in use. The simplest method is to turn the printer off or send <ESC> @ to initialise the printer.

Try experimenting with some combinations. In particular send the combination <ESC> S ^A <ESC> A ^F. This combination is ideal for those terms and conditions you don't want anyone to read!

The table also includes the sequence of characters which turns off the paper end detector. With this off you can feed single sheets through without that blasted buzzer sounding and the printer stopping half way down the page.

### **Direct from Wordstar**

Of course, the ideal solution for a user of Wordstar and the MX-80 would be the ability to select the printer's options while creating a document. Hence enlarged titles,

emphasised subtitles, condensed tables, etc, could all be chosen at will, to enhance the presentation of the text. We have seen how print options are selected and deselected by sending a unique sequence of characters to the MX-80. These sequences can be sent from within Wordstar and the ^P menu

|   | Print Option                           | Keyboard Entry<br>Sequence |
|---|----------------------------------------|----------------------------|
| Ì | Condensed                              | *0                         |
|   | Double Strike                          | <esc> G</esc>              |
| Ì | Emphasised                             | <esc> E</esc>              |
|   | Enlarged                               | <esc> W A</esc>            |
|   | Subscript*                             | <esc> S ^A</esc>           |
| ļ | Underline                              | <esc> -</esc>              |
|   | Line Heights                           |                            |
|   | 6 lines per inch (default)             | <esc> 2</esc>              |
| Ì | 8 lines per inch                       | <esc> Ø</esc>              |
|   | 3 lines per inch (double sp            | aced) <esc> 3 H</esc>      |
|   | 1.5 lines per inch (trip)              | e spaced) <esc> A Ø</esc>  |
|   | 12 lines per inch                      | <esc> A ™F</esc>           |
|   | Other Options                          |                            |
|   | Initialise Printer                     | <esc> @</esc>              |
|   | Turn off paper end dete                | ctor <esc> 8</esc>         |
|   | * Sadly you can't access the Superscri |                            |

\* Sadly you can't access the Superscript option directly from the keyboard, because you need to send (ESC) S ^0 Does anybody know a way of typing ^0 on the Osborne?

Table 1: Direct keyboard entry sequences from the Osborne 1.

This is the normal default printing mode. Here the MX-80 prints at 80 cps and produces 6 lines per inch. This mode is usually used for fast draft printing.

This is condensed mode which will print up to 132 characters on A4 paper. It's useful for financial reports.

These are double printed characters. They are different to WordStar ^PB characters because the printer offsets slightly on the second pass of the head.

This is emphasised printing. It gives an even stronger impression on the paper. The print speed is reduced to 50 cps.

This¹ line² demonstrates\* true superscript printing.

Some enlarged printing

The MX-80 has its own underlining facility. It provides a true underline instead of dashes and you don't have to fill in the spaces manually!

Most combinations are possible. One of the most interesting is Enlarged/Condensed. It produces 66 columns on A4 paper.

This is a combination of Double Printing and Emphasised. Find the dots in this one!

Fig 1 Some examples of MX-80 print options.

# If your hands start to sweat, your mouth gets dry, and hair stands on end, you're probably playing one of our new games.

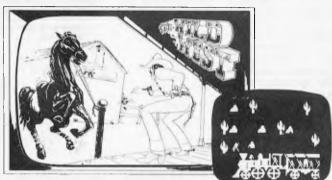

It's up to you! Outlaws and renegade Indians on all sides. Even the train's been hijacked by outlaws with all the payroll on board. Can you clean up THE WILD WEST by Clifford Abrahams?

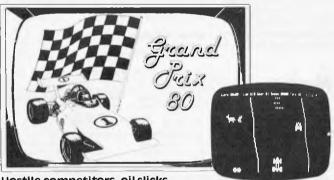

Hostile competitors, oil slicks, wandering pedestrians and a treacherous raceway all combine to make this a real challenge. Roll your TRS up to the starting line for GRAND PRIX 80 by Rick Maurice.

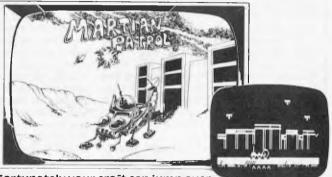

Fortunately your craft can jump over small boulders and pits and can blast away at the larger boulders. But watch out – the natives are not friendly. Join the MARTIAN PATROL by Rick Maurice.

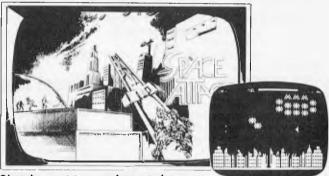

Steady your nerves, keep a sharp lookout, and prepare for battle. Fiendish aliens are all around, and if they destroy the city, you're next. It's a SPACE ATTACK by Clifford Abrahams.

| order for \$                                                                                                    | PLUS \$2 for Post                                                                                                    | tage. Please debit my ba                                                                                                    | nkcard A/C for \$_                                                                                                    | A/CNo                                                                                                    |                                                                                                    |                                                |
|----------------------------------------------------------------------------------------------------|----------------------------------------------------------------------------------------------------|----------------------------------------------------------------------------------------------------|----------------------------------------------------------------------------------------------------|----------------------------------------------------------------------------------------------------|----------------------------------------------------------------------------------------------------|------------------------------------------------|
| Commencement date                                                                                                    | Expiry da                                                                                                    | te Signature                                                                                                    |                                                                                                    |                                                                                                    |                                                                                                    |                                                |
| Name                                                                                                    |                                                                                                    |                                                                                                    |                                                                                                    |                                                                                                    |                                                                                                    |                                                |
| Address                                                                                                    |                                                                                                    |                                                                                                    |                                                                                                    |                                                                                                    | Postcode                                                                                                    |                                                |
| compshop guarantees to re                                                                                                    | place any faulty t                                                                                                    | apes immediately. Dealer en                                                                                                    | quirles welcome. *                                                                                                    | Adventure games price                                                                                                    | Increase January                                                                                                    | y '83 – order now!                             |
| Adventures:  1. Adventureland 2. Pirate Adventure 3. Mission impossible 4. Voodoo Castle 5. The Count 6. Strange Odyssey 7. Mystery Fun House 8. Pyramid of Doom 9. Chost Town 10. Savage Island Part I 11. Savage Island Part II 12. Golden Voyage Asylum Armored Patrol Back 40 III Combat Conquest of Chesterwood curse of Crowley Manor | \$25.50*<br>\$25.50*<br>\$25.50*<br>\$25.50*<br>\$25.50*<br>\$25.50*<br>\$25.50*<br>\$25.50*<br>\$25.50*<br>\$25.50*<br>\$25.50*<br>\$25.50*<br>\$25.50*<br>\$25.50*<br>\$25.50*<br>\$25.50*<br>\$25.50* | Cosmic Fighter Deathmaze 5000 Defense Command Eliminator Escape from Traam Galactic Empire Galactic Revolution Galactic Trader Galaxy Invasion Gobbieman Labyrinth Lunar Lander Mean Checker Machine Meteor Mission 2 Missile Attack Penetrator Robot Attack Sargon II Silver Flash | \$25.50<br>\$25.50<br>\$25.50*<br>\$25.50*<br>\$225.50*<br>\$20.00*<br>\$20.00*<br>\$20.00*<br>\$25.50<br>\$25.50<br>\$25.50*<br>\$25.50*<br>\$ | Space Intruders Star Filte Star Fighter Stellar Escort Strike Force Space Attack 16K Martian Patrol 16K Wild West 16K The Institute 16K Rear Guard 16K Sea Dragon 16K DISKS Strike Force 32K Cobbleman 32K Space Attack 32K Martian Patrol 32K Wild West 32K Penetrator 32K | \$25.50* \$20.00* \$40.50* \$25.50 \$25.50 \$25.50 \$25.50 \$25.50 \$25.50 \$25.50* \$30.50 \$30.50 \$30.50 \$39.50 | GAMES FO<br>TRS80 S<br>SYSTEM BA<br>MODEL IVAL |

### HOW TO MAKE EPSON, WORDSTAR AND OSBORNE SING AND DANCE

holds the clue. Choosing one of the options from V through to R sends a unique sequence of characters to the printer! At the moment, they're not sending the sequences we want to send, but some of them we can easily change. MicroPro has made it easy for us to change Q, W, E and R. But you can also change V, T (these are not true sub/superscripts at the moment), Y (there is no alternative ribbon colour on the MX-80), A and N (there isn't really an alternative pitch either). I won't go into the reasons why, but the others are best left for the time being.

Ignore for the moment what the above

| ^P<br>Option | Memory<br>Address | ^P<br>Opt | ion       | Memory<br>Address |
|--------------|-------------------|-----------|-----------|-------------------|
| Q            | Ø6C9              |           | Toggles   |                   |
| W            | Ø6CE              | γ (       | select)   | Ø6DD              |
| E            | Ø4D3              | Υ (       | deselect) | 06E2              |
| R            | Ø4D8              | т         | select)   | Ø6BF              |
| A            | Ø685              | T (       | deselect) | Ø6C4              |
| N            | Ø68A              |           |           |                   |
| Table        | 2: Mem            | ior       | address   | es for            |

available ^ P options.

| Print Options     | Select         | Deselect    |
|-------------------|----------------|-------------|
| Condensed         | ØF             | 12          |
| Double Strike     | 1B 47          | 19 48       |
| Emphasised        | 1B 45          | 1B 46       |
| Enlarged          | 18 57 Ø1       | 1B 57 ØØ    |
| Subscript         | 1B 53 Ø1       | 18 54 18 46 |
| Superscript       | 1B 53 00       | 1B 54 1B 46 |
| Underline         | 18 2D Ø1       | 1B 2D ØØ    |
| Line Height       |                |             |
| 6 line per inch   | 1B 32          |             |
| 8 lines per inch  | 18 30          |             |
| 1.5 lines per in  | ch 18 41 30    | ,           |
| 3 lines per inch  | 1B 41 16       | 3           |
| 12 lines per incl | h 18 41 Ø8     | 5           |
| Other Options     |                |             |
| Initialise printe | er 18 40       |             |
| Paper end detect  | or<br>Ff 18 38 |             |
| Paper end detect  | or 18 39       |             |

Table 3: MX-80 print options with the associated select/deselect HEX sequences.

| 0: | ^PX@^PX                |
|----|------------------------|
| 1: | <esc>3H<cr></cr></esc> |
| 2: | <esc>AØ<cr></cr></esc> |
| 3: | <esc>#<cr></cr></esc>  |
| 4: | <esc>8<cr></cr></esc>  |
| 5: | ^PQ^PE                 |
| 6: | ^PR^PW                 |
| 7: | ^PT^PA                 |
| 8: | ^PN^PT                 |
| 91 | ^00                    |
|    |                        |

Table 4: Osborne 1 function key configuration.

| options are supposed to do. Just look upon     |
|------------------------------------------------|
| them as sequences of characters being sent     |
| to the printer. By changing these sequences,   |
| we can decide what the relevant ^ P menu       |
| options will be. I have decided that the       |
| easiest way to do this is by using DDT. For    |
| Osborne users, DDT is located on your          |
| CP/M utilities diskette. We are about to       |
| mess about with the Wordstar program           |
| itself Don't do this on words at program       |
| itself. Don't do this on your master diskette. |
| Make a copy.                                   |

Before we begin, there are some things we need to be aware of. Wordstar is stored on disk in hex code. One hex character is in fact represented by two normal characters. Hence 1B 00 2D 6C represents four hex characters. Each cell of your 64k memory has a unique address. These addresses are also represented in hex. Typical addresses might be 06DD 0799 and 06CF. DDT gives you the ability to:

1. Load a program into memory, putting each hex character into its own individual cell

2. Locate and change particular hex characters by telling DDT which cells they are stored in (the unique hex address)

and
3. Write the modified program back to

We are now going to change the sequences sent when options Q, W, E, R, A, N, V T and Y are chosen from the ^ P menu. It is important to note that the first six options send only one sequence to the printer whenever they are chosen. Option Y is a toggle. The first time it is used it sends one sequence to select the option. The second time, it sends another sequence which deselects the option. Options V and T are also toggles, but just a trifle more complex. They were originally designed to raise or lower the carriage of the printer half a turn. This gives somewhat compromised superscripts and subscripts. They work in conjunction with each other by sending the same sequences from the same memory addresses — only the opposite way round. V raises the carriage the first time it is chosen, and lowers it the second. Vice versa for T. We now have true superscripts and subscripts on the MX-80. There is no need to merely raise or lower the carriage, and I can't think of any two operations we could usefully combine in this way. We are stuck with only being able to use one of either V or T. The other is redundant.

Table 2 gives the start addresses of the sequences sent by the associated ^ P options. Table 3 gives the sequences we need to send to select or deselect the associated MX-80 options. As an example, let's make ^ PQ turn on emphasised printing and ^ PW turn it off.

Load your CP/M utilities disk (drive A) and your copy of Wordstar in drive B. Type DDT B:WS.COM < CR>. The following message appears on the screen: DDT VERS 2.2

NEXT PC 3F00 0100

(I don't know what it means either!) Now type S6C9 < CR> (the address is actually 06C9 but leading zeros can be ignored). The screen will now display what currently resides in this memory address. To change the sequence for Q we first enter the number of hex characters in the new sequence

| ∼PQ |                                         | Condensed ON      |
|-----|-----------------------------------------|-------------------|
| ≏PW |                                         | Condensed OFF     |
| ^PE |                                         | Enlarged ON       |
| PR  |                                         | Enlarged OFF      |
| ^PA | • • • • • • • • • • • • • • • • • • • • | Emphasised ON     |
| ^PN |                                         | Emphasised OFF    |
| ^PT | (select)                                | Double Strike ON  |
| ≏PT | (deselect)                              | Double strike OFF |
| ^PY | (select)                                | Underline ON      |
| PY  | (deselect)                              | Underline OFF     |
|     |                                         |                   |

Table 5 Allocation of options.

and then the sequence itself. Type 02 and then the sequence fiself. Type 02
<CR> (the number of characters) 1B
<CR> 45 <CR> (the sequence). Type X
<CR> to finish. The same goes for W.
Type S6CE <CR> 02 <CR> 1B <CR>
46 <CR> and X <CR> to finish. ^C brings us back out of DDT to the CP/M prompt. To overwrite the changes on disk type SAVE 62 B:WS.COM. Now load Wordstar in drive A. Prepare and print a document using ^ PQ and ^ PW somewhere within. Exciting isn't it!

As we've discovered, the MX-80 is extremely versatile. To use all the options in Table 3 we would have to include 22 different sequences within Wordstar. We can include only 10, so some compromise is called for. Combining the information in Tables 2 and 3 with the above procedure will enable you to allocate the available ^ P characters to the options of your choice. I found the decision of what to include and what not to include an extremely difficult one to make. I decided to opt for maximum flexibility, which meant choosing lowest common denominators. These basic choices could be combined to provide even further options with a few more key-strokes. I waved goodbye to superscripts and sub-scripts, as I would use these least of all. True MX-80 underlining was a must—this is so superior to broken dashes. Line heights I chose to control directly from the keyboard and outside Wordstar. Before printing, either single, double or triple-spacing can be selected. The same applies to configuring the printer for single sheets. Table 5 shows my final solution.

Wordstar also enables you to include an end of print sequence. This is located at memory address 06F8 and is normally used to set the printer back to its normal default values. I left this and used the scientific method (when in doubt, turn the printer off and back on again). Most of my work I prepare ragged right. I don't usually include page numbers. I never use hyphens at the end of a line and I find it useful to be able to produce computer zeros (Ø). You may also find it useful to use Wordstar with INSERT off. The following are the memory addresses and patches to produce a Wordstar with the

| necessary defaults.      |      |    |
|--------------------------|------|----|
| Justification off        | 0386 | 00 |
| Omit page numbers        | 03D3 | FF |
| Hyphen-help off          | 0389 | 00 |
| Insert off               | 0362 | 00 |
| Strike-out character '/' | 070B | 2F |

With reference to the Osborne, there is no need for words to wrap round at column 80. The computer has a unique, scrollable 128-column screen and the Osborne version of Wordstar allows you to edit documents up to 120 columns wide. Editing Supercalc models with Wordstar has for-

|   |        |   | KEYDO     | AR) | ENTRY    |    |        | 1 |       |   |       |   | WORDSTAR | 5 | ELECTION |   |          |   |          |
|---|--------|---|-----------|-----|----------|----|--------|---|-------|---|-------|---|----------|---|----------|---|----------|---|----------|
|   |        | Ł | HE HEIGHT | s   |          | 1  | SINGLE | 1 | STYLE |   | STYLE | 1 | SUPER    | 1 | SUPER    | : | CONTROL  | 1 | COMPUTER |
|   |        |   |           |     |          | -4 | SHEET  | 1 | 66    | 1 | 66    | 7 | BOLD     | 1 | 30LD     | 1 | DISPLAY  | 1 | ZERO     |
| t | DOUBLE | 1 | TRIPLE    | 1   | 8 LINES  | 1  | FEED   | 1 |       | 1 |       | 1 |          | 1 |          | 1 |          | 1 |          |
| : | SPACED |   | SPACED    | I   | PER INCH | 1  |        | 1 | -014- | 1 | -OFF- | 1 | -011-    | 1 | -OFF-    | 1 | ON - OFF | 1 | (8)      |

### HOW TO MAKE EPSON, WORDSTAR AND OSBORNE

### SING AND DANCE

ced me to make full use of this. I also prepare documents with a right margin at column 50 and reformat before the final print. Hence the following patches.

Default right margin 50 0380 33 Set screen size to 120 0249 78

Now let's put the icing on the cake by utilising the function keys of the Osborne. These can be used to make life very simple by merely transferring the  $\Delta$  P options directly to each function key. This reduces key strokes and you can put a prompt card behind the numbers on the alpha pad. But remember, the aim is flexibility. I have used the function keys firstly to combine couples of  $\Delta$  P options, and secondly to store sequences I may send directly from the keyboard (because I can't remember them).

To configure the function keys use SETUP, which is located on your CP/M system diskette. I won't explain how to use this. The Osborne manual does it far better than I

could. Figure 2 shows my function key template.

Table 4 shows the values entered for each number. I have called the combination of Double Strike and Emphasised 'Super Bold' and the Enlarged/Condensed combination 'Style 66'. Using these different options to the full, the screen can get cluttered with control characters (roll on the day when screens emulate printers!). I have put  $\Delta$  OD on the template, because I find it useful to be able to turn these control characters on and off easily. To achieve a zero with a slash through it is also cumbersome, hence function key 0.

We could put a few cherries on top of the icing by redesigning the print menu to reflect the changes we've made. Use DDT on WSMSGS.OVR — consider this one your

project.

I have enjoyed giving these worldbeaters a thorough bashing. However, my investigation has highlighted some areas of frustration. On the Wordstar front — wouldn't it be super if there were more  $\Delta$  P function keys available for us to access? Unfortunately  $\Delta$  PB  $\Delta$  PD and  $\Delta$  PS are now virtually redundant, but we're unable to amend them fully so that we can use them for something else. It would also be nice if

there were some user-definable dot commands. I would use these for selecting line heights. On the Epson front — having a different deselect sequence for each option doubles the number of function keys needed. Also, most of my deselecting merely sets the printer back to its default values. I have tried using the initialisation string, but this is no good in the middle of a document. It sends a line-feed and a carriage return.

What about the Osborne? Well Adam, the pencil tray in the new case is a splendid idea, but where do I stick my template?

Stepping aside for a moment, I hear that Epson will soon be launching a new, super dot-matrix printer that will knock spots off the daisywheels. I can't wait to get my hands on it.

Lastly, the MX-80 I have been using is a type III. It has some differences from the type II. Notably, the lack of true sub/super-scripts and proper underlining on the earlier version. I am also told that the sequences may be different on the MX-100. Compare closely the relevant sections of your manual with the procedures herein. You should be able to establish the correct sequences for your printer. On some earlier MX-80s, using select and deselect in the same line cancelled the option before printing. The Osborne uses Wordstar version 2.26. Version 3 allows lines to continue beyond column 120 without wrapping round on the screen. If you're not using the Osborne the keyboard direct-entry sequences may be different. There is a good chance that the relevant memory addresses will be the same.

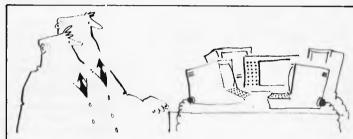

'They've called their first stop-work meeting'.

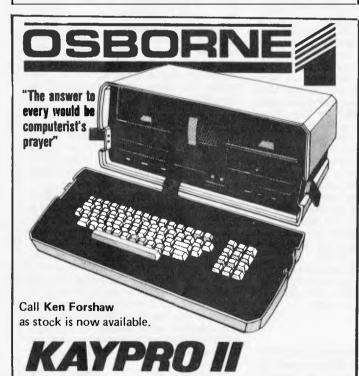

### FEATURING:

9" Green Screen RS232 and Centronics Profitplan<sup>TM</sup> 80 Col x 24 Rows CPMTM SBasicTM Double Density Disks SelectTM TeachTM

Caulfield also offers a variety of specialist software.

NEW!! \$2,500 of Software included in price of KAYPRO

### **CAULFIELD BUSINESS COMPUTERS**

(A division of Caulfield Typewriters) 874 Glenhuntly Road, Caulfield South 3162. Telephone: (03) 528 4555

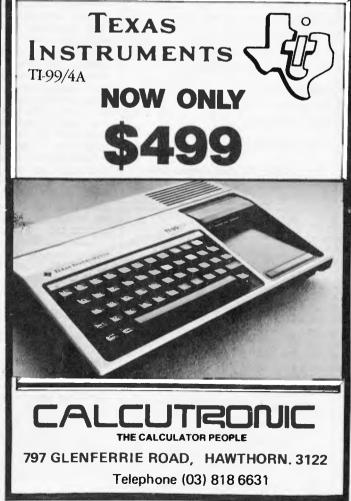

### PORTABLE COMPUTER WORLD

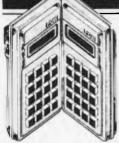

Time marches on and Calculator Corner must march with it. From now on this column will be called PORTABLE COMPUTER WORLD, so that not only calculators but new machines like the Sharp PC1500 and the HP-75C and Epson HX20 can be covered without hurting anyone's feelings. Just to prove that I don't intend to forget calculators, this months column, by Ed Rosenstiel, is for the TI-59

In my time continued fractions were not done at school, so I'll explain briefly this remarkably easy to understand concept which may well have been known in antiquity, and which has ramifications in many branches of higher mathematics.

Any (real) number X has a unique counterpart of the form

$$N_1 + \frac{1}{N_2 + \frac{1}{N_3 + \frac{1}{e^{1c}}}}$$

with integral Ns, either finitely many — when trivially X = Ni or when X is just a common fraction, ie, rational else the 'continued fraction' (technically called 'simple' since all its 'numerators' are 1) goes on for ever, like an infinite

Take, for example, X = 2.285714... which any schoolboy will tell you is equal to 16/7. To work out its CF:

$$16/7 = 2 + 2/7 = 2 + \frac{1}{7/2} = 2 + \frac{1}{3+\frac{1}{2}} = 2 + \frac{1}{3 + \frac{1}{1 + 1/1}}$$

which shows that periodic decimals (being rational) have finite CFs. If, however, you start with a square root like  $\sqrt{2}$ 

we have:  

$$\sqrt{2} \simeq 1.414236... = 1 + \frac{1}{\frac{10000000}{4142136}} = 1 + \frac{1}{2 + \frac{1715728}{4142136}}$$

$$= 1 + \frac{1}{2 + \frac{1}{\frac{4142136}{1715728}}} = 1 + \frac{1}{2 + \frac{1}{2 + \frac{710678}{1715728}}}$$

$$= 1 + \frac{1}{2 + \frac{1}{2 + \frac{1}{2 + \dots}}}$$

Enter X and press A

Considering that we started with an (8-digit) approximation it is a fair guess (and true) that the twos go on ad infinitum.ie, we have a periodic CF with a 1-digit period, usually abbreviated as

$$\sqrt{2} = [1;\overline{2}]$$
. In fact, all square roots of *integers* are periodic CFs, eg:

$$\sqrt{3} = [1; \overline{1,2}]$$
  
 $\sqrt{13} = [3; \overline{1,1,1,1,6}]$ 

An important use of CFs follows from the property that, whenever one truncates an infinite CF after any number of terms, a common fraction results which is a 'best' approximation to the infinite CF. Eg,

$$\sqrt{2} \approx 1 + 1/2 = 1.5$$

$$\approx 1 + \frac{1}{2 + 1/2} = 1.4$$

$$\approx 1 + \frac{1}{2 + \frac{1}{2 + 1/2}} = 1 + \frac{1}{2 + 7/5}$$

$$= 1 + \frac{10}{24} \approx 1.417, \text{ etc.}$$

The first of two TI-59 programs is based on a formula of Patz (1941). It displays the list representing the CF of V N (called the list of 'partial quotients') whenever the N is entered and followed by keystroke A. All these lists will be periodic after a certain point, and some periodic CFs will also show other striking regularities first proved by the French mathematician Lagrange (1766).

The simplest periodic CF is [1;T] = X, say.

$$X=1+\frac{1}{1+\frac{1}{1+\text{ etc}}}=1+\frac{1}{1+\frac{1}{x}}=1+\frac{x}{x+1}$$

| Continued Fraction of $\sqrt{x}$                                                                                                    | Inverse CF Program to                                                                                                    | recover X from the Continu                                                                                                    | ed Fraction of $\sqrt{X}$                                                                                                    |
|----------------------------------------------------------------------------------------------------|----------------------------------------------------------------------------------------------------|----------------------------------------------------------------------------------------------------|----------------------------------------------------------------------------------------------------|
| 000 76 LBL 032 43 RCL 001 11 H 033 04 04 04 002 99 PRT 034 95 = 003 98 ADV 035 59 INT 004 42 STD 036 99 PRT 005 01 01 037 66 PAU 006 34 FX 038 42 STD 006 34 FX 038 42 STD 007 42 STD 039 05 05 05 068 02 02 040 65 X 009 59 INT 041 43 RCL 010 42 STD 042 04 04 011 03 03 043 75 - 012 99 PRT 044 43 RCL 013 66 PAU 045 03 03 014 43 RCL 046 95 = 012 99 PRT 044 43 RCL 013 66 PAU 045 95 = 015 01 01 047 42 STD 016 75 - 048 03 03 03 014 43 RCL 049 23 X2 018 03 03 050 94 +/- 049 33 X2 051 85 + 020 95 = 052 43 RCL 021 42 STD 053 01 01 01 022 04 04 04 054 95 = 023 76 LBL 055 55 + 024 12 6 056 43 RCL 025 43 RCL 057 04 04 04 04 026 02 02 058 95 = 027 85 + 059 42 STD 028 42 RCL 060 04 04 | Inverse CF Program to  000 76 LBL 032  001 15 E 033  002 99 PRT 034  003 98 ABV 035  004 42 STD 036  005 10 10 037  006 91 R/S 038  007 76 LBL 039  008 16 A' 040  009 67 EG 041  010 13 C 042  011 47 STD 043  012 1. 11 044  013 65 # 045  014 43 RCL 046  015 10 10 047  016 85 + 048  017 01 1 049  018 95 = 050  019 42 STD 051  020 12 12 052  021 66 PAU 053  022 99 PRT 057  026 98 ADV 058  027 91 R/S 059  028 76 LBL 060  009 17 E' | 42 STU 061 13 C 13 13 062 42 STU 65 3 063 16 16 43 RCL 064 65 8 12 12 066 44 RCL 65 + 066 14 14 43 RCL 067 85 + 10 10 068 43 RCL 95 = 069 12 12 66 PAU 070 95 = 99 PRT 071 66 PAU 42 STU 072 99 PRT 14 14 073 42 STU 43 RCL 074 12 12 13 13 075 43 RCL 65 8 076 16 16 43 RCL 077 65 8 11 11 078 43 RCL 65 8 076 16 16 43 RCL 077 65 8 11 11 078 43 RCL 65 8 079 15 15 01 1 080 55 + 95 = 081 11 11 15 15 083 95 = 99 PRT 084 42 STU 98 RDV 085 11 11 191 RZS 087 98 ADV 11 A 088 91 RZS | ed Fraction of √X  090 12 B 119 91 R/S  091 67 EQ 120 61 GTD  092 14 D 121 11 A  093 42 STD 122 76 LBL  094 17 17 123 13 C  095 65 × 124 43 RCL  096 43 RCL 125 12 12  097 12 12 126 55 +  098 85 + 127 43 RCL  099 43 RCL 128 11 11  100 14 14 129 95 =  101 95 ≈ 130 47 CMS  102 66 PAU 131 99 PRT  103 99 PRT 132 98 ABV  104 42 STD 133 91 R/S  105 14 14 134 76 LBL  106 43 RCL 135 14 D  107 17 17 136 43 RCL  108 43 RCL 136 55 +  109 43 RCL 136 55 +  100 14 14 139 43 RCL  101 11 11 139 43 RCL  111 95 + 140 15 15  112 43 RCL 141 95 =  113 15 15 142 47 CMS  114 95 = 143 99 PRT  115 42 STD 144 98 ABV  116 15 15 145 91 R/S  117 99 PRT 146 00 0  118 98 ABV 147 QD 0 |
| 030 95 = 062 12 B                                                                                                    | 030 67 EQ Enter                                                                                                    |                                                                                                    | "partial quotients") of the                                                                                                    |
| 031 55 ÷ 063 00 0                                                                                                    |                                                                                                    |                                                                                                    | n of the first five entries                                                                                                    |
|                                                                                                    | one of                                                                                                    | E, A',B',A or B (in that                                                                                                    | order).Next alternate A & B.                                                                                                    |

For approximations of X enter 0 and repeat the last keystroke.

### RTABLE COMPUTER

hence (X - 1)(X + 1) = X, ie,  $x^2-x-1=0$ Of this equation

> X = $\sqrt{5/2 + 1/2} \sim 1.62$

is the relevant root, since X>1. Many will recognise this equation as the one for the famous 'Golden Section', which defines a rectangle with sides 1 and  $\simeq$  1.62 respectively, and that the so-called 'convergents' of [1;1], ie, 1/1, 2/1, 3/2, 5/3, 8/5, contain the well-known Fibonacci numbers. (This example also shows that there are periodic CFs which are not just the square root of an integer.)

Having loaded the CF-program into the TI-59, any real

number can also be entered — eg,  $\pi^2$  (with  $\pi$   $\simeq 3.141592654$ ), which gives the CF of  $\sqrt{\pi}^2$  = CF of  $\pi$  = [3;7,15,1,292,1,1,1,2,1,...] accurately to 10 places. Although unending, no periods or regularities have been discovered among the first several thousand partial quotients of this CF, nor in any other irrational reals excepting square roots and the Euler number e = INV In 1 and some simple arithmetical formulas based on these two exceptions. (Enter e<sup>2</sup> and discover a 'regular' non-periodic infinite CF!)

The CF of another Euler number called \( (gamma) = the limit (as  $n - \infty$ ) of  $(1 + 1/2 + 1/3 + ... + 1/n - 1n n) \simeq$ 0.577... has also been calculated to several thousand digits without finding any regularities. This makes it likely by unproven that this number is not rational, but here is one of the famous unsolved problems of mathematics, namely whether & (gamma) is the root of some algebraic equation or is transcendental like e and  $\pi$ , or is rational after all.

Now to use the inverse CF-program: Enter in sequence the partial quotients of some CF by pressing after each of the first five the keys E,A',B',A,B, respectively, then follow further entries by alternating between keys A and B. After any entry and appropriate key stroke the corresponding convergent is displayed, first its numerator, then the denominator. After the first two entries (E and A'), whenever zero is entered and followed by the keystroke which was used last, the decimal

value of the convergent reached so far is displayed and the program is reset.

### **Examples**

a)  $\pi \simeq [3;7,..]$ . Enter 3,E; display 3. enter 7,A'; display 22(PAU/PRT)7 enter 0,A'; display 3.142857143

b)  $\pi \sim [3;7,15,1,292,...]$ Enter 3,E; display 3. enter 7,A; display 22(PAU/PRT) 7 enter 15,B'; display 333(PAU/PRT)106 enter 1,A; display 355(PAU/PRT)113 enter 0,A; display 3.14159292

It is noteworthy that the approximation  $\pi \approx 355/113$ , known already in China in antiquity, which is accurate to 2.7x10 followed by the unusually large partial quotient 292. Such large POs in CFs often give a clue to hidden and obscure

interrelationships (Churchhouse, 1973).

Regarding the (so far unending) CF of  $\chi$  (gamma) it is as for the CF of  $\pi$  — not even known whether the partial quotients have an upper bound, but that they are unbounded for e was already known to Euler (1701-1783). Finally, the convergents of  $\sqrt{N}$  readily supply integer solutions of the famous PELL equation  $X^2 - N \cdot Y^2 = 1$  (Beiler, 1964) — but that is another story.

### References

Beiler, A H: Recreations in the Theory of Numbers Dover Publications, Inc., New York, 1964. Churchhouse RF: JIMA, 1973,9,17 Patz W Tafel der regelmassigen Kettenbruche, Becker & Erler, Leipzig, 1941.

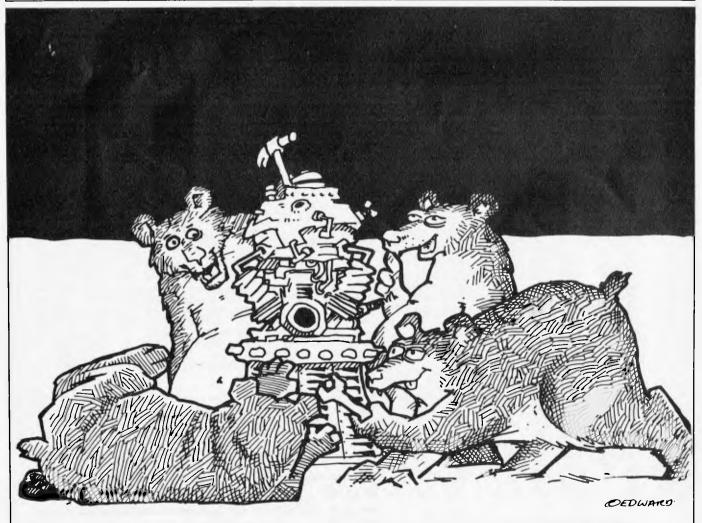

KNOWING NO BETTER THE FOOLISH BEARS ATTEMPT TO REPAIR THE DEVICE WHILST INTOXICATED.

## Molymerx is the largest source of TRS-80 Software in

250 Programs, 60 pages

- Programming Utilities
- Graphic Adventures
- Word Processing
- Disk Operating Systems
- Business Applications

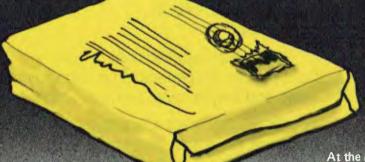

- Arcade Games
- Education
- Data Base Management

At the lowest possible prices

think that's impressive, wait till
you see the catalogue

Please send copies of the Mail Order Software
an insur-Please send copies of the Molymerx

But low prices are only one feature of our new catalogue. We think you will start us it as an invaluable reference tool.

And that's not all.

As we publish new software we send you an update. Our offer is to keep you abreast of new products, new services and our regular special prices.

Fill in the coupon and return it to:

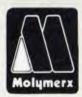

Molymerx Pty Ltd., P.O. Box 900, GOSFORD. N.S.W. 2250 Tel: (043) 694-888

Telephone orders accepted.

Name/Company..... Address .....Postcode... ! enclose \$ ..... @ \$2.00 per copy Molymerx Ltd, (N.Z. \$3.00) P.O. Box 60152, Cheque Money Order Titirangi, AUCKLAND, **NEW ZEALAND** OR Debit my Bankcard 5 Exp.Dte. Tel: (817) 4372 Cardholder's Signature.... APC12/82

Australasian distributors for: Aardvark, Acorn, Big Five, C.A.U., A.J.Harding, Hexagon, ICR Futuresoft, Logical Systems, Micro Systems Software, Mumford Micro Systems, Pioneer Software, Understanding.

• TRS-80 is a registered trademark of Tandy Corporation, Also compatible with System 80.

# THE MICROCOMPUTER THAT'S WORTH ITS WEIGHT IN GOLD

The way prices of precious stones and metals shoot up and down these days, how could a wholesale jeweller know the value of his stock each day? And what to charge for it?

Well, one of Australia's biggest bought a Commodore microcomputer from us to solve this very problem.

Their assessment? Brilliant!

We've just supplied their second Commodore, for general ledger and payroll work, and they're considering two more.

All of which says a lot about Commodore. And even more about the standard of service and general backup that we at Microcomp have made a personal trademark. In fact, most people who buy a microcomputer from us become long-term customers. It's better for us. And much better for them.

If you feel that this standard of service is what you need, please call. You'll get personal attention, and the benefit of 12 years experience in the computer business.

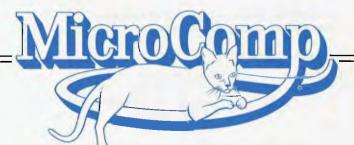

B. S. MICROCOMP PTY. LTD., 561 BOURKE STREET, MELBOURNE 3000. CALL BILL SAUNDERS ON 614 1433.

CX commodore COMPUTER

# Micros can be habit forming

Should computers carry a government mental health warning? David Tebbutt discusses the dangers to which over-conscientious programmers are exposed.

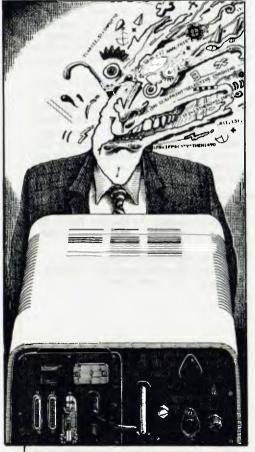

Have you ever met an obsessive programmer? If you're in the computer industry, you can hardly miss them. They spend so much time at the key-board, they're sometimes referred to as 'terminal junkies'. The description is a light-hearted one, but the truth is a little less palatable.

I don't have masses of statistics to support this, but I think that the computing business produces more than its fair share of mental casualties. I have been involved with programming for around 17 years, and during that time. I have seen several people crack up under the strain. Like most of us, I have conveniently pushed such things to the back of my mind but, now that so many people are coming into computing, I feel the subject deserves an airing. In this way we may be able to save some of our colleagues ourselves - from an unplanned stay in a mental hospital.

### **AMATEUR PSYCHOLOGY**

Programmers who work nine to five and then go off to the pub have probably got very little to worry about. Even if they're conscientious workers during the day, they're obviously not going to let the current project get in the way of the important things in life.

No, the people who are at risk are those who take their deadlines very those who take their deadlines very seriously and take an almost too responsible attitude to work. Sadly, these are the very qualities that most managers desire in their staff. So enthralled are the bosses at people working long hours to meet targets, they tend to forget that programmers have some sort of life outside work and that perhaps they should be forced to stop work early from time to time to go out and enjoy themselves and make some human contact.

make some human contact.

Unfortunately, these types of programmers usually get intense intellectual satisfaction from their work, and so have almost no motivation to leave it. If they are dragged down to heave it. If they are dragged down to the pub, they will simply sit there in a trance, trying mentally to trace their latest bug. They will almost certainly have a model of the program in their short-term memory and daran't talk seriously. term memory and daren't talk seriously to anyone for risk of losing it and having to spend an hour or two picking up the threads during the next session.

Most programmers I talked to say that their programming speed picks up the longer they spend at the machine. One claimed that by midevening he can be belting along at ten times normal speed. And then when they go home to bed, many of them dream that they are the computer or the program and often wake up in the morning with a clear vision of where to find yesterday's elusive bug. None of this is too alarming and it certainly doesn't mean that they're going round the bend, although they could be heading in that direction.

If the behaviour becomes more bizarre, then the programmer is at risk. They work even more hours, usually 24 hours a day apart from catnaps on and off through the night. They become obsessive and antisocial, rejecting everyone and everything that is not part of the project. They will start neglecting themselves, often by completely forgetting to eat. Their 'I am a computer' fantasies may start to intrude on their waking time and at this point they are usually aware that something is wrong, but don't know what to do about it. The program has become their life, the deadline all-important and they cannot see any sensible way out of the loop. If rescued at this point, a few weeks holiday is probably all that's needed to put them back on their feet. If left alone, the only thing that can rescue them is if the project is completed or abandoned.

When people drive themselves at this sort of pace, they are probably quite incapable of handling any additional external pressure without it accelerating their demise. Family problems, some-times brought about by their eccentric

behaviour, are quite often the final straw for such people.

Some programs are so complex that the brain cannot hold all the relevant details at once. Under these circumstances it is very easy to go round and round in circles. Since the project needs to be completed there seems to be no way out and the programmer enters a downhill spiral of despair.

### ABNORMAL BEHAVIOUR

What happens next must depend on the individual but I do know of two cases where they ended up having conversations with the radio or television. One told me that every broadcast seemed to be aimed directly at him and no matter which way he turned, he was always the centre of attention.

No doubt different people will react in different ways, but their behaviour will be measurably abnormal and, if things reach this stage, professional

help will be long overdue.

The people I know who went to mental hospitals came out after a few months of doing nothing and, as far as I know, are wiser but none the worse for the experience. At first they said they were very happy doing nothing but then they started to get bored. At this point they were on the mend and they are now both back in the industry but taking things a little less seriously than before.

As I said earlier, that is a composite description of the sort of path a programmer may take to a nervous breakdown. The first critical point is when they start to neglect themselves and work literally all hours. The second is when their brain goes into a loop from which it is difficult to escape. Anything could happen next, but behaviour will become measurably abnormal.

Anyone responsible for programmers should encourage their confidence, listen to what they have to say and act if there is any sign of impending problem. The action could be to stretch the deadline, to give the programmer a break, to cancel the project or perhaps to get someone else involved.

### SCREENPLAY

Dick Olney looks at games for

the Tandy Color Computer.

The TRS-80 Color Computer has been around for about a year now — in fact Steve Withers Benchtested one of the first few available machines in the November '81 issue of APC. The system I used included 16k RAM and extended Basic (which is essential for all the cassette games); this sells for \$549 including sales tax. All of Tandy's proprietary games come as plug-in ROM packs, but for all the others you'll need a good cassette deck. In addition many of the games use joysticks, which cost around \$40 a pair.

The computer itself is a pleasant looking machine with the standard Radio Shack grey plastic casing. It has a calculator style keyboard whose keys give a reassuring click when depressed. Tandy Extended Colour Basic has four graphics modes and can produce eight different colours. Only four colours can be used at any one time, however, since the two relevant graphics modes operate under either one of two different colour sets. In addition, the highest resolution mode is two-colour only (black/green or black/buff). The powerful 6809 processor is certainly

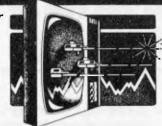

under-utilised in a system of this size, but the Color Computer can be expanded to 32k RAM and will take up to four mini-disk drives (153k each).

The worst aspect of this otherwise attractive set-up is the Japanese joysticks. The fire buttons rely on a thin metal disk of a shape designed to complete a connection when pressure is applied. This disk is constantly losing its shape and hence its spring, rendering the button permanently active. The problem can be temporarily alleviated by carefully disassembling the whole unit and bending the metal back into an appropriate shape, but it re-occurs with relentless insistence. With a bit of imagination some other small metal object might prove more effective than the disk, but I can't help feeling that Tandy should have come to that con-

clusion already and acted upon it. As if this weren't bad enough, I managed to shear the stick itself away from its screw mounting whilst engrossed in one of the games. I admit that it is easy to be inadvertently heavy-handed on such occasions, but I've used a good many different joysticks over the past year and have never broken one before.

I should mention that I also got to borrow one of Tandy's new four colour plotters, designed to be used with this machine. Using a rotating barrel containing black, blue, red and green pens to produce text or graphics, it can easily be accessed with a Basic program to describe figures and diagrams on hard copy, with the only notable omission being a circle function.

On the whole the TRS-80 Color is a well designed machine with plenty of attention given to minor essentials (like a long video lead). It's a pity that Tandy itself hasn't done more to encourage external software in this country (like stock it in their shops!), especially as I gather there's so much of it available Stateside.

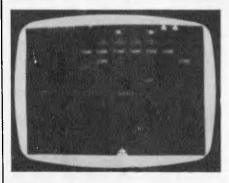

Game: Galax Attack Supplier: Spectral Associates

Price: \$39.95

This is, of course, yet another version of that infamous arcade game Galaxian. Four rows of three different shaped aliens sit above you Space Invaders style and swoop down in small groups; the titles are in colour and the actual play in black and white. The game is for one player who uses the right joystick for movement and firing. Personally I would have found the keyboard easier and I'm surprised that this isn't given as an option.

There is the opportunity to enter three initials at the outset of each game and the top five scores are displayed at the end. There is no skill level option, but play is fast and smooth and should present a challenge to the most enthusiastic Galaxian freak. Unfortunately the shoddy Tandy fire button is rather inadequate for a rapid fire game of this type and needs constant adjustment, which is very irritating. Nevertheless this is a reasonable copy of a classic game.

Use of graphics Response speed Value for money Addictive quality

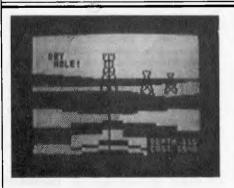

Game: Wildcatting Supplier: Tandy Price: \$39.95 With Tandy's headquarters being in the heart of Texas, it's not altogether surprising that this new management game is based on the oil business. Up to four players can take part with their names being entered at the outset. As in all good games of this type each turn consists of several phases. First you choose where to drill your well by moving the cursor around a blank dark green screen. Movement can be achieved either by using the joysticks or with the cursor control keys (you specify which at the beginning). Having chosen a likely spot (by pressing the fire button/space bar) you are presented with a surveyor's report, giving you the probability of striking oil, the cost of drilling per

metre and the taxes you will pay each week (ie, turn).

At this point you must balance up the available information to decide probability, the site may turn out to be a dry hole — and since a well will only produce income greater than its taxes for a limited period of time even a costly successful drilling can easily result in a significant loss. Choosing not to drill costs you nothing, but then you'll not make anything either.

If you decide to go ahead you are presented with a simple but impressive picture of an oil tower, and a shaft driven into the ground by repeated depression of the fire button. Striking oil results in a roaring gusher, while

### How to make the best home computer in the world even better.

Peripherals to turn a powerful computer into a super-computer for the professional.

With the Commodore VIC 20 Computer, you have the finest home computer money can buy. And the more you use it, the more you will ask it to do.

Pretty soon, you'll want to extend VIC's vast potential to the full; and there is a wide range of VIC peripherals to

help you do it.

Disk drives, disk-based software, a printer, cassette unit, joysticks, paddles — with these, VIC computing becomes total computing: giving you true professional power and capability.

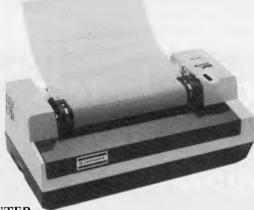

VIC PRINTER

The VIC Printer, like all VIC peripherals, offers a very high specification at a very competitive price.

It will print programs, letters, business data, graphic displays and so on.

Its main features include: 80 characters per line • Tractor feed dot matrix • 30 characters per second print speed • Full alphanumerics and graphic printing • Double-size character capability.

### VIC FLOPPY DISK UNIT

The VIC single-drive Disk Unit provides a fast, accurate and efficient means of storing and retrieving data and programs.

Together with the Printer, it transforms the VIC 20 into the ideal system for the small businessman

or serious computer programmer.

Features include: 174,848 bytes capacity • Uses soft-sectored standard

51/4" single density floppy disks

 Direct interface to VIC

• Direct compatibility with Printer

 Intelligent system independent of VIC.

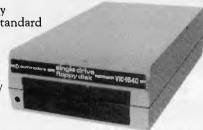

**EXPANSION MEMORY CARTRIDGES** 

Special plug-in cartridges are available to expand VIC's memory. 3K, 8K and 16K RAM packs plug directly into the computer.

A Memory Expansion Board is also available to develop VIC's capabilities to the maximum.

1. Introduction to Basic

This package contains materials that will enable you to learn the fundamentals of programming in the BASIC computer language on your VIC 20 computer. It assumes no prior knowledge of computer programming and includes two cassettes containing 17 programs specially designed to accompany a comprehensive 152 page manual.

2. Progamming Aids

To aid programmers to write their own programs, Super Expander, Machine Code Monitor and Programmers Aid cartridges are available.

3. Games

The VIC 20 has the largest selection of cartridge and cassette-based games available on any personal computer. VIC 20 games offer a real challenge and take a great deal of skill, time and mental agility to win.

4. Joysticks and Paddles

These accessories make playing games on the VIC even more enjoyable. The joystick has even more practical uses and can be used with high resolution graphics to draw pictures or help with graph plotting.

For full details of VIC 20, its peripherals and software, and a list of your local dealers, contact: The Commodore Information Centre, P.O. Box 336, Artarmon, N.S.W. 2064 Tel: 437 6296

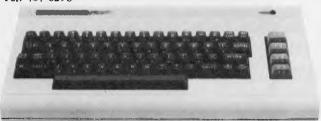

Cx commodore VIC 20

So much brain for so little.

MLVL 1613

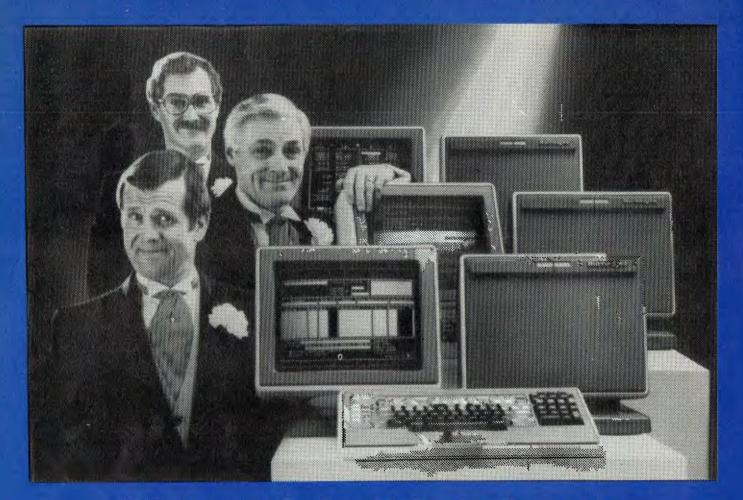

### Network builders, here's your perfect partner.

Once you get to know the new B20 range of microcomputers you'll want to say "I do".

The B20 is ideal for networking. Local or remote.

The B20 is ideal for networking. Local or remote. B20 microcomputers can be linked together – up to 17 in a cluster – and each microcomputer can have up to 512K bytes of memory. Each microcomputer can execute its own interactive application program using its own disk, printer or data communications. Each microcomputer can also share the resources of the master B20 in the network.

### **B20 Highlights**

The B20 offers a wide range of communications protocols which provide it with exceptional versatility for its size and price.

Its disk capacity can expand from 600Kb floppy disk to 60Mb Winchester

The B20 offers a wide range of software, including Word Processing and Multiplan,\* a new, advanced electronic worksheet that's one of the most powerful modelling and planning tools available.

### **B20 Data Manager**

But perhaps the most outstanding software available on the B20 is its Data Manager application generator. Data Manager is designed to simplify and accelerate the process of creating programs so reducing the time taken to implement new systems. With Data Manager the advanced hardware of the B20 has a perfect software partner.

### **Partners in Success**

Choosing any data processing system is very much like marriage. Because once you order it, you've formed a long-term relationship with its supplier.

That's why one of the B20's biggest assets is the company behind it. Burroughs has 95 years experience in managing information for businesses – from the smallest to the largest. So you can depend on the B20 to come with strong, knowledgeable support. Worldwide service. And a total solution that can make networking more productive for you. For more information on the B20, call Jon Matthews on (02) 922 9300.

'MULTIPLAN'IS A REGISTERED TRADEMARK.

### Burroughs Building on strength

BUR0056

failure is rewarded with a deep buzz. In the final phase you are shown a list of all the sites you have investigated with details of their original cost, weekly tax and projected earnings before the next turn. Those mines which you own are marked with a coloured square, and can be sold for one half of their original cost. The idea is to sell each mine before its income falls below the level of tax, and then hopefully end up with a net profit .

Each site which has been investigated appears on the initial map as a square

whose colour represents the oil probability. Since these colours tend to form a concentric pattern the most fruitful areas become more apparent as the game progresses. A game lasts for 13 turns (or weeks), at the end of which the entire map is displayed along with each player's balance sheet,

It is possible to accumulate scores (that is, game profit or loss) after several games, making for quite a lengthy competition. Wildcatting is not as complicated as it sounds though it is well thought out and could provide hours

of entertainment for the right audience; that being children of around seven to ten years old. Most adults would, I feel, tire of it quite quickly since it involves neither co-ordination nor any real intellectual challenge.

Addictive quality Use of graphics 🗐

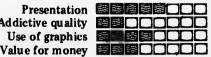

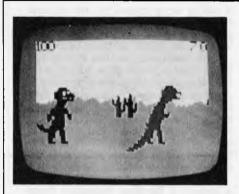

Game: Dino Wars Supplier: Tandy Price: \$39.95

l couldn't resist reviewing this one, even though it's been around for some time now and I'm sure many readers have already seen it at exhibitions, etc. or own a copy if they happen to be Tandy users. Joysticks are essentail for this game, which is for two players. Each controls a dinosaur whose goal is to bite his opponent on the back of the neck. The dinosaurs roam a rather barren landscape with the odd cactus thrown in.

The creatures are brilliantly portrayed, though rather cumbersome to manipulate (added realism?) especially as it takes quite a while to get used to the perspective. When you have steered your dinosaur into a good position to attack, you press the fire button causing the beast's mouth to open (with a loud bloodcurdling roar). A successfully chewed victim falls to the ground with a few whimpers and a not particularly sickening thud.

Each player starts with 100 points and loses 20 for each wound received. Walking into a cactus also knocks five points from your score. The playing area continues off the screen with a wrap-around effect, and it is quite

possible to do battle when neither dinosaur is actually visible! The cacti make this manoeuvre dangerous, however, since clearly it is impossible to avoid them.

When a player has no points left, his dinosaur retreats into the distance whimpering pathetically, and the game ends. Dino Wars has good graphics and excellent sound effects. It is hardly the most complex or stimulating of games, but is nevertheless an inspired piece of lunacy which will appeal to anyone with a sense of humour. I'm not sure, however, whether that appeal would be lasting enough to warrant paying out the forty dollars it will cost you.

Use of graphics Addictive quality Value for money

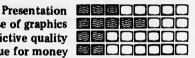

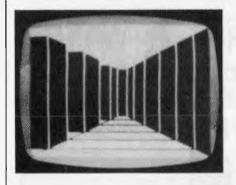

Game: Escape Supplier: Tandy

The blurb about this game describes it as a 3D maze adventure and it is just that. The maze represents the top floor of a building on which you are trapped, and is depicted in classic 3D maze style remember it's the graphics that are 3D not the maze itself. Colour is used well here to produce the most convincing maze graphics that I've seen, with movement and turning being dealt with particularly well (the latter executed through the cursor control keys).

The only way to escape from the maze and thus solve the adventure is via an elevator, but attempts to use this without the right key result your plummeting to certain death. Your task, therefore, is to investigate the various

rooms and derive the necessary key from the clues contained therein. Most of these are presented as obscure riddles which should keep you guessing for many a long hour.

I have to admit I was sent the solution, which will shortly be made available to those who feel they would otherwise remain trapped forever. Without giving too much away I would offer a brief clue and a snippet of advice. Firstly remember that Microdeal is merely licensed to distribute this game, which was originally written by Colorsoft in the States. You should try to visit all the rooms before giving too much thought to the clues, since several of them rely on each other for their

This is in a different format to the usual adventure, with no monsters to kill and no treasure or useful objects to

pick up, and is of a type which I can see becoming immensely popular. Though one could hardly describe it as a 'graphics adventure' the incorporation of a maze is an excellent way to present this particular puzzle (it also has a very interesting use of sound). You'll need a bit of patience to find the solution, though there are a few fairly easy clues to quell your frustration. Bear in mind, however, that the game is rendered worthless as soon as you've convinced the elevator to work and thus as with other adventures - it's difficult to assess the value for money of this game.

Use of graphics Complexity Value for money

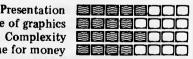

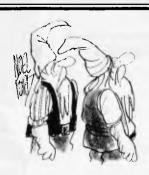

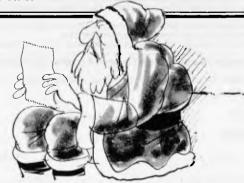

'It used to be notes up the chimney asking for train sets printouts requesting expansion interfaces and floppy disk drives.

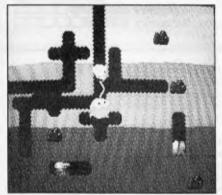

Atari struck gold with Pac-Man and is doing its best to make sure that nobody else gets a slice of the cake. The many imitators of that game could learn much from Atari's latest arcade success, Dig-Dug, which shows how popular principles can be developed into entirely new games with their own unique appeal. Using a chunky four-way joystick you control a cute little character who spends his time excavating tunnels underneath

the ground. The aim is to kill the other inhabitants of this world, of which there are two species; Pooka and

Fygar.
The Pooka are like little red balloons with white bibs, while Fygar are fire-breathing green dragons and, consequently, more dangerous. These creatures begin the game in their own short tunnels, and are unable to burrow. Eventually, however, they turn into ghouls and migrate through the earth into whatever section of the tunnel you are in at the time. If any of them catch you, or if Fygar breathe in your direction, you lose a man, of which you are allowed the standard

Your defence against these fearsome creatures is twofold. Dig-Dug is supplied with a pump (an air pump I assume) with which to fill them

with air, whereupon they fill out and eventually explode. It takes some time to actually kill the creatures and only one can be kept at bay at any time, so if you're being chased by two or more its best to give quick bursts of the pump. This merely stuns your foe leaving you plenty of time to escape.

The other way to kill Pooka and

Fygar (which yields high points) is to dislodge one of the rocks embedded in the ground in such a way that it falls through a vertical tunnel onto their heads. This is quite tricky since the rock should not fall onto your own head, and the victims must be led into the appropriate tunnel at exactly the right time.

As I implied at the outset Dig-Dug is clearly a Pac-Man derivative (note the bonus fruit which occasionally appears in the central tunnel) but it is a novel adaptation with a strong appeal in its own right. The graphics and sound are of extremely high quality, and although the game is superficially simple it is challenging enough to keep you hooked.

### A WAVE SKI PLUS A TRIP FOR TWO TO Ampec Trans Tasman Surf Life Saving Test **Manly Beach - January 29**

Ampec, major sponsor of the Trans Tasman Test, offer you the chance to win a wave ski valued at \$400 - return economy flight for two to Sydney from any Australian capital city - and accomodation for two in Manly for two days for this Australia-New Zealand life saving clash.

### **RULES & CONDITIONS OF ENTRY**

- 1. To enter all you have to do is estimate the print speed of the Ampec Mercury 1550 Printer (advertised from time to time in this publication) in 'characters per second' (cps) write your answer on the coupon here complete the coupon and send it in to reach Ampec before January 15, 1983.
- You may enter as many times as you like; extra entry coupons available free from any Ampec dealer. The winner will be notified direct, and the winner's name published in the February 1983 issue of this
- 3. Employees of Ampec and their advertising agency are not eligible to enter.

|   | <ol> <li>This contest not valid where it contravenes State laws.</li> <li>The first correct entry drawn shall be the sole winner, and no correspondence will be entered into.</li> </ol> |
|---|----------------------------------------------------------------------------------------------------|
| • | To: Ampec Trans Tasman Contest, P.O. Box 132, Rozelle NSW 2039                                                                                                    |
|   | I estimate the print speed of the Ampec Mercury 1550 Printer to be cps (characters per second).                                                                                          |
|   | Name                                                                                                    |
|   | Address                                                                                                    |
|   | Postcode                                                                                                    |

Phone (Home) ......(Bus.) NSW Permit No: TC 82/1891

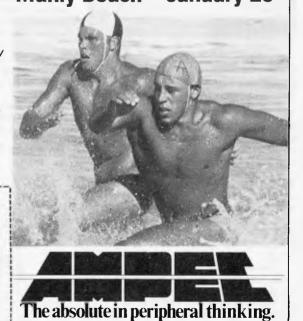

ARCADE FAVOURITES FOR THE TRS-80 AND THE SYSTEM 80.

SPECTACULAR FAST MOVING MACHINE LANGUAGE ACTION

ALL WITH SOUND AND GREAT ANIMATED GRAPHICS

### AVAILABLE **FROM**

Micro Base Computers 422 Newcastle St., West Perth, W.A. 6005. Ph: (09) 328-9308

Sea Horse Computers 33 Mitchell St., Camden, NSW. Ph: (046) 66-6406

City Personal Computer 75 Castlereagh St., Sydney. 2000. Ph: (02) 233-8992

Software-80 Shop 8/200 Moggill Rd., Taringa, Brisbane. Ph: (07) 371-6996

Computer Campus Pty Ltd 11 Rundle St., Kent Town, 5067. Ph: (08) 42-4826

Micro 80 433 Morphett St., Adelaide, 5000. Ph: (08) 211-7244

De Forest Software 26 Station St., Nunawading, 3131. Ph: (03) 877-6946

Universal Services Cunningham St., Dalby, 4405. Ph: (074) 62-3228

Outback Electronics, 71 Barkly Highway, Mt Isa. 4825 Ph: (077) 43-3475

Advance Electronics 5A The Quadrant Mall, Launceston. Tas. 7250, Ph: (003) 31-7075

### STAR CRESTA

Blast the Falcon Fighters and Firebirds to pieces. Can the PHOENIX reach the Empress and smash her to atoms? Great sound effects with battleshield.

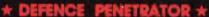

Can you inflitrate enemy territory and destroy the Command Base or will they SCRAMBLE our universe? Allens, Meteor Storms, Missiles and Artillery installations will try to destroy you. Smooth realistic scrolling planetscape.

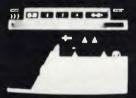

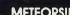

MISSILES!!

**METEORS!!** 

CIRCLIAN CIA

Drive through an action packed maze and try to hit all the flags before Morgan, the mad motorist, or Crazy Harry and his killer hooligans catch you!

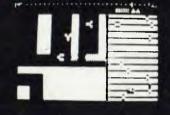

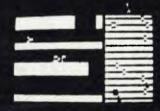

### \* STELLAR WARP \*

Your craft is armed to the rim with fearsome firepower, as allens attempt to destroy you, your finger itches to use the ultimate weapon — Stellar Warp.

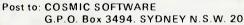

G.P.O. Box 3494. SYDNEY N.S.W. 2001

Trade enquiries welcome

Enclosed \$..... Bankcard/Cheque/Money Order

Expiry Date:..... Bankcard Number:.....

Signature....

QTY ITEM SPRICE EACH & AMOUNT & STAR CRESTA 19.50 DEFENCE PENETRATOR 19.50 RALLY RACER 19.50 STELLAR WARP 19.50

24 HOURS ORDER PROCESSING

TOTAL

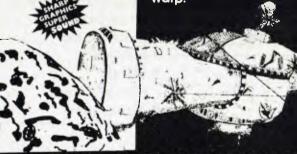

STANDARD OTHERS FOLLOW.

### SAVE TIME & MONEY

with NASCO Professional ONLY \$6,995
Small Business Computer NSC-8000 (Series) (inc. sales tax)

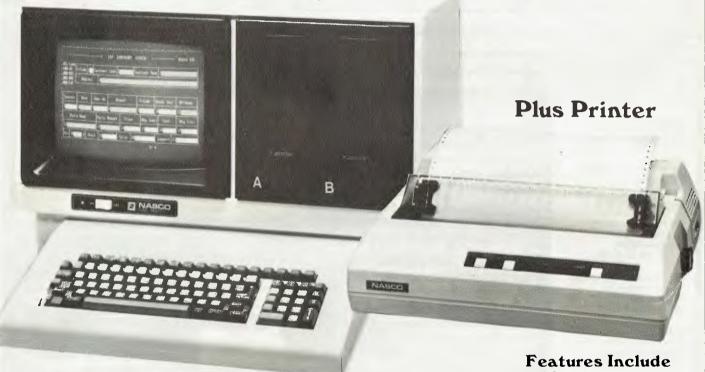

### **COMPLETE BUSINESS SYSTEM**

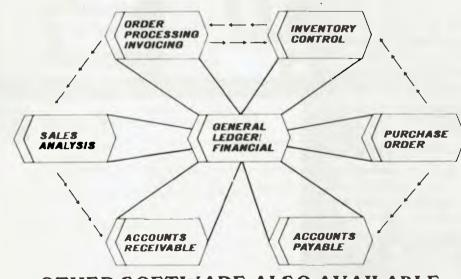

OTHER SOFTWARE ALSO AVAILABLE

DEALER & VOLUME BUYER ENQUIRIES WELCOME

- 12 inch non-glare screen comprising 24 lines by 80 characters per line
- Standard keyboard
- 2 x 8" floppy disc drives (2.4 M Bytes)

### Other Business Packages Available

- Word Processing
- Job Costing
- What if?
   Management
   Spread Sheet
- Strata Title Management
- Bakery
- Legal Package (with Trust Ledger)
- Real Estate
- Payroll
- Retail Management
- Newsagent

THE ELECTRONIC CIRCUIT

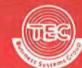

**52 8455** 

172 WICKHAM STREET, FORTITUDE VALLEY, Q. 4006

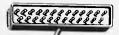

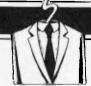

### **COMMUNICATIONS**

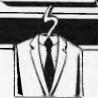

APC welcomes correspondence from its readers but we must warn that it tends to be one way! Please be as brief as possible and add 'not for publication' if your letter is to be kept private. Address letters to: 'Communications', Australian Personal Computer. P.O. Box 280 Hawthorn, Vic. 3122.

### Slow reflexes

We were rather disturbed to see the position of the Sirius on your benchmark timings comparison in the November issue, so we decided to check your figures, which puts us in position number 5. Your figures were as follows:

BM2 BM3 BM4 BM5 BM6 BM7 7.4 17.0 17.50 19.8 35.4 55.9 BM1 BM6 BM7 BM8 AVERAGE 4.3 24.8

Our actual figures were as follows:

BM2 BM3 BM4 BM5 BM6 BM1 BM7 BM8 AVERAGE 3.0 13 1.5 11 11 24 37 2.8 16.3

These figures were achieved using Microsoft's Basic interpreter, the same one as used for your figures.

We suggest you invest in some new stopwatches.

Greg Johnstone, Barson Computers.

### Fastest machine on the block

I should like to take this opportunity to congratulate you on the excellent standard of editorial matter in Australian Personal Computer. The recent series of benchmark tests published is a good case in point.

For your interest I enclose an augmented list of benchmark timings in which we have taken the data published in APC and run some in-house tests of our own, using the SORD M23 equipped with the optional Arithmetic Processing Unit (APU). This device is a specialised co-processor which is addressed by the M23's Z80A CPU, when arithmetic functions are required. It is a low cost option, (\$240, including retrofitting fee). As you will see from the list of timings, the APU has a dramatic effect on efficiency in arithmetical

intense applications.

Whilst we agree that benchmarks of the type applied (BM1 through BM8), tell only part of the story when assessing the overall performance of a computer, nonetheless the M23 with APU shows an increase in arithmetical efficiency better than 3 to 1 over the machine heading the list published in APC.

SORD M23 with APU (Compiler Basic)

BM1 BM2 BM3 BM4 BM5 BM6 BM7 BM8(X10) AVERAGE 0.6 0.7 1.4 1.5 1.5 5.0 7.8 1.1 3.7 sec. OLIVETTI M20

8.5 9.6 17.4 26.7 1.6 11.5 sec. 8.1

I trust that this information will be of interest to yourself and vour readers.

Tom McCarthy. Marketing Manager, Mitsui Computer Systems (Australasia) Pty Ltd.

### P for Pathetic?

I was interested to read the Benchmark article 'The Ultimate Test' in the October APC. It confirms my view that 'P is anything but Perfect' due to its being excruciatingly slow. use a Pascal compiler called PRO Pascal written by Prospero Software which just beats the best of the compilers (of any language on an 8-bit machine) listed in the original Byte article. The 10 iterations time

on a 4MHz Z80 system for the standard Pascal version of the published benchmark was just less than the 14 seconds of the Byte best. Using non-standard features the time is 121.7 seconds. This is more than 20 times as fast as the UCSD p-code version running on a similar machine according to Byte while the standard version is nearly 20 times faster than the version using only standard Pascal cited in the APC article.

The faults with p-code are

shared nearly equally between

the compilation and the interpretation of it on the host machine as can be seen by considering the times given in the original article for the Pascal Microengine which has o-code as its machine code. It is 4.5 times as slow as the best (8-bit machine) listed even though it is nominally a 16-bit machine. This indicates that the compilation to p-code itself is a source of inefficiency as no interpretation is involved in this case.

I accept that the UCSD operating system is a pleasure to use but heaven preserve us from their compilers. It appears to me that the portability provided by p-code is dearly bought and the only beneficiaries are Softech.

One further point may be gained from the original article in that it provides a time for 280 assembly language implementation of the benchmark which is only 1.7 times as fast as the PRO Pascal indicating that there is little room for further improvement with the

Timings for PRO Pascal were obtained on two Apple systems and they were confirmed by Prospero Software (with whom I have no other relationship than that of a well pleased customer) on a 4MHz system.

The first used a Microsoft Softcard. (The Z80 runs at 2.041 MHz with this card) and an Axlon Ramdisk. The Axlon was configured as a single 320k drive allowing an automatic compile and link for the PRO-Pascal system. Drive time is negligible with this arrangement.

The second used an Appli-Card with the Z80 running at 6MHz which of course gave me times half as fast again which I scaled down for comparisons.

As I am not yet able to link the
Appli-Card system to the Axlon due to all too typical manual problems, I used Apple drives. It appears to me that a moderately enhanced Apple II and a good compiler of standard Pascal (probably with the addition of an overlaying linker) provides a setup that is hard to beat.

John Crookes

### **Book boob**

The recent article on Ada by Mike Parr contained a serious omission.

In the list of books

recommended as further reading he omitted the bestseller on the subject - Programming in Ada by John Barnes, published by Addison-Wesley at \$17.95.

Would you kindly bring this fact to the attention of your readers.

Peter Hoenisberg, Managing Director, Addison-Wesley Publishers Ltd

### Cheap C

I was interested to read in November's 'DOS battle' references to the C programming language. Yes it is a nice language but compilers do not start at \$600! True, a complete implementation of C under Unix 7 will cost around that figure but there are a number of versions (with some of the more esoteric features missing, admittedly) available for much less. I have a BD Software Compiler (available from Lifeboat) which cost \$234. The main omission from this is that floating point is not directly implemented, although there is a package of routines which goes some way to alleviating the problem. Otherwise, it's a lovely piece of software.

Robin Jones

### The long way

How do I get a Basic program to run on my Osborne? The only way I've found is to create the way I ve found is to create the program using Wordstar using the 'non-document' option; call this program "PROG.BAS" and save it with KX. Now put the disk with the Basic com-piler and interpreter and type what is underlined:

A:BASIC B:PROG.
This method works but I'm sure there must be a better way, because I'm sure that I've lost the advantages of compilation.

R Emerson

There certainly is a simpler way because you're going all around the houses. A lot of people do use Wordstar to edit Basic programs; however there is no need to learn Wordstar just for that

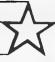

### president 🖈

BUSINESS COMPUTER

### Perfect Software<sup>™</sup>

The revolution in software.

### **Perfect** Writer TM

The revolutionary word processing program with split-screen editing.

### **Perfect** Speller ™

The spelling checker program designed to work with Perfect Writer.

### **GBS DATA BASE**

The BEST Data Base System \$650 Includes CBS, QUICK GEN, REPORT GEN, MENU GEN.

### **Perfect** Filer TM

The most powerful and easy-to-use file management and reportgenerator program fully integrated with Perfect

### Perfect Calc TM

The most powerful spreadsheet program you can buy - up to seven spreadsheets in memory at one time. Fully integrated with Perfect Writer.

The Perfect Software team is available for: Apple with CPM, HP-125 and HP-87, Heath/Zenith, IBM PC, North Star, Osborne, Sharp, Superbrain, Televideo, TRS Model 2 and 16, Vector, Xerox 820 and most 5¼" and 8" CPM and MSDOS

### CP/M

ARTIFICIAL INTELLIGENCE Medical (PAS-3) Dental (PAS-3) ASYST DESIGN/FRONTIER
Prof Tima Accounting
General Subroutine
Application Utilities

DIGITAL RESEARCH CP/M 2.2 CP/M 2.2
NorthStar
TRS-80 Model II
{P+T}
Micropolis
CP/M-Intal MDS
PL/1-80
BT-80
MAC

RMAC Sid Z-Sid DeSpool CB-80 CBasic-2 Link-80 FOX & GELLER

Quickscreer Quickcode dutil MICRO-AP Selector IV Salector V

MICRO DATA BASE SYSTEMS

MDBS DRS or QRS or RTL MDBS PKG

**MICROPRO** WordStar Customizetion Notes Mail-Merge WordStar/Mail-Merge WordMaster Spell Ster CalcStar

MtCROSOFT Basic-80 Basic Compiler Fortran-80 Cobol-80 M-Sort Mecro-80 Edit-80 Edit-80 MuSimp/MuMath MuLisp-80 FPL Bus Plenner

URGANIC SOFTWARE TaxtWriter III DateBook II Milestona

PEACHTREE Property Mgt
CPA Client Write-up
MagiCelc STAR COMPUTER SYSTEMS

Legal Time Billing Property Mngmt SuperCelo Trens 80 SUPERSOFT

SUPERSOFT
Ada
Diagnostic I
Diagnostic II
Disk Ooctor
Forth (8080 or Z80)
Fortran
Fortran w/Ratfor
Compilier
Star Edit
Scratch Pad
StatiScraph
Analiza II
Dataview
Disk Edit
Encode/Decode II
Optimizar Optimizar Super-M List Term II Zap Z-8000 Utilities I Utilities II

UNICORN Mince Scribble The Finel Word

WHITESMITHS "C" Compiler Pascal (incl "C")

"PASCAL" Pascal/MT + Pkg Compiler Sp Prog Pascel/Z Pascal/UCDS 4.0

"DATA BASE" FMS-80 dBASE II Condor II FMS-81

"WORD PROCESSING"
WordSearch
Spellguard
Paachtext
Magix Spell
Spell Binder
Select

The Word
The Word Plus
Palantier-I (WP)
Perfect Writer

COMMUNICATIONS" Ascom BSTAM BSTMS Crosstalk Mova-it

"OTHER GOODIES" Micro Plan Plan 80 Target (Interchange)

Terget (Plenner) Terget (Task) Plannercale Limy "Cooning Neveda Cobol MicroStat

Lynx

CET/M Power
Methe Megic
CIS COBOL
ZIP MBASIC CBASIC
Real Estate Analysis

16-BIT SOFTWARE

WORD PROCESSING IBM PC + Columbia Wordstar Meilmarge Meilmarge Easywriter Easyspeller Select/Superspell Write On Spellguerd Texturitor !!!

Spanninger Final Word Perfect Writer

LANGUAGE UTILITIES IBM PC + Columbia

BSTMS 8" 16-BIT SYSTEMS
Pascal MT + /86 SSP
CBasic 86
Pascal M/86
Act 86
Tranc 96

16-BIT AND DISPLAYWRITER MP/M 86 MS DOS Hard Disk

CP/M FOR DEC

IBM PC + Columbia VisiCalc VisiCalc Easyfilar Mathemagic CP/M Power Condor 21 Condor 22 Condor 23 Condor 20Q Condor 20Q Statpak Optimizar Desktop Plan II Desktop Plan III

### COLUMBIA MPC AND KAYPRO II BUSINESS AND APPLICATIONS PACKAGES NOW AVAILABLE

BUSINESS APPLICATION PACKAGES

BUSINESS APPLICATION
Accounting
Medical Clinic
Dental Practise
Real Estata
Ferming Applications
Integrated Debtors, Stock,
General Ledger, Creditors
Finance Company
Insurance Peckage
Service Station
Payroll

HYDRAULICS Pipe Network Anelysis
Network Plot
Open Channel Hydraulics
Friction Loss in Pipes
Beckwater Curves Flownat
Flood Routing
Floodplot
Fire Sprinkler Design
Stormwater Drain Analysis

GEOTECHNICAL Slope Stability Rataining Wall Design SURVEYING Cogo-80 Geodeta80 Closure Analysis or Mapchecking Zatasoft

STRUCTURAL ENGINEERING Finite Element Structurel Design Plene Frame Space Frame Analysis Reinforced Concrete Footing Design Concrete Beam and Column Design

MECHANICAL ENGINEERING

Commercial HVAC Design Commercial HVAC Design (small version) (small version)
Hesidental HVAC Loads
Static Regain Method
for Duct Design
Sarvice Supply Pipe Sizing
Solar "F" Chart and
Economic Analysis

PROJECT MANAGEMENT Milestone Critical Path Mathod Least Path (LPath)

GENERAL PURPOSE SOFTWARE

Magic Wand Word Processor Spellguard Spelling Checkar DBase 2 Data Base Management Curve Fitting and Plotting

**ELECTRICAL ENGINEERING** Lighting Design
Fault Current Analysis
Fuse and Breaker Coordination

### DEALER INQUIRIES INVITED

Perfect Writer, Perfect Spellar, Perract Filer, Perfect Calc and Parfact Software are trademarks of Perfect Software, Inc. CP/M is a trademark of Digital Research, MS is a trademark of MicroSoft Corp. All items subject to availability.

PRESIDENT COMPUTERS. Suite 1, 608 St Kilda Road, Melbourne. Vic. (03) 529 1788 100 George Street, Hornsby, NSW (02) 476 2700

GOT A QUESTION? CALL TONY WENZLER ON THE SOFTWARE HOTLINE (03) 529 1788 Telex 38363 AZTECM THE ULTIMATE SOFTWARE PLAN THIS IS THE COMPUTER THAT WALKS TO WORK...

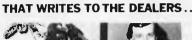

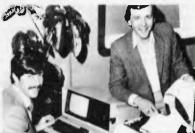

THAT REVIEWS THE STOCK AND PROJECTS THE PROFITS...

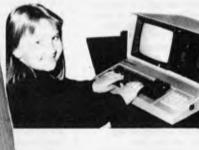

THAT EVEN A CHILD CAN USE.

THAT RUNS THE SALARIES ...

### STANDARD SOFTWARE

- CP/M<sup>TM</sup> 2.2
- S-BASIC "
- PERFECT WRITER® worder
- PERFECT CALC® spreadsheet
- PERFECT FILER® PERFECT SPELLER®
- PROFITPLAN IM spreadsheet program
- Note standard software to the value of \$2,500 included free

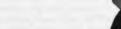

AYPRO

WEIGHT: 11.5 kg Price: Under \$2995

HILLIAN HOLDING STATES STATES

inc. sales tax

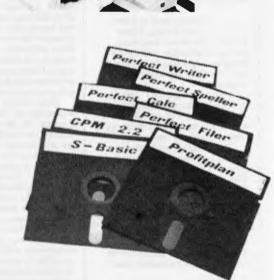

### VIVA LA KAYPRO II. THE NEW REVOLUTION.

This portable business computer brings you the big screen, double density disks and more standard features.

It is Australia's most cost-efficient business partner and is priced at less than \$2995. After a worldwide review of state of the art computers, the President Group chose the KAYPRO II as the optimum portable business computer to meet the demands of Australian business. It is light, easy to operate and is presented in a self-contained, fullyearthed metal case that stores comfortably under an airline seat. The KAYPRO II is today's most aggressive combination of performance and pricing.

KAYPRO II - MORE STANDARD FEATURES

23 cm green screen, restful to read and

brightness adjustable.

80 columns x 24 rows.
Double density disks,
store 200,000 ch. each.
CPU: Z80™ with
64k Bytes. 8 baud rates
selectable. RS-232C Osborne screen

12.5cm interface. Full typewriter keyboard, 14 key numeric pad and cursor control.

\* CP/M 2.2 \* SBASIC

\* PERFECT WRITER — with lessons disk
\* PERFECT SPELLER (50,000) words \* PERFECT CALC \* PERFECT FILER

Call one of the President's men for the name of your local Kaypro II dealer

N.S.W. DISTRIBUTORS: PRESIDENT COMPUTERS NSW 100 George Street. Horrsby Tel 476 2700 COMPUTERMAX 539 Pitwaler Road Brookvale Tel 93 1383

DELTA COMPUTERS 12 Fetherstone Street. Bankstown Tel 705 6636 DESKTOP COMPUTERS 10 Cowper Street, Granville Tel 637 3062 VICTORIA DISTRIBUTOR:
PRESIDENT COMPUTERS VIC
Suite 1, 609 St. Kida Road,
Melbourne Tel (03) 529 1788 SOUTH AUSTRALIA DISTRIBUTOR: PRESIDENT COMPUTERS S.A. 100 Pine Street, Adelante Tel. (08) 223 6333 QUEENSLAND DISTRIBUTOR: PRESIDENT COMPUTERS QLD 416 Logans Road, Stones Corner Brisbarie Tel (07) 397 0888 W.A. OISTRIBUTORS: PRESIDENT COMPUTERS W A 248 Newcasile Street. Perih Tet (09) 328 6522

Penn 16 (09) 328 5522
W J MONCRIEFF PT LTD
176 Wittencom Street
East Penn Tel (09) 325 5722
A.C.T. DISTRIBUTOR:
PRESIDENT COMPUTERS A C T
Shop 2 Warramanga Centre
Warramanga Tel (062) 88 2000

PRESIDENT GROUP STAR SERVICE The President Group offers the services of 290 staff and over 160 vehicles, branches in all states, dealers in country areas and a service network of highly experienced professionals that's second to none. We guarantee the product, the service and the customer's satisfaction.

### KAYPRO II The New Revolution

DEALER ENQUIRIES WELCOME

TASMANIAN DISTRIBUTORS:
HOBART COMPUTER CORNER,
202 Elizabeth Street,
Hobert, Tel: (1002) 344 044
LAUNCESTON NORTHERN
BUSINESS MACHINES
177 Brisbane Street,
Launceston, Tel: (1003) 318 388

CD/PG5

### COMMUNICATIONS

purpose. Just type MBASIC and you will enter the Basic interpreter, now you can simply type in your Basic pro-gram, line by line. Consult your MBasic manual for instructions on editing. When you have completed it you can test the program with RUN. To save a copy of the program just type SAVE "PROG". A. Once you are totally satisfied that it works correctly then you can use the Basic compiler and compile your program. The speed advantages of a compiler will only be noticeable if you have optimised the writing of the interpreted version; for example, used integer variables wherever possible, avoided unnecessary calculations, etc. In a program that is I/O bound you will not notice much of a speed improvement I'm afraid.

Sheridan Williams

### Horses for courses

From magazines such as your own, and from books, I have learned a lot about hardware, packaged software, and how a computer operates. However, a gaping hole in my knowledge is languages.

I have used a ZX81, and discovered the extreme disadvantages of Basic. Consequently I would like to upgrade both my language and my hardware.

Which high-level language should I choose from the vast range which includes Pascal, Comal, Forth, Cobol, Logo, Algol, Lisp, Pilot, APL, PLI, Fortran, etc?

Are we working towards a 'universal' language, or a series of languages tailor-made for each application? Will the language we learn tomorrow be out-dated in six months' time?

A L Taylor

I fear there would not be room in Communications for the table you envisage, but I will give thought to putting it together, in case the Editor would consider an article on this

subject appropriate.

Personally, I do not expect to see a 'universal' high-level computer language adopted, if only because it would have to be very complex and hence cumbersome to use if it could cope well with all applications. Having said this, I must also add that the USA military have been hard at work on just such a language for some years, under the name of Ada.

The nearest to a 'universal' language is Cobol, which is very, very widely used for commercial data-processing applications on mainframes (there are also micro versions).

On microcomputers the

closest approach to a 'universal' language is in fact Basic! Despite your comments, and Basic's many detractors, a good implementation of this language copes very well with most programming applications, and is much used by professional programmers. The more generally available versions on microcomputers tend to suffer from poor string and file handling, but this problem is not irretrievably built into the language. The other problem with micro Basics is slow execution, due to the infrequent use of compiled versions. A good implementation of Basic, with matrix operators, long variable names, good string and file handling, and a compiler is an excellent programming tool.
Ideally, you should aim for the ability to develop programs using an interpreted version, and then be able to compile the finished, debugged program for fast operation. Basic is one o the few languages in which this can be done.

Pascal (and Comal) are of great interest to the academic world, for their use fosters good programming habits. They are not much used commercially because this very feature makes them inflexible. Pascal does seem to be making some headway of late as a commercial programming language for microcomputer applications.

Nonetheless, it is very much a question of horses for courses'. In the mainframe world Cobol still reigns supreme for commercial applications, and Fortran for technical and scientific applications. For real-time' interactive' (eg, via VDUs) applications Basic and APL are the leaders, with Ada intended to take over at some time. PLI was a deliberate hybrid of Cobol and Fortran, which has not found a lot of supporters, while Lisp was specifically developed for 'artificial intelligence' applications, and Forth for the control of equipment. Comal, Logo and Pilot all started out for various teaching applications.

So, how to resolve your dilemma? My recommendation would be to ensure that your new hardware does not have any high-level language 'built-in', but is able to load any you like, either from disk (which gives you an effectively limited range) or from ROM cartridges which at the present time will probably limit you to three or four languages on any one machine).

If you are lucky enough not to be too worried over the cost I would go for a disk-based machine using CP/M (such as the Osborne 1). Otherwise choose a machine which offers the possibility of expansion to disks running under CP/M.

disks running under CP/M. Why CP/M? Quite simply because this will give you the widest range of high-level language interpreters and compilers commercially available. Don't be put off by all the sniping at CP/M... it's not nearly as bad as it's painted, and is very powerful. Anyway, it is now possible to get a program which will add most of the advantages of Unix to CP/M, without adding Unix's major disadvantages.

P L McIlmoyle

### Computergook

With reference to the answer in the November issue of APC regarding CP/M Auto-Start, I would have thought that the latter was a sufficiently simple concept for it to be explained in one column of your estimable publication, with references to further reading elsewhere, and without the use of the quite unnecessarily artificial computergook, which makes the answer incomprehensible to all but the ardent enthusiast.

I Cares

It may surprise you to know that I agree with much of what you say. If only the 'computergook' (it sounds even more appropriate if you don't pronounce the 'k'!) were mine—then it would be easy to ignore or dismiss it. Unfortunately, it comes from the writers of CP/M, and more particularly, from the writers of the CP/M manuals. I fear it is largely the lack of clarity of the latter which has earned CP/M the bad name it has in some quarters. As an operating system, while it certainly has some faults, it is good, and certainly easier to use than others of comparable power. And now quite a few of the better aspects of Unix can be added to CP/M with 'Microshell.

In my earlier reply I was attempting to explain to someone familiar with CP/M, but not expert in it, who might not be able easily to get hold of the various books and articles in question, just how to use the SUBMIT facility for program auto-start. Thus it was necessary to go into some depth of technicalities.

However, in an attempt to sum up the whole auto-start discussion, and to show that good, plain English is possible when writing about CP/M, I would comment that:

Programs can be made to run automatically on start-up under CP/M by two main methods. In the first, the CP/M BIOS is altered by inserting the name of the program to be run (eg. BASIC MYPROG) in the appropriate place on the disk. As soon as

CP/M is loaded these programs will be run. (See: 'The CP/M Handbook' by Rodnay Zaks, pp 203, 2060),

The alternative is to make a special file, (with an extension of .SUB) containing the name(s) of the program(s) to be run, and also, if needed, other commands or data. Typing SUBMIT Filename would then cause these programs to be run. (See Zaks' 'CP/M Handbook' pp 79, 81 and 'Osborne CP/M User Guide' by Thom Hogan, pp 107, 110). — Ed.

### Memory refreshment

Can you explain how 'bank switching' of memory works? Does the normal Z80 refresh system function over the whole of the bank switched memory?

G Barbier

In 'bank switching' the RAM nemory of the computer is arranged in blocks (or 'banks') of (typically) 64k, and at any one moment only one bank is connected to the processor's data bus, as 8-bit processor's can only address a maximum of 64k at any one time. The other banks are likely to contain data, and if they are dynamic rather than static RAM will need refreshing. This can be done by the main Z80 without difficulty. Switching from one bank to

Switching from one bank to another is done under software control, and it is essential that the memory cards used are equipped with an appropriate control line for this purpose. Thus, if you have an S100 machine you cannot necessarily just slot in some more memory cards. You must make sure that the cards are equipped with a bank-switching control line, that your S100 bus also supports this, and that your operating system software also does so. The newer S100 systems meeting the IEEE S100 spec do support bank-switching.

P L McIlmoyle

### **Not funny**

I object to the sexist report that appeared on page 5 of the November issue of APC. To recompense I demand that you publish a photograph of a male laboratory technician showing his sexual prowess with a computer

Nonetheless I choose to continue my subscription and hope that such hiccups will be tempered in the cause of MICROSENSE.

D Schulberg

END

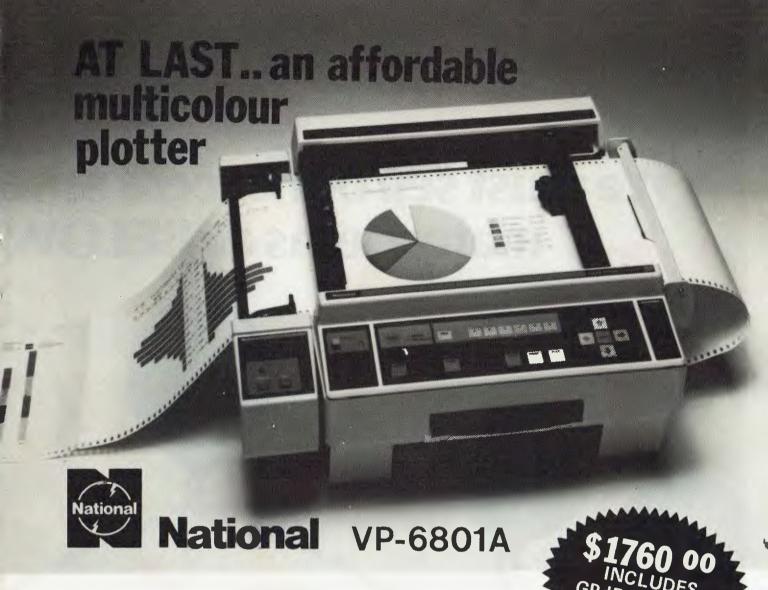

- A-4 Type Digital Plotter
- High speed, 200mm/sec
- Intelligent software
- 6-color Graphic Intelligent software

Input requirements

- 1 ASCII 7 bit parallel interface
- 2 GP-IB interface (IEE standard 488-1978 compatible)
- 3 RS-232C interface

The model VP-6801A, A4 type multicolor intelligent digital plotter is designed for use in graphic writing and recording in combination with personal computers and measurement systems with micro processors.

It features high speed writing of 200mm/sec, 6-color graphic functions and versatile intelligent software such as interpolation function, circle drawing, X and Y grid drawing, and X and Y axis drawing. Various marks and alphabet drawing are also available with desired size and direction. The print mode is useful as a printer with 60 characters x 40 lines for LIST print out and self check of the plotter.

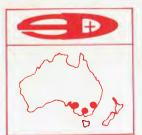

### SCIENTIFIC DEVICES AUSTRALIA PTY. LTD.

2 JACKS ROAD, SOUTH OAKLEIGH, VICTORIA, 3167

PHONE: (03) 579 3622

31 HALSEY ROAD, ELIZABETH EAST, S.A. 5112

PHONE: (08) 255 6575

35-37 HUME STREET, CROWS NEST, N.S.W. 2065 PHONE: (02) 43 5015

We must sell our excess stoc many items at BELOW

**SCOTCH 3M** DISKETTES Single Density Single Sided Soft Sectored \$35 per box of 10

**DISK CONTROL CARDS** FOR APPLE II **MICROS** \$75.00

D-50 DAISY WHEEL PRINTERS BY DATAPOINT (47 Cps, Bi-directional) \$2495.00

**PARALLEL** 

THE FIRST 100 PEOPLE PURCHASING MORE THAN \$200 WORTH OF GOODS WILL OR \$99.00 THE 3

\$99

JOYSTICKS FOR APPLE II

Combuter Edge Pty. Ltd.

364 FERRARS STREET, ALBERT PARK, VIC 3206 Telephone: (03) 690 1477

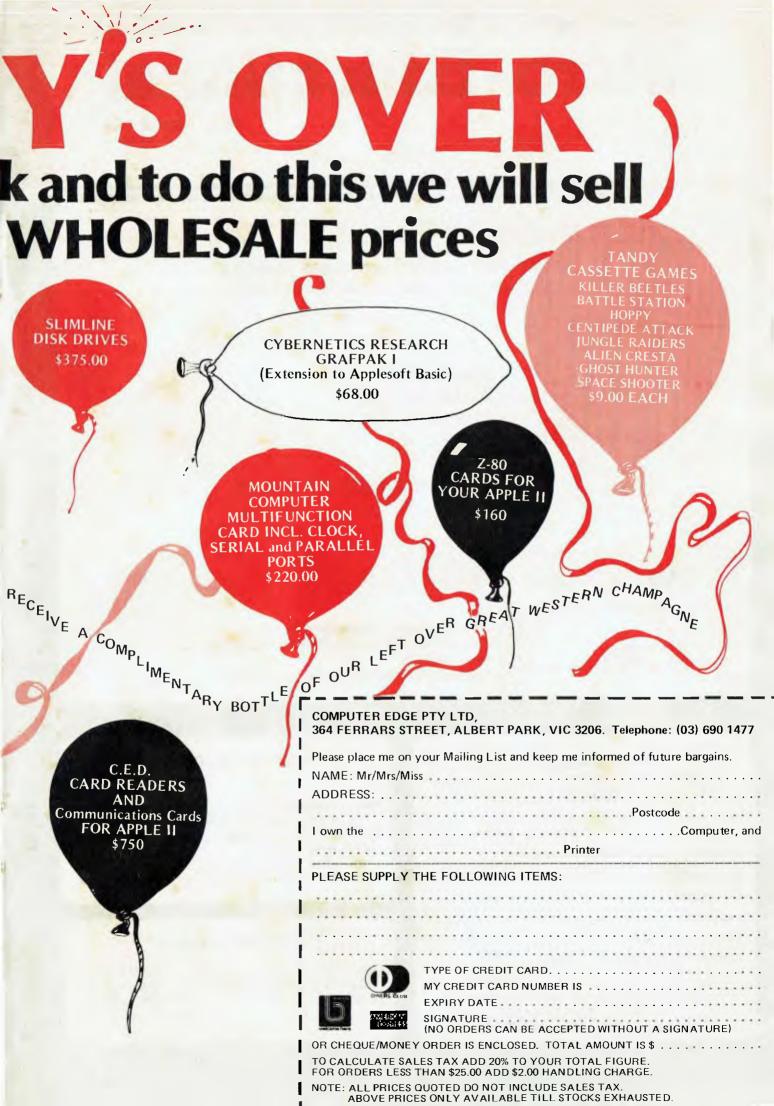

### Micro-Educational

17 PARK ROAD. **GARDEN SUBURB, NSW 2288**  Phone: (049) 43 6805

(049) 43 0624

... software for Australia

### **LOOKING FOR SOFTWARE?**

AUSTRALIA'S LARGEST SOFTWARE SUPPLIER NOW CARRIES OVER 800 SOFTWARE PRODUCTS FOR

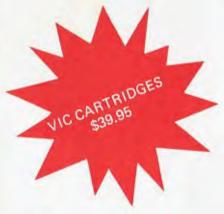

Apple II & III ATARI 400/800 **COMMODORE VIC 20** IBM PC **TRS 80** and CP/M BASED MACHINES

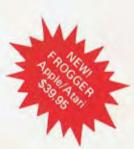

### our 1983 Software Guide

IS NOW AVAILABLE

Over 60 pages of independent reviews

— 800 SOFTWARE & HARDWARE PRODUCTS

- ALL MICROS

INCLUDES IMAGINEERING PRODUCTS

| Please send me your  ☐ FREE SUMMER CATALOGUE |
|----------------------------------------------|
| ☐ 1983 SOFTWARE GUIDE                        |
| ☐ THE FOLLOWING GOODS                        |
|                                              |
| nclosed — Cheque/Postal Order/Bankcard       |
| Bankcard Number                              |
| xpiry Date                                   |
| lignature                                    |
| lame                                         |
| Address                                      |
|                                              |

Please send coupon with your remittance to George Parry, Micro-Educational, P.O. Box 154, Charlestown, NSW 2290.

### **BUSINESS APPLICATIONS**

\$89.95

Home accountant: the top selling cash book program Cardbox: see review this issue \$275.00 Sandy's Wordprocessor: one of the fastest professional wordprocessors on the market \$175.00

### HARDWARE SPECIALS

SANYO Green Screen \$260 incl. tax \$995 incl. tax C.ITOH 8510 includes Apple interface \$695 incl. controller TEAC Slimline drives \$550 excl. controller

Above: The Difference Engine. Below: The Analytical Engine's Rack.

## THENEARLY

Charles Babbage is remembered as the man who nearly invented the digital computer. Working in a pre-electronic age he nevertheless discovered principles which were not put into practice until Von Neumamin in the 1940's. His mechanical computer was defeated by the lack of precise enough manufacturing techniques. Nigel Holder tells the story.

This is an account of the work of the pioneer of automatic calculating machines, Charles Babbage. His Difference Engine and Analytical Engine will be discussed. The emphasis is mainly historical, and as such there will be no detailed descriptions of how the machines work. A general overview of the calculating machines is given,

as well as a description of the problems that Babbage faced.

With the advances in technology towards the end of the eighteenth century, mathematical tables assumed an increasing importance as an aid to calculation. These tables were more often than not riddled with errors, introduced either during the original computation or at the typesetting stage.

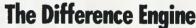

The method used to calculate the tables was the 'method of differences'. This had the advantage of using addition only in calculating the next value of a function, even if the function was very complex. This simplified the task of the computers (the name given at the time to the human evaluators), and reduced the risk of error since addition is easier to perform than multiplication. Another great asset of this method is that each result obtained relies on the previous result. Therefore, if the hundredth result is correct then it is almost certain that all of the previous results are also correct.

The method of differences work as follows (see APC Dec page 25): If a function such as F(x) = 3x + 7 is

evaluated for successive values of x, the difference between adjacent values of F(x) is found to be constant.

| For<br>X | F(x) $F(x)$ | $D^2$ | + <i>7</i> | x x | For $F(x)$ | $D^2$ | $x^2$ $D^2$ |
|----------|-------------|-------|------------|-----|------------|-------|-------------|
|          |             |       |            | 0   | _          |       |             |
| 0        | 7           |       |            | 1   | 1          | 1     | 2           |
| 1        | 10          | 3     |            | 2   | 4          | 3     | 2           |
|          | 13          |       |            | 3   |            |       | 2           |
|          | 16          |       |            | 4   | 16         | 7     | 2           |
|          | 19          |       |            | 5   | 25         |       | 2           |

 $D^2$ , the second difference, is constant in case of  $F(x) = x^2$ .

In general, for a polynomial of degree n (x<sup>n</sup>), the nth difference will be constant.

Although all polynomials have a constant difference, functions of much greater interest, such as logarithms and trigonometric

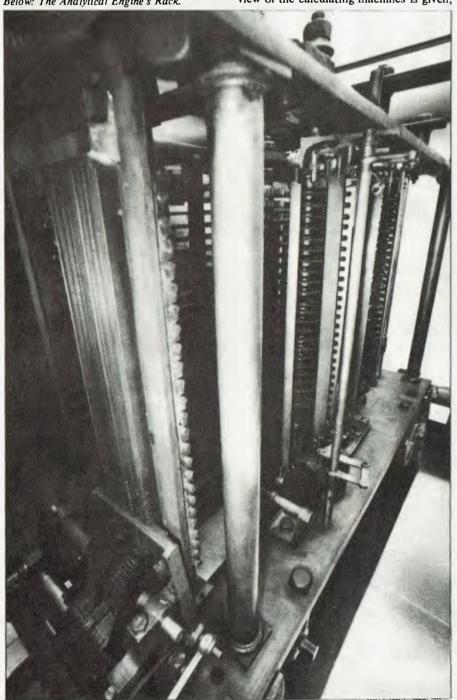

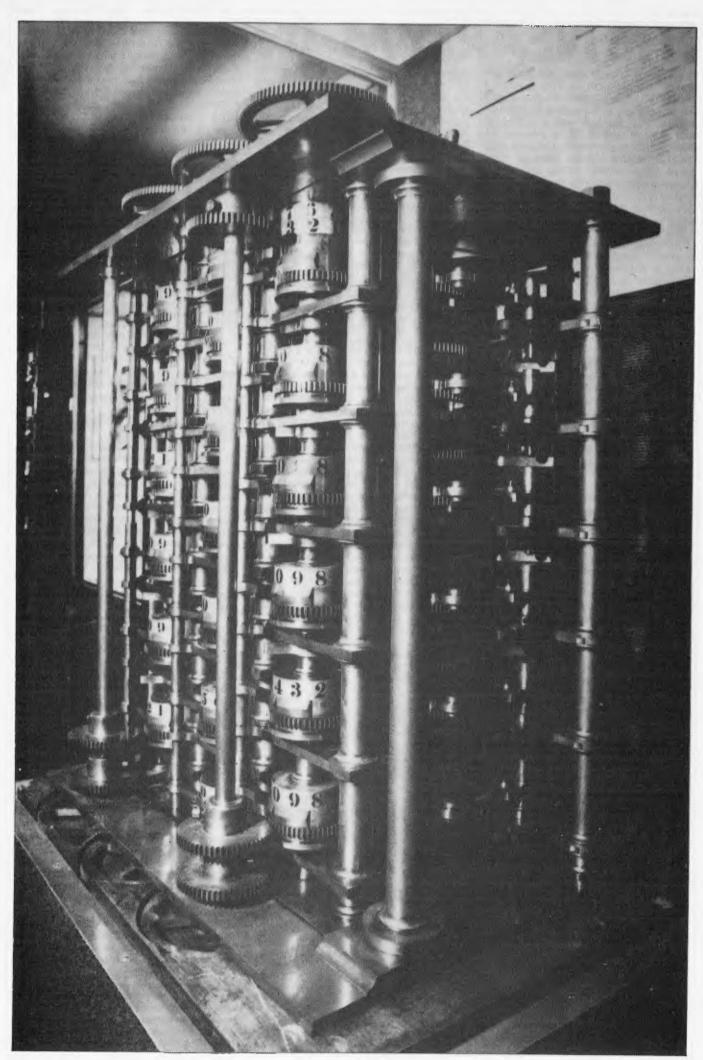

Page 60 Australian Personal Computer

### THE NEARLY MAN

1822, after devoting a great deal of his time towards the project, he had a working model which was capable of working with 6-digit numbers to a constant second difference. This machine was a prototype, built to show what could be achieved. In order to finance a project to construct a full scale Difference Engine, Babbage petitioned the government of the day for aid. The government asked the Royal Society to prepare a report on the project's viability; they replied that, in their opinion, Babbage's work should be aided where possible.

The government agreed to advance £1500 towards the project; Babbage agreed to provide between £3000 and £5000. This would, in Babbage's opinion, provide sufficient resources to construct the Difference Engine (presumably based on his experience with the prototype), in two to three years, at which time he hoped that the government would reimburse his financial

outlay.

But Babbage discovered that a full scale Difference Engine was a great deal more complicated to construct than a prototype. The machine was larger and more complex, and thus required finer tolerances of components. He also found that the state of engineering at the time was not sufficiently developed to construct his Difference Engine. Babbage therefore decided to devote the first few years of the project to advancing the art of mechanical construction. This involved designing a part and then designing a tool for making the part. During this process, an alternative and often simpler method would sometimes appear — the whole process of design and construction would then be repeated. Although this was a costly and time consuming process, Babbage's work advanced the state of engineering in Britain by many years.

Due to the project taking longer and costing a great deal more than originally anticipated, Babbage frequently found himself asking the government for more money; he had the Royal Society audit his accounts to prove that the money was being spent on the project. Unfortunately, the audit and the government's deliberations on the future of the project meant a delay each time (up to four years in some cases) before Babbage received any money. During this time, work on the project all but stopped; most of the engineers working for Babbage were disbanded (however, this helped to spread Babbage's engineering advances throughout Britain) — each time the money was received Babbage had to hire and train new engineers before work could commence on the project.

It was during one of these enforced breaks in production, in 1833, that Babbage had a disagreement with his chief mechanic (Joseph Clement, who had always stayed with Babbage even during the breaks in construction). This was never settled and, under British law, mechanics possess the right of property of all tools that they have constructed, even if construction was paid for by their employers. This right was exercised, and the plans to the Difference Engine were also taken, although they were later returned. This would have considerably delayed the project if it had continued, since all of the tools would have had to have been constructed again; this, however, was not the case.

During this time Babbage, while attempting another modification to the design, conceived the idea of the Analytical Engine. This would need a much more sophisticated arithmetic mechanism than that currently employed in the Difference Engine he therefore set about designing one. After over 20 different designs, he produced one which he considered could not be improved. He decided that this new improved design should be incorporated in his Difference Engine, and informed the government that, in his opinion, it would be quicker and cheaper to incorporate his new design into the Difference Engine than to complete the old one. The government was dismayed at the thought of yet another change of government) and in 1842 informed Babbage that they would not continue financing the project. The government offered to let Babbage keep everything, but Babbage, remembering the original terms of the agreement, said that the machine's future was in the government's hands—the Difference Engine now resides at the Science Museum in London.

In all, Babbage had spent £17,000 of government money, and it is estimated that he spent a further £20,000 of his own personal fortune. The Difference Engine that Babbage had constructed at the collapse of the project was a working model which had a constant third difference, and handled 6-

digit numbers.

Had it been fully completed, the Difference Engine would have been approximately 10 feet high, 10 feet wide and five feet deep. It was to have worked to a constant sixth difference, handling integer numbers to a precision of eighteen digits. Babbage had realised that truncation could lead to errors when accumulating results; he therefore devised a rounding mechanism to round off the eighteenth digit correctly.

Once the initial values had been loaded (set up) into the machine, the machine would have operated as follows:

A cycle would consist of two steps — Step I: Add ODD differences to EVEN differences

Step 2: Add EVEN differences to ODD differences

The result of the next value is now obtained. For successive results, repeat steps 1 and 2. Each step consists of two parts since after addition any carries generated had to be added, allowing them to 'ripple through'. Each step consisted of turning the operating lever half a turn backward (producing the addition), followed by half a turn forward (addition of any carries generated). The words 'Calculation Complete' would be displayed at the end of each cycle.

### **The Analytical Engine**

In 1833, Charles Babbage began work on what turned out to be the most ambitious project of his life's work: the Analytical

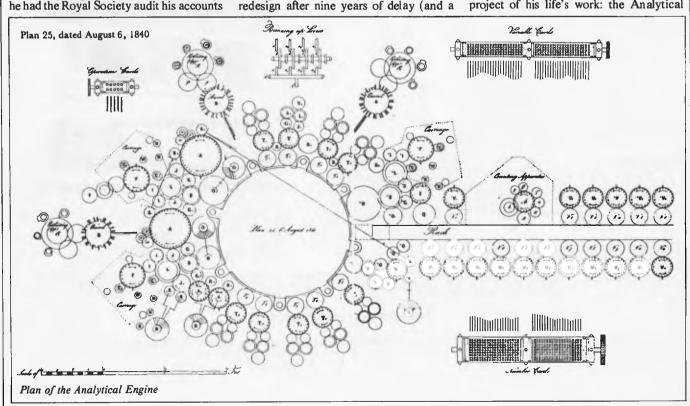

### **VECTOR 4**

### **VECTOR 4 SPECIFICATIONS**

**Central Processing Unit:** 

Processors: 8-bit Z-80B \* and 16-bit 8088

(single or multiprocessor operation)

Clock Speed: 5.1 MHz

Memory: 128K Dynamic RAM Standard

Expandable to 256K

Video Display:

Screen: 12 inch high contrast green phosphor

20 KHz Horizontal, 60 Hz Vertical

Alphanumeric: 24 Lines x 80 characters

High resolution 16 x 13 dot matrix

High Resolution

Graphics:

640h x 312v pixels (B/W)

Gray Scale

Graphics:

160h x 312v pixels, 16 levels of gray

320h x 312v pixels, 4 levels of gray

Color Graphics: External RGB Monitor

160h x 312v pixels, 8 colors 320h x 312v pixels, 4 of 8 colors

Keyboard:

Detached, with 8035 auxiliary processor. Capacitance keyswitch with 91 keys, including 15 programmable special function keys, cursor control keys, and 10-key numeric pad for rapid data entry.

Coiled cable with Interface

Input/Output:

Serial Keyboard Centronics Parallel Interface Qume/NEC Parallel Interface RS-232 Serial Printer Interface RS-232 Communications Interface RGB color signals Programmable Tone Generators and Speaker

S-100 expansion slots

Disk Drives:

Type of Disk: 51/4" Floppy 630 Kilobytes Total Capacity: 250 Kilobytes/sec Transfer Rate:

300 RPM Rotation Speed:

51/4" Winchester 5 Megabytes 5 Megabytes/sec 3600 RPM

**Configurations:** 

Model 4/20 Two floppy drives

One floppy drive and one Model 4/30 Winchester hard disk drive

**DEALER ENQUIRIES INVITED** 

Please send me additional information Please tell me where I can get a demonstration Company Address ..... Nature of Business-Planned Applications..... Mail to Fiona Dicker, Dicker Data Projects Pty. Ltd. 78 Captain Cook Drive, Caringbah, N.S.W. 2229.

Ed like to know more about Vector computers

**\$5295** 

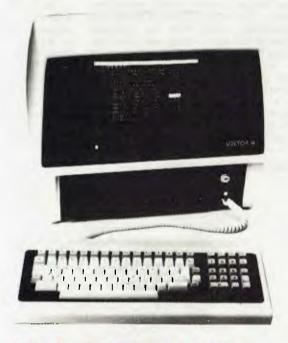

THE COMPANY COMPUT

Dicker Data Projects Pty. Limited, 78 Captain Cook Drive, Caringbah, N.S.W. 2229. (02) 525 2122, 525 4707

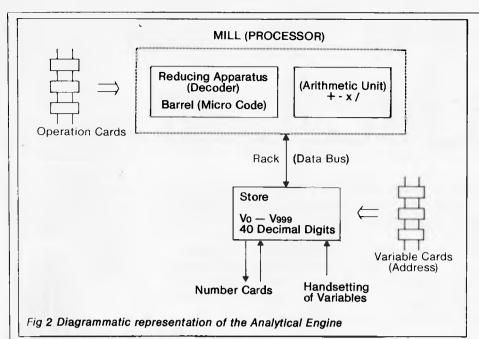

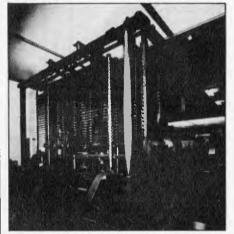

The Rack is equivalent to a data -Bus

Engine. This machine was strikingly similar in concept to computers of today, although it was never completed. During the many years devoted to the project, many excellent engineering drawings were made of parts of the Analytical Engine; work had in fact started on constructing the machine before Babbage's death in 1871 — at his own expense since there were no means of raising financial aid after the collapse of his

Difference Engine project.

The Analytical Engine would have been the first general purpose automatic calculating machine. It was to be capable of doing virtually any mathematical operation. It would follow the instructions programmed into it by its operators, and even go on to make decisions about which instructions to follow next, based on the results of its own computations. Both the instructions and data were to be entered separately on punched cards designed by Babbage. The cards themselves were strung together with narrow ribbons — this enabled the cards to read sequentially in either direction. Following the instructions, a processing unit called the 'mill' by Babbage performed operations on the data and returned the results to the 'store'. The final results were to be printed out or automatically set in type.

The Analytical Engine was conceived to be on a massive scale. It was to be powered by steam and was capable of storing up to a thousand 40-digit numbers; it would have been about the same size and weight as a small railway locomotive. Whenever it required additional values for a calculation

it was working on it could signal to its operators that it needed additional values by ringing a bell.

The Analytical Engine was a decimal machine which used sign and magnitude representation for the numbers. A decimal number base was used since, unlike electrical circuits, in a mechanical device it is just as easy to represent ten states as it is two states; the decimal system is man's 'natural' number system. A sign and magnitude representation was chosen since it simplifies input/output and the examination of internal states of the machine. It also simplifies multiplication and division. Throughout the machine numbers are represented by the positions of wheels (each holding a digit), rotating about a vertical axis.

As previously mentioned, the basic theory of design of the Analytical Engine is remarkedly similar to that of modern computers. To show this, Figure 2 shows, in a diagrammatic form, the main architectual features of the Analytical Engine with modern names in brackets. Figure 1 shows Babbage's General Plan 25, which is the general configuration of the Analytical Engine. In contrast to his Difference Engine, Babbage has distinctly separated the Store from the Arithmetic Unit.

The basic four arithmetic operations are provided — addition, subtraction, multiplication and division. Two variations on the above are also provided — multiplication and division with limited precision. These operations are provided for when the full 40 digits of accuracy are not required or when the speed of computation is important. Since the operations are mechanical, a multiplication/division would take about four minutes.

A major innovation was the use of a barrel for control of complex operations such as multiplication and division. The barrel would have studs around the outside, against which levers would rest (with as many as 70 'rings' to a barrel, each ring containing up to 80 studs). As the barrel revolved, whenever a stud touched a lever the lever would move. By use of many levers, the operation would take place synchronously for one revolution of the barrel. Today, exactly the same concept is used in computers, known as micro code (or micro programming). Another great innovation was the advent of a 'look ahead carry' mechanism. Since there were 40 digits to a number, the process of allowing the carry to 'ripple through' would take a great deal longer than the addition itself required. Babbage realised this and developed the technique of 'look ahead carry' (which he called 'anticipatory carry'), allowing an addition to take place in one operation as the carry would be pre-determined. This technique proved the most difficult for Babbage, and he spent a great deal of time perfecting this technique.

Babbage spent most of his time on the project in designing and redesigning parts of the Analytical Engine. He appeared to find great satisfaction with the intellectual stimulus of theoretical design (perhaps it was because he realised that the machine would probably never be built — at least in

his lifetime, anyway).

The reading of numbers from the store had a destructive effect in that, once read, the value was no longer held in the store (compare with the destructive read of 'core store' memory on early electronic computers)—if the number was required for further calculation, it had to be written back into the store.

As far as programming the Analytical Engine was concerned, Babbage did not have a very clear idea of how this would be achieved; it was as if this was a secondary consideration — he was concerned mainly with the mechanical working of the machine. The store could be accessed only by specifying the location in the instruction itself; there was no true variable address concept that would allow the store to be accessed as an array or vector. This is not really a criticism of Babbage himself, since the early electronic computers also lacked this ability until John von Neumann proposed it in 1945. The Analytical Engine possessed what is known today as the 'three address system', in which two addresses specify the operands to be used, and the third specifies where the result is to be placed.

It is perhaps a shame that Charles Babbage had so many great ideas, but was never able to realise them fully. If he had successfully completed the Difference Engine, he would have probably been granted financial aid for the Analytical Engine it is just possible that, given enough time, the engineering technology of the day would have permitted the Analytical Engine to have been constructed. It is ironic that Babbage himself was the prime cause of his failures; he was always updating and modifying his designs if he had kept to a single design throughout he would have probably completed the Difference Engine. His work was not in vain, though, for it stimulated others into designing and constructing their own Difference Engines, as well as advancing the state of engineering by many years.

It is not known exactly to what extent Babbage's work affected the design of early electronic computers, although it is thought to be only superficial — in which case it is remarkable that Babbage's concepts are so similar to those of modern computers. It is almost certain that computers would have evolved earlier if the Analytical Engine had been built. It is a shame that Babbage is mostly remembered for his failures; he was a brilliant mathematician and design engineer, years ahead of his time.

For anyone interested in early mechanical and electronic computing, an excellent book to start with is *The Origins of Digital Computers*, edited by Brian Randell and published by Speinger-Verlag. The ISBN is 0-387-11319-3. This book contains selected papers, and for the really keen person, the bibliography contains over 850 items.

### MORE THAN GAMES FOR VIC+20 lucation

DEAR READER,

WE DON'T SELL THE VIC-20 COMPUTER BUT WE THINK IT IS THE BEST MACHINE FOR FAMILIES THAT WANT TO LEARN ABOUT THE NEW TECHNOLOGY WHILE HAVING A LOT OF FUN.

THE VIC IS A POWERFUL COMPUTER. WE HAVE NOW USED IT TO PRODUCE EDUCATIONAL PROGRAMS, THAT MAKE VIC MUCH MORE USEFUL AT HOME OR SCHOOL. ASK YOUR VIC RETAILER TO SHOW YOU VICEDUCATION. COMPARE THE COMPUTER AND THE VICEDUCATION PROGRAMS WITH THE REST OF THE MARKET.

VIC + VICEDUCATION = THE BEST AVAILABLE. YOU PAY FAR LESS AND GET MUCH MORE. REMEMBER WHEN YOU BUY A COMPUTER TO CHECK THE PROGRAMS AVAILABLE. CHECK THE REST (WHERE IT EXISTS) AGAINST OUR FEATURES:

- ●MATHS AND LANGUAGE DEVELOPMENT FROM KINDERGARTEN TO TEENAGE:
- ●PROGRAMS MADE IN AUSTRALIA WITH AUSTRALIAN SPELLING AND TEACHING:
- •PROGRAMS WITH COLOUR, SOUND AND GRAPHICS, THAT ARE FUN TO USE, THAT KIDS WANT TO PLAY OVER AND OVER:

●PROGRAMS THAT COST ABOUT \$14.

MARGARET GRAY AND DENNIS ARGALL

P.S. IF YOU CAN'T GET TO A VIC RETAILER ORDER FROM US BY PHONE DAY OR NIGHT. A THIRTY SECOND MESSAGE TO OUR ANSWERING MACHINE AFTER 9PM WILL COST NO MORE THAN POSTAGE FROM ANYWHERE IN AUSTRALIA. QUICKLY STATE YOUR NAME, TELEPHONE NUMBER, ADDRESS, BANKCARD NUMBER AND EXPIRY DATE, THEN ITEM NUMBERS FROM THIS LIST. PRICE \$14.40 PER ITEM INCLUDING POSTAGE.

M-01 Young Maths - ages 5 to 10

M-02 MULTIPLICATION AND SERIES - 6 TO TEENS

M-03 Addition, subtraction and numberline - 6 to teens

M-04 Addition and subtraction tutor - Follows M-03

M-05 Division tutor - Follows M-02

© ALL RUN ON UNEXPANDED VIC20 M-06 Multiplication tutor -follows M-02

AGES 6 TO 9 L-01 SPELLSTART 1

SPELLSTART 2 ONE THOUSAND WORDS IN PROGRAMS

L-02 SPELLSTART 3 L-03 FOR VOCABULARY AND SPELLING

L-04 SPELLSTART 4 DEVELOPMENT.

Telephone (O62) 310494 or write to

P.O. Box E230 Canberra 260u

AVAILABLE FROM QUALITY COMPUTER SHOPS (not including Dick Smith) in ACT: Canberra. NSW: Sydney and suburbs, Camden, Grafton, Lismore, Newcastle, VIC: Melbourne and suburbs, Bairnsdale, Shepparton. OLD: Brisbane and suburbs, Mt Isa. TAS: Hobart, Launceston. SA: Adelaide and suburbs. n the following places:
Nowra, Orange, Wollongong.
Cairns, Gold Coast, Maroochydore NT: Darwin and Alice Springs.

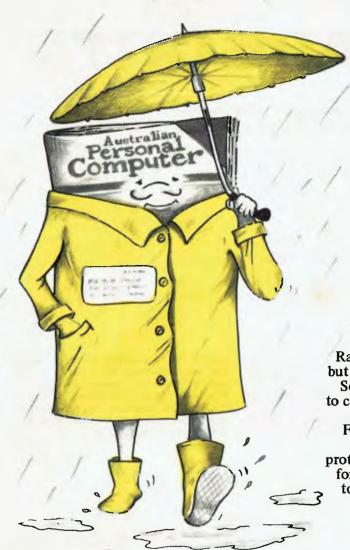

### A mag for all seasons

Rain, hail, snow might be OK for your friendly postman but subscribers' precious copies of APC are not as resilient. So we've engaged the services of a major mailing house to cope with the ever growing number of readers preferring to take advantage of our subscription service. From the November '82 issue, subscribers will receive their copies sealed in a plastic envelope to provide protection against the elements. We have also now arranged for special 'first-off-the-press' copies to be mailed direct to subscribers which will ensure that they arrive either on the same day or one or two days in advance of national distribution in Australia.

### **PLUS**

### SUBSCRIPTION ORDER FORM

I would like to subscribe to Australian Personal Computer.

- ☐ This is a new subscription ☐ This is a renewal
- ☐ This is an extension subscription
- □ 1 year (12 issues) Australia \$30.00

Overseas A\$40.00 (surface) A\$100 (airmail)

- □ 2 years (24 issues) \$55.00 Australia only
- ☐ 3 years (36 issues) \$75.00 Australia only
- I enclose my cheque/P.O. made payable to Australian Personal Computer for \$

Address....

Please send this order form with your remittance to Australian Personal Computer, Subscriptions Department, P.O. Box 280, Hawthorn, Vic 3122.

### **PLUS**

Existing subscribers can take advantage of any of the offers in the adjacent table. Just tick the 'this is an extension subscription' box on the coupon and enclose your payment. The additional copies will be added to your existing subscription automatically. You don't have to wait until it is time to renew (by which time this offer will probably have been withdrawn). Save money by extending your subscription today!

### **PLUS**

We have completely reorganised our Subscriptions Department and any problems, changes of address, etc, etc, will be promptly dealt with by an extremely 'user friendly' human being should you need to write to us.

### PLUS

You won't have to read this page for another year!

Why do more people read APC than any other microcomputing magazine in Australia? Subscribe today!!

### THE HEAPSORT

Earl Chew discusses the merits of an efficient sorting method known as the Heapsort and provides an introductory Pascal program.

During the last two years I have come across two letters in APC asking for advice on which type of sorting algorithms would be more efficient (read faster) than the one they were currently using. On both occasions the new and better algorithm suggested was the quicksort.

Now on the average, the quicksort requires approximately  $2n(\log n)$  comparisons to sort a list. The time taken to sort a list is proportional to  $n(\log n)$  and it can be proved that there is no algorithm that is substantially better. However, there is another that is just as good. Given a list to be sorted one simply throws it into a heap.

### **HEAPS**

The heap has its roots in the binary tree. In fact every heap is a binary tree, but not every binary tree is a heap. A binary tree consists of a set of nodes. There is a distinguished node called the root. The rest of the binary tree is divided into two subsets; the left subtree and the right subtree. Each subtree is itself a binary tree. Each node can be linked to zero, one or two nodes further down the tree. These nodes are known as the children and the original node known as the parent. A node which does not possess any children is known as a leaf. A node which has one or two children is known as an internal node. The level of the root is zero (although in some publications the level of the root is said to be one, this is not crucial) and the level of any other node is one plus the level of its parent. The depth of a binary tree is the maximum level of the leaves. (See Figure 1).

A heap is a binary tree with two special properties.

- 1. All internal nodes (with one possible exception) have two children. At level depth-1 all the leaves, if any, are to the right of the internal nodes and the rightmost internal node at that level may have one child
- The value of the key at each node is greater than those of its children, if any.

It is important that the properties of the heap be clearly understood for they are fundamental to the heapsort algorithm.

### **PICKING THE FRUIT**

Since the key of any node in the heap is larger than those of its children, all the nodes at a given level, L say, will have keys greater than those of their children at level L+1. Thus the key at the root will be the largest of the entire heap.

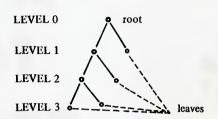

Binary Tree Structure

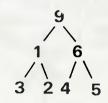

Binary Tree with keys at nodes

Figure 1

This, then, is the basic principle behind the heapsort. By repeatedly picking off the root of the heap, then reconstructing the heap from the remaining nodes we can form a sorted list since each successive key picked off will be smaller than its predecessor.

except the root satisfy property two of the heap structure. So to make a heap out of this binary tree we must let the key at the root filter down the tree to its correct position, ie, a position where the value of the key is greater than those of its children.

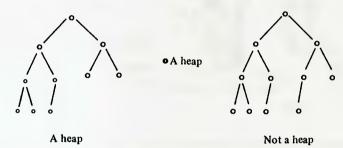

Figure 2

### **HEAPING IT UP**

The basic algorithm of the heapsort is now clear. We take the items to be sorted and build a heap. Then by repeated deletions of the root we form our sorted list. However, the manner in which we are to go about building a heap is not obvious. This, in fact, appears to be a great problem.

Assume that we have a binary tree which satisfies property one of the heap structure and that the left and right subtrees of this binary tree happen to be heaps. It is apparent after a little thought that all the nodes in the tree

Let K be the key at the root of this binary tree. We compare K with its largest child. If K has no children then the process is complete and the tree is now a heap. If the largest child is greater than K then the two are swapped; K is moved to the child's position and the child is moved to K's position. The comparison step is then repeated for K in its new position. If K is greater than or equal to the child then K is in its proper place and the binary tree is now a heap. (See Figure 3).

If we now use this procedure and the fact that for any binary tree which satisfies property two of the heap

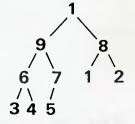

Before adjustment

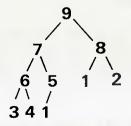

After adjustment

Figure 3

structure the subtrees which have the leaves of the binary tree as their roots are heaps, we can transform the tree into a heap by building small heaps then combining them. We apply this to each subtree beginning at the last internal node and working back up the root.

### PRUNING THE ROOT

When we delete the root while constructing our sorted list, our binary tree ceases to be a heap. A second problem is that we then also have a vacant node, the root. This latter problem can be easily solved by taking the rightmost leaf at the bottom of the heap (ie, the maximum level) and moving it to the root. We then have a binary tree whose left and right subtrees are heaps. By letting the key at the root filter down to its correct position as described above, we again have a heap.

### **LINKS AND POINTERS**

The surprising thing about the heapsort is that it can be carried out in place, unlike the quicksort.

Binary trees usually have two pointers at each node; one pointing to the right-child and one to the leftchild. In addition there usually is another pointer which points to the root of the tree. However because of property one of the heap, it is possible for the position of each node to be easily calculated if the heap is stored in a linear array in the following manner. The nodes are stored left to right, level by level starting from the root. Thus the root would be stored in the first position of the array and the rightmost leaf on the maximum level would occupy the n-th position of the array where n is the number of nodes in the heap. Thus for a node in the k-th position of the array:

Left child = 2kRight child = 2k + 1Parent = k/2, if k is even (k-1)/2, if k is odd

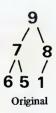

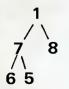

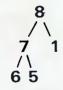

Root pruned and rightmost leaf moved

Tree adjusted to become a heap

Figure 4

In conclusion here is a Pascal procedure which will sort into ascending order an array of type 'key' which contains 'n' items.

```
procedure heapsort (var item : array [1..n] of key);
  last internal node, last node: 1..n;
  pointer: 1..n:
  root : key:
procedure fixheap (root pointer: 1..n);
 reinsert : key;
  pointer, biggest child : integer;
  reinsert := item[root pointer];
  pointer := root pointer;
  biggest child := pointer;
 while (biggest child = pointer) and
 (pointer <= last internal_node) do begin
biggest child := pointer * 2;
if biggest child < last_node then
if item[biggest child + 1] > item[biggest child] then
  biggest child := biggest child + 1:
if reinsert < item[biggest child] then begin
  item[pointer] := item[biggest child];
  pointer := biggest child
end
  end:
  item[pointer] := reinsert
end:
begin
  last node := n;
  last_internal_node := last node div 2;
  for pointer := last internal node downto 1 do
    fixheap(pointer);
  for last node := n - 1 downto 1 do begin
    root := item[1];
    item[1] := item[last_node + 1];
    item[last node + 1] := root;
    last internal node := last node div 2;
    fixheap(1)
  end
end; (* heapsort *)
```

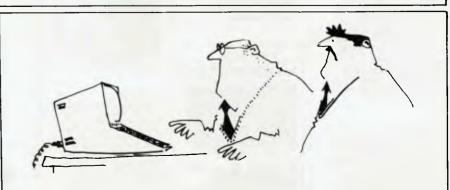

'I programmed it to show company profits for the next twelve months, and it turned itself off!'

### BACK ISSUES SERVICE

Here is a complete guide to available back issues of APC. A quick guide to their contents is shown here. Check the coupon for the issues you require.

Volume 1, No. 4
Benchtest: Howlett Packard's
HP85, Texas TI 99/4 Home
Computer/Gateways to Logic/
Adding a different family of
chip to your micro/Computer
Games: Speeding up the Search/
The Complete Pascal: Data
Structures/Programs: 3D
Noughts & Crosses (TRS-80),
PET Backgammon.

Volume 1, No. 6 Benchtest: CBM Model 8032, Superbrain, 'SuperPET'/Microchess/Basic Basic/Programs: Lunar Lander (TRS-80), PET Fighter Pilot, Apple Plotting, Lprint to Print Utility (TRS-80), ZX80 Breakout, Graph (TRS-80).

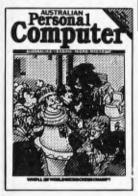

Volume 1 No. 7
Robotics/Micro Chess/Computer Games: Guessing the odds/APC-80/The Complete Pascal: Records and files/
Calculator Corner: Speed up your TRS-80 pocket computer programs/Programs: TRS-80
Tarot, PET Bloobers, PEEK & POKE for Apple Pascal, PET Demolition, Superboard Bug Bypass, String Function, Several Sorts.

Volume 1, No. 12
Benchtest: Bigboard/WP
Benchtest: Magic Wand/Inside
Printers/Computer Games/
Gateways to Logic/TRS-80
Compiler/OSI Basic-in-ROM/
Profile: Nigel Shepherd/
Parliament House in Micro:
The role of Cromemco/Multiuser Test: MVT/F-amos/Solar
System Simulation/Drawing
Lines on PET's 80 x 50 Grid/
Single Key Key Development:
Abbreviation Commands/
Programs: PET Replace, TRS-80
Demon Hunts, PET Chords,
ZX80 Sliding Letters.

Volume 2, No. 2
Apples for the Handicapped/
TRS-80 Tiny Compiler/Profile:
Bill Anderson/Facing the
Future: Barry Jones/Print Using
for Applesoft/SBII Plus:
Improve the Superboard II/
Multiple File Tape Backups/
Relocating OSI Basic-in-ROM/
Programs: Bigboard Real Time
Clock, APC-80 Alien Invasion,
PET Radio Technician Course.

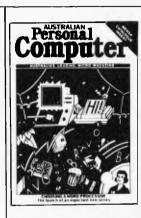

Volume 2 No. 3
Benchtests: Sinclair ZX81/
APC-80/Building a Bigboard/
Keystroke Reduction: TRS-80/
WP: The Sanders Printer/
Profile: Bill and Niki Saunders/
CP/M by Rodnay Zaks/Rapid
Bubble Sort/Encryption with
RND and USR/The 6502 Dream
Machine/Vectors and the
Challenger IP/Programs: TRS-80
Input Routine, Treasure Hunt
(PET).

Volume 2 No. 5
Benchtests: IBM Personal Computer, NEC PC-8000/Word-processor Benchtest: Spell-binder/The Gates are Wide Open/Winchester Hard Disks/Computer Games: Poker/Gateways to Logic/Hal Towards 2000, Artificial Intelligence/Applesoft Mystery Parameter/Pet Symbolic Disassembler/Programs: TRS-80 Sailing Simulation, ZX80 Eldorado, PET Gomoku.

Volume 3 No. 1
Benchtest: Tandy TRS-80
Color/Hitachi 'Peach' Review/
Profile: Rodnay Zaks/The BBC
Proton/Disk Sorting Routine/
Getting More out of your
System 80/Computer Games:
Go-Moku/Patterns/Go Forth
(and Multiply)/Stext Graphics/
Checkout: Le Sharp Microtranslator/Man, Machine and
Mouth: Speech Synthesis/Rubik
Cube Simulation/Polygons/
Programs: Apple II Get
Simulation, Bug Bug, Superboard Cryptography.

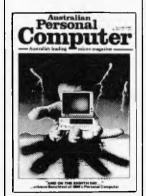

Volume 3 No. 2
Apple III Review/Cubic Spline
Fitting/Man, Machine and
Mouth: Speech Synthesis/Computer Games: Bridge/Relocatable Assembly Language Code/
Binary Sort/March to a
Different Drummer/Number
Crunching/Inside the Interpreter/ZX81 Printer Checkout/
APC-80 Rides Again/Putting
Arrays on Tape/Frames of
Reference/How Computers
Communica te/Microcomputer
Databases/Programs: Alien
Seabattle (TRS-80/System 80).

Volume 3 No. 3
Bonchtest: Hewlett Packard
HP-125/Word Processor Benchtest: Scripsit 2.0/Checkout:
The Australian Beginning/
Videotext — An Overview/
Frames of Reference/The Man
Behind the West Coast Faire/
How Computers Communicate/
User Group Index — a complete
listing/Checkout: Dick Smith's
Votrax Type 'N Talk/Hi Res for
the TRS-80/Computer Games/
Programs: Galacti-Cube (Apple
II), PET Fantasy, ZX80
Labyrinth, PET Jungle.

Volume 3 No. 4
Benchtests: Osborne 01,
Applied Technology's Micro
Bee/A Machine For All Seasons:
The Commodore 64/Screenplay: Atari 400/Adam Osborne:
A Profile/ANS Basic/Patterns/
Frames of Reference/High
Density VDU Card/ How
Computers Communicate/
APC-80: Recovery after Syntax
Errors/Calculator Corner:
HP's networking system/
Programs: TRS-80 Reaction
Timing, ZX81 Graphplot, PET
Cheese, Superboard II SpinFighter, TRS-80 Extra.

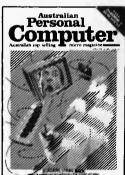

Volume 3 No. 5
Benchtests: Texas Instruments
T199/4A, Rank Xerox 820/
Wordprocessor Benchtest:
FMS-80/Calculator Corner:
Caslo's printer/Screenplay:
Tandy TRS-80/Frames of
Reference/How Computers
Communicate/3D Made Easy/
Getting to the Roots/High
Density VDU Card/Logo –
An Overview/Printer Survey/
Programs: TRS-80 Double
Prectsion Maths and Trig,
Apple 3D Maze, Atari Sums for
Kids, Apple Air Fight.

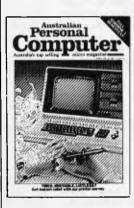

Volume 3 No. 6
Benchtests: ZX Spectrum,
Sirius 1/Database Benchtest:
dBase II/Th West Coast Faire/
Checkout: Ampec F-10 Daisywheel printer/Checkout: The
Arfon Expandaboard/How
Computers Communicate/
Frames of Reference/Twenty
Three Matches/High Density
VDU Card/Pouring Schooners
into Midies/List — An Artificial
Intelligenge Language/Screenplay: VIC-20 games/CP/M
System Calls/APC Sub Set/
Programs: Invader, PET minianimate, VIC-20 Trailblazer,
ZX81 Book Index, Weebug
Monitor, VIC-10 Large
Characters.

Volume 3 No. 7
Benchtests: Sharp MZ80B,
Monroe OC 8820/Screenplay:
Apple II/Checkout: The MicroProfessor/APC-80: Version 7/
Patterns/Frames of Reference/
How Computers Communicate/
Shmunck/Programs: ZX81
Hypocycloids, TRS-80 Truth,
PET Doc, TRS-80 Screen
Dump, PET Boxes, Atari Earth.

Volume 3 No. 8
Benchtest: Sord M23/NCC
Show Report/Sirius Graphics/
Sony SMC-70/Patterns/P for
Perfect/IBM Micro – The New
Chapter/Apple Trees/How
Computers Communicate/
APC-80: Program Packer
Utility/APC4EX/One Bit at a
Time/Apple II Screenwriter/
Programs: TRS-80 Quadrangle,
PET Mo.up, Randomization
Tests.

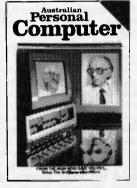

Volume 3 No. 9
Benchtest: ICL Personal Computer/Check out: Daisywriter, daisywheel printer/E40 – a CP/M data compression package/Beeb Colour Hi-Res/Best of APC Funnies/Benchmarks/DIY Logo/Patterns/One Bit at a Time/P for Perfect/There's a Hole in My Apple/How Computers Communicate/Programs: System 80 Extended Basic, Apple Trees, ZX81 Alphabettising, PET File Comparison, PET German Game.

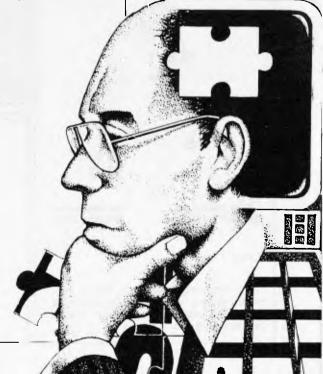

Page 68 Australian Personal Computer

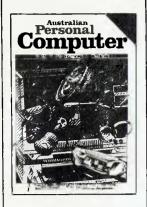

Volume 3 No. 10
Benchtests: National Panasonic JB-3000, Hewlett Packard HP-86/P for Perfect/3D
Graphics on micros/Review:
CP/M-86 vs MS-DOS/Designing a database/TRS-80/System 80
Monitor/How to search files/
Laws of Form — a new perspective on logic/How Computers
Communicate/Benchmarking high level languages/Programs:
TRS-80 Cardshuffle, PET
TRS-80 Cardshuffle, PET
Knockout, PET Trains.

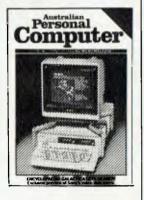

Volume 3 No. 11
Benchtests: Hewlett Packard
HP75C, Kaypro II/Preview:
DEC dual processor Rainbow/
Algebra Checking Program/
More on CP/M-86 vs MS-DOS/
Making predictions in the micro
industry/A clock/calendar card
for the Apple II/APC Show
News/Benchmark summary and
explanation/Programs: Apple II
Piano Computer, Apple II Moon
Module, Atari Walls.

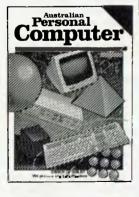

Volume 3, No. 12
Benchtest: Epson HX-20
hand-held micro/DB Benchlest: Cardbox — a unique data
storage system/E.T. THE GAME
reviewed/Apple 80 column
card reviewed/Arithmetic
program Sharp PC 1211/
Database comparisons/An
intelligence test for computers/
Clock it to me part 2/APC
Subset/Discussion of Ada
programming language/Tiny
printing on a Centronics 739/
Programs: Teepee Textpro
(TI 99/4A), PET Firebird,
Atari Colour Selector.

#### MICROCOMPUTER PENCHTEST SPECIAL AUSTRALIA'S LARGEST SELLING MICROCOMPUTING

AUSTRALIA'S LARGEST SELLING MICROCOMPUTING TITLE BRINGS YOU COMPREHENSIVE BENCHTESTS ON 21 LEADING MICROCOMPUTERS

APC's Microcomputer Benchtest Special is a compilation of authoritative Benchtests of twenty-one microcomputers in one complete volume. Listed are the computers tested, some of which have never appeared in Australian Personal Computer before. Use the coupon to order your copy of Australian Personal Computer Benchtest Special.

Apple III \* Atari 400 & 800 \* Bigboard \* CBM 8032 \* Commodore VIC-20 \* HP-125 \* IBM Personal Computer \* Micro Bee \* Monroe OC8820 \* Onyx C8002 \* Osborne 01 \* Peach \* Sharp MZ-80B Sinclair Spectrum \* Sinclair ZX81 \* Sirius 1 \* Superbrain \* TRS-80 Color \* TRS-80 Model II TRS-80 Model III \* TI 99/4A

#### **BINDERS**

We've widened our Mark II binders to allow inclusion of twelve issues of APC and have added strength to carry the additional weight. We've done it without resorting to the metal rod system of binding magazines . . . a system which causes problems if the rods bend.

APC Mk II binders are still attractively bound with the logos of the magazine printed in gold on the front and spine. They keep your back issues of APC in pristine condition and discourage other persons from 'borrowing' your copies. They lie completely flat, even when full, to allow ease of reading and reference. And they come mailed to you in a specially designed protective pack to guard against over-enthusiasm on the part of the Post Office delivery system.

All in all, they represent exceptional value at \$8.50. Use the coupon, or if you do not wish to deface your copy of *APC*, send your order, with remittance, clearly written to the address indicated.

Please supply the following back issues: Vol. 1 No. \* □4 □6 Vol. 2 No. \*  $\square 2 \square 3$ 5 Vol. 3 No. \* □1 □2  $\Box 3 \Box 4 \Box 5$ □6 □7 □8 □9 \* Volume 1 Nos 1, 2, 3, 5, 8, 9, 10 & 11 and Volume 2 Nos 1 & 4 are unavailable. Any one issue \$4.50; any two issues \$8.70; any three issues \$12.70; any four issues \$16.40; further issues \$3.50 each. All prices include post and packing. Cheque or P.O. payable to Australian Personal Computer, P.O. Box 280, Hawthorn, Vic 3122. Please allow up to four weeks for delivery. ..... Postcode ...... Please charge my Bankcard. Bankcard Number..... Expiry Date.....Signature.....Signature....

## **EXPERT SYSTEMS**

Normally, if you ask the question 'why' too many times you'll get a slap around the face expert systems, though, are much more polite.

Whatever the field of expertise in which an expert system is supposed to operate, it can, on demand, provide the user with a jus-

tification of any conclusion it comes to.
It all has to do with the following premise: human experts use sets of knowledge-based rules to solve problems — discover these rules, code them up in a form that can be understood by a computer, and you have a machine that can act as a consultant — or at least as an intelligent reference tool.

But whereas the human consultant cannot always explain why he/she made a particular decision, the expert system can be asked to explain itself in a form intelligible to humans. Generally, this will be achieved by having the system display or print out the selection of rules it used in making a particular decision. Sometimes it is also valuable to ask it for the rules it considered;

but rejected, during a session.

The trend is to predict that one day there will be hand-held expert systems which can be used in the office or home to work out tax or accounting problems or to care for your

car or houseplants.

Right now, that's not feasible although there are some micro-expert systems running on machines such as the Sirius and IBM Personal Computer (the second part of this article will look at a couple of packages in detail).

Application areas can be large or small,

trivial or dramatic.

On the large and dramatic side there is one US-developed system called Prospector, which is designed to be of use in geological exploration. Last year, Prospector came into the limelight because it made a prediction that stopped more than a few

geologists in their tracks.

Prospector was given the same field study data about an area in Washington State in the US as that used by experts employed by a mining company and came up with the conclusion that there were deposits of a metal ore called molybdenum over an extended region. The geologists disagreed and said the molybdenum was present in a much more restricted area.

Shortly after exploratory drilling had commenced, Prospector was found to be

To explain why it's so difficult to put really useful expert systems onto micros, it should be made clear that Prospector is written in a dialect of Lisp called Interlisp Robin Webster investigates the 'expert system', which offers advice plus an intelligible explanation of its decisions.

and program listings run to more than 300 pages of source code. The whole thing needs a Digital Equipment mainframe to turn it over.

Faced with this, most micros would curl

There are some hopeful signs, however. What about a Sinclair ZX81 being turned into a medical expert system? Some practitioners of homeopathy (the technique of taking minute doses of poisons as a cure or prevention of ills) have already taken the machine and PROMmed it full of homeopathetic wisdom in the form of know-ledge-based rules. No longer able to play ZX Invaders, the reworked machine is committed to being a homeopathic advisor.

On the grand scale, companies such as IBM, DEC, Texas Instruments, and Fairchild have set up special groups to carry out research in the US. And a far different project is a joint venture between Stanford University and IBM in the US called Dart - for 'Diagnosis, Assistance, Reference Tool'. The Dart project team is attempting to tackle the thorny problem of how to give a computer some knowledge about its own functions — its physiology, so to speak. The next step is to then give it the ability to reason about that physiology.

'If I ask a computer how it is expected to work I want to get an answer somewhat like the answer I would get from the designer of that system, 'said Mike Genesereth, who is participating in the Dart project for Stanford. What is the expected behaviour of the system and why is it expected?

To achieve this goal, we have a knowledge base in which we write down assertions about the structure of the machine very high level assertions such as what the CPU does. Once we have that design model built in, we make a set of rules that access it and take a fault as input . . . We get it to do some reasoning about that fault and then conclude which part is suspect.'

Another implication of this work is that it becomes feasible to develop intelligent operating system interfaces, as Genesereth

explains.
We are finding that as computers become more and more complicated they become more difficult to use, so, apart from the Dart project, we are working on ways in which it will be easier for users to get access to systems. The idea is to have what we are calling an "intelligent agent" in each machine, one that knows about its machine and how to achieve a user's goals.

Heurisko is a fairly recent expert system developed by Doug Lenat, another Stanford man who regularly consults on expert systems for Rand and Xerox.

Lenat has applied Heurisko to two very different problems — the design of 3D semiconductors and playing a sophisticated war-game.

Earlier this year, Heurisko was set the task of seeing whether or not it could come up with a successful method of designing chips in three dimensions instead of just the usual two dimensions. According to Lenat,

the results surprised even him.

The system is based on an earlier expert system that I developed called AM, he said. 'AM was designed to take fundamental mathematical ideas and go off by itself to see if it could discover new rules. It really worked quite well for a time, but it began to get interested in really trivial things and wouldn't let go — it essentially ran out of steam. With Heurisko I've made some changes so that this kind of thing can't happen.

About six months ago Heurisko came up with a discovery that looked promising in terms of 3D chip design. Just as the fundamental device in 2D chips is the gate, which handles one function at a time, Heurisko found another device structure that could simultaneously handle the two

functions AND/OR.

Lenat wouldn't give full details of the device, but said that the 3D design work was proceeding under the name XMOS (Cross MOS) because of the shape of the

new computing device.
'The rules responsible for Heurisko's discovery are only at an elementary maths level,' said Menat. 'In fact, the one that provided the new design essentially said "If you have a device that works well, make it more symmetrical and see what happens.

What is even more interesting, claims Lenat, is that the integrated expert working on the 3D project took the new design away and actually fabricated a working example

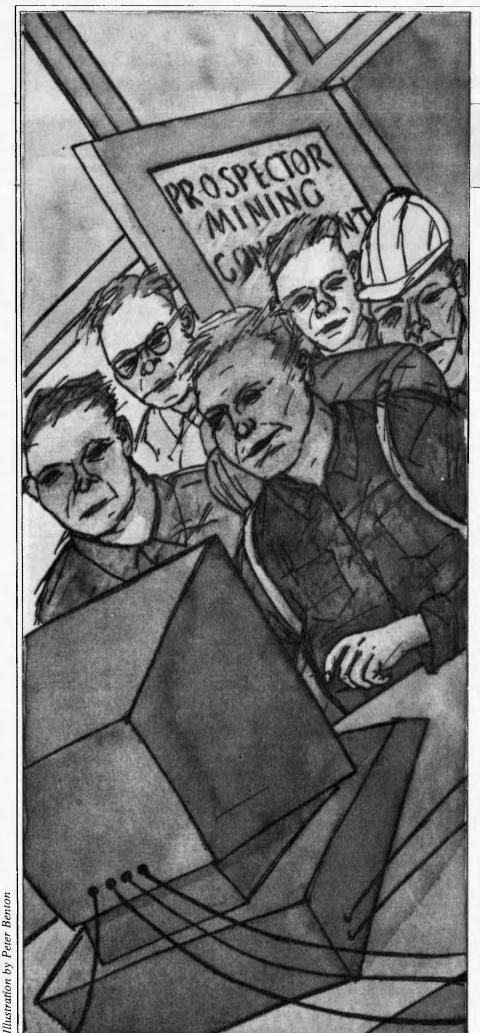

in six months. It is said to be no larger than a conventional 2D gate, but since it is somehow able to compute both the AND/OR functions simultaneously (one pre sumes not on the same piece of data) less devices are needed per chip, and 3D chips should prove to be very compact if they are ever produced commercially.

Apart from such practical pursuits, Lenat has also used Heurisko to help make him something of a war-game champion. For the last two years, he has entered and won the Trillion Credit Squadron competition organised in the US by the Game Designers Workshop.

Essentially, competitors must design a fleet of sea and spacegoing ships that are invincible. The rules for the game run to several books published by the organisers. Each fleet designer has a theoretical limit of a Trillion Credits to fund his work.

Lenat has applied Heurisko's technique—ie taking a given design and 'mutating' it in all manner of ways—to the wargame.

'The resolution of any confrontation between fleets can be worked out fairly easily,' said Lenat, 'but the rules of design are very, very detailed. For example, there are maybe 100 to 200 ships of all types in the fleet and any design must take account of 100 or so different parameters. For example, if you want to increase the power of a particular engine, you have to be aware that it will be more expensive and that you may have to strengthen many other related parts of the ship. Or maybe you want to have thicker armour plating than usual — this will obviously increase the weight and result in a slower, less manoeuverable ship.'

After hundreds of hours of computer time, Lenat managed to give Heurisko the rules of the game in a form it could use. For many nights he simply set the system loose on design work and came in the next morn-

ing to look at the results.

'The key thing is that Heurisko is able to mutate a design by making a large collection of small changes to a ship and then assessing the quality of that new design,' he said. 'I've won the competition for the last two years and hope to do so again in 1983, but it is probably going to get harder. It is becoming clearer that more and more computer science people are getting involved, and expert system techniques are ideal for this environment.'

END

## WCOMERS START HERE

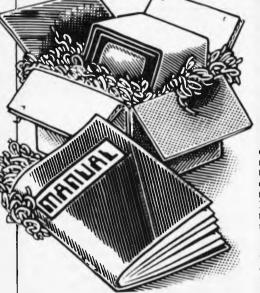

Welcome to the confusing world of the microcomputer. First of all, don't be fooled; there's nothing complicated about this business, it's just that we're surrounded by an immense amount of necessary jargon. Imagine if we had to continually say 'numbering system with a radix of 16 in which the letters A to F represent the values ten to 15' when instead we can simply say 'hex'. No doubt soon many of the words and phrases we are about to explain will eventually fall into common English usage. Until that time. APC will be publishing this

Until that time, APC will be publishing this guide — every month.

We'll start by considering a microcomputer's functions and then examine the physical components necessary to implement these

The microcomputer is capable of receiving information, processing it, storing the results or sending them somewhere else. All this information is called data and it comprises numbers, letters and special symbols which can be read by humans. Although the data is accepted and output by the computer in 'human' form, inside it's a different story - it must be held in the form of an electronic code. This code is called binary — a system of numbering which uses only 0s and 1s. Thus in most micros each character, number or symbol is represented by eight binary digits or bits as they are called, ranging from 00000000 to 111111111

To simplify communication between computers, several standard coding systems exist, the most common being ASCII American Standard Code for Information Interchange). As an example of this standard, the number five is represented as 00110101 complicated for humans, but easy for the computer! This collection of eight bits is called a byte and computer freaks who spend a lot of time messing around with bits and bytes use a half-way human representation called hex. The hex equivalent of a byte is obtained by giving each half a single character code (0—9, A—F): 0=0000, 1=0001, 2=0010, 3=0011, 4=0100, 5=0101 . . . . E=1110 and F=1111. Our example of 5 is therefore 35 in hex. This makes it easier for humans to handle complicated collections of 0s and 1s. The machine detects these 0s and 1s by recognising different voltage levels.

The computer processes data by reshuffling, performing arithmetic on, or by comparing it with other data. It's the latter function that gives a computer its apparent 'intelligence' the ability to make decisions and to act upon them. It has to be given a set of rules in order to do this and, once again, these rules are stored in memory as bytes. The rules are called programs and while they can be input in binary

This is our unique quick-reference guide, reprinted every month to help our readers pick their way through the most important pieces of (necessary) jargon found in APC. While it's in no way totally comprehensive, we trust you'll find it a useful introduction. Happy microcomputing!

or hex (machine code programming), the usual method is to have a special program which translates English or near-English into machine code. This speeds programming considerably; the nearer the programming language is to English, the faster the programming time. On the other hand, program execution speed tends

to be slower.

The most common microcomputer language is Basic. Program instructions are typed in at the keyboard, to be coded and stored in the computer's memory. To run such a program the computer uses an interpreter which picks up each English-type instruction, translates it into machine code and then feeds it into the processor for execution. It has to do this each time the same instruction has to be executed.

Two strange words you will hear in connection with Basic are PEEK and POKE. They give the programmer access to the memory of the machine. It's possible to read (PEEK) the contents of a byte in the computer and to modify a byte (POKE).

Moving on to hardware, this means the physical components of a computer system as opposed to software — the programs needed to

make the system work.

At the heart of a microcomputer system is the central processing unit (CPU), a single microprocessor chip with supporting devices such as buffers, which 'amplify' the CPU's signals for use by other components in the system. The packaged chips are either soldered directly to a printed circuit board (PCB) or are mounted in sockets.

In some microcomputers, the entire system is mounted on a single, large, PCB; in others a bus system is used, comprising a long PCB holding a number of interconnected sockets. Plugged into these are several smaller PCBs, each with a specific function — for instance, one card would hold the CPU and its support chips. The most widely-used bus system is called the \$100.

The CPU needs memory in which to keep programs and data. Microcomputers generally have two types of memory, RAM (Random Access Memory) and ROM (Read Only Memory). The CPU can read information stored in RAM — and also put information into RAM. Two types of RAM exist - static and dynamic; all you really need know is that dynamic RAM uses less power and is less expensive than static, but it requires additional, complex, circuitry to make it work. Both types of RAM lose their contents when power is switched off, whereas ROM retains its contents permanently. Not surprisingly, manufacturers often store interpreters and the like in ROM. The CPU can only read the ROM's contents and cannot alter them in any way. You can buy special ROMs called PROMs (Programmable ROMs) and EPROMs (Eraseable PROMs) which can be programmed using a special device; EPROMs can be erased using ultraviolet light.

Because RAM loses its contents when power is switched off, cassettes and floppy disks are used to save programs and data for later use. Audio-type tape recorders are often used by converting data to a series of audio tones and recording them; later the computer can listen to these same tones and re-convert them into data. Various methods are used for this, so a cassette recorded by one make of computer won't necessarily work on another make. It takes a long time to record and play back information and it's difficult to locate one specific item among a whole mass of information on a cassette; therefore, to overcome these problems, floppy disks are used on more sophisticated systems.

A floppy disk is made of thin plastic, coated with a magnetic recording surface rather like that used on tape. The disk, in its protective envelope, is placed in a disk drive which rotates it and moves a read/write head across the disk's surface. The disk is divided into concentric rings called tracks, each of which is in turn subdivided into sectors. Using a program called a disk operating system, computer keeps track of exactly where information is on the disk and it can get to any item of data by moving the head to the appropriate track and then waiting for the right sector to come round. Two methods are used to tell the computer where on a track each sector starts: soft sectoring where special signals are recorded on the surface and hard sectoring where holes are punched through the disk around the central hole, one per sector.

Half-way between cassettes and disks is the stringy floppy — a miniature continuous loop tape cartridge, faster than a cassette but cheaper than a disk system. Hard disk systems are also available for micro-computers; they store more information than floppy disks, are more reliable and information can be transferred to and from them much more

You, the user, must be able to communicate with the computer and the generally accepted minimum for this is the visual display unit (VDU), which looks like a TV screen with a typewriter-style keyboard; sometimes these are built into the system, sometimes they're separate. If you want a written record (hard copy) of the computer's output, you'll need a printer.

The computer can send out and receive information in two forms — parallel and serial. Parallel input/output (1/O) requires a series of wires to connect the computer to another device, such as a printer, and it sends out data a byte at a time, with a separate wire carrying each bit. Serial I/O involves sending data one bit at a time along a single piece of wire, with extra bits added to tell the receiving device when a byte is about to start and when it has finished. The speed that data is transmitted is referred to as the baud rate and, very roughly, the baud rate divided by ten equals the number of bytes being sent per second.

To ensure that both receiver and transmitter link up without any electrical horrors, standards exist for serial interfaces; the most common is RS232 (or V24) while, for parallel interfaces to printers, the Centronics standard

is popular.

Finally, a modem connects a computer, via a serial interface, to the telephone system allowing two computers with modems to exchange information. A modem must be wired into the telephone system and you need Telecom's permission; instead you could use an acoustic coupler, which has two obscene-looking rubber cups into which the handset fits, and which has no electrical connection with the phone system — Telecom isn't so uppity about the use of these,

#### DO YOU OWN OR ARE YOU THINKING OF BUYING A MICROCOMPUTER?

#### THEN JOIN THE MICROCOMPUTER OWNERS OF AUSTRALIA GROUP.

A user group formed to represent users and assist them to get the most out of their machines.

#### Benefits include:

- 1. Periodic newsletter.
- 2. Special bulk buying offers.
- 3. Assistance with problems.
- 4. National Convention.

# THE BEST NEWS — THAT THERE IS NO JOINING FEE. YOU CAN BE A MEMBER FOR FREE SO JOIN NOW

Please fill out the coupon below.

| NAME                                                                 |
|----------------------------------------------------------------------|
| ADDRESS                                                              |
| POSTCODE                                                             |
| PHONE                                                                |
| I do not own a computer                                              |
| I do own a computerTypeType                                          |
| Disk Drives Yes/No                                                   |
| Acoustic Coupler-Modem Yes/No                                        |
| If so what type                                                      |
| Are you a member of a network?                                       |
| The Australian Beginning                                             |
| Source                                                               |
| Other                                                                |
| Return this coupon to:                                               |
| MICROCOMPUTER OWNERS OF AUSTRALIA, G.P.O. Box 2489V, Malbourne, 2001 |

# WARNIER-ORR TECHNIQUES FOR PROGRAM DESIGN

Paul Overaa gives further advice on using this powerful technique.

Assembly language programming is prone to difficulties that are not generally in higher level languages. One major factor is that assembler programs are notoriously difficult to read, and thus difficult to understand. Such difficulties make progress in writing low level language routines slow compared with equivalent progress in high level languages. As the size of programs increases the difficulties become more apparent, with the result that developing even moderate size assembler programs becomes a major undertaking.

The pioneering work of Professor Warnier in France and the subsequent work of Keneth T Orr in the USA has resulted in an approach to designing and writing programs that is now beginning to be considered as one of the most important advances in program design made to date. The techniques emphasise the role of finding the logical solution to a problem in terms of the program before such considerations as language and coding are dealt with. Because of this the techniques are essentially language independent and are therefore applicable to all types of programming problems.

Resultant programs are logically correct before they are coded and inevitably work 'first time' bar any typing errors from those of us that suffer from keyboard dyslexia. As as example of the technique in use, I have selected a relatively short utility subroutine called DUMP whose purpose is to dump the contents of a selected page of memory in hex form and in printable characters form.

To print the contents of 256 bytes (ie, one page) using 16 lines of 16 bytes, the format to be used is as follows: the starting

address of each line is given, followed by the hexadecimal contents of the 16 bytes and secondly by the character representation of those same bytes. Non-printing characters (ie, control characters) must be printed as a period. Figure 1 shows an example of the required format.

#### Steps in program design

Having described in words what we want our program to do we now attempt to express this in terms of a Warnier-Orr diagram. Figure 2 is such a diagram and contains the bare essentials of our problem. If you are not familiar with the basic concepts then a previous article in APC (January 1982) will be of use. I will restate the essential conventions. The diagrams are sets of hierarchical square brackets that are read downwards within each bracket. The brackets contain statements of what actions are to occur and statements of what decisions are required at certain stages of the program. A statement with a bar written over it signifies the logical opposite — ie, in Figure 2 there is a statement '16 lines printed' which is interpreted as the logical opposite — '16 lines have not been printed'. Statements that are mutually exclusive are written with a  $\oplus$ sign separating them. Such statements infer that only one of the actions will be performed. When the word 'SKIP' is written in a bracket it means that no actions are associated with the bracket. If a bracket to the right of a statement does itself contain further statements then these are actions to be performed if the higher level statement has been performed.

Figure 2 tells us that we are dealing with

a routine that is called 'DUMP' and that it has some form of beginning block and another as yet unspecified 'END' block. Two mutually exclusive options exist depending on whether or not 16 lines have been printed. While 16 lines have not been printed we perform an action called 'PRINT LINE'. If 16 lines have been printed, then, since there are no corresponding actions within the bracket on the right, we skip the bracket and perform the 'END' block.

Notice that we have not specified how to print a line or how we start or finish our routine. We are only interested initially in attempting to create on paper some form of basic structure consistent with the essential details of our problem.

The next stage in the design process is one of 'iterative refinement'— ie, we look at our problem and attempt to find areas that we can specify in greater detail. In this case our original problem specification indicates that we can add more detail to the 'PRINT LINE' bracket since we have specified that we wish to print the contents of 16 bytes on each line. Figure 3 is the diagram showing this.

Notice that we add to our initial diagram by progressive expansion rather than by altering the basic structure.

Our problem tells us how we are to print each line and we can expand Figure 3 to show that we are to print the contents of each line of 16 bytes in hexadecimal form and then in ASCII character form. Figure 4 reflects this and also introduces statements that indicate we will be using some means of counting how many lines we have printed and how many bytes of current line have been printed.

This process of 'iterative refinement' can

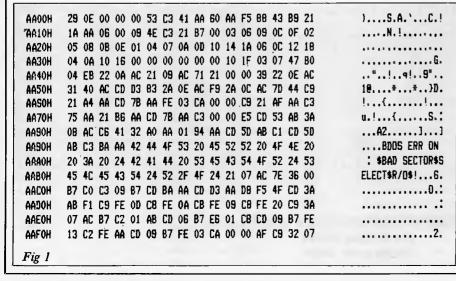

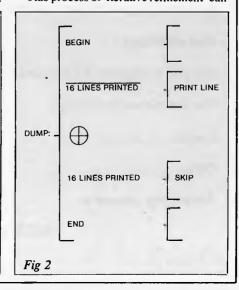

be continued because we also know from our original specification of the problem that having printed the hexadecimal form of our 16 byte line we print the ASCII form of the same bytes. *But.*... if the character is non-printing then we must print a 'period' instead. These additional restraints are shown in Figure 5 as an expansion of the Figure 4 statement 'PRINT SAME 16 BYTES AS ASCII FORM'.

Notice that as we expand the statement bracket we do not alter any of the other parts of the diagram. The diagram as it 'evolved' is separating the problem into distinct separate logical entities and it is this effect of the design technique that is par-

ticularly significant.

At this stage I would mention that these diagrams evolve very quickly once you are used to the technique and as they do they formalise the 'logic' of the problem in a way

that is obviously language-independent.

Since the problem we are dealing with is simple it is instructive to combine Figures 4 and 5 to show the complete representation that, as you will see, is the solution in terms

of the program design.

Figure 6 is then the combined diagrams of Figures 4 and 5. It represents the logical statement of our problem and it is the logical solution to the associated problem of designing the program. It is possible to continue the process of iterative refinement to any level that is desired, but for the purposes of this example I now wish to consider the transition from our Warnier-Orr diagram to the coding of an 8085 assembly language program. The coding was written for a CP/M environment utility subroutine

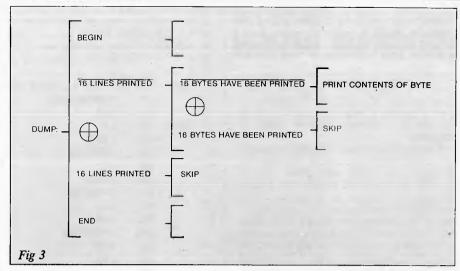

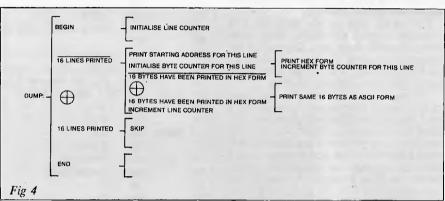

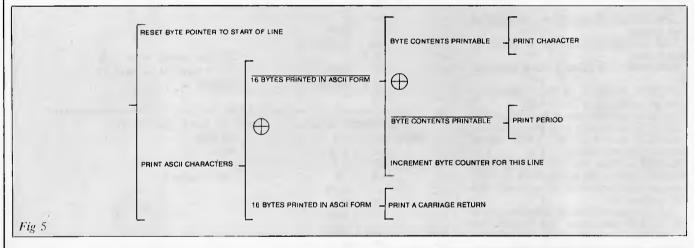

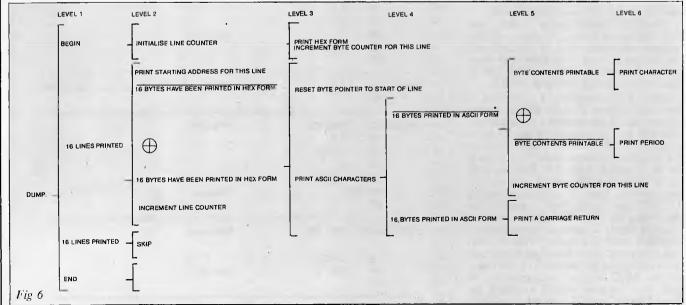

#### WARNIER-ORR TECHNIQUES FOR PROGRAM DESIGN

used to dump, at the line printer, selected pages of applications programs under development. To facilitate discussion of such diagrams I frequently identify along the top of a diagram various 'levels of brackets'.

The transition is accomplished in general by treating the brackets in the Warnier-Orr diagrams as called subroutines. Occasionally the first or last statement of a bracket may be included in the coding of the next highest level bracket, but this is often a matter of personal preference. The ideas are best explained by referring to the example of coding provided. I have numbered the lines of the assembler program for ease of reference and have placed plenty of remarks within each of the routines.

The basic core of the program will reference several subroutines that come without modification from a library of my assembler routines. The example itself, ie, the DUMP utility, has proved quite useful and is also now a library program.

The names that are used to call these various library subroutines together with a brief description of their functions are now listed for convenience. Since DUMP is not expected to be resident in any finished program I have not made any attempt to save bytes. It is my personal opinion that in most cases it is more important for routines to map directly to their design layouts since this facilitates maintenance in large programs.

grams.
L\$PRINT\$BC Prints BC register pair at line printer

L\$PRINT\$SPACE Prints a space at line printer

L\$PRINT\$TAB Prints a tab at line printer

L\$CRLF Prints a carriage return -linefeed sequence at line printer

The above routines use another subroutine L\$OUCH to actually print the characters. L\$OUCH uses a CP/M 'BDOS' call to handle character output.

BIN\$HEX This converts a single byte number held in the accumulator into the hexadecimal form which is returned in the BC register pair.

Let us examine first the initial section of the DUMP subroutine. This is shown as lines 6-23 and corresponds to the first or highest level bracket (this is the one containing the BEGIN and END blocks).

The BEGIN block is in fact lines 6, 7 and 8 of the source listing. We push existing register values onto the stack, load HL with the starting address of the page to be dumped and initialise a line counter (the D register) by placing the value 16 in it.

Lines 9-21 constitute a loop that is executed 16 times. First the starting address of each line of information is to be printed, followed by the contents of the 16 bytes starting from this address. Lines 9-11 print the H register contents. Lines 12-14 repeat for the L register. Lines 15-17 simply print an 'H' character followed by a tab for format spacing. Line 18 calls a subroutine DUMP2, and this label was inserted before the coding for DUMP2 had been written. Line 19 prints a carriage return-linefeed sequence ready for dealing with the next line of printing. Once these operations have been performed we decrease the line counter (ie, the D register) and providing 16 lines have not been printed we repeat the loop. Lines 22 and 23 constitute the END

```
* LIBRARY SOURCE PROGRAM ..... DUMP.LIB
 3:
   * Purpose: To dump selected page of memory in hex. and character form at printer
 4:
             The address is passed via an EQU pseudo-op named DUMP$ADDRESS
 5:
 6:
   DHMP.
          PUSH PSW ! PUSH B ! PUSH D ! PUSH H
                                            Pracerue
 7:
                  H.DUMP$ADDRESS
                                      Address of page to be dumped
           LXI
 8:
           IVM
                  D, 16
                                      Counter 16 lines of 16 bytes per line
   DUMP1: MOV
                                      Print address in hex form
91
                 A.H
10:
           CALL
                 BINSHEX
                                      : library routine
11:
           CALL
                 LSPRINTSBC
12:
           MOV
                  A.L
13:
                  BIN$HEX
           CALL
14:
           CALL
                 L$PRINT$BC
15:
           MUT
                 A,72
                                      ;ASCII "H" character
                 L$OUCH
16:
           CALL
17:
                 LSPRINTSTAB
           CALL
                                      :TAB on printer
18:
           CALL
                  DUMP2
                                      Prints 16 Hex contents after location
19:
           CALL
                 LSCRLE
20!
           DCR
                                      Decrement counter
21:
           JNZ
                 DUMP1
22:
           POP H ! POP D ! POP B ! POP PSW
                                            Restare
23:
           RET
24:
   * PRINT$LINE ROUTINE... Prints starting location and contents of 16 bytes
25:
26:
    * This routine does NOT preserve HL but leaves pointing to next location !!!
27:
    DUMP2: PUSH PSW ! PUSH D ! PUSH H
                                      ;Preserve
           MVI
28:
                 D.0
                                      Counter
29:
           MVI
                 E.16
                                      Max to exit
30:
    DUMP3: MOV
                  A.M
                                      Contents of memory byte for printing
31:
                 BIN$HEX
           CALL
32:
           CALL
                 L$PRINT$BC
33:
           CALL
                 L$PRINT$SPACE
34:
           INR
                                      Increment counter
35:
           MOV
                 A,D
36:
           CMP
                 Ε
37:
           TNX
38:
           JNZ
                  DUMP3
39:
           CALL
                 L$PRINT$TAB
40:
           POP H
                                      Restore original value to HL
41:
           CALL
                  DUMP4
                                      Print same data in character form
42:
           POP D ! POP PSH
                                      Restore
43:
           RET
44:
    * PRINTSCHARACTER ROUTINE ...... Prints the data in character form
45:
    DUMP4: MVI
46.
                                      Counter
                 D.0
47:
           MUT
                  F.16
    DUMPS: MOV
48:
                  A.M
49:
           CPI
                  126
                                      ;126 or above ?
50:
           CP
                  DUMP6
51:
           CPI
                  32
52:
           CM
                  DUMP6
53:
           CALL
                 1.50000
54:
           INR
                  D
55:
           MDU
                 A,D
56:
           CMP
57:
           INX
                                      Next byte
58:
           JN7
                  DUMP5
59:
           RET
60:
61:
    DUMP6: MVI
                                     Period replaces all non printing characters
62:
           RFT
63:
    L$PRINT$BC:
64:
                 PUSH PSN
                                     Preserve
65:
           MOV
                 A,B
66:
           CALL
                 L$OUCH
67:
           MOV
                 A.C
68:
           CALL
                 L$OUCH
69:
           POP PSM
                                     Restore
70:
           RET
71:
   72:
   L$PRINT$SPACE: PUSH PSN
                                     Preserve
73:
           MVI
                 A,32
74:
           CALL
                 L$QUCH
75:
           POP
                                     Restore
76:
           RET
```

#### **KEEPING UP WIT** LING SPACE DEMANDS AN BE TOUGH.

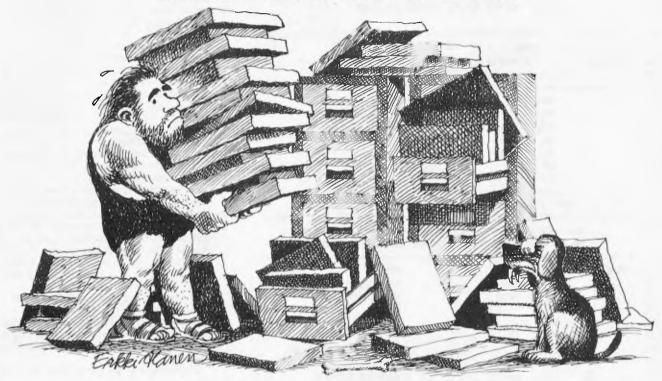

#### IT'S EASY. and, naturally, so are your files. But the more room you need for files the less there seems to be.

simply not getting all you could from your data base management program.

And there are three powerful accessory programs available to complement DB MASTER's capabilities. UTILITY PAK #1, for

example, allows you to access other standard Apple files (including VisiCalc), and even recover damaged files. UTILITY PAK #2 allows you to edit or change up to five "fields" in a single pass through your files. And STAT PAK performs statistical analyses on data in your DB MASTER files. Of course, there's considerably more capability in each of our accessory paks than we have room to talk about here. Ask your dealer for the full

equipment, more capacity. The trouble is, you're trying to add more file space, when what you really need is more work space. Those filing cabinets full of folders are costing you too much—in time, in space, in money. That's where DB MASTER comes in. It provides plenty of expansion capability to meet the needs of most normal growing businesses that use an Apple II. The floppy diskette version, for example, can be expanded to contain up to 387,000 individual records. Need more? The DB MASTER Special Edition For Hard Disk can be expanded to contain up to 7 million individual records. expanded to contain up to 7 million individual records.

Of course, the number of records you may store in

You've added more people, more equipment, more capacity. The trouble is, you're trying

your particular business depends on several variables like the number of characters in each record and the kind of information storage you require. Ask your dealer to spell out for you just how much DB MASTER can help your operation.

We designed DB MASTER to make your life easier. Sure, there are other data base systems for your Apple II. But if you're not using DB MASTER, you're

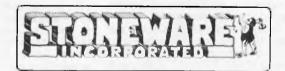

AVAILABLE FROM YOUR LOCAL MICROCOMPUTER DEALER

It seems to happen before you

know it. The

business is growing

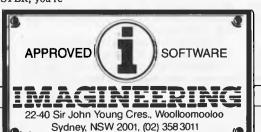

Our dealer of the month Bernard Kirschner COMPUTER WAVE (02) 238 4484

PPCB1488APCB

Australian Personal Computer Page 77

|                                                         | PUSH                                                                                                    | PSM                                                                                                    | ;Preserve                                                                                                    |
|---------------------------------------------------------|----------------------------------------------------------------------------------------------------|----------------------------------------------------------------------------------------------------|----------------------------------------------------------------------------------------------------|
| MVI                                                     | A,9<br>L\$OUCH                                                                                                    |                                                                                                    |                                                                                                    |
| POP                                                     |                                                                                                    |                                                                                                    | Restore                                                                                                    |
| RET                                                     | run                                                                                                    |                                                                                                    | /RESCOPE                                                                                                    |
|                                                         |                                                                                                    |                                                                                                    |                                                                                                    |
|                                                         |                                                                                                    | ARY                                                                                                    |                                                                                                    |
|                                                         | N ACCUMULAT                                                                                                    | CHARACTER TO F<br>OR BEFORE CALL                                                                                                    | RINTER VIA BDOS CALL.CHARACTER MUST BE PRES<br>ING                                                                                                    |
|                                                         |                                                                                                    | I B ! PUSH D !                                                                                                    | PUSH H ;SAVE REGISTERS                                                                                                    |
|                                                         | MVI                                                                                                    | C,5                                                                                                    | FURITE LINEPRINTER CODE                                                                                                    |
|                                                         | MOV                                                                                                    | EA                                                                                                    | TRANSFER TO BOOS IS VIA E REGISTER                                                                                                    |
|                                                         | CALL                                                                                                    | BDOS                                                                                                    | MUST BE PREVIOUSLY DEFINED                                                                                                    |
| POP                                                     | H ! POP D !<br>RET                                                                                                    | POP B ! POP F                                                                                                    | SW ; RESTORE REGISTERS                                                                                                    |
|                                                         |                                                                                                    |                                                                                                    |                                                                                                    |
|                                                         |                                                                                                    | ARY                                                                                                    |                                                                                                    |
| * U                                                     | ISING THE AC                                                                                                    | CUMULATOR.                                                                                                    | RIAGE RETURN-LINE FEED COMBINATION                                                                                                    |
| #<br>L\$CRLF:                                           |                                                                                                    |                                                                                                    | ; SAVE REGISTERS                                                                                                    |
|                                                         | MVI                                                                                                    | A,CR                                                                                                    | CR MUST BE DEFINED                                                                                                    |
|                                                         | CALL                                                                                                    | L\$OUCH                                                                                                    | LIBRARY UTILITY PROGRAM                                                                                                    |
|                                                         |                                                                                                    | A, LF                                                                                                    | LF MUST BE DEFINED                                                                                                    |
|                                                         |                                                                                                    | L\$OUCH                                                                                                    |                                                                                                    |
|                                                         | POP PSK                                                                                                    |                                                                                                    | RESTORE REGISTERS                                                                                                    |
| * ASSEMBLER<br>* PURPOSE:TO                             | SOURCE LIBR<br>CONVERT A                                                                                                    | BINARY NUMBER                                                                                                    | PASSED VIA THE ACCUMULATOR INTO THE HEX                                                                                                    |
| ASSEMBLER PURPOSE:TO FO                                 | SOURCE LIBR<br>CONVERT A                                                                                                    | BINARY NUMBER OUTPUT TO THE                                                                                                    | I\$HEX.LIB                                                                                                    |
| ASSEMBLER PURPOSE:TO FO TH                              | SOURCE LIBR<br>CONVERT A<br>RM WHICH IS<br>E HEX VALUE                                                                                | MARY BIN<br>BINARY NUMBER<br>COUTPUT TO THE<br>AS THD PRINTA                                                                                                    | PASSED VIA THE ACCUMULATOR INTO THE HEX PRINTER USING L*OUCH (LIBRARY PROG.) BLE CHARACTERS IS RETURNED IN BC PAIR                                                                                                    |
| ASSEMBLER PURPOSE:TO FO TH                              | SOURCE LIBR<br>CONVERT A<br>RM WHICH IS<br>E HEX VALUE<br>PUSH                                                                        | PARY BIN<br>BINARY NUMBER<br>COUTPUT TO THE<br>AS THE PRINTA                                                                                                    | PASSED VIA THE ACCUMULATOR INTO THE HEX<br>PRINTER USING L*OUCH (LIBRARY PROG.)<br>BLE CHARACTERS IS RETURNED IN BC PAIR<br>PRESERVE                                                                                                    |
| ASSEMBLER PURPOSE:TO FO TH                              | SOURCE LIBR<br>CONVERT A<br>RM WHICH IS<br>E HEX VALUE<br>PUSH<br>MOV                                                                 | BINARY BIN BINARY NUMBER COUTPUT TO THE AS THE PRINTA PSN C.A                                                                                                    | PASSED VIA THE ACCUMULATOR INTO THE HEX PRINTER USING L*OUCH (LIBRARY PROG.) PBLE CHARACTERS IS RETURNED IN BC PAIR PRESERVE SAVE VALUE                                                                                                    |
| ASSEMBLER PURPOSE:TO FO TH                              | SOURCE LIBR<br>CONVERT A<br>RM WHICH IS<br>E HEX VALUE<br>PUSH                                                                        | PARY BIN<br>BINARY NUMBER<br>COUTPUT TO THE<br>AS THE PRINTA                                                                                                    | PASSED VIA THE ACCUMULATOR INTO THE HEX PRINTER USING L&OUCH (LIBRARY PROG.) BLE CHARACTERS IS RETURNED IN BC PAIR  ; PRESERVE                                                                                                    |
| ASSEMBLER PURPOSE:TO FO TH                              | SOURCE LIBR<br>CONVERT A<br>RM WHICH IS<br>E HEX VALUE<br>PUSH<br>MOV<br>ANI                                                          | BINARY BIN BINARY NUMBER COUTPUT TO THE AS THE PRINTA PSN C.A                                                                                                    | PASSED VIA THE ACCUMULATOR INTO THE HEX PRINTER USING L*OUCH (LIBRARY PROG.) PBLE CHARACTERS IS RETURNED IN BC PAIR PRESERVE SAVE VALUE                                                                                                    |
| ASSEMBLER PURPOSE:TO FO TH                              | SOURCE LIBR<br>CONVERT A<br>RM WHICH IS<br>E HEX VALUE<br>PUSH<br>MOV<br>ANI<br>RRC                                                   | BINARY BIN BINARY NUMBER COUTPUT TO THE AS THE PRINTA PSN C.A                                                                                                    | PASSED VIA THE ACCUMULATOR INTO THE HEX PRINTER USING L*OUCH (LIBRARY PROG.) PBLE CHARACTERS IS RETURNED IN BC PAIR PRESERVE SAVE VALUE                                                                                                    |
| ASSEMBLER PURPOSE:TO FO TH                              | SOURCE LIBR<br>CONVERT A<br>RM WHICH IS<br>E HEX VALUE<br>PUSH<br>MOV<br>ANI<br>RRC<br>RRC                                            | BINARY BIN BINARY NUMBER COUTPUT TO THE AS THE PRINTA PSN C.A                                                                                                    | PASSED VIA THE ACCUMULATOR INTO THE HEX PRINTER USING L*OUCH (LIBRARY PROG.) PBLE CHARACTERS IS RETURNED IN BC PAIR PRESERVE SAVE VALUE                                                                                                    |
| ASSEMBLER PURPOSE:TO FO TH                              | SOURCE LIBR<br>CONVERT A<br>RM WHICH IS<br>E HEX VALUE<br>PUSH<br>MOV<br>ANI<br>RRC<br>RRC<br>RRC                                     | BINARY BIN BINARY NUMBER COUTPUT TO THE AS THE PRINTA PSN C.A                                                                                                    | PASSED VIA THE ACCUMULATOR INTO THE HEX PRINTER USING L*OUCH (LIBRARY PROG.) BLE CHARACTERS IS RETURNED IN BC PAIR  ; PRESERVE ; SAVE VALUE ; MASK OUT LSB'S                                                                                                    |
| ASSEMBLER PURPOSE:TO FO TH                              | SOURCE LIBR<br>CONVERT A<br>RM WHICH IS<br>E HEX VALUE<br>PUSH<br>MOV<br>ANI<br>RRC<br>RRC<br>RRC<br>RRC<br>CALL<br>MOV               | PSW C.A OOFOH                                                                                                    | PASSED VIA THE ACCUMULATOR INTO THE HEX PRINTER USING L*OUCH (LIBRARY PROG.) BLE CHARACTERS IS RETURNED IN BC PAIR  ; PRESERVE ; SAVE VALUE ; MASK OUT LSB'S                                                                                                    |
| ASSEMBLER PURPOSE:TO FO TH                              | SOURCE LIBR<br>CONVERT A<br>RM WHICH IS<br>E HEX VALUE<br>PUSH<br>MOV<br>ANI<br>RRC<br>RRC<br>RRC<br>RRC<br>RRC<br>CALL<br>MOV<br>MOV | BINSHEX1  BINSHEX1  BINSHEX1  BINSHEX1  BIA  A.C                                                                                                    | #HEX.LIB PASSED VIA THE ACCUMULATOR INTO THE HEX PRINTER USING L\$OUCH (LIBRARY PROG.) BLE CHARACTERS IS RETURNED IN BC PAIR  **PRESERVE **SAVE VALUE ***; MASK OUT LSB'S  ***SHIFT TO LSB'S POSITION  **READY FOR OUTPUT !!                                                                    |
| ASSEMBLER PURPOSE:TO FO TH                              | SOURCE LIBRI CONVERT A RM WHICH IS E HEX VALUE  PUSH MOV ANI RRC RRC RRC RRC RRC AND AND AND AND AND AND AND AND AND AND              | PSW C.A OOFOH  BINSHEX1  BINSHEX1  B.A C. OOOFH                                                                                                    | #HEX.LIB PASSED VIA THE ACCUMULATOR INTO THE HEX PRINTER USING L*OUCH (LIBRARY PROG.) BLE CHARACTERS IS RETURNED IN BC PAIR  ;PRESERVE ;SAVE VALUE ;MASK OUT LSB'S ;SHIFT TO LSB'S POSITION                                                                                                    |
| ASSEMBLER PURPOSE:TO FO TH                              | SOURCE LIBRI CONVERT A RM WHICH IS E HEX VALUE  PUSH MOV ANI RRC RRC RRC RRC RRC CALL MOV MOV ANI CALL                                | PSW C.A OOFOH  BINSHEX1  BINSHEX1  BINSHEX1  BINSHEX1                                                                                                    | #HEX.LIB PASSED VIA THE ACCUMULATOR INTO THE HEX PRINTER USING L*OUCH (LIBRARY PROG.) BLE CHARACTERS IS RETURNED IN BC PAIR  **PRESERVE **;SAVE VALUE **;MASK OUT LSB'S  **;SHIFT TO LSB'S POSITION  **;READY FOR OUTPUT !!  **;MASK OUT MSB'S                                                  |
| ASSEMBLER PURPOSE:TO FO TH                              | SOURCE LIBRI CONVERT A IRM WHICH IS E HEX VALUE  PUSH MOV ANI RRC RRC RRC RRC ARC ANI MOV ANI CALL MOV ANI CALL MOV                   | PSW C.A OOFOH  BINSHEX1  B.A COOFH  BINSHEX1  C.A  COOFH  BINSHEX1  C.A                                                                                                    | #HEX.LIB PASSED VIA THE ACCUMULATOR INTO THE HEX PRINTER USING L\$OUCH (LIBRARY PROG.) BLE CHARACTERS IS RETURNED IN BC PAIR  **PRESERVE **;SAVE VALUE **;MASK OUT LSB'S  **;SHIFT TO LSB'S POSITION  **READY FOR OUTPUT !!  **;MASK OUT MSB'S  **;READY FOR OUTPUT !!                          |
| * ASSEMBLER<br>* PURPOSE:TO<br>* FO<br>* TH<br>*        | SOURCE LIBRI CONVERT A RM WHICH IS E HEX VALUE  PUSH MOV ANI RRC RRC RRC RRC RRC CALL MOV MOV ANI CALL                                | PSW C.A OOFOH  BINSHEX1  BINSHEX1  BINSHEX1  BINSHEX1                                                                                                    | PASSED VIA THE ACCUMULATOR INTO THE HEX PRINTER USING L*OUCH (LIBRARY PROG.) BLE CHARACTERS IS RETURNED IN BC PAIR  **PRESERVE **;SAVE VALUE **;MASK OUT LSB'S  **;SHIFT TO LSB'S POSITION  **READY FOR OUTPUT !!  **;MASK OUT MSB'S                                                            |
| ASSEMBLER PURPOSE:TO FO TH                              | SOURCE LIBRI CONVERT A IRM WHICH IS E HEX VALUE  PUSH MOV ANI RRC RRC RRC RRC AND HOV HOV ANI CALL MOV POP                            | PSW C.A OOFOH  BINSHEX1  B.A COOFH  BINSHEX1  C.A  COOFH  BINSHEX1  C.A                                                                                                    | PASSED VIA THE ACCUMULATOR INTO THE HEX PRINTER USING L&DUCH (LIBRARY PROG.) BLE CHARACTERS IS RETURNED IN BC PAIR  PRESERVE SAVE VALUE HASK OUT LSB'S  SHIFT TO LSB'S POSITION READY FOR OUTPUT !! HASK OUT MSB'S  READY FOR OUTPUT !! RESTORE                                                 |
| * ASSEMBLER<br>• PURPOSE:TO<br>* FO<br>* TH<br>BINSHEX: | SOURCE LIBRI CONVERT A RM HHICH IS E HEX VALUE  PUSH MOV ANI RRC RRC RRC CALL MOV ANI CALL MOV POP RET                                | PSN BINSHEX1 BINSHEX1 BAC BOOFH BINSHEX1 BAC BOOFH BINSHEX1 CAA COOFH BINSHEX1 CAA PSN                                                                                                    | PASSED VIA THE ACCUMULATOR INTO THE HEX PRINTER USING L&DUCH (LIBRARY PROG.) BLE CHARACTERS IS RETURNED IN BC PAIR  PRESERVE SAVE VALUE HASK OUT LSB'S  SHIFT TO LSB'S POSITION READY FOR OUTPUT !! HASK OUT MSB'S  READY FOR OUTPUT !! RESTORE                                                 |
| * ASSEMBLER<br>• PURPOSE:TO<br>* FO<br>* TH<br>BINSHEX: | SOURCE LIBRI CONVERT A RM HHICH IS E HEX VALUE  PUSH MOV ANI RRC RRC RRC CALL MOV ANI CALL MOV POP RET                                | PSN BINSHEX1 BINSHEX1 BAAC 000FH BINSHEX1 BAAC 000FH BINSHEX1 C.A PSN BINSHEX1 C.A PSN                                                                                                    | PASSED VIA THE ACCUMULATOR INTO THE HEX PRINTER USING L&DUCH (LIBRARY PROG.) BLE CHARACTERS IS RETURNED IN BC PAIR  PRESERVE SAVE VALUE HASK OUT LSB'S  SHIFT TO LSB'S POSITION  READY FOR OUTPUT!! HASK OUT MSB'S  RESTORE  THIS ENSURES THAT THE EQUIVALEN                                    |
| * ASSEMBLER<br>• PURPOSE:TO<br>* FO<br>* TH<br>BINSHEX: | SOURCE LIBRI CONVERT A RM HHICH IS E HEX VALUE  PUSH MOV ANI RRC RRC RRC CALL MOV ANI CALL MOV POP RET                                | PSN BINSHEX1 BARC BINSHEX1 BARC BINSHEX1 BARC BINSHEX1 BARC BINSHEX1 BARC BINSHEX1 BARC BINSHEX1 BARC BINSHEX1 BARC BINSHEX1 BARC BINSHEX1 BARC BINSHEX1 BARC BINSHEX1 BARC BINSHEX1 BARC BINSHEX1 | PASSED VIA THE ACCUMULATOR INTO THE HEX PRINTER USING L&OUCH (LIBRARY PROG.) BLE CHARACTERS IS RETURNED IN BC PAIR  PRESERVE SAVE VALUE HASK OUT LSB'S  SHIFT TO LSB'S POSITION  READY FOR OUTPUT!! HASK OUT MSB'S  RESTORE  THIS ENSURES THAT THE EQUIVALEN                                    |
| * ASSEMBLER * PURPOSE:TO * FO * TH * BINSHEX:           | SOURCE LIBRI CONVERT A RM HHICH IS E HEX VALUE  PUSH MOV ANI RRC RRC RRC CALL MOV MOV ANI CALL MOV POP RET  ADI CPI CP RET            | PSW BINSHEX1 BINSHEX1 BINSHEX1 BINSHEX1 BINSHEX1 BINSHEX1 BINSHEX1 BINSHEX1 BINSHEX1 BINSHEX1 BINSHEX1 BINSHEX1                                                                                    | PASSED VIA THE ACCUMULATOR INTO THE HEX PRINTER USING L*OUCH (LIBRARY PROG.) BLE CHARACTERS IS RETURNED IN BC PAIR  PRESERVE SAVE VALUE HASK OUT LSB'S  SHIFT TO LSB'S POSITION READY FOR OUTPUT!! HASK OUT MSB'S RESTORE  THIS ENSURES THAT THE EQUIVALEN ASCII NUMBER IS PRINTED IF 0-9       |
| * ASSEMBLER<br>• PURPOSE:TO<br>* FO<br>* TH<br>BINSHEX: | SOURCE LIBRI CONVERT A RM HHICH IS E HEX VALUE  PUSH MOV ANI RRC RRC RRC CALL MOV MOV ANI CALL MOV POP RET  ADI CPI CP                | PSN BINSHEX1 BARC BINSHEX1 BARC BINSHEX1 BARC BINSHEX1 BARC BINSHEX1 BARC BINSHEX1 BARC BINSHEX1 BARC BINSHEX1 BARC BINSHEX1 BARC BINSHEX1 BARC BINSHEX1 BARC BINSHEX1 BARC BINSHEX1 BARC BINSHEX1 | #HEX.LIB PASSED VIA THE ACCUMULATOR INTO THE HEX PRINTER USING L*OUCH (LIBRARY PROG.) BLE CHARACTERS IS RETURNED IN BC PAIR  ;PRESERVE ;SAVE VALUE ;MASK OUT LSB'S ;SHIFT TO LSB'S POSITION ;READY FOR OUTPUT !! ;MASK OUT MSB'S ;READY FOR OUTPUT !! ;RESTORE ;THIS ENSURES THAT THE EQUIVALEN |

block. We simply return the original values to the internal registers and execute a return from the subroutine.

The coding for the initial section was completed first, but as well as referencing some of the library subroutines we placed a reference to CALL DUMP2. This was in effect a 'dummy' label placed into the initial section so we could complete the coding for this section without having to worry about more detailed problems — such as are involved with the printing of each line of information.

The next stage in the development of the coded solution was to write the subroutine corresponding to the label DUMP2 whose purpose is to print the contents of the 16 bytes that constitute a line. The starting address for the line is held in the HL register pair. The following notes apply to lines 27-43 of the source code.

First we save all registers by pushing onto the stack, then as before we set up a loop using a simple counter. This loop will as before be executed 16 times. Using a MOV A,M instruction we place each of the sixteen memory location contents into the accumulator and then print them by using calls to subroutines BIN\$HEX, L\$PRINT\$BC and L\$PRINT\$SPACE. As we step through the loop we use a INX H instruction to point HL to the next location to be examined.

In this way we are able to deal with printing the hex form of a Line. Our Warnier-Orr diagram tells us that having done this we must print the same bytes in ASCII character form. The solution is simple. . we reset the HL memory pointer by POP H (which restores the original values) and then we write another subroutine call using a further 'dummy label'.

In this case the dummy label is DUMP4 and it corresponds to the statement in Figure 6 of 'PRINT ASCII CHARACTERS'. Since the diagram indicates that no further actions are required to complete this 'bracket' we simply restore the registers that have still to be returned to their original state and return from the subroutine.

The general pattern for the translation of the Warnier-Orr representation to the final coding should be becoming clear. Once you have a completed diagram to the level of detail required to formalise the logic of the problem you start coding 'level by level'. If you reach a point where some required action involves more coding than can comfortably be written in a few lines than you place a call to another level of subroutines using a 'dummy label'. By doing this you will be able to complete the routine you are currently working on without getting involved with details on a lower level. Having then coded one particular level you can in a similar fashion concentrate your attention on writing the subroutines for the next level down - ie, the ones you used the 'dummy labels' for. This technique is used at all levels until all the 'brackets' in the Warnier-Orr diagram have been translated.

The subroutine DUMP4—ie, lines 46-59—uses a simple loop counter as in previous routines to print the contents of the 16 bytes. Since DUMP4 is now dealing with the ASCII forms it is necessary to check that the character is printable, ie, has an ASCII code between 32 and 126. You will see from the coding that cases where this is not true result in a period being printed rather than the character itself.

I have tried to provide sufficient detail of all the stages in the development of the example to enable the technique to be tried on your own programming problems using whatever hardware/software combinations you have.

The essential points to bear in mind are:

1. Express your problem in terms of ordinary language.

2. Draw an elementary Warnier-Orr diagram that is consistent with the most fundamental aspects of the problem as stated.

3. Iteratively refine the diagram by examining areas that you can define more exactly. As the diagram grows it will be formalising the logic of your problem and in fact solving the design problem as well.

4. Choose whatever programming language you feel is appropriate and then code the solution 'level by level' using 'dummy calls' for statements that involve complex brackets — ie, brackets which you feel may involve more than just straightforward coding.

5. Continue level by level until you have completed the lowest levels of subroutines.

To conclude, we can do little better than restate what we have indicated by example to be the main advantages of the technique. We define a problem and by using Warnier-Orr techniques we logically describe the problem and at the same time solve the associated program design problem. We also end up with a logically structured program together with a diagram formally documenting the structure of the problem and the final coding. Because of this, such programs suffer far less from debugging problems and are very easy to maintain since the 'logical independence' of the various sections is accomplished readily with the 'nested subroutine' type of develop-END

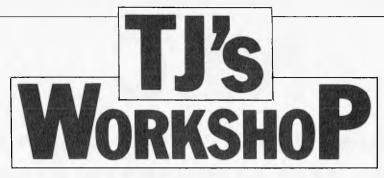

Our monthly pot-pourri of hardware and software tips for the popular micros. If you have a favourite tip to pass on, send it to: 'TJ's Workshop', APC, P.O. Box 280, Hawthorn, Vic 3122. Please keep your contributions as concise as possible. We will pay \$10-\$30 for any tips we publish from now on.

#### PET MOVEMENT

Nearly all PET 'movement' games which I have seen published in your magazine in the past two years use a method of movement a great deal slower than the method I use, which to my knowledge I invented!

This makes use of PEEK (515), which gives the current key pressed and an array and can be adapted for various types of movement - and no doubt for other machines also.

T. Lev

PRINT" " : POKE33333, 214

5 G=33333:X=Ø

10 DIMA(255)

20 A(50) =-40:A(18) =40:A(42) =1:A(41) =-1:R=515

30 REM BASIC)1:A(184)=-40:A(178)=40:A(180)=-1:A(182)=1:R=151

35 REM +++ SET UP THE SCREEN +++

40 FORT=1T040: POKE32767+T, 224: POKE33727+T, 224: NEXT

50 FORT=0T0960STEP40:POKE32768+T,224:POKE32807+T,224:NEXT

60 REM MOVEMENT

70 X=A(PEEK(R)):IFPEEK(C+X)()32THEN70

80 POKEC, 32:C=C+X:POKEC, 214:GOTO70

#### SHARP **CHARACTERS**

The Sharp PC-1500 is pretty remote (ouch) from being a terminal, but it is still good TJ fodder. I have been delving into the inner workings of the machine, and have found a lot of interesting goodies. Here is a program to illustrate one of the most use-

The Sharp generates dis-played characters by soft ware, and so the character generator is accessible to programs. It starts at 64672 (&FCA0) with the entry for the space character. Each entry consists of five bytes of dot column image which can be passed to GPRINT. The sixth column is always blank and consequently does not appear in the table.

With a bit of manipulation it is possible to print characters upside-down or back-tofront, but the most useful application of the table is for for printing double-width characters, as in this demonstration program.

The display annunciators (BUSY, RUN, etc) are memory mapped and appear at &764E and &764F. Sorting out which bit belongs to which symbol is left as an

5 REM DOUBLE WIDTH CHARS

1Ø WAIT Ø

2Ø INPUT "STRING? "; A£

3Ø FOR I=1 TO LENAS

4Ø A=ASC(MID£(A£,I,1))\*5+&FCØØ

50 FOR J=0 TO 4

60 B=PEEK(A+J)

7Ø GPRINT B:B:

8ø next j

9Ø GPRINT "ØØØØ";

100 NEXT I

110 PAUSE

120 GOTO 20

exercise for the reader, but beware - there is a surprise in store!

By the way, does anyone know what the OPN instruction does?

M. Ray

#### VIC TIP

Here's a useful tip for the Vic-20. Many Vic-20 owners will by now be familiar with the problems of using hi-res graphics with the 8k cartridge. Basic has to be shifted from \$1200 to \$2000 to make room for the userdefined graphics.

This is quite a simple operation if you know how to do it, but for the average user with only the Inane Computer Guide to consult, like myself a few months ago, it can seem like a formidable problem.

Here are the necessary commands:

POKE 32\*256,0 **POKE 44,32** NEW

The last line is very important as it saves you the bother of changing all the variable pointers just after 44 in the zero page.

Once you have typed in the commands, you will have about 8000 bytes left for Basic programs, which you can type in and save as normal.

Substituting a lower number for 32 in lines 1 and 2 will give you more memory for Basic and less for graphics.

#### THE PROFESSIONA

#### COMPUTERS FOR

- SCIENTIFIC
- COMMUNICATIONS
- ENGINEERING
- FINANCIAL MODELLING
- BUSINESS &
- EDUCATION

#### SEAHORSE COMPUTER

CAMDEN, NSW 2570. TELEPHONE (046) 66-6406

Authorised apple Dealer & Service Centre No 88X061

10 MITCHELL ST,

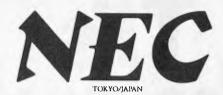

### PERSONAL COMPUTER SOFTWARE

#### AND AUTHORISED DEALERS SOFTWARE Financial Modelling Calcstar (C) Category A: Software sold by NECISA as the sole Micromodeller (B) distributor of these packages on NEC Multiplan (C) personal computers. Full support Accounting provided by NECISA. Padmede Category B: Third party software with which Challenge (C)NECISA is familiar and has demon-LM.S. strated and tested and for which first line support may be obtainable from **16-BIT SOFTWARE** NECISA, but no warranty is implied. AVAILABLE FOR Product is obtainable from author or under certain circumstances, via ADVANCED PERSONAL NECISA. COMPUTER Category C: **Operating Systems** Third party software which is claim-CP/M-86 ed to run on NEC Personal Computer products but which NECISA has not, MS-DOS as vet fully evaluated B١ 31

| as yet, fully evaluated.  |            | Languages             | ' '   |
|---------------------------|------------|-----------------------|-------|
| 8-BIT SOFTWARE            |            | R.M. COBOL            | (A)   |
| <b>AVAILABLE FOR PC80</b> | C/BASIC-86 | (B)                   |       |
| PERSONAL COMPUT           | ER         | PASCAL MT+/86         | (B)   |
| Operating Systems         |            | Telecommunications    |       |
| CP/M-80 V2.2              | (A)        | I.E. Asynch – 86      | (A)   |
| Languages                 |            | I.E. Bisync – 80/3780 | (A)   |
| NBASIC                    | (A)        | I.E. Bisync – 80/3270 | (A)   |
| Telecommunications        |            | I.E. Bisync – 86/HASP | (A)   |
| I.E. Bisync – 80/3270     | (A)        | Word Processing       |       |
| I.E. Bisync – 80/3780     | (A)        | Benchmark             |       |
| I.E./Modem (Asynch)       | (A)        | Word Processor        | (A)   |
| Word Processing           |            | Benchmark             |       |
| Benchmark                 |            | Telecommunicator      | (A)   |
| Word Processor            | (A)        | Benchmark             | / 4 1 |
| Benchmark                 |            | Mail List Manager     | (A)   |
| Mail List Manager         | (A)        | Data Management       |       |
| Bench mark                |            | dBASE II              | (A)   |
| Telecommunicator          | (A)        | Financial Modelling   |       |
| Wordstar                  | (B)        | Microplan Spreadsheet | (A)   |
| Mailmerge                 | (C)        | Microplan             |       |
| Spellstar                 | (C)        | Business Planner      | (A)   |
| Data Management           |            | Microplan             | / A \ |
| dBASEII                   | (A)        | Consolidator          | (A)   |
| Datastar                  | (C)        | Accounting            | 1     |

IMS (Ascent)

Compact

| NSW<br>SMITH AND LANE<br>MANAGEMENT<br>SYDNEY                                         |                                                                                               |
|---------------------------------------------------------------------------------------|-----------------------------------------------------------------------------------------------|
| MANAGEMENT                                                                            | COMPUTE CBM SYSTEMS<br>CARINGBAFI                                                             |
| SYDNEY<br>2nd Floor                                                                   | Suite 5, 2nd Floor                                                                            |
| 51 Bathurat Street<br>Phone (02) 264 7651                                             | Suite 5, 2nd Floor<br>38 President Avenue<br>Phone [02] 525 5022                              |
| Phone (02) 264 7651                                                                   | COMPUTER GALERIE<br>NORTH SYDNEY                                                              |
| OFFICE UPDATES COMPUTER SUPPLIERS                                                     | 66 Walker Street                                                                              |
| SYDNEY<br>45 Erekm Street                                                             | Phone [02] 929 5497<br>INTELLIGENCE                                                           |
| Phone: (02) 29 1991                                                                   | SYDNEY                                                                                        |
| L.S.T. ELECTRONICS<br>TAMWORTH                                                        | 4th Floor<br>204 Clutence Street                                                              |
| Suite 1-7.                                                                            | 204 Clurence Street<br>Phone [02] 295431                                                      |
| 11 Fitzroy Street<br>Phone (067) 663162                                               | CHALLENGE COMPUTERS<br>AUSTRALIA PTY, LTD.<br>NORTH SYDNEY                                    |
| BISPLAN CONSULTING SERVICES CHATSWOOD                                                 | NORTH SYDNEY                                                                                  |
| 2nd Flour                                                                             | Phone: (02) 437 4322                                                                          |
| 10 Help Street<br>Phone [02] 419 7822                                                 | CYBERNETICS RESEARCH<br>SYSTEMS CONSULTANTS                                                   |
| COMPU-K                                                                               | REDFERN                                                                                       |
| SOLITH LISMURE<br>7 Casino Street<br>Phone [066] 218180                               | 12D Lawson Street<br>Phone (02) 698 8286                                                      |
| Phone (066) 218180                                                                    |                                                                                               |
|                                                                                       |                                                                                               |
| VIC<br>DEDICATED MICRO SYSTEMS                                                        | DATA PARTS                                                                                    |
| CANTERBURY                                                                            | DATA PARTS<br>SHEPPARTON                                                                      |
| 173 Canterbury Road<br>Phone: [03] 836 92.7()                                         | HEdwards Street<br>Plane (058)217155                                                          |
| PEDERSEN COMPUTER SYSTEMS<br>BAYSWATER                                                | D.D. WEBSTER ELECTRONICS BAYSWATER                                                            |
| 8 Screesby Road<br>Phone. [03] 729 4366                                               | Phone (UH 7298444                                                                             |
| Phone. [03] 7294366                                                                   | Phone R317298444                                                                              |
| WILKINSON COMPUTERS<br>PTY, LTD.                                                      | ENTER COM COMPUTER CO<br>RICHMOND                                                             |
| CAMBERWELL<br>75.7 Riversdate Road                                                    | 136 Bridge Street<br>Phone (03) 429 5883                                                      |
| 75 7 Riversdate Road<br>Phone (03) 836 7692                                           | FLEET MANACIEMENT SYSTEMS                                                                     |
| ASFILEY COMPUTER SERVICES MORNINGTON                                                  | FLEET MANACIEMENT SYSTEMS<br>PTY CTD.<br>CAMBERWELL                                           |
| 12 Liwnett Court<br>Plione, (059) 751239                                              | Suite 4                                                                                       |
| Plione . (059) 75 1239                                                                | 493 Riversdale Road<br>Phone (03) 82 7512                                                     |
| IMC<br>INFORMATION MANAGEMENT<br>CONSULTANTS PTY ETD.<br>IJAWTHORN<br>9 Church Street |                                                                                               |
| Phone (031 861.56 12                                                                  |                                                                                               |
|                                                                                       |                                                                                               |
| DOLLING ASSOCIATED CASE                                                               | WA<br>COMPLITER COUNTRY                                                                       |
| SA<br>DULLING ASSOCIATED CASH<br>REGISTER<br>HAMPSTEAD GARDENS                        | WA<br>COMPUTER COUNTRY<br>HOLDINGS<br>OSBORNE PARK                                            |
| 307 North East Road                                                                   | 128 Hector Street                                                                             |
| Phone (08) 2614166<br>COPIA BUSINESS MACHINES                                         | Phone (10) 444 74.t1                                                                          |
| ACIEL ATIM                                                                            | GORDON HOWARD AND<br>ASSOCIATES<br>LEEDERVILLE                                                |
| 247 Morphest Street<br>thone (080 546 900                                             | LEEDERVILLE<br>616 Newcastle Street<br>Phone (09132 88033                                     |
|                                                                                       | Phone (0913288H3A                                                                             |
| ÓГD                                                                                   | TAS                                                                                           |
| CAIRNS COMPUTER CENTRE                                                                | QUANTUM ELECTRONICS                                                                           |
| CAIRNS COMPUTER CENTRE<br>WESTCOURT<br>8 Jones Street<br>Phone (070/5):5902           | TAS QUANTUM ELECTRONICS PTY LTD ELECTRONIC MANUFACTURER HORART Gir Livermol and Harrington MS |
| Phone  070 515902<br>M.DvRESEARCTE                                                    | HORARI<br>Cur Liverpool and Harrington Sts                                                    |
| WOODY POINT                                                                           | Phone (002) \$13051                                                                           |
| WOODY POINT<br>21 View Street<br>Phone (07/1284735)                                   |                                                                                               |
| MICRONIX                                                                              |                                                                                               |
| WINDSOR<br>II Blackmore Street                                                        |                                                                                               |
| Phone (0.215.2.4808)                                                                  |                                                                                               |

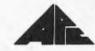

PC 8000

Caxton Cardbox

SuperSort

### PERSONALLY... IT HAS TO BE NEC

NEC's desktop Personal Computers are a sophisticated and practical solution for any business that needs a personal support system.

They're designed for absolute reliability and built by NEC to the highest technical standards.

The APC (Advanced Personal Computer) is our revolutionary new desktop, just released in Australia.

Its integrated storage capacity (2MBytes) makes it the microcomputer that's best suited to a real desktop business environment.

The true 16-bit capability of its 8086 processor makes it the most powerful machine in its class.

The APC's high-resolution colour graphics (640x 475 pixels) run circles, arcs and lines around everybody else, and its screen images set new standards in clarity.

Our business software has been optimised to match the APC's unique hardware features and capacity.

The wide range of software applications include business planning, budget analysis and all types of general accounting. There's also a remote intelligent terminal operation with asynchronous or bi-synchronous (3270, 3780) communications capability. All this from under \$5,000 recommended retail price, including tax.

Both CP/M-86 and MS-DOS operating systems are supported by the APC, to solve business problems in the simplest, most cost-effective way possible.

APC

The PC8000 desktop personal computer is our 8-bit little brother to the APC. It's ideal for financial modelling

and general accounting. and has the same intelligent remote terminal capability as its big brother.

The PC8000 supports industry standard CP/M-80 and N-BASIC, giving it a wide range of applications software. When you install an APC or PC8000 computer you will also get the benefit of our fully trained dealer back-up service.

> He'll not only help you work out your exact requirements and show you how to get the most out of your computer system, he'll

> > also show you how NEC stands behind him in the provision of hard-

ware maintenance.

PC8000

Please send further information about the APC PC8000 including a list of authorised NEC dealers.

NEC Information Systems Australia Pty Ltd, 99 Nicholson Street, St. Leonards 2065. Telephone: 4383544.

Name:\_ Address:\_\_

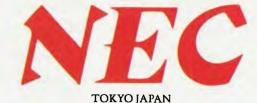

\_Postcode:\_\_

NEC 526

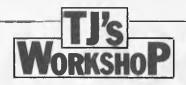

#### **SYSTEM 80 LOWER CASE**

Users of the System 80 will know how it signs up with 'READY?' instead of the more usual 'MEMORY SIZE' question. Also the screen scrolls 26 times instead of giving the message 'RADIO SHACK LEVEL II BASIC' which is usual with the TRS-80. A special message or owner's name could replace the second message — possibly for security.

System 80 owners will know that even if their machine has the hardware mod for lower case they still have to load a lower case driver, or call the driver in the extra ROM at 3000H. Embedded in the print routines in the System 80 ROM there is a test for lower case characters; lower case characters sent to the ROM print routines are automatically converted to upper case before being displayed. If this test could be removed then upper and lower case could both be displayed without another VDU driver.

There is no control key on either the TRS-80 or

System 80 however the SHIFT \ keys may be used as an alternative, but there is a problem. Every time SHIFT \$\frac{1}{2}\$ is pressed CHR\$ (26) is generated before the required SHIFT ↓ generates control-Z on its own. In the ROM there is a table of ASCII values for the nonalphanumeric keys such as BREAK, CLEAR, ↓, etc. In the table the value for SHIFT | is 1 AH or 26 (ie, control-Z) - if this were changed to OOH (ASCII null) then the erronous control-Z would not occur.

All of the above modifications require changes to the first ROM (0000H — 0FFFH); this may be done by replacing it with an appropriately programmed 4k EPROM (eg 2732 or 2532). Some EPROMs are not pin for pin compatible with the ROMs fitted, and in this case one or two address lines may have to be moved.

Below is a table of the locations that require alteration.

M J Tubby

#### Table of alterations to System 80 ROM 1 Old location's contents; ASCII value used for SHIFT 0059 14 0105 52 0106 45 0107 41 0108 44 0109 59 010A 00 010B 00 RIR 'A' Null characters 0106 00 010F 00 0110 00 0111 OD 0112 00 012A OD 012B OD 0123 OO :Last of message characters ;Carriage return ;Message terminator ; Test with letter A; jump to print if not alphabetic; subtract 64, make alpha in range 0-26; test if lower case; jump to print if upper case; convert lower case to upper case; print next character on YDU 0471 FE 40 0473 38 08 0475 D6 40 0477 FE 20 0479 38 02 047B D6 20 047B D6 20 047D CD 41 05 CP 'A' JR C,047DH SUB 40H CP 20H JR C,047DH SUB 20H CALL 0541H New contents; ASCII Value for null 0059 00 |message 'Memory size' |message terminator |message 'EG3008-11 Basic L2 |or any message upto 26 characters long |c.g. Name & Telephone no. |Carriage return |message terminator 0105 - 010F inclusive 0110 00 0111 - 012A inclusive 0128 OD 0120 OO 0471 00 0472 00 0473 00 NOP ;No operation, i.e. ignore lower case conversion NOP CALL 0541H ;print next character on VDU 047B CD 41 05

#### PET DO-UNTIL

Most programmers are concerned about making well-structured programs. In Basic, structuring is very difficult as the language lacks the required control commands. This program for the PET with Basic 3.0 gives a DO/UNTIL structure. It resides in the second cassette buffer and has full error checking. DO/UNTIL may be nested to any degree so long as there is sufficient space on the stack.

To enter the program, type SYS 1024 to get into the monitor, then type, after the full stop prompt, code in Table 1. After the colon there is a double space, but all the other spaces are single.

The code may be saved on tape using a save command in the form S"DO/UNTIL",01, 033A, 03FA. To initialise the routine, type: 0079 4C 3A 03—not forgetting the double

space after the colon. To disable the routine use: 0079 C9 3A B0.

Using the structure is simple. Its basic form is DO: (instructions): UNTIL (number). The instructions are carried out at least once, but are repeated if the number after UNTIL is zero. The number may be a constant, variable, function or condition.

Remember that a condition that is true returns -1, and one that is false returns zero. An example of a condition in a DO/UNTIL loop is DO: GET A\$: UNTIL A\$="X". The action is obvious from reading the code.

So much for DO/UNTIL
— but has anyone got a
routine for a propert IF/
THEN/ELSE?

J D Slodznik

| : | 033A | C9                     | 44            | FO | 16            | C9        | 55            | F0            | 12 |
|---|------|------------------------|---------------|----|---------------|-----------|---------------|---------------|----|
| : | 0342 | C9                     | 3A            | BO | 0A            | C9        | 20            | FO            | 4C |
| : | 034A | 38                     | E9            | 30 | 38            | E9        | $\mathbf{D}0$ | 60            | 4C |
| : | 0352 | 70                     | 00            | BA | BC            | 01        | 01            | 00            | F9 |
| : | 035A | D0                     | E6            | C9 | 55            | FO        | $^{2}D$       | A0            | 01 |
| : | 0362 | B1                     | 77            | C9 | 4F            | FO        | 04            | A9            | 44 |
| : | 036A | D0                     | D6            | A9 | 03            | 20        | 1B            | C3            | 68 |
| : | 0372 | A9                     | F9            | 48 | A5            | 79        | 48            | A5            | 77 |
| : | 037A | 48                     | A5            | 37 | 48            | A5        | 36            | 48            | A9 |
| : | 0382 | 85                     | 48            | 20 | 70            | 00        | 20            | 70            | 00 |
| : | 038A | 4C                     | FA            | C6 | BA            | BD        | 03            | 01            | C9 |
| : | 0392 | 85                     | $\mathbf{D}0$ | 45 | A0            | 04        | B1            | 77            | D9 |
| : | 039A | CA                     | 03            | D0 | A4            | 88        | D0            | F6            | A0 |
| : | 03A2 | 05                     | 20            | 70 | 00            | 88        | D0            | FA            | 20 |
| : | 03AA | 9 <b>F</b>             | CC            | 68 | 68            | 68        | A5            | 5E            | FO |
| : | 03B2 | 07                     | 68            | 68 | 68            | 68        | 4C            | 0E            | C8 |
| : | O3BA | 77                     | 68            | 85 | 78            | 4C        | 53            | 03            | 3F |
| : | 03C2 | 77                     | 68            | 85 | 78            | 4C        | 54            | 03            | 3F |
| : | 03CA | 55                     | 4E            | 54 | 49            | 4C        | 20            | 57            | 49 |
| : | 03D2 | <b>54</b>              | 48            | 4F | 55            | <b>54</b> | 20            | 44            | 4F |
| : | 03DA | 46                     | 0D            | A5 | 0E            | FO        | 07            | 20            | CC |
| : | 03E2 | $\mathbf{F}\mathbf{F}$ | A9            | 00 | 85            | 0E        | 20            | $\mathbf{E2}$ | C9 |
| : | 03EA | <b>A2</b>              | 00            | BD | C9            | 03        | 20            | 45            | CA |
| : | 03F2 | E8                     | EO            | 11 | $\mathbf{D}0$ | F5        | 45            | 77            | C3 |
|   |      |                        |               |    |               |           |               |               |    |

#### **VIC IN HIGH-RES**

Here is a tip for anybody with a VIC computer who wishes it had high resolution graphics. The solution to this problem is to redefine the character set to include the patterns required. Normally, the character definition table is held in ROM, and consists of 256 8-byte entries (one for each character), each bit corresponding to one pixel in an 8 by 8 grid. The best way to explain this is by using an example: let's take a Space Invaders character. This fits on to the grid as shown. Thus the code for this character is: 60,126,219,255,102,60, 66,129

Of course, this wouldn't help much, except that by poking location 36869 (one of the registers in the VIC chip), the computer can be made to expect the character table to be in RAM. The precise details are: CONTENTS OF LOCA-TION 36869 252 253 254 ADDRESS OF CHARAC-TER TABLE IN RAM 4096 5120 6144 7168 \*special setting\*

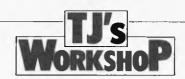

The address shown is the starting address of the table, which in the first three cases would be 2k long. The value 255 is a special setting which allows the first 128 characters to be defined by the user, but which keeps characters 128 to 255 as the usual first 128 characters (ie character 128 is 'ac', character 129 is 'A', etc).

So, to set up your own character set. POKE the table into memory at one of the above addresses, then POKE the location 36869 with the

|      |   | BIT |     |     |   |   |   |     |   |                                                            |
|------|---|-----|-----|-----|---|---|---|-----|---|------------------------------------------------------------|
|      |   | 7   | 6   | - 5 | 4 | 3 | 2 | 1   | 0 |                                                            |
|      | 1 |     |     | *   | * | * | * |     |   | 00111100 binary = 60 decima                                |
|      | 2 |     | *   | *   | * | * | * | *   |   | 01111110  binary = 126  decim                              |
|      | 3 | *   | *   |     | * | * |   | zķc | * | 11011011 binary = 219 decim                                |
|      | 4 | *   | *   | *   | + | * | * | *   | * | 11111111 binary = 255 decim                                |
| BYTE | 5 |     | *   | *   |   |   | * | *   |   | 01100110 binary = 102 decim                                |
|      | 6 |     |     | 4.  | * | * | * |     |   | 00111100  binary = 60  decima                              |
|      | 7 |     | 141 |     |   |   |   | *   |   | 01000010 binary = 66 decima                                |
|      | 8 | *   |     |     |   |   |   |     | * | 01000010 binary = 66 decima<br>10000001 binary = 129 decim |

correct value, and afterwards the new characters can be printed just as if they were the originals.

This is the trick by which all the fancy VIC games provide such good graphics, and I hope that APC readers will

find it just as effective.

Nicolas Weeds

#### **BBC RESTARTER**

Although the BBC micro has no equivalent of the Microsoft command CONT, restarting a program which has been halted (eg, by accidentally hitting the 'escape' key) can be achieved by using GOTO.

I do not know what restrictions apply to this, but certainly if only the variables

A% through Z% are used there is no reason why it should not work. Indeed I have experienced no problems in restarting programs using other variables; however I do not know how lucky I have been in this.

Nicholas Phizackerley

#### PET TO REAL-ASCII

For Old ROM PET 2001, this machine-code converts PET ASCII to real-ASCII if characters have to be sent to a printer (device nr 4).

When printing to the screen nothing is changed. Strings in PET are never changed. The program was developed to be able to print lower case characters on an ASCII printer (Epson MX 80 with

a standard IEEE-interface). When loaded any PRINT statement can be replaced by SYS (826)A\$ SYS (826)A\$(X,Y) SYS (826)A(X,Y) SYS (826)A(X,Y) SYS (826)AIX,Y) SYS (826)AIX,Y)

Robert de Rooij

| 1   | 100 REM CONVERTS PET-ASCII TO REAL ASCII                                                                            | ì  |
|-----|----------------------------------------------------------------------------------------------------|----|
| 1   | 110 REM FOR PET 2001 OLD ROM TO EPSON MX80                                                                          |    |
| - 1 | 120 PDKE 59468,14                                                                                                   |    |
| - 1 | 130 REM AUTHOR R DE RODIJ                                                                                           |    |
| - 1 | 140 REM MELIS STOKESTR 35, 5013 BK TILBURG/HOLLAND                                                                  |    |
| -   | 160 REM IDEA DERIVED FROM A PROBRAM                                                                                 |    |
| ١   | 170 REM ON PAGE 143 BEST OF UK COMMODORE PET NEWSLETTER                                                             |    |
| - 1 | 180 REM IN STEAD OF 'PRINT A*' TYPE 'SY6 (826) A*'                                                                  | 1  |
| - 1 | 190 REM AFTER EACH SYS-COMMAND YOU HAVE TO TYPE : PRINT, AS NO                                                      | Ш  |
| ١   | 210 REM CARRIAGE-RETURN IS GENERATED.                                                                               | Н  |
| - 1 | 220 REM PROGRAM WORKS FOR ALL EXPRESSIONS (NUMEROUS AS WELL                                                         |    |
| - 1 | AS STRINGS).                                                                                                    | Н  |
| ١   | 230 REM IT WORKS FOR SIMPLE VARIABLES AND ARRAYS.                                                                   |    |
| -   | 240 REM SET PRINTER ON-LINE WITH DPEN4.4:CMD4                                                                       | L. |
| -   | 250 REM ALL ASCII-VALUES, HIGHER THEN                                                                               | J  |
| -   | 260 REM 191 ARE DECREASED BY 96.                                                                                    | Ш  |
| ١   | 270 REM ATTENTION: DEVICENUMBER MUST BE '4'.                                                                        | П  |
|     | 280 REM STRINGS IN PET ITSELF ARE NOT BEING CHANGED.                                                                | П  |
| П   | 300 REM ON THE SCREEN YOU ALSO CAN PRINT BY TYPING THE COMMAND                                                      | U  |
| ١   | 310 REM SYS(826)A\$ INSTEAD OF PRINT A\$.                                                                           |    |
|     | 320 REM WHEN LOADED THIS SMALL MACHINE-CODE IN THE CASS. BUFFER                                                     | Н  |
| П   | 330 REM YOU CAN, AT ANY TIME, CALL FOR SYS(826)                                                                     |    |
| П   | 340 REM DURING PROGR. MODE AS WELL AS IN DIRECT MODE.                                                               | Н  |
| IJ  | 350 REM THE CODE IS FULLY RELOCATABLE WITH ONE EXCEPTION.                                                           |    |
|     | 360 REM YOU MUST CHANGE THE UNCONDITIONAL JUMP IN LINE S58.                                                         |    |
|     | 380 REM SEE DISSASSEMBLER LISTING.                                                                                  |    |
|     | 390 REM THESE ARE THE BYTES 859/860.                                                                                |    |
|     | 450 FORR=826T0875                                                                                                   |    |
|     | 460 READ A: PDKE R, A: NEXT                                                                                         |    |
| ı   | 470 DATA 32,184,204, 36, 94, 48, 6, 32,175,220                                                                      |    |
|     | 4BO DATA 32,107,211, 32,126,213,160, 0,170,240                                                                      |    |
| П   | 490 DATA 28,177,113, 72,173,100, 2,201, 4,240                                                                       |    |
| H   | 500 DATA 4,104, 76,100, 3,104,201,192,144, 2                                                                        |    |
| Н   | 510 DATA 233, 96, 32,210,255,200,202,208,228, 96                                                                    |    |
| П   | 600 BTOP                                                                                                    |    |
| П   | 700 REM AN EXAMPLE                                                                                                  |    |
| П   | 710 PRINT"This was printed by the command 'PRINT'" 720 SYS(826) "This was printed by command 'SYS(826)":PRINT:PRINT |    |
|     | 725 PRINT"Printed by the command 'PRINT': ":                                                                        |    |
|     | 730 PRINT"Printed by the command "PRINT : "! 730 PRINT"How much is 144^2*12/6? This is 144^2*12/6: PRINT            |    |
| 1   | ASO LUTHI DOM HIGH IR THA STITLOS HUIR IR TAL STITLOSKUN                                                            |    |

740 PRINT"Printed by command: SYS(826):"
750 SYS(826)"How much is 144^2\$12/6? This is"
760 SYS(826)144^2\*12/6:PRINT
770 Y=826:SYSY"In stead of 826 You may of course use a variable":PRINT
780 SYSY"And now open your ASCII-printer. Type 'RUN 700' READY.

| DEC | HEX |            |     | Hex           |   | DEC   |
|-----|-----|------------|-----|---------------|---|-------|
| 826 | 33A | 20 B8 CC   | JSR | \$CCB8        |   | 52408 |
| 829 | 330 | 24 5E      | BIT | \$5E          |   | 94    |
| 931 | 33F | 30 06      | BMI | \$347         |   | 839   |
| 833 | 341 | 20 AF DC   | JSR | <b>\$DCAF</b> |   | 56495 |
| 836 | 344 | 20 6B D3   | JSR | *D34B         |   | 54123 |
| 839 | 347 | 20 7E DS   | JSR | \$D57E        |   | 54654 |
| 842 | 34A | A0 00      | LDY | #\$00         |   | 0     |
| 844 | 34C | AA         | TAX |               | 0 |       |
| 845 | 34D | F0 1C      | BEQ | \$36B         |   | 875   |
| 847 | 34F | B1 71      | LDA | (\$71),Y      |   | 113   |
| 849 | 351 | 48         | PHA |               | 0 |       |
| 850 | 352 | AD 64 02   | LDA | \$0264        |   | 612   |
| 853 | 355 | C9 04      | CMP | #\$04         |   | 4     |
| 855 | 357 | FO 04      | BEQ | \$35D         |   | 86i   |
| 857 | 359 | 68         | PLA |               | 0 |       |
| 858 | 35A | 4C 64 03   | JMP | \$0364        |   | 868   |
| 861 | 35D | 68         | PLA |               | 0 |       |
| 862 | 35E | C9 CO      | CMP | #\$C0         |   | 192   |
| 864 | 360 | 90.02      | BCC | \$364         |   | 368   |
| 866 | 362 | E9 50      | SBC | #\$50         |   | 96    |
| 868 | 364 | 20 D2 FF   | JSR | \$FFD2        |   | 55490 |
| 871 | 367 | C8         | INY |               | 0 |       |
| 872 | 368 | CA         | DEX |               | 0 |       |
| 873 | 369 | DO E4      | BNE | \$34F         |   | 847   |
| 875 | 36B | <b>6</b> 0 | RTS |               | 0 |       |
|     |     |            |     |               |   |       |

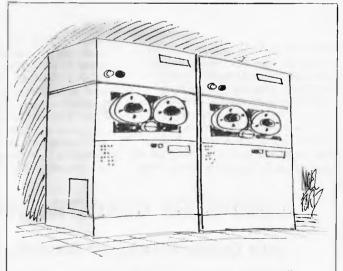

'You mark my words — microcomputers will take us all over one day.'

# INTRODUCING! THE IXO TELECOMPUTING SYSTEM

The IXO Telecomputer is an inexpensive telecommunication computer with a full size keyboard and inbuilt modem and yet so small and light (11b) it fits into your coat pocket.

Now the real computer revolution is here in Australia — the amazing IXO Telecomputer has arrived.

Now anyone can communicate inexpensively, easily and directly with remote computers via standard phone lines. The IXO has broken the barriers of portability, access. language and cost. Now the IXO can allow sales people to check inventory, credit positions and place orders from the field, Also, managers can access and update information. Now you can communicate through electronic mail around the corner or around the world. Through THE AUSTRALIAN BEGINNING you can send telexes from anywhere. Through THE AUSTRALIAN BEGINNING you can obtain information at the press of a button.

PORTABILITY — completely self—contained, the IXO Telecomputer includes a full type writer style keyboard, display and built—in telephone auto dialler and modem. While it includes a battery for off—line operation, it derives its operating current directly from the telephone lines, so there is no extra power source to worry about.

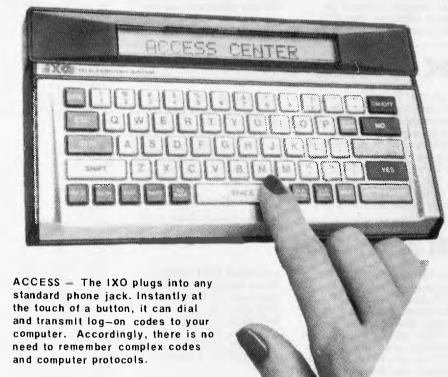

LANGUAGE — The IXO uses standard English phrases and turns operating commands into plain English. There are also special yes, no and help keys You do not have to be a computer expert to use the IXO. It is extremely simple.

COST — The IXO is compatible with virtually every micro and main frame. At a cost of only \$750 (including sales tax) as part of this special offer, it represents great value for money. The IXO also has a choice of optional extra peripherals which will allow you to plug it into virtually any standard TV or add on virtually any serial printer.

Now that the IXO has arrived, there is a whole new dimension to the computer revolution. Join up and become part of that revolution. ORDER AN IXO, TODAY. Send \$750 to:

Computer Country (Nationwide) Pty.Ltd. 338 Queen Street, Melbourne, 3000.

P.S. Please note: For any IXO s purchased in the next 90 days, they will include FREE, an Australian Beginning membership which has a recommended retail value of normally \$100.

#### COMPUTER COUNTRY (NATIONWIDE) PTY.LTD.

338 Queen Street, Melbourne, 3000. Phone (03) 329 7533

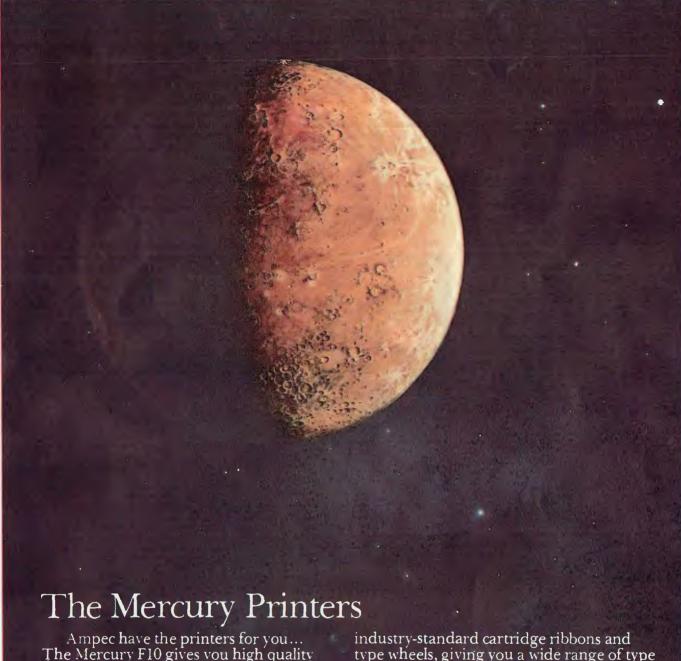

The Mercury F10 gives you high quality printing at 40 cps. It gives you easier adaptability and simplifies your software requirements, through its built-in word

processing functions. All this is a unit only 6" high, which will fit easily into your current system or onto any office desk.

If you want excellence in printing, but a higher print speed, your answer is the Ampec Mercury SP830. Rated at a maximum speed of 80 cps, this printer features fine line spacing which offers excellence in graphics, including superscripts, subscripts and curves.

These daisy wheel printers are built for maximum quality and long life. Both use

type wheels, giving you a wide range of type faces which are interchangeable in seconds.

Printers for tomorrow -ready for your needs today - from the Ampec Mercury

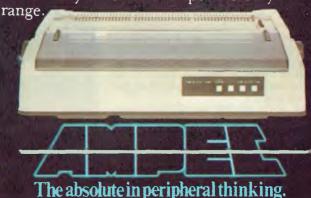

#### BANKS' STATEMENT

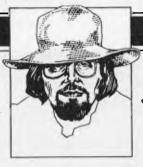

# STAND IN LINE, GET YOUR

Photography. Now, there's a subject to contemplate. Like playing a guitar, it is something that is easy to do in a simple fashion, but it is almost impossible to

become a master.

The world and his uncle has spent many joyous hours taking full-colour photographs of Aunt Ethel's knees (neatly exorcising thereby the part of Aunt Ethel that has always affronted a delicate set of ear-drums). Pocket Instamatics can be seen distorting the careful tailoring of every other suit seen walking down Oxford Street. The other every-other-suit is only not being distorted because the Instamatic is in someone's hand, taking a glorious, full colour shot of the top half of the right-hand corner of Selfridges.

Yet, if it is done properly, photography can capture a mood or emotion — a nuance of the pain or happiness felt by a subject, an insight into the horror of war and the joy of laughter. A master with a camera can see and capture what most of us miss until the photograph gave us the time and space to

observe.

So many things can be photographed it is hard to know where to start sometimes. Should the camera be pointed at people old people that smile, young ladies with little on - or should it be pointed at the inanimate things of our world: cars, mountains, computers, telephones, data, plates of chips or. .?

Data?

Yes, indeed, why not photograph data? In fact it is becoming eminently sensible to photograph data instead of carrying out all this silly nonsense about encoding it in magnetic flux.

In a few years time, and almost certainly before the end of this decade, it is reckoned that the majority of Jata storage in small systems will be photographic rather than magnetic. Who says so? Well, actually it's a Mr Bill Martin, who works for Control Data, planning that company's product and marketing strategy in storage peripherals. As an important sideline, of course, this means observing what IBM gets up to.

He has to watch this particular company because of its pre-eminent position in the computer business. Where IBM leads the others have to follow, and be damned quick about it. In fact they usually try to out-guess the Blue Giant, at least in terms of the general outline or configuration of an up-

coming product.

This means that Bill Martin is well aware of not only the IBM marketplace, but also the technologies involved in all aspects of data storage. He is a wizz at magnetic storage techniques such as disks and tapes, and fully understands their advantages and disadvantages. He is also a reasonable wizz at photography and its implications.

To be fair, the photography in question is not the same as yer actual David Bailey (or Editor Howard, for that matter). what this particular photography refers

to is the optical disc.

This has enormous potential in the small computer systems market because of its truly staggering storage potential. Its use will require a rethink on how users store their data, and on the economics of storage. vis-a-vis existing techniques. It will also bring about an important development for the large numbers of first time users that will continue to make up the majority of the personal computer market for years to come. The development is that, for the first time, they will not be able to lose their data. . . ever.

First, however, some facts. Bill Martin is predicting that by the mid to late 'eighties, there will be optical disc storage systems available for small computers. He sees this marketplace being developed, quite possibly by IBM, before the mainframe market, if only because with applications like word processing and small business accounting the market itself is well defined.

The storage system will not be cheap to start with, probably around \$10,000. It will

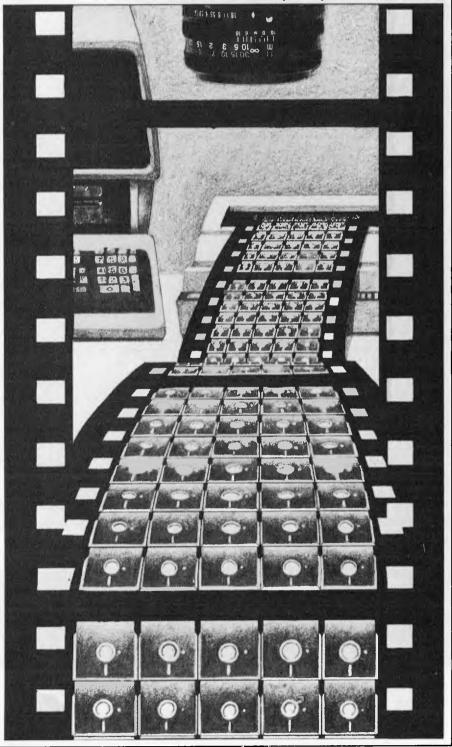

appear firstly therefore on the bigger 'professional' systems. It would use a standard optical disc that is written to and read from by laser. Each of these would cost around

\$10.

This is where the fun starts. The capacity of each disc will be around 2,000 megabytes per side. Sounds a lot, doesn't it? Sit and think about it for a while. Modern minifloppies pack around a megabyte per disc. A mini-winnie crams maybe 50 megabytes. Each side of an optical disc will be the equivalent of a string of 80 miniwinnies. But the disc can be turned over and the other side can be used. This means that for around \$10,010, 4,000 megabytes of storage will be available.

That starts to make nonsense of current data storage economics. For example, a mini-floppy storing 1 megabyte, and costing some \$500, provide 2,500 bytes of online store for each dollar spent. The optical disc, though more expensive, will provide a staggering 20,000 bytes of on-line storage

per dollar spent.

The change in the economics of data storage will bring with it changes in the way that storage is used. The relative cost, and more importantly the inconvenience, of magnetic disk storage means that it is against the user's interests to be profligate with storage resources. Floppy disks are inconvenient at times, hard disks need backing up and, because of its very nature, magnetic media can easily lose data.

Well, that's not entirely fair. It is not normally, the magnetic media itself that loses the data, it is usually the electronic systems and software that drives them that actually perpetrates the loss. And it is the inherent complexity of these elements either

externally so that the poor user barely understands how to operate them, or internally so that he can get at least some idea that creates the well known situation of the user who pressed the wrong button and sent all his files to the great data-dump in the

With optical disc this need not, indeed will not, happen. I will now expound on the

reason why.

Like many people, the first time I considered the subject of optical discs as a storage medium I fell into a classic trap. 'Ah,' said I, 'they'll be okay for archival use excellent in fact - but as there is no erase or over-writing function, they won't get used for on line storage.

Wrong.

They will, and the reason is quite straightforward - brute capacity. At 2,000 megabytes per side a user can be as profligate with storage as it's possible to be. Should a disc ever become full (and that would take some doing) then all the user has to do is turn it over and start again. Should that side become full, well then, just spend \$10 on another one.

If you let this attitude to data storage sink in, its implications become clearer. Optical disc systems no longer are seen as being just for archival use. It matters not that you can't erase data. In fact you shouldn't want to (in most cases anyway). Even in really profligate applications like word processing, which uses up storage like it's going out of fashion, there is really no need to erase or over-write files. It is an advantage not to have to.

As Bill Martin points out, the optical disc automatically produces father/son file structures, and gives an automatic 'audit trail' of

those files. Because a file cannot be erased it can never be lost or erased accidentally. Any amendment or addition to a file will just produce another, latest, version of it. The original will still exist.

This has important implications for a variety of applications, of both textual and numeric types. The daily grind of backing up files will no longer always be necessary for the back-ups will already exist. The inherent father/son structure for creating files would seem to match the requirements of the accounting/data processing areas to a tee. It would also fit many of the requirements of the word or text processing environment.

Unfortunately, the one drawback of the early use of optical discs is going to be the cost. The hardware will cost considerably more than a domestic disc player because it will have to incorporate a 'write' as well as 'read' capability. In time, of course, the price will drop, and so will the price of the discs. Then the systems could prove to be unbeatable in terms of price and performance, instead of performance alone. At that time, maybe the magnetic era could come to a close.

And remember, all this refers to using optical discs in a predominantly conventional data processing manner, storing data as '1's and '0's. Even here it would seem to stand up well against magnetic media in all but initial purchase price. But this does not include the many other tricks that optical discs are capable of - the interleaving of data and audio/visual material, for example. There just have to be thousands of applications for that trick that no one has yet thought about. Try thinking - that's what Clive Sinclair did.

#### Micro Professor M.P.F.1

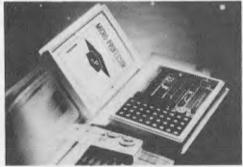

A learning tool for hobbyist, students and microprocessor enthusiast. An excellent teaching aid for instructors of electrical engineering and computer science courses.

\* A complete hardware and software system, offering detailed schematics and examples of program code to enable you to easily understand what the world of microprocessors is all about.

More than a learning tool, you can design your own custom hardware and software applications. \$115 + S.T.

#### Micro Professor M.P.F.

A superb new versatile personal computer that can be used in a wide variety of applications.

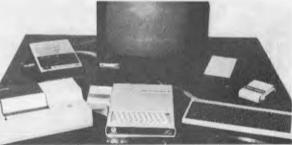

Options include video monitor, thermal printer, full size keyboard, remote control pad, RS 232C Interface Board, floopy disk drive, speech synthesiser, sound generation board. Chinese character controller and a host of software cassettes and

\$499 + s/T

R6502

16K Bytes

SPECIFICATIONS OF THE MPF-11

Video Display Type

8asic Interpreter

Display Interface

Keyboard Printer Interface

Memory mapped into system RAM Text, low-resolution graphics, high-resolution

Mode graphics (three modes are mixed). Screen Format 960 characters (24 lines, 40 columns)

Character Type 5 x 7 dot matrix Upper case ASCII 64 characters. Character Set

Graphics Capacity 1920 blocks (low resolution) in a 40 x 48 array. Number of Colours 6 colours.

Power

CPU

ROM

RAM

64K Bytes 9.84 x 7.16 x 1.24 inches Dimensions A switching power supply is provided to convert

AC power to required power supply

Speaker 8Ω, 2¼ inches, 0.25W.

More than 90 Instructions, more than those for Apple 49 alphanumeric and function keys.

Connects to printers with Centronic Interface. Connects to colour home TVs or video display.

Used for education & entertainment. Use various cassette tapes and cartridges 

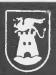

CBC Bank Bldg., 661 George St., Haymarket, Sydney. (02) 212 4815

Remote Control Paddle Casette Interface

NSW: David Reid Electronics 29 6601. VIC: Radio Parts 329 7888, SA: Int. Communication Systems P/L 47 3888. WA: Hinco Engineering P/L 381 4477. ACT: Electronic Components P/L 80 4654. TAS: D & I Agencies 23 2842.

Verbatim Datalife™ flexible disks now come in a bold, new storage box. But more important, they now come to

you with a five year warranty! All of our Datalife disks feature seven data-shielding advances for greater disk durability, longer data life. To protect your data from headto disk abrasion. To shield your data against loss due to environmental conditions. To insure a longer lifetime of trouble-free data recording, storage and retrieval.

<u>Every Datalife disk is</u> extensively tested under the most extreme conditions. Critically-certified to be 100%

error-free. Assuring you an added margin of performance, no matter what the operating conditions.

And we back it up with a five year warranty. Five times longer than the industry standard. Because Verbatim is the standard of excellence.

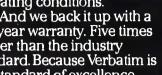

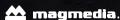

Magnetic Media Services Pty Ltd l Lincoln Street, Lane Cove 2066 NSW Australia Tel:(02) 428 1100 Telex: AA22703

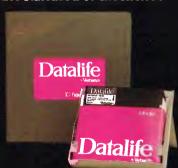

# The most exciting part of Verbatim's new look is the longer warranty.

Verbatim © 1982 Verbatim Corp. Datalife is a trademark of Verbatim Corp.
\*See Verbatim's warranty policy for details.

# APC SUBSET

This is your chance to help build a library of general purpose routines, documented to the standards we have developed together in this series. You can contribute a Datasheet, improve one already printed or translate the implementation of a good idea from one processor to another. APC will pay for those contributions that achieve Datasheet status. Contributions (for any of the popular processors) should be sent to SUB SET, APC, P.O. Box 280, Hawthorn, Vic 3122.

#### **Z80 anybase conversion**

Last month we had the 6502 routine, XBIN, to convert an unsigned ASCII encoded number, in any base from 2 to 36, to a 32-bit binary number. This prompted me to fish out a set of routines in Z80 code, which I have had for some time, to do a similar conversion into the 16-bit HL regis-

ter. These Z80 routines, ANYNO/CTON/DEXBC are from Jim Chance. In the input string, digits greater than 9 are represented by the characters A to Z. Note the meticulous validation of the ASCII encoded input.

#### **Datasheet**

```
gets base 2-36 number to HL
2
     //ILMASS: 2
//IEME CRITICAL? No
//DESCRIPTION: Gets +ve number to binary in HL from digit
// Strings at (DE) with base (eg, 2 for binary,
// 16 for hex)in BC.
//ACTION: Start at left digit, get to binary (F=15, G=16 etc),
// add to partial result. If more digits, multiply by
// base and loop for more digits,
//SUBR DEPENDENCE: CTOM, DEXBC (Local)
//INTERFACES: A byte in RAM, pointed to by IX, is used to hold
// the number of digits in the ASCII string and is
// reduced during the routine to zero.
//INPUT: (IX)=number of digits, BC=number base, (DE)=left digit.
//OUTPUT: HL=binary number, NC=o.k. carry=error. (IX) AF,BC,DE
//REGS USED: AF,BC,DE,HL,IX
//STACK USE: 6
       ;/STACK USE: 6
;/PROCESSOR: Z80
                                                                                                    ;zeroise result register.
;get ASCII digit.
;increment digit pointer.
;convert chr to binary.
;return cy set if invalid.
;compare chr with base
;and return with carry set
;if not less than base.
;add
;digit
;to
     21 00 00
                                                                                                                                                                                                                                                                                 08
89
36
RET C
ADD A,L ;add
LD 4,A ;digit
LD 4,A ;digit
LD A,H ;to
ADC A,+O ;partial
LD H,A ;result
DEC (IX+O) ;adjust digits left to go.
RET Z ;return if zero,
PUSH DE ;else save digit pointer
PUSH BC ;and base,
EX DE,HL ;get partial result in DE &
CALL DEXBC ;multiply it by base into HL.
POP BC ;restore base and
POP DE ;digit pointer.
JR AY1 ;go back for next digit.
CTON character to binary number. Carry=invalid.
CTON: SUB 3OH ;return with carry set
RET C ;if digit less than O.
CP +1O ;return with
CCF ;carry clear if
RET NC ;digit O-9.
SUB +7 ;return with carry set
RET C ;if digit P9 and KA.
CP "Z+1 ;return with carry set
RET C ;digit A-Z, else
RET :return with carry set.
                                                                                                                                                                                                                                                                                   6F
7C
CE 00
                                                                                                                                                                                                                                                                                  DD 35 00
C8
                                                                                                                                                                                                                                                                                   D1
18 E3
                                                                                                                                                                                                                                                                                  06 30
                                                                                                                                                                                                                                                                                 FE DA
                                                                                                                                                                                                                                                                                  D6 07
                                                                                                                                                                                                                                                                                  FE 5B
3F
C9
           ;DEXBC 16-bit multiply HL=DE*BC. carry=overflow.
DEXBC: LD A,*16 ;bit counter.
LD HL,*0 ;zero answer.
HXBL: SRL B ;
RR C ;gets 1s bit of multiplier.
                                                                                                                                                                                                                                                                                 3E 10 00 00 CB 38 CB 19 30 02 19 D8 EB 29 EB 29 EB 20 F1 C9
         HXBL:
                                                              C ;gets 1s bit of multiplier. ...
                                                             HL,DE
                                                                                                       ;overflow return.
;get multiplicand to HL.
;double it.
                                                              DE,HL
        HXB2:
                                         ADD
                                                                                                        ;overflogw return.
                                                              NZ,HXB1 ;loop for all bits. ;return.
```

#### **Z80 square roots**

Steven Weller's very fast square roots (September '82) have not gone unchallenged. Both K P Leary and John Kerr have sent amended versions and pointed out that, in Steven's versions, the correct remainder is not always returned. As KP puts it, since  $(n+1)^2 - n^2 = 2n+1$ , extracting a square root of k bits can leave a remainder of k+1 bits, since the largest remainder when extracting n is 2n. In other words, a 15 or 16 bit square can have a 9 bit remainder

and a 31 or 32 bit square can have a 17 bit remainder.

In the original DSROOT the 17th bit of the remainder is in the carry flag, though this was not stated, but in SROOT the 9th bit of the remainder is actually set to zero.

There is very little to choose between the two corrected versions of the 16 bit routine so, to counter John's move to take over the whole of this issue's SUB SET, we give K P Leary's verion in Datasheet SQR15/16.

#### **Datasheet**

```
;=SQR15 - 15 bit square root. SQR16 = 16 bit square root.
;/CLASS: 2;
//IIME CRITICAL?: No
;/DESCRIPTION: SQR15 calculates square root of 15 bit 2s
;// complement positive number.
;/ SQR16 calculates square root of 16 bit unsigned
;/ (assumed positive) number.
;/ SQR16 calculates square root of 16 bit unsigned
;/ (assumed positive) number.
;/ Trial subtraction from 4 times (last remainder in H)
;/ + next pair (in L). Subtrahend is 4 times (last part root in D) + 1. New part root = twice (old root)
;/ subtraction D if not.
;//SUBr DEPENDENCE: None
;/INTERFACE: None
;/INTERFACE: None
;/INTERFACE: None
;/INTERFACE: None
;/INTERFACE: None
;/INTERFACE: Nil
;/CUUTPUT: SQR15: If number -ve, NZ state, registers unchanged. Else
;/ SQR15 and SQR16: z state, 8 bit positive signed root in HL, youtput: SQR15 and SQR16: z state, 8 bit positive signed root
;/ in HL, 9 bit positive signed remainder in DE.
;/STACK USE: Nil
;/ELENGTH: 35
;/ITME STATES: 843 max.
;/PROCESSOR: Z80

SQR15: BIT 7, H ; test for negative number. CB 7C
RET NZ ; if so exit with Z flag unset. CD

SQR16: LD DE,40H ; set subtrahend to zero. 11 40 00

LD L, H; in HL, A 6C
LD A, ; set up 24 bit accumulator 7D
LD L, H; in HL, A 6C
LD B,+8 ; set bit count. 06 08
OR A ; clear carry. B7
W: SBC HL,DE ; trial subtraction. ED 52
JR NC,X ; jump if successful 30 01
ADD HL,DE ; switch carry to roll into 3F
ADC HL,HL ; in accumulator. ED 6A
ADD A,A ; shift up next bit pair 87
ADC HL,HL ; in accumulator. ED 6A
ADD A,A ; shift up next bit pair 87
ADC HL,HL ; in accumulator. ED 6A
ADD A,A ; shift up next bit pair 87
ADC HL,HL ; in accumulator. ED 6A
ADD A,A ; shift up next bit pair 87
ADC HL,HL ; in accumulator. ED 6A
ADD A,A ; shift up next bit pair 87
ADC HL,HL ; in accumulator. ED 6A
ADD A,A ; shift up next bit pair 87
ADC HL,HL ; in accumulator. ED 6A
ADD A,A ; shift up next bit pair 87
ADC HL,HL ; in accumulator. ED 6A
ADD A,A ; shift up next bit pair 87
ADC HL,HL ; in accumulator. ED 6A
ADD A,A ; shift up next bit pair 87
ADC HL,HL ; in accumulator. ED 6A
ADD A,A ; s
```

KP also sent a corrected version of the 32 bit routine, appreciably faster than the original. But John Kerr's version is faster by just about the same amount again, so here it is in Datasheet DSRTZ. The essence of the improvement

#### FMS SOFTWARE AND HARDWARE FOR CP/M BASED SYSTEMS

Agent for: Lifeboat Associates, Sigma International, Compuview, Westico, Memtech. Anderson Digital Equipment, AWA, Televideo, Discovery,

#### **NEW** — 16-Bit Software Available

#### for the IBM PC, plus...

| System Tools:<br>Emulator/86 (the<br>EM80/86 | CP/M emulator) |
|----------------------------------------------|----------------|
| PMATE 86                                     |                |
| UT86                                         |                |

Mailing List Systems:

Telecommunications: Languages: Lattice C Compiler

Numerical Problem-Solving

DataBase Management Word Processing Systems

and Aids:

Wordstar Mailmerge **Disk Operating** Systems: MS-DOS - soon available configured for CompuPro Sweet 17 and Software Davelonment System, Cur.

EXO

Exxon 510.

Media & Formats: IBM Personal Computer . . . . G1 GodBout. . . . . E1 Victor 9000 . . . . . . . . . .

#### 8-Bit Software Available

System Tools: BUG and uBUG DESPOOL DISILOG DISTEL EDIT-80 FILETRAN IBM/CPM MAC MACRD-80 MINCE PANEL PASM PLINK PLINK II PMATE Raclaim SID TRS-80 Model II Cust Disk Unlock WordMaster XASM 06. 09. 18. 48. 51. 65. 67. F8. 400 ZAP80 ZDT Z80 Development Package

Telecommunications: ASCOM BSTAM BSTMS MicroLink 80 RBTE

Languages: ALGOL-60 **BASIC Compiler** RASIC-80 Precision 8ASIC BD Softwere C Compiler CBASIC-2 CIS COBOL (Standard) CIS COBOL (Compact) COBDL-80 COBDL-80 KBASIC muLISP/mySTAR-80 Nevada COBOL JRT Pascal Pascal/M Pascal/M Pancal/M+ PL/1-80 STIFF UPPER LISP S-BASIC Timin's Forth Tiny-C Tiny-C Two UCSD Pasca Whitesmith's C Compilar

Disk Operating Systems: Software BUS Family SB-80 CP/M-80 MP/M

XYBASIC

Language and Application Tools: BASIC Utility Disk DataStar FARS FABS II Forms 1 for CIS COBOL Forms 2 for CIS COBOL MAGSAM III MAGSAM IV MAGSORT M/SORT for COBOL 80 Programmar's Apprentice STRING/80 STRING BIT SUPERSORT ULTRASORT II

Word Processing Systems and Aids: Benchmerk DocuMate/Plus MicroSpell Letteriaht Speliguard TEX Textwriter III Wordindex WordStar WordStar Customization Notes

Data Management Systems: CONDOR Formula HDBS Microseed MDBS MDBS DRS QRS RTL dBASE II PRISM/LMS PRISM/ADS T.I.M. III General Purpose Applications:

Selector I V Mailing List Systems: Benchmark Mailing List MailMerge for WordStar

CBS Label Option

Solving Tools: T/MAKER II fpl PLAN80 muSIMP/muMATH

Numerical Problem-

Professional and Office Aids: American Software Property Management Package
Comwall Apartment Menagment Graf Talk Professional Time Accounting Property Management Sales Pro Torricelli Author Univair 9000 Series Legal Time Accounting

Spellauerd

Media & Formats
The list of available formats is subject to change without notice. If you do not see your computer listed or are uncertain, call to confirm the format code for any ADDS Multivision. . . . ALSPA 8in . . . ALSPA 8in Alteir 8800 Altos Apple CP/M 13 Sector Apple CP/M 16 Sector . . . . . RR Archives 1 AVL Eagle I AVL Eagle II BASF System 7100. RA Blackhawk Micropolis Mod II . Q2 

Media & Formats

CPT 8000 . . . . . . Cromemco System 3 Cromemco System 2 SD/SS . . R6 Cromemco System 2 DD/SS . .RX Cromemco System 2 DD/DS .RY CSSN Backup . . . . . Detapoint 1550/2150 Datapoint 1550/2150 DD/SS .AA Datapoint 1550/2150 DD/DS .AB Datavue DU80-222 5.25in . . . . M7 Detavue DU80-222 5.2
DECVI 18 X
Delta Systems
Digi-Log Microterm II
Digi-Log System 2000
Digi-Log System 1000 Digi-Log System 1500 Direct OA1000 DTC Micro 210A Durango F-85 .RD .M2 . SC

Columbia Data Products 5 25inS4

Exxon 520. Findex . . . Godbout (MS-DOS). Heath HB + H47. . . . . Heath H89 + Magnolia CP/M 80 Heath H89 + Heath CP/M 80 . P7 Heuristics HCC Spectrum IBEX 7100. IBM Personal Computer ICDM2411 Micro Floppy ICOM3712. ICOM3812 ICOM 4511 5440 Cartridge CP/M 80 V1.4...... ICOM 4511 5440 Cartridge CP/M 80 V2.X. D2 IMS 5000 IMSAI VDP-40 IMSAI VDP-42 IMSAI VDP-44 .R5 IMSAL VDP-80 IMSAI V DP-80 A1
Industrial Microsystems 5000 RA
Industrial Microsystems A1
Intel IPDS DS/DD M6
Intel MDS SD/DD A1 Intersil Develop System Inter Systems I thaca 800. Intertec Superbrein DOS0.5-2xRJ Intertec Superbrain DOS 3x . .RK Intertec Superbrain QD . . . .RS ISC Intecolor 8063/8360/8963A1 MICOM2001. . . . . . . . MICOM2001E. . . . . . MICOM3003. . . Micropolis Mod I Micropolis Mod II Morrow Discus Mostek . . . MSD 5.25in MULTI-TECH-1 Q2 MULTI-TECH-II . . . . Nascom (Gemini drives)

Nascom II with Lucas Drives

Model 764 . . . . . . NC 80/80W . . . . .

North Star SD.

sx

National MSC 6600. . . . . NCR81 40/9010 . . . . NEC PC-8001

Nicolet Logic Analyser

North Star DD. North Star QD. P3 Northern Telecom 503. Nylac Micropolis Mod II 02 Nylac Micropons mod n Ohio Scientific C3 . . . . . OKI IF-800 + MSA CP/M 80 DKI IF 800 + OKI/Lifeboat catalog entry for OKI IF 800 format code RZ) PET/CBM w/Small Systems Engineering Box + 8060 . PET/CBM w/Madison Z-RAM + 8050 . Philips MICOM 2001 Bin . Philips MICOM 2001 E . . Philips MICOM 3003 . RP R9 RAIR DD Research Machines 5.25in . Research Machines Bin . RE Sanco 7000 5,25in .
Sanyo MBC 1000 .
Sanyo MBC 2000 .
Senyo MBC 3000 .
Senyo MBC 3000 .
Seattle (16-bit) .RQ SD Systems 5.25in . . . .R3 SD Systems Bin . . . A1 TEI 5.25in. Triumph Adler Alphatronic Model P2/64K..... TRS-80 Model I (Standard .sv . R2 Model) . TRS-80 I + FEC Freedom . . .RN TRS-80 I + Omikron 5.25in . RM TRS-80 Model I + Omikron Shuffleboard Rin Vector Systen 2800. Vactor System B/VIP. Vista V089 5.25in SD Vista V200 5.25in DD .R8 WORDPLEX. . . . . . . . . . XEROX 820 5.25in. . . . . XEROX 820 860 8in . . ZEDA 580. . . . . . Zenith Z89 + Magnolia Zenith DD/DS. Zilog MC22-20, 25, 50. .

Wordstar training guides \$30 each

Note that Lifeboat programs have specific hardware and memory requirements but will run on most CP/M machines with 48KByte available.

Exidy Sorcerer + Lifeboat CP/M 80 5.25 in .RW

Dynabyte D88/2

Dynabyte DB8/4

SEND FOR FULL LIFE BOAT CATALOGUE \$10

FMS 95 CANTERBURY ROAD, MIDDLE PARK, VICTORIA 3106. Telephone: (03) 699 9899. Telex: AA 31604.

JUST SHEER BRUTE PROCESSING POWER

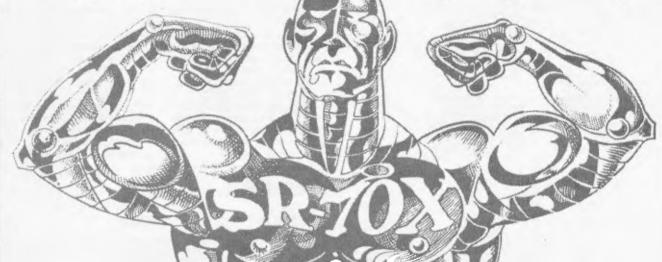

#### Z-80A CPU

4 MHz with fully implemented Mode 2 Interrupt daisy chain and DMA controller.

#### 128K RAM

250 ns 4 64 dynamic RAM chips in two 64K banks, supporting full DMA controller access.

#### RS-232 SERIAL PORTS (2)

Using Z80 DART with CTC baud rate generation for Video terminal and serial printer or communications port. Speeds of 110 to 38400 BPS with DTR handshake

#### PARALLEL PORTS (2)

ZILOG PIO providing two parallel ports implemented in the CP/M BIOS as a fully optioned CENTRONICS printer port.

#### REAL TIME CLOCK

Implemented from one channel of the CTC and readable from BASIC and other languages.

#### **DISK DRIVES**

Two 8" double sided, double density drives giving 2.4 MB on line. The BIOS auto-senses the type and density of disk in use. The controller will support two additional 8" drives AND four 5" drives.

#### HARD DISK INTERFACE

Provided for future expansion.

Fully implemented BIOS provides features and facilities simply not found in any other system. Written and supported in Australia.

#### **CACHE DISK BUFFER**

All disk reads cause the whole track to be buffered in the second memory bank. This dramatically speeds up disk access.

#### WARMBOOT FROM MEMORY

The CP/M CCP and BDOS are written to the second memory bank during cold boot. This means that the disk in drive A: does not need CP/M on it after initial cold boot and that warm boots are VERY

#### TYPE AHEAD BUFFER

Keyboard input generates a Z80 mode 2 interrupt to place the character in a 64 byte FIFO (first in, first out) buffer.

#### **BUILT IN "M" DRIVE**

The unused 48K of the second bank implements a VERY FAST pseudo-disk drive for heavily disk bound tasks such as submit files.

#### ENHANCED CCP

A user selectable option provides our own CCP which is upward compatible from the Digital Research version and increases overall system usability for old and new CP/M'ers by adding several new commands and improving existing ones.

All this for only \$3,500\* plus sales tax if applicable.

Dealer enquiries welcome.

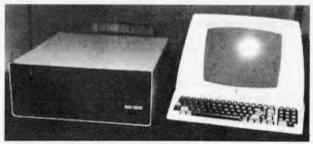

\*Terminal not included.

PRICES AND SPECIFICATIONS ARE SUBJECT TO CHANGE WITHOUT NOTICE

**Computer Services Brisbane** 

P. O. Box 13, 23 Wagner Road, Clayfield, Qld 4011 (07) 262-2911 Telex 44187 ARCHIV

hinges on the fact that the low order subtrahend, previously held in BC, never changes from its initial value of 4000 hexadecimal, so can enter the program as immediate data. This frees register pair BC and saves using the 'stacktop' and all those time consuming EX (SP), HLs.

#### **Datasheet**

```
;//NIERFACES: None
;/INPUT: BC,DE contains input number (B is MSByte)
;/OUTPUT: Z flag cleared if input was negative; else
;/ BC,DE contains square root; remainder in A,HL
;/REGS USED: AF,BC,DE,HL
;/STACK USE: 2
;/LENGTH: 50
;/TIME STATES: 2792 max
;/PROCESSOR: 280
                                                 7,B ;find sign of input
NZ ;and exit if negative.
A,B ;find sign of input
NZ ;and exit if negative.
A,B ;fish order input in A,C
DE ;tow order in IX; original
(SYP),IX ;contents of IX saved.
D,+0 ;clear high order
E,D ;subtrahend
H,D ;and top word of
L,D ;working accumulator
B,+16 ;B is top counter.
40H ;take subtrahend from
HL,DE ;HL,A,C.
NC,DSR20 ;if no borrow required jump
A,40H ;else add back in.
HL,DE ;invert carry status
E ;and rotate into answer,
D ;modifying subtrahend.
IX;IX ;shift
DSRTZ: BIT
RET
LD
                                                                                                                                                                                                                                  CB 78
                                 PUSH
                                                                                                                                                                                                                                 D5
DD E3
16 00
5A
62
6A
D6 10
ED 52
30 04
 DSR10:
                                                                                                                                                                                                                                            40
5 A
                                                                                                                                                                                                                                 C6
ED
3f
CB
CB
 DSR20:
                                                                                                                                                                                                                                 3f
CB 13
CB 12
DD 29
CB 11
                                                                                      ;mooliying si
;shift
;working
;accumulator
;two
;bits
                                 ADD
                                                                                                                                                                                                                                 CB 11
17
ED 6A
DD 29
CB 11
                                                                                                                                                                                                                                   ED 6A
10 E1
                                                     HL,HL
DSR10
                                                                                       ;tert.;
;do sixteen times.;
;remainder MSB into A.;
;set Z for valid result.
;restore IX
                                                                                                                                                                                                                                  17
Bf
DD E1
C9
```

#### **Error flags**

The error correction routine EFIX8 by John Kerr printed last month was the subject of a late amendment which unfortunately resulted in the documentation giving false information. The original version used the N flag to signal whether a correction had been made but the output state of the N flag is uncertain in the amended version. In all fairness to John, who did alter his documentation accordingly, I take full responsibility for not correcting this part of the Datasheet.

However, I do not feel particularly repentant as the inci-

dent does highlight the necessity of careful attention to flag conditions. The point I made last month about using any handy flag result to carry information out of, or indeed into, a routine was that it should be easy to test, perhaps of greater importance is that the exit flag conditions when used to pass information ought to be specifically set, and commented on. Relying on the happy accident that instructions immediately prior to exit produce useful flag results is risky when the slightest change to a routine could destroy the whole set-up.

#### 6502 data protecting

The two Datasheets ECAL6 and EFIX6 are the 6502 versions of ECAL8 and EFIX8 printed last month and also sent by John Kerr.

To recap briefly on the method used by the routines, ECAL produces an error correction byte (ECB) for a data block up to 31 bytes in length. This can be appended to the data before its storage or

transmission. On retrieving or receiving the data and ECB, EFIX calls ECAL to get a new ECB for the data block and compares it with the appended ECB. The difference between the two ECBs. gives a correction code which is in effect an index to any single bit which may have suffered inversion during storage or transmission.

In order to calculate the ECB, a parity mask is formed. The highest 5 bits of this mask index the bytes not from the start of the data block but from the end. The lowest three bits index the bits within each byte. Eg, the parity mask for each bit in the byte that is 23rd from the end would be 10111 XXX where the Xs would take values 111 down to 000' for bits 7 down to 0 in that byte.

The ECB is initially reset to 00000000 and each bit of the data block is checked in turn. If the bit is reset (0), no action is taken, but if it is set (1) then its unique parity mask is exclusive-ORd with the ECB. This inverts the bits of the ECB which are in the same position as the set bits of the parity mask.

The completed ECB is a collection of eight parity bits such that bit 0 of the ECB shows the parity of alternate data bits, bit I shows the parity of alternate pairs of data bits, bit 2 shows the parity of alternate groups of four data bits, and so on in a binary pattern. Any difference found between the stored and new ECB in EFIX will be a binary pattern representing the parity mask of one bit which, because of inversion of that bit, affected one ECB but not the other. As this correction code is exactly the same as the parity mask, EFIX can use the highest five bits to index the byte in which the error has occurred and the lowest three bits to create an inversion mask to re-invert the corrupt bit in that byte.

#### **Datasheet**

```
- Calculate error correction byte
;/TIME CRITICAL?: No
;/DESCRIPTION: Calculates a one-bit error correction byte (ECB)
;/ to be appended to a data blowk of 1 to 31 bytes and
;/ subsequently used by EFIX6.
;/ACTION: Abort if no of bytes = 0 or GTHAN 31
;/ Initialise mask to 8 * (no of bytes) +7
;/ Clear ECB
;/ For each byte in data block
;/ For each bit in current byte
;/ If bit is 1 then ECB ECB V mask
;// Decrement mask
;/SUBIT DEPENDENCES: None
MO,1 points to 1st byte
                                                                                      Y.MO.M1 unchanged
                                                                          terminate if no of bytes; is greater than 31; save A and M2
                                                                                                                                                                                                    CO 20
BO 37
48
A5 ZZ
 ECAL6:
                                             £$20
EXIT2.
                                             m2
                                                                          ;
;nove block length to A and
;terminate with Cy set if
;no of bytes = 0
;move no of bytes
;into highest five bits of A and
                                                                                                                                                                                                    98
38
FO 2B
OA
OA
OA
                                            EXIT1
                                                                                                                                                                                                    85 ZZ
A5 ZZ
48
A2 00
A0 00
                                             M2
M3
                                                                          ;save mb;
;clear inicial ECB;
;and byte pointer index;
;move byte from data block;
;into M3;
;ECB into A
;set up bit count;
;move bit into Cy and
;if it is '1';
;then ECB ECB V mask;
;next mask;
;decrement bit count and
;repeat for all bits in byte;
;point to next byte;
;check for end of block when
;parity mask is 7;
;ECB into X
                                            £0
£0
(MO),Y
M3
                                                                                                                                                                                                    B1 ZZ
85 ZZ
8A
A2 08
06 ZZ
90 02
45 ZZ
                                              £8
 ECLP2:
                                              M3
SKIP2
                                                                                                                                                                                                      C6 ZZ
  SKIP2:
                                              ECLP2
                                                                                                                                                                                                      DO F5
                                                                                                                                                                                                     ED 08
```

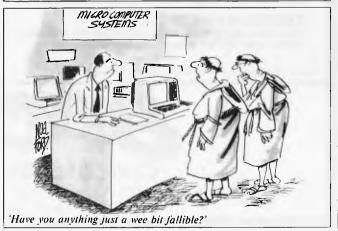

#### PC SUBSET

|        | всѕ | E CLP1 | ;repeat for all bytes in block | 80 E6 |
|--------|-----|--------|--------------------------------|-------|
|        | PLA |        | restore M3;                    | 68    |
|        | STA | M3     | ;                              | 85 22 |
| EXIT1: | PLA |        | ; restore M2                   | 68    |
|        | STA | M 2    | ,                              | 85 12 |
|        | PLA |        | ;restore A                     | 68    |
| EXIT2: | RTS |        |                                | 60    |
|        |     |        |                                |       |

#### **Datasheet**

```
Detect and correct a one-bit error in data block
//CLASS: 1
//TIME CRIJICAL?: No
//DESCRIPTION: Examines a 1 to 31 byte data block with appended
// ECB and corrects a singler bit error.
//ACTION: Abort if no of bytes = 0 or GTHAN 31
// Calculate ECB of data block
// EOR with stored ECB
// If no error then terminate
Else use highest 5 bits to point at corrupt byte
// terminating if error in ECB indicates corrupt
// byte outside block, lowest 3 bits to produce
// byte outside block, lowest 3 bits to produce
// subr DEPENDENCE: ECAL6 - calculate ECB
//INTERFACES: None
//INPUT: Y = no of bytes excluding appended ECB
// Cy reset: no error found: Y = no of bytes
// Cy reset: no error found: Y = no of bytes
// CRESSOR: 57 P HO M1
//STACK USE: 7 (including JSR ECAL6)
//LENGTH: 53
//IIME STATES: Average 192 + 175 per byte
//PROCESSOR: 6502
  FFIX6:
                                                                                                                               ; save A and X
                                                                                                                                                                                                                                                                                                                                         8A8200A58A51C90A4AA
                                                                                                                               get new ECB of data block greminating if ECAL6 aborted save M2
                                                                                                                                                                                                                                                                                                                                                       XX XX
29
ZZ
                                                                                                                           compare new and stored ECB terminating if correction code is too small to indicate term in data block save correction code move highest 5 bits down to give an index to corrupt byte and test
                                                                               (MO),Y
                                                                                                                                                                                                                                                                                                                                                       08
1¢
                                                                             £8
EXIT3
```

|        | STA | M 2     | , if position is greater than      | 85 ZZ |
|--------|-----|---------|------------------------------------|-------|
|        | CPY | M 2     | ;no of bytes in block, terminating | C4 ZZ |
|        | BML | EXIT3   | ; with Cy reset if it is           | 30 12 |
|        | TYA |         | ;subtract index-from-end from      | 98    |
|        | SBC | MZ      | ino of bytes to give               | E5 ZZ |
|        | TAY |         | ; index-from-first-byte in Y       | A86   |
|        | TXA |         | ;make X a count to corrupt bit     | 8 A   |
|        | AND | £7      | using lowest 3 bits of             | 29 07 |
|        | TAX |         | correction code                    | AA    |
|        | LDA | £0      | ;move a '1' into A                 | A9 00 |
| EFLP1: | ROL | A       | ; in the same position             | 2.4   |
|        | DEX |         | ;as the                            | CA    |
|        | BPL | EFLP1   | inverted bit                       | 10 FC |
|        | EOR | (MO),Y  | reinvert it and                    | 51 22 |
|        | STA | (MO), Y | restore it to data                 | 91 22 |
| EXIT3: | PLA |         | ;restore M2                        | 68    |
|        | STA | M2      | <u>;</u>                           | 85 22 |
| EXIT4: | PLA |         | ;restore X and A                   | 68    |
|        | TAX |         |                                    | AA    |
|        | PLA |         | ;                                  | 68    |
|        | RTS |         | ;                                  | 60    |

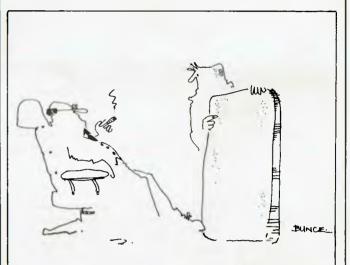

'The biggest chip the world has ever seen, eh, Brian? I'm impressea but aren't we rather swimming against the tide a bit here?

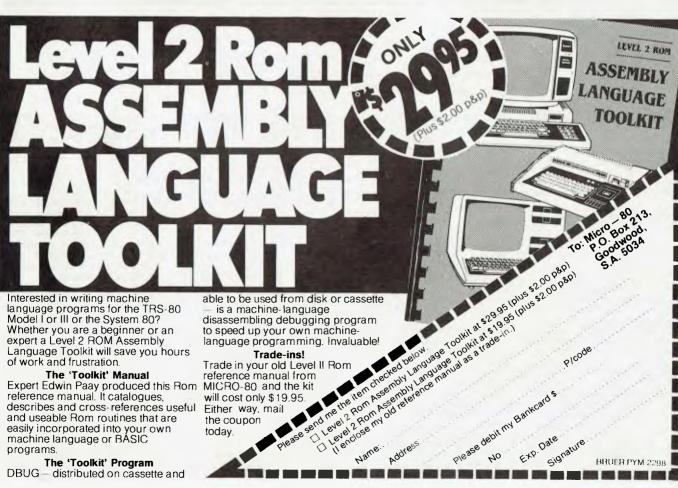

Language Toolkit will save you hours of work and frustration.

The 'Toolkit' Manual

Expert Edwin Paay produced this Rom reference manual. It catalogues, describes and cross-references useful and useable Rom routines that are easily incorporated into your own machine language or BASIC programs.

The 'Toolkit' Program

DBUG – distributed on cassette and

The ase send he the term december and the province Trade in your old Level II Rom reference manual from MICRO-80 and the kit will cost only \$19.95 Either way, mail the coupon

today.

Signature. BRUER PYM 2298

#### DIARY DATA

Readers are strongly advised to check details with exhibition organisers before making travel arrangements to avoid wasted journeys due to cancellations, printer's errors, etc. Organisers are requested to notify APC of forthcoming events well in advance to allow time for inclusion in 'Diary Data'.

Atlanta, Georgia

San Francisco

Sydney

Southcon Electronics Show

Contact: ECL (Exhibition Agencies) Ltd, 01-486-1951

CP/M'83, Moscone Centre,

Contact: Northeast Expositions Inc,

824 Boylston St, Chestnut Hill, MA 02167 USA (617) 739 2000

The 1st Australian Personal Computer Show, Centrepoint.

Contact: Australian Exhibition Services

January 18-20, 1983

January 21-23, 1983

March 10-12, 1983

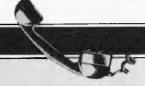

#### **NETWORK NEWS**

Here is a list of all Australian personal computer networks. As more networks appear — and as more facilities are added to existing ones — we'll report them in this section, which appears monthly.

The Australian Beginning.
Operator: The Australian
Beginning Pty. Ltd. 364
La Trobe Street, Melbourne.
Tel: (03) 329 7998. Facilities:
Information service, electronic
mail, software storage, and
software downloading. Hours:
24 hours/day, 7 days/week.

INFONET. Operator: Network Services Division of Computer

Sciences of Australia Pty. Ltd., 460 Pacific Highway, St Leonards, NSW. Tel: (02) 439 0033. Facilities: Access to databases produced by the Australian Bureau of Statistics and the Institute of Economic and Social Research. Hours (E.S.T.): Monday to Friday (7am to 9pm), Saturday (8am to 5pm) and Sunday (8am to 11.30am).

AUSINET. Operator: ACI Computer Services, P.O. Box 42, Clayton, Victoria. Tel: (03) 544 8433. Facilities: Medium to databases whose subject coverage includes agriculture, education, energy, industry, public affairs, science and technology and an online Australian database directory. Hours: 8.30am to 9,00pm E.S.T. Monday to Friday.

IP Sharp Associates Network. Operator: IP Sharp Associates Pty. Ltd., 13th Floor, 175 Pitt Street, Sydney. Tel: (02) 232 6366. Facilities: The network is an international time sharing data processing network, the host computers being located in Toronto, Canada. Hours: 24 hours/day, 7 days/week.

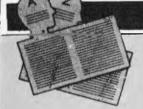

#### **USER GROUPS INDEX**

Below is a complete list of user groups known to us in Australia and New Zealand. Users Groups' Secretaries are asked to provide us with alterations, additions and corrections as promptly as possible to avoid a longer than necessary delay before publication. During the next four months, these changes will be published and the next complete listing will appear in the June '83 issue of APC.

#### NEW SOUTH WALES

AUSTRALASIA ZX80 USERS GROUP

Anyone interested in the ZX80 may contact Tony Mowbray, 87 Murphys Avenue, Kieraville, 2500. Phone (042) 28 5296.

COMMODORE USER GROUP For more details contact Mr John Guidice, C/- The Commodore Users Group, G.P.O. Box 4721, Sydney, 2001.

NEWCASTLE 80 MICRO USERS GROUP (NMUG) Meetings are on the last Wednesday of each month at the hall on the corner of Fowler and Ogden Streets, Hamilton South, NSW. Contact, Dennis Jackson on (049) 68 1910.

COMPUCOLOR USERS GROUP

If you are interested, Andrew MacIntosh of 91 Regent Street, Chippendale, is the man to see.

Mail enquiries to 80AT, C/-Planet 3 Systems, 47 Birch Street, Bankstown, 2200. SYDNEY PEACH USER GROUP

The contact address is 261 Northumberland Street, Liverpool, 2170. or, for more information, telephone Ben Sharif on (02) 707 2466 (BH), (02) 36 4825 (AH) or Esther on (02) 601 8493 (BH).

MEGS

The Microcomputer Enthusiasts Group meets on the third Monday each month at the Wireless Institute Australia Hall, 14 Atchison Street, St Leonards 7pm.

WOLLONGONG COMPUTER CLUB

For more information call Paul Janson, 14 Hoyward Street, Kanahooka, 2530, on 61 5451.

TI-99/4 HOME COMPUTER USER GROUP Contact Brian Lewis, P.O. Box 149, Pennant Hills, NSW, 2120. Tel: John (Secretary) (02) 848 0956.

MACARTHUR COMPUTER USERS ASSOCIATION This group has been formed for members of the Campbelltown and surrounding communities who are interested in computing whether on micros, minis or mainframes. They meet on the first Monday of each month. The President is Mr C. Wylie, 85 O'Sullivan Road, Leumeah, 2560. Tel (46) 26 1625.

NSW SORCERER USERS GROUP

The group has a new venue at Greenwich Community Centre, 46 Greenwich Road, Greenwich 2065 on the third Friday of each month at 8pm.

THE BLUE MOUNTAIN COMPUTER CLUB

Meetings are held at the Springwood Civic Centre on the last Friday of each month at 7.30pm. For further details contact Eric Lindsay, 6 Hill Crest Avenue, Gaulconbridge, Tel (047) 511 044 (BH) or Greg Baulman on (02) 648 5342.

ILLAWARRA SUPER 80 USERS GROUP

The group was formed in January of last year and meets on the first Monday of each

month commencing at 5.30pm at the Australian Offices, 86 Market Street, Wollongong. The postal address of the group is P.O. Box 1775, Wollongong 2500.

APPLE USERS GROUP

The A.U.G. meets at the Sydney Grammar School Science Auditorium on the second Monday of every month at 6.30pm. The group maintains an expanding software library on disk and publishes a monthly newsletter called 'Applecations'.

Further enquiries to A.U.G. (Sydney) P.O. Box 505, Bankstown, NSW, 2200 or to the Secretary, Colin Rutherford, on (02) 520 0926.

#### **VICTORIA**

MICRO-80
A Special Interest Group of Melbourne's TRS-80 and System 80 Users' Group can be contacted by writing to Steve Buttery (MICOM Treasurer and Press Officer), MICOM, P.O. Box 60, Canterbury, 3126. The

#### **USER GROUPS INDEX**

group meets on the third Saturday of each month at the Burwood State College on Burwood Highway from 2 to

GEELONG COMPUTER CLUB Write to Geelong Computer Club, P.O. Box 6, Geelong, 3220.

KAOS Contact Ian Eyles, 10 Forbes Street, Essendon, 3040. Tel (03) 375 3478 (AH).

FORTH INTEREST GROUP — AUSTRALIA
This club is the Australian chapter of the international FORTH Interest Group. Meetings are held on the first Friday of each month at 8pm. Contact the secretary on (03) 29 2600 or write to P.O. Box 103, Camberwell, 3124 for more information and a catalogue of FORTH books and software. To obtain a monthly newsletter from the Australian FORTH Interest Group (a separate organisation) send \$10 to Richie Laird at 25 Gibsons Road, Sale Vic 3850.

EASTERN SUBURBS 80 USERS GROUP The group meets on the fourth

The group meets on the fourth Wednesday of each month (except August) at Kingswood College, 355 Station Street, Box Hill, 3128. Starting time is 7pm For more information telephone Cameron McKern on (03) 288 1713 (AH) or via MCCKCH ESSURR on The Australian Reginning Beginning.

PEACH USERS GROUP

The group meets each alternate Friday, 8pm, at the Templestowe Technical College, Cyprus Avenue, Templestowe. For more information phone Greg Hudson on (03) 429 3216.

PENINSULA GROUP This group meets at State College, Frankston, on the second Thursday of each month except during January. Those interested should contact M.G. Thompson on (03) 772 2674.

MICROBEE USERS GROUP Meets on the second Wednesday of each month at the Burwood Teachers College, Building E. Further information, contact Grant Forest on (03) 879 2257 or write to 10 Sunbeam Avenue, Ringwood East 3135.

COMPUCOLOR USER GROUP Meetings are held on the 2nd Wednesday of every month at Panatronics, 691 Whitehorse Road, Mont Albert. For further information contact Neil Brandy on (03) 890 0579.

AUSOM
Apple Users' Society of
Melbourne can be contacted by
writing to AUSOM, P.O. Box
43, Forest Hill, 3131.

S.M.U.G. To find out more about this group of SORD M100 users, contact Mr Robin Miller, 60

Winmalee Drive, Glen Waverley, 3150.

SCHA Computer Users Sorcerer (Australia). Further details can be obtained from the Secretary, S.C.U.A., P.O. Box 144, Doncaster. 3108.

VIC 20 MELBOURNE USER GROUP Meetings are held on the 3rd Wednesday of every month at Panatronics, 691 Whitehorse Road, Mont Albert. For further information contact Neil Brandy on (03) 890 0579. Please 'Bring a Chair'.

THE NORTHER AND WESTERN SUBURBS COMPUTER USERS GROUP Meetings are held at CP/M Data Meetings are field at Cr/M Data Systems, 284 Union Road, Moonee Ponds, every second Thursday at 7pm. Anyone interested can contact David Coupe on (03) 370 9590 or Clive Budd on (03) 370 2917.

NATIONAL SINCLAIR ZX80 USERS CLUB Tips and discussions of ZX80. sample programs, programming tips, discussions and news of developments in the U.K. and U.S., and a market place for goods and facilities specially provided for ZX80. Write for free introductory newsletter: 24 Peel Street, Collingwood 2066.

BALLARAT COMPUTER USERS GROUP Membership is \$5.00 per annum to cover postage of newsletter. Meetings on the first Thursday of each month at the Hopetoun Street Community Education Centre in Ballarat. Interested persons can contact the Publicity Officer, John Preston on (053) 31 4363.

NATIONAL SINCLAIR ZX **USERS GROUP** The group sends out a twelve page newsletter every month. Interested parties can obtain our introductory newsletter by sending a 27c stamp to P.O. Box 148, Glen Waverley, 3150.

**OSBORNE USERS GROUP** Forty Osborne users attended the first Osborne users meeting held in Australia. Mr Steve Freeman, General Manager of President Computers in Melbourne conducted the meeting from President Computers' Showroom, Suite 1, 609 St Kilda Road, Melbourne. Those interested contact Roslyn Miller on (03) 529 1788.

#### **OUEENSLAND**

QUEENSLAND SORCERER USERS GROUP (QSUG)
Meetings are held on the last
Sunday of each month at the
Queensland University. Annual
membership fee is \$10. For more information contact G. Snell on (04) 205 1017.

TI-99/4 USER GROUP Contact Alwyn Smith, 42 Palmtree Avenue, Scarborough, Old. 4010. Tel (07) 203 7506.

**BRISBANE YOUTH** COMPUTER GROUP
Mr A Harrison, P.O. Box 396,
Sunnybank, 4109, should be
contacted for more information.

IREE MICROCOMPUTER INTEREST GRIUP Details on club membership etc. may be obtained from The Secretary, N. Wilson, P.O. Box 81, Albion, 4010. Phone 356 6176.

APPLE-Q User Group days are held every third Sunday of the month (December excluded) at the Hooper Education Centre, Kuran Street, Wavell Heights. The Centre is open from 8.30am until 4.30pm and members are encouraged to bring their Apple along. Bar-B-Que facilities are also available for members staying all day.

Those interested in becoming members of Apple-Q should ing members of Apple-Q should forward \$18.00 subscription fee to The Secretary, Apple-Q the Brisbane User Group, P.O. Box 721, South Brisbane, Qld. 4101.

Apple-Q is affiliated with Apple Core.

COMPUTER OWNERS

GROUP (COG) Formed for Formed for people on the northern side of Brisbane, CIG has an emphasis on computer use and programming, rather than on electronics. The group produces a small monthly news-letter called "Cog 'n' Speil" and meets on the second Wednesday of each month. For more information telephone Betty Adcock on (07) 263 4268.

OHIO SUPERBOARD **USER GROUP** For membership and newsletter information, please send a large S.A.E. to Ed Richardson, 146 York Street, Nunday, 4012.

COMMODORE COMPUTER **USERS GROUP OF** QUEENSLAND Meets on the first Tuesday of each month at Construction House, 130 Petrie Terrace, Brisbane, 7.30pm. For further information call Bill Brown on (07) 349 6612.

#### SOUTH AUSTRALIA

TRS-80 USERS GROUP To obtain details contact Mr G. Stevenson of 36 Sturt Street, Adelaide, 5000.

S.A.A.U.C. Contact The Secretary, S.A.A.U.C., C/- The Bookshelf, 169 Pirie Street, Adelaide, 5000

COMMODORE COMPUTER USERS ASSOCIATION OF S.A.

This group meets at 7.30pm on the first Tuesday of each month at the Adelaide University Union Building. Further information is available from Earle Rowan, Commodore Computer Users' Association of S.A. P.O. Box 60, Clarence Gardens, 5039.

COMMODORE VIC COMPUTER USERS ASSOCIATION

The club meets monthly and can be contacted at 13 Miranda Road, Paralowie, 5108, Attn: Eddie Hann, Secretary.

SORCERER USER GROUP OF SA (SUGSA) Contact Jeremy Webster, Secretary, SUGSA, 22 Delange Avenue, Banksia Park, 5091. Meetings are held on the second Wednesday of every month on the first floor of the Com-modities Exchange Building, 123 Pirrie Street, Adelaide.

S.A.M.G. The South Australian Microprocessor Group meets at the Thebarton High School in Ashley Street. Contact can be made through P.O. Box 113, Plymouth, S.A. 5038, or by phoning (08) 278 7288.

TI-99/4 USER GROUP Contact Ray Mountford, 7 Baker Street, Enfield, S.A. 5085 Tel (08) 260 6587.

#### **TASMANIA**

TASMANIA APPLE **USERS CLUB** Meetings are held on the 3rd Tuesday of each month at various locations. New members are most welcome and enquiries may be made to Ray Williams, President/Secretary, P.O. Box 188, North Hobart, 7002. Tel (002) 34 1271.

TEMOS All enquiries are welcome and may be directed to John Stephenson, President, 4 Melinga Place, Taroona, 7000. Phone 27 8770.

TI-99/4 USER GROUP Contact Andrew Zagni, 161 Carella Street, Howrah, Tas. 7018. Tel (002) 47 8738.

A.C.T.

MICSIG Contact the Registrar, MICSIG, C/- P.O. Box 446, Canberra City, 2601.

CANBERRA MICRO-80 USERS GROUP For all owners and users of Z80-based computers, Exchange of programs and ideas; advice for beginners and enthusiasts. Meetings each month on the third Thursday. Contact Bill Cushing, Urambi Village, Crozier Circuit Kambah, 2902. Tel (062) 31 6399.

**BBC USERS GROUP OF** CANBERRA (BUCG) CANBERRA (BUCG)
Meets on the last Wednesday of
each month and welcomes all
interested in the BBC Computer. Membership is free and
details may be obtained from
Steve MacLeod (062) 58 7719
or John Toms (062) 58 4052.

#### \*\*WOMBAT \*\*

The world of computing is now available to everyone at very reasonable cost.

For parents who wish their children (and themselves) to learn programming, to utilise educational programs, or just to make use of some of the hundreds of programs available the WOMBAT is now released on the Australian market.

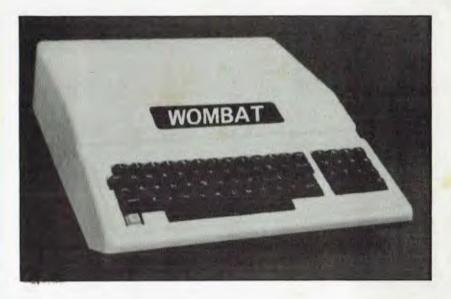

#### \* BONUS ---

For each WOMBAT sold before January 25th, a choice of any ten programs from the MECC Educational Library will be given free — valued at approx. \$288!

#### Standard features:

- \* built-in floating-point BASIC;
- \* built-in disassembler;
- \* a ROM-based system control program;
- \* color graphics and sound capabilities;
- sockets for up to 48K bytes of user memory (RAM);
   16K with the plug-in Language Card;
- \* cassette interface:

- game input/output connector, and two hand controls for games and other human-input applications;
- \* typewriter-style ASCII keyboard;
- \* high-efficiency switching power supply;
- \* eight accessory expansion slots;
- \* autostart monitor;
- \* upper/lower case function.

#### Inputs and Outputs:

- \* cassette interface (1500bps);
- \* game I/O: four analog to digital inputs, three TTL inputs and four TTL outputs.
- \* typewriter-style ASCII keyboard;
- \* 7 peripheral board connectors fully buffered, with interrupt and DMA priority structure;

NOTE: THE WOMBAT SOFTWARE IS COMPATIBLE WITH PROGRAMS FOR THE APPLE II

CONTACT:

Computer Edge Pty. Ltd.

364 FERRARS STREET, ALBERT PARK, VIC 3206. Telephone: (03) 690 1477

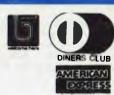

**JUST \$940** 

(plus S.T. - \$120)

IF APPLICABLE

#### BYTEWRITER

#### DAISY WHEEL PRINTER LETTER QUALITY PRINTER AND TYPEWRITER IN ONE PACKAGE

The BYTEWRITER is a new Olivetti Praxis 30 electronic typewriter with a micro-processor controlled driver added internally.

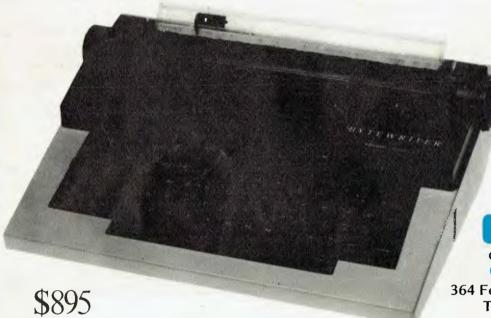

Dealer Inquiries Invited

**FEATURES** 

\*Underlining

\*10, 12, or 15 characters per inch switch selectable

\* 2nd keyboard with foreign grammar symbols switch selectable

\*Changeable type daisywheel

\*Centronics-compatible parallel input operates with TRS-80, Apple, Osborne, IBM and others

\*Cartridge ribbon

\*Typewriter operation with nothing to disconnect

\*Service from any Olivetti dealer

\*Self test program built in.

Praxis 30 is a trademark of Olivetti Corp TRS-80 is a trademark of Tandy Corp BYTEWRITER is a trademark of Williams Laboratories

#### BYTEWRITER

CONTACT:

Computer Edge Pty. Ltd.

364 Ferrars Street, Albert Park 3206 Telephone: (03) 690 1477

Australian Beginning ID No. SUSSFREECAUL

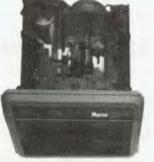

#### Your Apple computer can grow from ordinary to awesome in a matter of minutes.

plus shipping

The Elite disk drive Series by Rana Systems *gives* you that kind of magic. Quickly, easily and cost-effectively.

This superb family of sophisticated floppy drives was designed and perfected by a team of industry-respected engineers expressly for Apple computer owners who have long been demanding more disk drive for their money.

Now they *have* a drive that makes an Apple perform the way it should. For example:

Elite One, the most economical Rana drive, delivers 15% more storage capacity

| ELITE 1 |    |   |    |   |   |   |   |   |   |          | + |  |  | . \$640 |
|---------|----|---|----|---|---|---|---|---|---|----------|---|--|--|---------|
| ELITE 2 |    |   |    |   |   |   |   |   |   |          |   |  |  | . \$830 |
| ELITE 3 |    |   |    |   |   |   |   |   |   |          |   |  |  | .\$1090 |
| CONTRO  | ΣL | L | .E | F | ? | 0 | Ν | L | Υ | <b>.</b> |   |  |  | . \$160 |

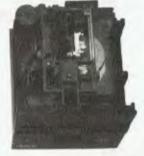

# When you say your disk drive has more juice than Apple's, be prepared to cut one open.

than Apple's drive. The top-of-the-line Elite Three will provide an astonishing four-times more storage, approaching hard disk performance. It's done through exclusive high-density single and double-sided disks and heads.

#### Here's a tantalising taste of just how formidable your Apple can become.

Next to enormously increased disk space, Apple buyers are most excited about Rana's fingertip Write/Protect feature. A pushbutton on the LED-lit panel gives you a new measure of failsafe control.

While Elite drives are all plug-compatible with Apple's controller, Rana's vastly superior controller card is a *must* for those

| (163kb)   | with Controller \$790  |
|-----------|------------------------|
| (326kb)   | with Controller \$990  |
| (652kb)   | with Controller \$1250 |
| (All pric | es include Sales Tax)  |

with growing data processing demands. With it, you control up to *four* floppy drives using only one slot . . . while still utilizing your Apple computer to achieve dramatic new heights of system flexibility and processing power.

A specially programmed Rana utility disk assures you of far-reaching compatibility, and extra dimensions of business, leisure and learning applications with your Rana-enhanced Apple computer.

There are many, many more operating refinements: Uncanny head-positioning accuracy, 300% faster track-to-track speed, better operating economy, and gentler clamping action through an all-new diskette centering cone, to name just a few.

A disk drive package like this doesn't grow on trees, so write or call today for more information about the Elite Series.

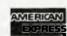

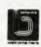

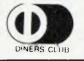

CONTACT: COMPLITER Edge Pty. Ltd

364 FERRARS STREET, ALBERT PARK, VIC 3206. Telephone: (03) 690 1477

#### **USER GROUPS INDEX**

ACTAPPLE

This Apple user group meets on the second Thursday of each month. For more information contact Jeff Brock, Secretary/ Editor, P.O. Box 1231, Canberra City, 2601.

AUSTRALIAN ZX80 USERS ASSOCIATION

Contact can be made with the editor of the Club magazine, David Brudenall, 19 Godfrey Street, Campbell, ACT 2601.

SORCERER COMPUTER USERS OF AUSTRALIA (ACT BRANCH)

Interested persons may contact Mr G. T. Dick, 31 Creswell Street, Campbell, ACT 2601. Tel (062) 48 7793 for details of membership and information on forthcoming activities.

#### **NEW ZEALAND**

COMBINED MICRO-COMPUTER USERS GROUP (CMUG)

This is an association of microcomputer clubs, groups, etc, formed to co-ordinate activities and to give a combined voice on topics concerning all micro users. Representation from ALL clubs and groups is welcomed to, CMUG, C/- P.O. Box 6210, Auckland.

AUCKLAND COMPUTER EDUCATION SOCIETY (ACES)

Ray Clarke, 1 Dundas Place, Henderson, Auckland, (09) 836 9734 (H)

HP41C USERS GROUP (AUCKLAND) C/- Calculator Centre, P.O. Box 6044, Auckland, Grant Buchanan, (09) 790 328 (W). Meets 3rd Wednesday, 7pm at Centre Computers, 1 Great South Road, Epsom.

NZ TRS-80 MICROCOM-PUTER CLUB Olaf Skarsholt, 203a Godley Road, Titirangi, (09) 817 8689 (H). Meets 1st Tuesday, VHF Clubrooms, Hazel Avenue, Mt Roskill, Auckland.

OSI USERS GROUP (AK) Vince Martin-Smith, 44 Murdoch Road, Grey Lynn, Auckland. Meets 3rd Tuesday, VHF Clubrooms, Hazel Avenue, Mt Rosk ill. SYMPOOL (NZ SYM USER GROUP)
Mark Bennett, P.O. Box 651,
Manurewa, (09) 266 6994 (H).

ATARI 400/800 USER CLUB Dave Brown, P.O. Box 6053, Hamilton, (071) 54 692 (H).

GISBORNE MICROCOM-PUTER GROUP Ron Taylor, 17 Byron Street, Gisborne, (079) 81 450 (H).

ELECTRIC APPLE USER GROUP Noel Bridgeman, P.O. Box 3105, Fitzroy, New Plymouth, (067) 720 432 (H).

MOTOROLA USER GROUP Harry Wiggans, (ZL2BFR), P.O. Box 1718, Palmerston North, (063) 82 527) (H).

TARANAKI MICROCOM-PUTER SOCIETY P.O. Box 7003, Bell Block, New Plymouth: Francis Slater, (067) 84 514.

OSBORNE USER GROUP Dr Jim Baltaxe, 18 Matipo Street, Palmerston North, (063) 64 411. HAWKES BAY MICRO-COMPUTER USERS GROUP Bob Brady, Pirimai Pharmacy, Pirimai Plaza, Napier, (070) 439 016.

CHRISTCHURCH MICRO-PROCESSOR USERS GROUP J D Mann, 330 Centaurus Road, Cashmere, Christchurch, (03) 325 652.

CHRISTCHURCH '80 USERS GROUP David V Smith, P.O. Box 4118, Christchurch, (03) 63 111 (H).

CHRISTCHURCH PEGASUS USERS GROUP Don Smith, 53 Farquhars Road, Redwood, Christchurch, (03) 526 994 (H), 64 544 (W) ZL3AFP.

END

#### EXPAND YOUR VIC-20

- \* 3 SLOT MEMORY EXPANSION
- \* REQUIRES NO EXTRA POWER
- \* EACH SLOT SWITCH SELECTABLE

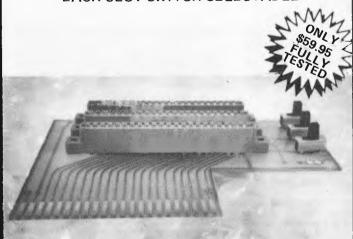

Distributed by OZI SOFT

Available through: THE COMPUTER SPOT,

Shop C4 MLC Centre, Martin Place, Sydney 2000 Phone: (02) 235-2971

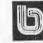

MAIL ORDER ACCEPTED RING (02) 232-7704 DEALER ENQUIRIES INVITED

#### Minerva Microware

9/43 Kensington Road, South Yarra. 3141

WE'RE NOT AUSTRALIA'S BIGGEST HITACHI DEALER BUT THAT MEANS WE'RE SMALL ENOUGH TO CARE.

WE OFFER EXPERT ADVICE, FREE INSTALLATION AND A CUSTOM SOFTWARE DEVELOPMENT SERVICE TO MEET YOUR SPECIAL NEEDS.

#### CALL GREG HUBBARD FOR A CHAT NOW ON (03) 241 7094

- \* FULL RANGE OF HITACHI
  HARDWARE AT VERY COMPETITIVE
  PRICES
- \* WIDE VARIETY OF BUSINESS, LEISURE AND EDUCATIONAL SOFTWARE INCLUDING ALL HISOFT PRODUCTS
- \* HITACHI SUCCESS 16 BIT COMPUTER CURRENTLY IN STOCK
- PRINTERS, MODEMS, DISKS, PAPER ETC.

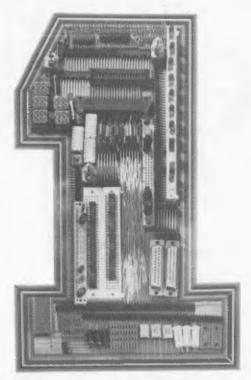

# No.1 for any bits.

In the electronic component field today, being No. 1 is tough. At the new Ampec Trade Shop, we already have a No. 1 address . . . and No. 1 service and prices . . . and always the

No. 1 products. Quite simply, we want to be No. 1 with you. Here are some of our current specials available while stocks last — prices do not include sales tax.

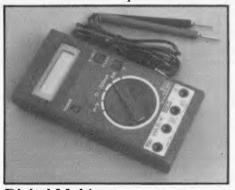

Digital Multimeter
3½ digit LCD multimeter with
10 amp range. ME 531 — \$45.00

D Connectors

ADIN — 1S — 25P \$1.91 ADIN — 1S — 25 \$2.82 ADIN — 1S — 9S \$2.49 ADIN — 1 — 9P \$1.89

ADIN — 15S \$3.51 ADIN — 15P \$2.52

10 amp range. ME 531 — \$45.00 ADIN — 15P These prices while stocks last — sales tax not included.

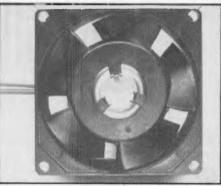

Fans 4" fan — 240V EP114-38 \$11.00 3" fan — 240V EP 75-38 \$11.00

#### The Ampec Trade Shop

No. 1 Wellington Street, Rozelle, NSW 2039 Phone: 818 1166

ie. 010 1100

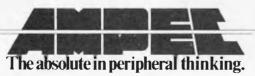

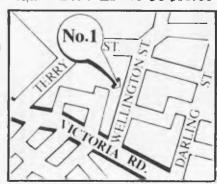

# TECHSPECS

The Compactor I is a Memory Management Module that plugs, without modification, into the TRS-80 Model III Micro-computer. This module provides the capability of running CP/M (2.2) operating system and zero origin stand-alone CMA application programs while still preserving the environment to run TRS-BASIC, AMA pathology of the module is installed, the user can select TRSDOS. TRS-BASIC, CP/M 2.2 or Hurricane Z80 Diagnostic Monitor as a mode of operation, When the user inserts a Hurricane Labs version of the CP/M 2.2 Diskettle, the Compactor I Module will automatically switch to the CP/M 2.2 Diskettle, the Compactor I Module will automatically switch to the CP/M 2.2 operating system

### FEATURES:

# Jser Operating System

- TRSDÖS Operating System
   TRS-BASIC & TRSOOS Application Programs
   CP/M 2.2 Operating System
  - Diagnostic Monitor

# Firmware Modules

- Menu/Dispatch Module CP/M 2.2 Turnkey Boot
- Hurricane Z80 Diagnostic Monitor

# Software Modules

- Digital Research's CP/M 2.2 Operating System
- Copy Ali Program (For Duplicating Diskette Backups)
   Format Program (Formals Single 128 Bytes/Sector, 18 Sector and Double 256 Bytes/Sector, 18 Sector Density Floppy Diskettes)
   Digital Research's Utility Programs (e.g. ASM. DDT. DUMP. ED. STAT. SUBMIT: SYGERN, XSUB. P.I.P. & LOAD)
   Will run IMS Ascent series Interactive Business Software
- Hardware Modules

# Compactor I Memory Management Module Beeper Sub Assembly (Audible Signal Actuated by ASC | CTRL G

# COMPACTOR IV

The Compactor IV is a dual purpose Video Display Module for the TRS-80 Model III Microcomputer. This module serves as an 80 x 24 video display and EJA Standard RS-232 Serial interface. All necessary cables and instructions are sircluded. The Compactor IV is powered by the internal power supplies of the TRS-80 Model III.

### FEATURES:

Video Display

ADM3A Terminal Emulator 80 x 24 Standard Video Format 96 ASCII Character Set

Programmable Cursor Addressing Multi Character Attributes Inverse Video

Blinking

Data Communications
 EIA Standard RS-232 Serial Interface
 Programmable Configuration
 Baud Rates

Word Lengths Parity

Full/Half Duplex Communications Line/Local Mode Stop Bits

CP/M BIOS Drivers Supplies With Compactor 1 & IV Sample I/O Programs for TRS-BAS C and TRSDOS

Requires a Floppy Disk Power Supply to be in machine

\$595

# TECHSPECS

with 64K of random access memory. 4MHz operation, a real-time clock/calendar, and a beeper is for the Hurricane CP/M user who needs more than the basic capabilities supplied by the COMPACTOR I. The hardware and accompanying software give the buse the power of a standard (OH origin) 64K CP/M operating system, allowing access to a wealth of business and scientific application programs. It also enables the user to execute extended CP/M The COMPACTOR II is a memory expansion module for Radio Shack's popular TRS-80 Model III microcomputer which gives it the ability to run the CP/M (R) Ver. 2.2 operating system by Digital Research Corp. Hurricane's COMPACTOR II. application programs which require up to 112K of Random Access Memory (RAM) with the built-in memory bank switching. All at 4MHz! The Compactor II provides these features without loss of TRS-80 capabilities. Whether CP/M or TRS-DOS. the operating system on the diskette is automatically loaded at Power-On or Reset, If, however, TRS-BASIC or the soecial Hurricane firmware environments Diagnostics or Terminal are desired, the user may invoke them by pressing either the Break, "D" or "T" key, respectively, at that time.

of playing games

with your

TRS-80.

ou're tired

# SPECIAL FEATURES:

- User Operating Systems:
   CP/M\_2.2 or CP/M 3.0 (to be released)
- TRSD0S work-alikes
- Firmware Modules:
- Menu/Dispatch Module
- Auto-Detect Turnkey Boot
  - TRS-BASIC
- Hurricane's System Diagnostics
   Hurricane's Terminal Emulator
   (for use with RS-232 or COMPACTDR IV boards)
- Digital Research's CP/M 2.2 operating system Software Modules:
  - Memdisk (allows extra 48k to be used as a disk drive) Format Diskette Program
- Digital Research's Utility Programs ASM DDT ED STAT, LOAD SUBMIT, TSYSGEN, XSUB, PIP. Configure I/O System Program Modem Program (CP/M to CP/M Data Communications) Read Time of Oay Set Time of Day
  - Compactor I CP/M memory management 64K RAM (Random Access Memory) Hardware Modules:

how to turn it into

well, here's

a high power

computer!

STATE STATE

- 4K ROM (Read Only Memory)
  Real Time Clock/Calendar with battery back-up
  Programmable CPU clock: 2MHz or 4MHz
- Jumper option to allow TRS-80 RAMs to run at 4MHz without want states if owner replaces the originals with 250 nsec parts Audio Beeper

# Disk Drive Support:

- Floppy disk drive tracks: 35, 40, 77 and 80
   Winchester 2, 10, 20 Mega byte disk drive
   Corvus System 5, 10, 20, 40 Mega byte disk drive
   Corvus Systems Contellation multiplexer
  - Corvus System OminiNet (Networking Hardware) Diskette Interchange Formats:
- IBM Personal Computer (Single sided only)

  - Zenith (softsector only)
- plus user specified formats

Prices include Sales Tax

deForest Computers

26 STATION STREET, NUNAWADING 3131. Telephone: (03) 877 6946

DEALER ENQUIRIES INVITED

#### **MICRO EXCHANGE**

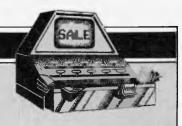

Our new micro 'trading post' will be published monthly in Direct Access.

All Micro Exchange ads must be submitted by readers on the appropriate form (or a photocopy).

Maximum of 30 words. Print one word per box, very clearly. Contact name and telephone
number/s must be included in the 30 words. All ads must be accompanied by a fee of \$5.00 for
Australian Personal Computer or \$7.50 for inclusion in both Australian Personal Computer
and Australian Business Computer. Make cheques or Postal Orders payable to Micro Exchange.
Ads cannot be repeated (unless sent on another form) and we cannot guarantee to print an ad
in any specific issue. Please help the typesetter by printing very clearly.

Send your form to: Micro Exchange, P.O. Box 62, Middle Brighton, Vic 3186.

#### VICTORIA

TRS 80 BUSINESS COMPUTÉR SYSTEM, DUAL DISC DRIVE, 46K RAM, COMPLETE RANGE OF SOFTWARE, GREEN SCREEN AND SYSTEMS DISC. MAINTENANCE AVAILABLE \$200
AH:(03) 578 3445 BH:(03) 328 2988

OSBORNE I, 64K MICRO, NEW IN BOX, COMES WITH GUARANTEE AND ALL ASSOCIATED SOFTWARE, NEVER BEEN USED. MAINTENANCE AVAILABLE \$1990
AH:(03) 578 3445 BH:(03) 328 2988

SHARP P.C. 1211 POCKET COMPUTER, CASSETTE INTERFACE, INSTR BASIC AND 300 PAGE APPLICATION MANUALS. EXCELLENT CONDITION \$150 (03) 890 6456

COMPUCULOUR II COLDUR COMPUTER, 32K COMES WITH DISC DRIVE AND COLDUR MONITOR COMES WITH MANY 01SCS \$1,850 0.N.O. (03) 890 6456

COMPUTER TELETYPE ASR 38, VERY COOD CONDITION, COMES WITH KEYBOARD, PRINTER, TAPE READER AND PUNCH, R5232 INTERFACE, ALSO FULL SET OF MANUALS \$700 (03) 818 5711

SHARP P.C. 1211 WITH PRINTER CASSETTE INTERFACE AND CARRY CASE, AS NEW IN BOX \$295 (03) 878 8895 MR PECK

COMPUTER PRINTER TELETYPE ASR35 WITH FULL TAPE FACILITIES AND ACCESS \$140 (03) 877 3409 MR CAMP

SINCLAIR 2 X 8D MICRO PROCESSOR, 16K RAM, 8K ROM, MANUALS ETC \$290 (03) 417 2774 MR STEWART

DICK SMITH SYSTEM 80 MK.II NEW SCAP BUSINESS COMPUTER SERIAL NO 810311932 VIDEO MONITOR & EXPANSION UNIT, TOTAL OF 32K OF RAM MEMORY, 2 X 40 TRCK FLOPPY DISC DRIVE WITH DAISY CHAIN CABLE AND POWER SUPPLY, 1 X 132 COLUM PRINTER WITH CABLE, IN FULL OPERATING ORDER \$2,500 (03) 376 0728 MR CAMERON

COMPUCOLOUR 2, BRILLIANT COLOUR, BASIC/FORTRAN, 36K, 5 INCH DISC DRIVE, MODE PROGRAMMING DISCS AND MANUALS AS NEW \$1,500 (03) 469 3130 MR BURNS

OSBORNE COMPUTER, 64K, 2 SINGLE SIDED/SINGLE DENSITY DRIVES, COMES WITH CBASIC/MBASIC/WORDSTAR/MAILMERGE AND SUPERCALC. ALL MANUALS PROVIDED \$1,850 AH:(03) 419 4071 BH:(03) 419 7528 MR BURN

COMPUTER, TELETYPE MODEL 33 ASR, COMES WITH PAPER TAPE PUNCH AND READER, RS232 INTERFACE. GOOD CONDITION \$285 (03) 792 9301 MICRO COMPUTER SYSTEM 2650 X CENTRAL DATA, IDEAL SET UP FOR ENTHUSIAST, 16K DYNAMIC MEMORY, BOARD EXPANSION TO 65K, \$100 BUS/BOARD STANDARD, 53 KEYBAORD POWER SUPPLY, INCLUDES SOFTWARE, TAPES, ETC. COST \$1,200 NOW \$400 (D3) 789 1230 MR SCHUBERT

16K RAM - \$80 3K RAM - \$50 PROGRAMME GENERATOR - \$60 PROGRAMME SOUND GENERATOR - \$60 NATIONAL SINCLAIR ZX USERS GROUP P.O. 80X 148, GLEN WAVERLEY 3150

TRS 80 MICRO COMPUTER SYSTEM, LEVEL 2
BASIC, 16K MEMORY FULL WARRANTY NEVER
USED, COST \$880 SELL FOR \$700.
INCLUDES CASSETTE RECORDER FOR ADDED
MEMORY AND PROGRAMME MANUALS.
(03) 337 0825 MR ZAFIRIS

COMPUTER, OLIVETTI PAPER TAPE READER FOR READING 7 OR 9 TRACK PAPER TAPE, OPTICAL SYSTEM COMPATIBLE TO MOST OTHER SYSTEMS \$110 (03) 311 6670 MR DEVERS

COMPUTER 2 X 81 4K RAM AND 8K ROM COMES WITH ALL LEADS AND MANUALS ETC EXCELLENT CONDITION \$210 (03) 311 6670

2 X SPECTRUM (WEBSTER) PDP11 - 64K SINGLE SIDED/DOUBLE DENSITY DISKETTES \$2,500 EACH MAINTENANCE AVAILABLE (03) 531 8788

TI 99/4 KEYBOARO ANO MANUAL \$100 (03) 758 7983 MR PINE

APPLE II WITH ONE DISK DRIVE AND BLACK AND WHITE MODITOR AND SOFTWARE AND MX80 FT. \$2,850 PETER MONGER BH:(03) 519 9121 AH:(03) 529 265?

QUANTITY OF NEW PERTEC DRIVES, 40 TRACK SINGLE SIDED 163K CAPACITY \$220 EACH. MAINTENANCE AVAILABLE (03) 890 1770

8" PERTEC FLOPPY DISK DRIVES (USED) \$200 MAINTENANCE AVAILABLE (03) 890 1770

LA36 DECWRITERS (USEO) \$500 MAINTENANCE AVAILABLE (03) 890 1770

SENDATA 700 SERIES ACOUSTIC COUPLER \$200 MAINTENANCE AVAILABLE (03) 509 5844

FIT 40K MEMORY IN SYS-8D AND TRS-8D COMPUTERS FOR UNDER \$70 USING NEW TECHNOLOGY 64K CHIPS. SEND \$5 FOR FITTING INSTRUCTIONS TO DON MCKENZIE, 29 ELLESMERE CRESENT., TULLAMARINE 3043. (03) 338 6286.

APPLE LANGUAGE CARD, PASCAL SYSTEM, \$350 APPLE DISK DRIVE PLUS CONTROLLER CARD. PRICE: \$680 PHONE (03) 277 4852 AND ASK FOR RAY FOR SALE: HITACHI PEACH WITH PAL COLOUR CARD, 16K EXTRA MEMORY AND TWIN DSSO FLOPPIES. \$3000 THE LOT OBO WILL SEPERATE. PHONE (03) 762 4628 (HOME) OR (03) 541 7825 (WORK) AND ASK FOR RON

PRINTER 100 CPS DOT MATRIX BI-DIRECTIONAL, RS232, IEEE488, PARALLEL FITTED U/L CASE, TRACTORS, FRICTION FEED. CARTRIDGE RIBBON. BRAND NEW, UNUSED \$500. FREIGHT COLLECT. CHARLES (03) 428 8000

COMMODORE 3032/3040 SYS WITH GENERAL/ CREDITORS/OEBTORS/W.P. SOFTWARE PRICE \$3000 PHONE NICKI B.H. (03) 614 1433

COMMODORE 8032 MICRO (110 V) WITH TRANSFORMER PRICE \$1500 PHONE NICKI B.H. (03) 614 1433

TRENDOM 100 PRINTER WITH PET INTERFACE & PAPER PRICE \$250 PHONE NICKI B.H. (03) 614 1433

IBM/COMMODORE TYPEWRITER INTERFACE KIT PRICE \$400 PHONE NICKI 8.H. (03) 614 1433

#### QUEENSLAND

2732 DUAL CATRIDGE CHARACTER SET FOR OSI CONTAINS MEDIUM RESULUTION GRAPHICS BLOCKS AND ALSO EASIER TO READ PRINT. CHESS PIECES AND GAMMON CHARACTERS ALSO MAINTENANCE AVAILABLE (075) 65 4354 MR BERNIE WILLS

BASIC 4 EPROM FOR OSI CIP CONTAINS HIGH SPEED CASSETTE LOAD/SAVE/VERIFY ROUTINES FOR BASIC AND M/C PROGRAMMES MAINTENANCE AVAILABLE \$12.8D (07) 266 6229

SOUND GENERATOR IN CASE FOR OSI, SOUND EFFECTS LIKE SIREN, MOTOR, PHASOR, MACHINE GUN, ORGAN NOTES AND MANY OTHER POSSIBLE EFFECTS. \$50 D.N.O. (07) 266 6220

TRS-80 VOICE SYNTHESISER WITH MANUAL AND DEMD PROGRAMMES. SUITE TANDY MODEL 1, WITH INTERFACE TO TRS MODEL III, SYSTEM-80 OR APPLE \$200 (07) 398 8361

#### SOUTH AUSTRALIA

EPSOM EXTENDER, A SIMPLE WAY TO ADD ON AN EXTRA BK OF ROM TO YOUR OSI COMPUTER. BARE BOARD ONLY MAINTENANCE AVAILABLE \$9.50 (UB) 258 8647 MR PATTERSON

OSBORNE OM-1 PORTABLE PLUS TWELVE INCH SANYO GREEN SCREEN MONITOR MUST SELL CALL BOB ON (08) 46 5551 SELL FOR \$1650 ONO. APPROX SIX MONTHS OLO.

#### NOW AVAILABLE FROM CASE

# THE STAR 80 cps PRINTER FOR UNDER \$500

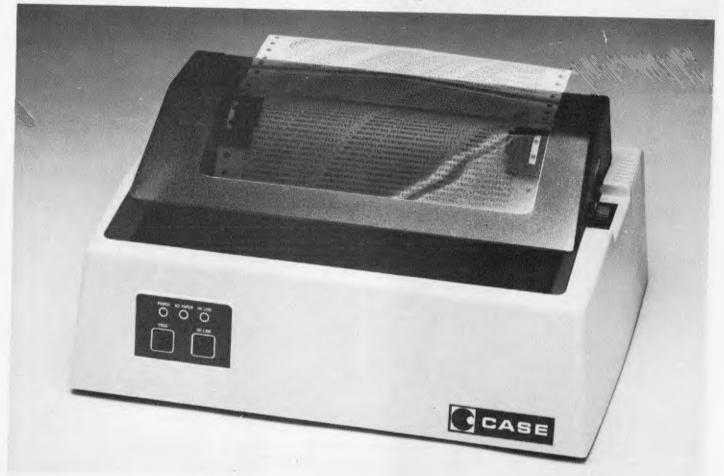

#### The CASE STAR

- 80 cps Bi-directional, Logic Seeking.
- Tractor & Friction Feed standard.
- 80, 96, or 132 Characters/Line.
- Double width & Graphics Characters.
- Programmable Line Spacing.
- Vertical Forms Control.
- Parallel & Serial Interfaces ex stock.

For full details on the STAR and other CASE products phone Sydney (02)438 2400, Melbourne (03)233 6255, Adelaide (08)271 4299, Brisbane (07)376 2830, Canberra (062)51 3711, Hobart (002)34 4522, Perth (09)325 1344, or post the coupon.

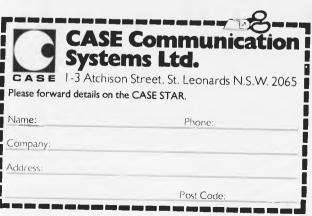

#### **MICRO EXCHANGE**

NEW SOUTH WALES

DISC CONTROLLER BOARD FOR OSI TASKER BUS BARE BOARD ONLY COST \$25 SELL \$15 (O2) 665 7763 MR READ

ANAOEX DP-8000 PRINTER NEAR NEW \$650 MAINTENANCE AVAILABLE (02) 570 8344

SANGERS MEDIA 12/7 PRINTER WITH SINGLE SHEET FEEDER \$2,900 MAINTENANCE AVAIL (02) 570 6344

WANTEO TO 8UY: APPLE II 48K EUROPLUS. ALONE OR WITH MONITOR AND/OR DISC ORIVE. WRITE TO ROBERT SWEENEY, 26 CHURCH ST.MUDGEE NSW 2850

FOR SALE: APPLE II+ COMPUTER WITH 48K RAM, 1 DISK, APPLE GRAPHICS TABLET, TAPE RECORDER AND OVER \$1500 WORTH OF PROGRAMS. PRICE \$3000 PHONE (02) 387 2127

CENTRONICS 739 (NEW) \$900 MAINTENANCE AVAILABLE (02) 570 8344

TI-81D PRINTER \$2,000 NOW \$1,200 (02) 922 3977

IMPACT DATA PRINTER \$600 (02) 922 3977

CENTRONICS 737 PRINTER \$900 (02) 922 3977

SOROC TERMINAL AS NEW IN BOX \$1000 (02) 922 3977

NORTHERN TERRITORY

COMMODORE VIC 20 MICRO COMPUTER
COMMODORE VIC 1540 DISK DRIVE
COMMODORE VIC 1515 CRAPHIC PRINTER
INCLUDING MEMORY EXPANDED TO 32K
\$2,034.00 (089) 52 3027

COMMODORE VIC 20 MICRO COMPUTER COMMODORE DATASETTE GAMES CARTRIDGE (ANY CHOICE) PACK OF SIX RECREATIONAL GAMES \$613.00 (089) 52 3027

ONE HEWLETT PACKARO COMPUTER DESKTOP MINI MODEL 9825 + ROMS. ANY OFFER (089) 52 3027

ONE HEWLETT PACKARD 9885M DISK DRIVE ANY OFFER (089) 52 3027

ONE HEWLETT PACKARD 9871 DAISY WHEEL PRINTER ANY OFFER (089) 52 3027

| NAME | <br> | <br> | <br> |
|------|------|------|------|

#### LAZING AROUND

172 entries were received to October's puzzle — either the puzzles are just too easy or the readership is growing at an astonishing pace.

Anyway it was a fairly easy puzzle and the answer was 29031 — most readers got it right. The winner, chosen by a random number generator was entry number 93 which came from Stephen Tyler of Turramurra. Congratulations Stephen!

#### Quickie

There are two stalls in a market selling

apples. Stall A sells them at three for 10c the other stall B at two for 10c. On Monday each stall sells 300 apples, therefore stall A collects \$10 and stall B \$15 – a total of \$25.

On Tuesday each stall again has 300 apples, but both stalls decide to combine and sell at five for 20c. At the end of the day, however, they find that there is only \$24 to be shared between them. What happened to the other \$1?

#### **Prize Puzzle**

Runners in a marathon race are assigned

consecutive numbers starting at one. One runner with a mathematical bent notices that the sum of the numbers less than his is equal to the sum of the numbers greater than this.

If there are more than 100 runners, but less than 1000, what number is he and how many runners are in the race?

#### BLUDNERS

If you believed December's contents page, you'd turn to page 91 to begin the article 'Writing The Small Print'. But that article actually starts on page 92 and ends on page 91. And that's the only major bludner we've spotted so far in that issue.

However, the gremlins had a field day in November programs and another

error has been spotted: the last half of the instructions to "Moon Module" were left out and are presented below.

'amount of thrust given per unit of fuel and the gravitational constant. You can also create your own moon surfaces and save them onto disk. Moon module contains full instructions. The author suggests starting out with 0.7 for thrust/

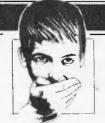

fuel and 0.08 for the gravitational constant.

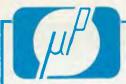

#### Micro Products

P.O. Box 8, University of New England, Armidale, NSW, Australia 2351 Phone: (067) 72 5792

| 24 Tested, Ready-to-Run Game    |         |
|---------------------------------|---------|
| Programs in BASIC               | \$13.50 |
| 32 BASIC Programs for the Apple |         |
| Computer                        | \$32.95 |
| 33 Challenging Computer Games   |         |
| TRS-80/Apple/Pet                | \$13.50 |
| 1001 Things to do with your     |         |
| Personal Computer               | \$13.50 |
| BASIC Cookbook                  | \$9.95  |
| Computers for Everybody         | \$8.95  |
| My Computer Likes me when       |         |
| I speak BASIC                   | \$8.50  |
| Your First Computer             | \$14.95 |
| How to Make Money with your     |         |
| Microcomputer                   | \$21.50 |
| 6502 Games                      | \$21.50 |
| Apple Pascal Games              | \$24.95 |
| Fifty 8ASIC Exercises           | \$21.95 |
| 101 Microprocessor Software &   |         |
| Hardware Projects               | \$14.95 |
| Basic Digital Electronics       | \$13.50 |
| Build Your own Working Robot    | \$11.95 |
| Giant Book of Computer Software | \$23.95 |
| Programming the 6502            | \$23.95 |
| Programming the Z80             | \$26.50 |
| How to Build Your Own Working   |         |
| Microcomputer                   | \$16.95 |
| Master Handbook of              |         |
| Microprocessor Chips            | \$18.50 |
| Microprocessor Cookbook         | \$11.95 |
| Microprocessor Programming for  |         |
| Computer Hobbyists              | \$14.95 |
| How to Get Started with CP/M    | \$23.50 |
| Introduction to TRS-80 Graphics | \$19.95 |
| BASIC for Business              | \$21.50 |
| CP/M Handbook                   | \$24.95 |
| Introduction to Word Processing | \$21.50 |
| Introduction to WORDSTAR        | \$19.95 |
| TOTAL                           |         |

POST TO: Micro Products, P.O. Box 8AU University of New England,

Prices subject to change without notice.

Armidale, NSW 2351

TOTAL \$ ....

Total Purchase (from above) Pack & Post. Up to 3 books \$3.50 Over 3 books \$6.50 P&P \$ .... Cheque/Money Order enclosed Bankcard Number 496 . . . . . . . . . . . . . . . Total Enclosed \$ . . . . . . . . YOUR NAME...........

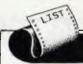

#### **PROGRAMS**

APC is interested in programs written in Basic, Pascal, Forth, Logo and Comal - all of which being languages we've covered in previous issues. Please supply your programs on disk or cassette with all necessary documentation (so we've got a good idea what it's about and how much memory it uses) and, if you can, a clear listing on plain white paper.

As all programs in APC are checked either by a referee or by one of the editorial staff, it can take some time for a program to actually appear. If you don't hear from us within two months or so, it usually means your contribution is in the referee pipeline. It's essential to ensure that your program is fully debugged before you send it in - get a friend to try it first - and all programs we publish are paid for at a regular rate. Send contributions to: APC Programs, P.O. Box 280, Hawthorn, Vic 3122 – and please enclose an SAE if you want material returned.

#### **Getting competitive**

This should keep you on your toes: to introduce a bit of healthy competition into 'Programs' a prize of \$25 will be awarded to the writer of the 'Program of the Month'. This'll be on top of what would normally be paid for a program.

Any contribution sent in for 'Programs' will be eligible, including those I've had in the pipleine up to now. It'll be judged on several criteria annotation, ideas and their implementation, use of a machine's facilities, user friendliness, originality and innovation.

From this issue onwards the masterpieces chosen will be specially marked and I'll give an explanation as to why each program is chosen. Length won't matter — unless your program is actually too long to fit in — and all programming normally languages accepted are eligible. So if you've lost interest in that program you've been bashing away at for the past few weeks/ months/years, Program of the Month should prove incentive enough to get it finished.

Lastly, I'll here remind readers that no correspondence whatever will be entered into regarding APC's judgement on programs.

#### **PET Search and Rescue**

by Geoffrey Little & Michael Orton

This rather unusual game is based upon a helicopter sea rescue which operates from a lighthouse. Men are rescued from ships which are about to founder on rocks at the base of the lighthouse. The objective is to rescue as many men as possible and then to land safely when the helicopter's fuel runs out.

It runs in 13k on 4000 series PETs and omitting the instructions will halve - which serves as an its volume indication of how comprehensive they

The coding is heavily compressed and several points should be noted regarding it. Line 10 must remain in its present position as the first piece of code. This is because the string within it represents an approaching ship and the semicolons (men) are POKEd out of memory where line 10 is stored when the men are removed from the boat. The Boolean algebra used in the program is for checking and each expression returns values of -1 or 0 if a statement is true or false respectively. The waves are produced by randomly cutting a string of waves and printing the two parts in reverse order and the helicopter is decided by a set of three flags designating its rotor position, direction of travel and whether or not a passenger is being carried. These strings are positioned by DIMensioning arrays (A\$(X) and D\$(Y) which are the X and Y coordinates of the location required. Refuelling from the lighthouse is detected by negating a PEEK (152) which is -1 if the shift key is pressed and 0 otherwise.

As a game it's original and inventive. It's a change to see a game which involves saving people/beings rather than blasting them to bits, and as a program it makes the most of PET's limited graphics and uses Basic to the full.

|    | B\$=" <b>\3</b> | 9 10     | 100029000   | L;;;]] <b>;;</b> 7+ <b>5</b> | ICM III |
|----|-----------------|----------|-------------|------------------------------|---------|
| 14 | 4               |          |             |                              |         |
| 15 | REM*** RUNS     | 1N 13K   | ***         |                              |         |
| 16 | 1               |          |             |                              |         |
| 20 | DIMD#(25),H     | B\$(1,1) | 1),8\$(37)  | ,FG(7),L(4)                  |         |
| 30 | GOSUB920: GO:   | SUB930   |             |                              |         |
| 40 | D\$(0)="周":F(   | DRX=1TO  | 25:D\$(X)=  | D\$(X-1)+"M"                 | : NEXTX |
| 50 | FORX=1T037:6    | 3\$(X)=A | \$(X-1)+"問  | ":NEXTX                      |         |
|    | 1FR\$="Y"THE    |          |             |                              |         |
| 70 | L\$(0)="xxxX    | EEDOOK"  | :L\$(1)=#\$ | "+L\$(Ø)                     |         |
|    | EDDY-STOATLE    |          |             |                              |         |

### **PROGRAMS**

```
¬"+A$(18)+"||THANKYOU FOR PLAYING||"+A$(18)
——>週":EM$≒"超EXMMXMPXMITXMY2_"
 189
260 IFQ$="Y"THENGOSUB1180
270 F$(0)="A":F$(1)=""
280 E$=" XMMMI "
290 EX±" XMMMI "
 - COLL SOURCEMENT
            FB$="
FORX=1109:READHD(X),VD(X):NEXTX
FORX=0107:READFG(X):NEXTX
VY=0:HY=0:VP=6:HP=0:R=0:D=0:M=0:SC=0:FU=500:FH=0:LP=33249:FP=7:GOSUB830
I&Q$="Y"THENCOSUB1410
 ...
PU=FU-5: IF-MTHEN560
IFFNB(vP+2)<32THEN390
FORP=VP+27CVP+6: IFFNB(P)=32THENPRINTD$(P)A$(HP+1)" |"]: NEXTP
IF (FNB(P)AND127)<359THENM$="|":GOTO540
POKE1056+(INT(HP)-INT(BP))+1,32: M$=":":M=1:PRINTD$(21)A$(BP)B$
FORP=P-1TOVP+2STEP-1:PRINTD$(P)A$(HP+1)M$;
H=20:GOSUB860:PRINT"|| ":NEXTP:GOTO390
   490
  559:
560 M=0:R=1-R:P=VP+2:PRINTD$(VP)A$(HP)H$(R.D.M)*|XMMM|";
570 IFFNB(P)=32THENPRINT"; ||";:N=9:GOSUR860:PRINT" | XMM";:P=P+1:GOT0570
580 IFP-VP)40RFNB(P)<5:102THENPRINT"|XMPLRT":N=200:GOSUR860:PRINT"|XMM";:P=P+1:GOT0570
580 SC=SC+1:PRINTD$(23)A$(5)"||XMPSC"||| || ||";:FORP=33568+HPT033569STEP-1
600 POKEP,FNF(P)OR59:N=50:GOSUR860:FNKEP,FNF(P)OR32:NEXTP:GOT0390
610 IFHP<9THENIFFNB(VP+2)<32T(EN730
                                                                                                                                                                                                                                *:G0T0390
   619 - 620 PRINTD$(VP)A$(HP)E$:VV=VV-.3*(VVC.7):VP=VP-VV*((VP+VV))0):HV=HV*.9:HP=HP+HV 630 )FHP<00RHP>370RFNC(VP)C>320RFND(VP)C>32THEN650 640 PRINTD$(VP)A$(HP)H$(R,D,M):N=20:GOSUB860:GOTO620
              PRINTD$(VP)A$(FNE(INT(HP)));:FORX=1T050:PRINTEX$;:NEXTX:PRINTE$
   660 GOSUB750:GOSUB790
670 GOSUB790:GOSUB840:GETQ$:Q=(Q$="Y")+(Q$="N")*2:Q$="":ON1-QGOTO670,350
680 PRINTD$(11)A$(11)F$:END
   690 IFPEEK(152)=0THENRETURN
700 PRINTD$(23)A$(28)FU"W ":IFFP=0THENFP=8:LP=LP+40
710 I&LP(33569THENFP=FP-1:FU=FU+36:POKELP,FG(FP):GOT0690
720 PRINTD$(13)A$(1)EM$:RETURN
               PRIN4D#(VP)A*(FNE(HP))H#(R.D.M)
PRINTD#(15)A*(12)"YOU RAN OUT OF FUELW"A*(22)"BUT LANDED SAFELY":GOT0670
  PRINTD$(2)A$(12)"PRESS 'Y' TO RESTART":PRINTD$(4)A$(14)"PRESS 'N' TO STOP"
               FORZ=1TON: NEXTZ: RETURN
               DATA-.3,.3,0,.3,.3,.3,-.3,0,0,0,.3,0,-.3,-.3,0,-.3,.3,-.3
DATA160,210,198,192,195,196,197,227
               PRINT'N PRESS ANY KEY TO CONTINUEM"
GETGW$:1FQW$=""THEN900
   900 GETOMS: IFQWS=""THEN900
210 GCSUB920
320 PRINT"D"TARK(11)"#SEARCH & RESCUENTED TOWNS THE PROPERTY OF THE PROPERTY OF THE P
   980 RETURN
```

## OWNERS OF 16k SYSTEM-80 TRS-80

Don't accept the limitations of 16k of keyboard memory. There is no need to leave out those helpful REM statements, or

removeprogramspacestosaveroom

ASP's INTERNAL MEMORY plugin module triples available memory to 48k reliably, economically, and conveniently INSIDE a Model 1 TRS-80 or System 80 Keyboard unit.

So you get a lot more memory, without ANY more boxes and cables. Memory tightly clustered where it will function most reliably.

## INTERNAL MEMORY

INTERNAL MEMORY is supplied assembled and tested with 32k of prime RAM installed. All except the Japanese made TRS-80 version are user installable with full instructions provided. ASP also offers a low cost fitting service. Pricing?

ex ST incl ST Fitting
TRS (US) \$133.60 \$157.00 \$10
TRS (Jap) \$165.00 \$191.00 incl.
System 80 \$133.60 \$157.00 \$20

Freight in Australia — \$8 Bankcard welcome

And finally, as INTERNAL MEMORY is so reliable, a SIX MONTH WARRANTY.

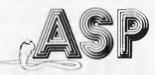

### MICHOCOMPUTERS

Telephone

(03) 211 8855 211 8344

797 DANDENONG ROAD. EAST MALVERN 3145.

## KAYPRO II KAYPRO II KAYPRO II

**THE PORTABLE COMPUTER** 

\* NOW INCLUDES SOFTWARE \*
WITH A RETAIL VALUE
OF \$2500

### **Printers**

- \* C. ITOH
- \* STAR
- \* OLYMPIA
- \* EPSON
- \* MICROLINE

## Strobe plotters

## Hard disks Diskettes CP/M Software

**NOW AVAILABLE!!** 

THE CYCOM CATALOGUE

NEARLY 400 PROGRAMS FOR CP/M, APPLE, ATARI, TRS-80 AND IBM PC

PLUS HARDWARE, DISKS AND OTHER CONSUMABLES

### CYCOM

COMPUTER SYSTEMS PTY. LTD.

178 HIGH STREET, WINDSOR VICTORIA 3181 TELEPHONE (03) 529 3029

### **PROGRAMS**

```
1140 PRINT" FROM THE TOP OF THE LIGHTHOUSE ONLY,"
1150 PRINT" LIGHTHOUSE TO REFUEL DURING SORTIES."
1160 PRINT" LIGHTHOUSE TO REFUEL DURING SORTIES."
1170 RETURN
1180 GOSUBS90
1190 GOSUBS90
1190 GOSUBS90
1190 GOSUBS90
1191 PRINT" BROPPING THE PROSENGER HHEN ONE IS"
1210 PRINT" CRRIED OR LOWERING THE ROPE HHEN ONE IS"
1220 PRINT" IS NOT."
1210 PRINT" IS NOT."
1210 PRINT" THE IDEA IS TO MANGEUVRE THE "
1250 PRINT" HEN LOWER THE ROPE ONTO ONE OF THE "
1260 PRINT" HEN LOWER THE ROPE ONTO ONE OF THE "
1270 PRINT" HEN ON DECK. MYO MILL THEN CLIMB UP"
1280 PRINT" HEN ON DECK. MYO MILL THEN CLIMB UP"
1290 PRINT" HEN HELLICOPTER TO BRING THE MAN"
1290 PRINT" HEN HELLICOPTER. TO BRING THE MAN"
1290 PRINT" THE HELLICOPTER. TO BRING THE MAN"
1290 PRINT" SIMPLY UPERESS THE $SPACES BRY TO DROP"
1310 PRINT" SIMPLY UPERESS THE $SPACES BRY TO DROP"
1320 PRINT" SIMPLY UPERESS THE $SPACES BRY TO DROP"
1330 PRINT" THE LOHTHOUSE."
1340 PRINT" THE HOHTHOUSE."
1350 PRINT" THE WELLICOPTER TO BE STATIONARY."
1350 PRINT" THE WELLICOPTER TO BE STATIONARY."
1360 PRINT" MYOUTHE HELLICOPTER PLATFORM CSTART!"
1370 PRINT" MYOUTHE HELLICOPTER PLATFORM CSTART!"
1380 PRINT" MYOUTHE HELLICOPTER PLATFORM CSTART!"
1390 PRINT" MYOUTHE HELLICOPTER PLATFORM CSTART!"
1390 PRINT" MYOUTHE HELLICOPTER PLATFORM CSTART!"
1390 PRINT" MYOUTH HE MELLICOPTER PLATFORM CSTART!"
1390 PRINT" MYOUTH HE MELLICOPTER PLATFORM CSTART!"
1390 PRINT" MYOUTH HE MELLICOPTER PLATFORM CSTART!"
1390 PRINT" MYOUTH HE MELLICOPTER PLATFORM CSTART!"
1390 PRINT" MYOUTH MYOUT SPEEL."
1490 PRINT" MYOUTH MYOUR SPEEL."
1490 PRINT" MYOUTH MYOUR SPEEL."
1490 PRINT" POLITION AND DEPRESS THE SCHILT HE SHIFT'S KEY"
1590 PRINT" POLITION AND DEPRESS THE SHIFT'S KEY"
1590 PRINT" THE ROPE OF FUEL CONSUMPTION IS"
1490 PRINT" MYOUR MYOUR SPEEL."
1590 PRINT" MYOUR MYOUR SPEEL."
1590 PRINT" MYOUR SPEEL."
1590 PRINT" MYOUR SPEEL."
1590 PRINT" MYOUR SPEEL."
1590 PRINT" MYOUR MYOUR SPEEL."
1590 PRINT" LORR FERSENGER FROM THE HEIGHT OF THE "
1590 PRINT" MYOUR SPEEL."
1590 PRINT" MYOUR SPEEL."
1590 PRINT
```

### **VIC Connect-4**

by Adrian Millet

This game, for a 3.5k VIC, is a game of the Othello type in which player and computer take it in turns to drop black or white pieces onto a 7x6 grid. The winner is the first player to obtain a line of four either horizontally, vertically or diagonally on the grid. To input the posi-

tion on which you want to play a turn, simply type in the appropriate column numbers when the prompt is given

numbers when the prompt is given.

The reverse video '/' in line 8020 is not directly available from the keyboard and can be left out if desired.

```
130 DIMB(8,7),E(2,9),Y(3).X(3)
200 GOSUB8000
220 IFNP=1ANDRND(0)).5THENPRINT"
MI'LL GO 1ST THIS TIME" GOTO300
250 C=2 GOSUB7000
310 IFNP=2THENGOSUB7000:GOTO250
350 GOSUB1000:GOT0250
499 REM # EVAL X,Y
590 E=EC(X)
510 FORD=0103
520 Q=X(D) R=Y(D)
530 FORC1=1T02
540 N=0:I=X+Q:J=Y+R
550 IFB(I,J)<>C1THEN580
     I = I + Q : J = J + R : N = N + 1
570 IFB(I,J)=C1THEN560
580 0=(B(1,J)=0)
590 I=X-Q:J=Y-R
600 IFB(1,J)<>C1THEN630
610 I=I-Q:J=J-R:N=N+1
620 IFB(I,J)=C1THEN610
630 0=-(B(I,J)=0)-0
640 A=N*3+0:IFA>9THENA=9
645 C2=C1: IFC=2THENC2=3-C2
650 E=E+E(C2,A)
660 NEXT
670 NEXT
899 RETURN
1896 REM COMP MOVE E
```

### **PROGRAMS**

```
1020 B=-1 BE=-1E9
1050
      FORX=1107
      GOSUB1900: IFY>6 THEN1200
1868
1100
      GOSUB500
      PRINT"MENT" TAB(X*3-2)MID$(ST
1110
R$(E),
1120 IFE>BETHENBE=E:B=X
1200 NEXTX
1400 X=B IFXCOTHENRETURN
1419 GOSUB7500
      IFE < 500 THENRE TURN
1420
1430 PRINT"BI WIN. HIT SPACE
1440 GETA$ [FA$<>" "THEN1440
1450 RUN
      FORY=1106 IFB(X, Y) THENNEXT
1900
1910
      RETURN
7000 GOSUB7400
7020 PRINT'B"MID$("WHITEBLACK",C
*5-4,5)" MOVE? (OR @S∰TOP)"
7030 GETA$:IFA$<>""THEN7030
7050 GETA: IFA: "S"THENRUN
7100 X=VAL(A$)
7110 IFX=00RX>7THEN7050
7120 GOSUB7500
7150 IFY>6THEN7050
7200 IFE<500THEN7400
7210 PRINT"HYOU WIN. HIT SPACE
7250 GETA$ | IFA$()" "THEN7250
7270 RUN
7400 FORA=7680T07745:POKEA,32
7410 NEXT
7490 RETURN
7500 FORY=1T06
7510 IFB(X,Y)THENNEXT:RETURN
7550 FORA=X*3+7744T0X*3+8140-Y*6
53 TEP22
7555 POKEA-22,32:POKEA-21,32
7560 IFC=1THENPOKEA,233:POKEA+1,
223 POKEA+22,95:POKEA+23,105
7570 IFC=2THENPOKEA,78:POKEA+1,7
7:POKEA+22,77:POKEA+23.78
7600 NEXTA
7610 GOSUB500
7650 B(X.Y)=0
7990 RETURN
7990 RETORN
8000 REM *NEW GAME
8020 PRINT"LEM1 OR 2 PLAYERS ?"
8025 POKE36879,8
8030 GETA$:NP=VAL(A$)
      IFNP(10RNP)2THEN8030
8040
1
 7 24"
8200 FORX=1107 FORY=1106
8205 B(X,Y)=0:NEXT:NEXT
8210 FORX=0T08:B(X,0)=-1
8215 B(X,7)=-1:NEXT
8220 FORY=0T07:B(0,Y)=-1
9225 B(8,Y)=-1:NEXT
8400 RESTORE
8410 FORC=1T02:FORX=0T09
8415 READE(C.X):NEXT:NEXT.
8420 FORX=0T03:READX(X):NEXT
8430 FORX=0T03:READY(X):NEXT
8450 FORX=1T07:READEC(X):NEXT
8490 RETURN
9600 DATA0, 2.3, 0.4.6.1.12.16.100
9620 DATA0,0,0,0,2,3,0,8,11,120
9788 DATAB,1.1.1
9710 DATA1.1.0.-1
 9750 DATA0,0,1,3,1,8,8
READY.
```

### Program of the Month

## Atari Character Set Mover

Here's an ingenious little routine for the Atari 400/800. As far as I'm aware nothing like it has been published before for this machine — certainly not in the popular micro press, anyway, but I'd stand corrected if this were not so. The

whole program serves to demonstrate the Atari's internal register graphics modes which are not documented in the user manuals. In fact, most Atari owners are blissfully unaware of their existence and they cannot be accessed through the

# LEARNING LOGO ON THE APPLE 11

Here's an introduction to the exciting new language LOGO

Logo is:

### **EASY**

it's the quickest and easiest way into computing

#### SATISFYING

you'll be writing programs within minutes of sitting down at your Apple II

### **MULTIFACETED**

you can do anything with Logo that you could using very advanced BASIC

### VERSATILE

you can produce fascinating graphics, write poetry, solve mathematical problems and do a host of other exciting things with just a few commands

This practical, hands-on introduction to Logo uses both versions of Logo available for the Apple: MIT Logo and Apple Logo

8 chapters are packed with interesting things to do:

Starting up the Turtle
Editing & Debugging Procedures
Turtle Projects
Recursion & More Turtle Projects
Naming Things & Doing Arithmetic
Recursion & Lists
Secret Codes
Creating a Computer Poet

There are scores of suggestions for experimenting further and loads of ideas for projects to undertake on your Apple.

Whether you're a first time programmer or have already used another language, you'll find LEARNING LOGO fun!

Authors
Anne McDougall
Tony & Pauline Adams

Recommended Retail Price \$12.95

Available in February from all good computer retailers and bookshops

In case of difficulty, send your cheque for \$12.95 to:

Prentice-Hall of Australia 7 GROSVENOR PLACE BROOKVALE NSW 2100

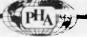

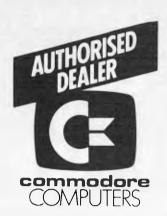

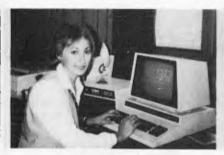

ADVANCED WORD PROCESSING BUSINESS SYSTEM DEVELOPMENT TRAINING SYSTEM ADVANCED BUSINESS SYSTEM (8000 SERIES) ECONOMY BUSINESS SYSTEM (4000 SERIES) PROFESSIONAL/EDUCATIONAL

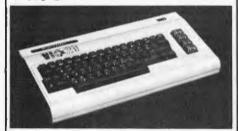

PERSONAL — ENTERTAINMENT EDUCATIONAL — SYSTEM

★ 27K MEMORY EXPANSION BOARD FOR VIC 20 NOW AVAILABLE

### COMMODORE HARDWARE AND SOFTWARE SPECIALIST

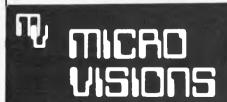

Contact: MICHAEL LA ROBINA, 472 ANZAC PDE., KINGSFORD, NSW 2032. (02) 662-4063.

### **PROGRAMS**

normal Basic GRAPHICS statement. If you're an expert you should be able to build on this program and make fuller use of your Atari's hidden potential, and if you're a beginner then looking hard at this program should teach you quite a bit about your micro's internal workings.

about your micro's internal workings.

Basically, these internal modes centre around the Atari's 'Antic' LSI chip and are numbered 3, 4, 5, 12 and 14. Internal modes 4 and 5, which are dealt with here, are character modes. To use these, the 'display list', a small machine code routine for the Antic processor, has to be altered, which is very slow from Basic. This program does the job much more quickly and efficiently.

The first part of the program loads a small machine code routine into RAM at 'page 6' (hex 600, decimal 1536), which is reserved space. This routine is accessed using the USR function and it loads a redefined character set as five bit-maps into a postion just below memtop. The , \$%, & and 'keys are then found to be altered if you type them.

found to be altered if you type them.

The second part of the program is a proper demonstration of operating system graphics modes 4 & 5. What actually happens is that the normal graphics square is changed so that you can only work with a 4x8 pixel block. Using the diagram below, this is how the colour controls work: colour location 708 (line 370) controls the colour if B is shaded; colour location 709 (line 350) controls the colour if A is shaded; colour location 710 (line 360) controls the colour if A and B are shaded and colour location 712 (line 380) controls the background colour.

When you run the program, first type, \$, %, & and '. Then go into

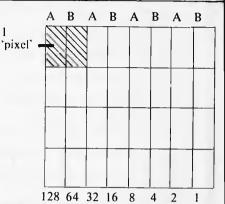

Fig 3 A representation of c character square and how it is changed by using the internal register graphics modes.

inverse video and type the % key again. An explanation of the alteration of the % key can be found by treating a row of pixels in the graphics square as a binary number, each shaded square being a 1. The %'s top row as it now appears in inverse video is 10101010 which, translated into decimal, is 170 (128+32+8+2). This comes from line 170 in which all the data items are 170. As all the squares which would be marked 'A' if the % character square were labelled as in the program are shaded the colour is controlled by location 709 — green.

To try out operating system mode 5 change the following lines:

310 POKE DL+3,69 320 FOR A= Ø TO 12 330 POKE DL+6+A,5

```
REM A FERGUSON
  REM
  REM
10 TOP=PEEK(106)-5
20 POKE 106,TOP:GRAPHICS 0
30 TOP=TOP+1
40 Z=TOP%256:REM PAGES INTO BYTES
50 FOR A=0 TO 61:READ LOAD:POKE 1536+A,L
OAD:NEXT A
60 DATA 104,104,133,205,104,133,204,160,
0,185
P0 DATA 0,224,145,204,200,192,255,208,24
8,160,0,230
80 DATA 205,185,0,225,145,204,200,192,25
5,208,246
90 DATA 160.0.230.205.185.0.226.145.204.
200,192,255,208,246
100 DATA 160,0,230,205,185,0,227,145,204
,200,192,255,208,246,96
110 M=USR(1536,Z)
$20 REM THIS SECTION ABOVE WILL LOAD YOUR NEW CHARACTER SET IN USING MACHINE LANGUAGE
130 REM START LOADING CUSTOM SET INTO
R.A.M SET THAT HE HAVE JUST CREATED
140 FOR LOOP=0 TO 39:READ NSET:POKE TOP*
256+(LOOP+24),NSET:NEXT LOOP
150 REM TO ALTER YOUR CHARACTERS
CHANGE THE DATA NUMBERS BELOW
155 REM EACH CHARACTER IS FORMED FROM
156 REM AN 8X8 GRID. THE DECIMAL
157 REM VALUE OF EACH 8 BIT ROW IS
158 REM LISTED IN A DATA STATEMENT.
180 DATA 85,85,85,85,85,85,85
170 OATA 170,170,170,170,170,170,170,170
180 DATA 255,255,255,255,255,255,255
```

1 REM MACHINE CODE CHARACTER SET MOVER

## **Texas Instruments**

Incl.

- modulator
- interface cable for 2 recorders
- power supply

TI-99/4A ONLY

Complete peripheral expansion unit in stock.

**Extended Basic** Speech Editor Statistics

Home Financial Decisions Personal Financial Aids

**Physical Fitness** Early Learning **Beginning Grammar** Add & Sub. 1-2 Music Maker Mystery Melody

Video Games I Mind Challengers

Football Blasto Hangman Yahtzee

Car Wars TI Invaders Mini Memory

Terminal Emulator II Household Budget M/ment

Early Reading Reading Fun Number Magic Multiplication 1 Music Skills Trainer Video Chess

Video Graphs Indoor Soccer The Attack Hustle

Connect Four Tombstone City 21st Cen.

Munch Man A-Maze-Ing

gametronics

ZX81 incl. power supply

ALL OUR PRODUCTS ARE COVERED BY A THREE MONTHS GUARANTEE

### 64K RAMPACK

The 63k Memory extends the memory of the ZX81 by a further 56k, and together with the ZX81 gives a full 64k, which is neither switched nor paged, and is directly addressable. The unit is user transparent and accepts 8ASIC commends such as 10 DIM A(9000), Plugs into the back of your ZX. \$250.00.

### **4K GRAPHICS ROM**

This module fits neatly inside the keyboard. The module comes ready built, fully tested end complete with a 4k graphic ROM. This gives you 448 extra pre-programmed graphics, your normal graphic set contains 64. This meens that you now have 512 graphics end with inverse 1024. In the ROM are lower case letters, bombs, bullets, rockets, tanks, a complete set of invaders graphics and that only accounts for about 50 of them, there are still about 400 left. A spere holder on the board will accept a further 4k of ROM/RAM. IT NEEOS NO EXTRA POWER AND WORKS FROM YDUR NORMAL POWER SUPPLY. \$124.95.

### 8 BIT INPUT/OUTPUT PORT

Experimenters dream! The unit will monitor, or drive robotic devices, sound, light, etc. 4k RAM on board acts as memory expansion also. Plugs into the back of the ZX, without extra power supply. \$125.00.

### **ZX81 KEYBOARD AND JOY\$TICK**

A full keyboard with shiftlock and spacebar! A sturdy case which houses the ZX end memory pack. Also available: joystick controller, optional extra. \$160.00. Joysticks \$10 ea

### ZX SOFTWARE

Money Chase 16k
QS Scramble "
ZX Galaxiens "
Pocket Tape "
Gold "
Double Breakout 1k
ROM Disassembly A-B
Basic Course
ZX 8ug

Perilous Swemp 16 OS Asteroids " Space Trek " Adventure A-8-C " Chess Investion 1k Understanding ROM Directory-Record ZX Toolbox

Invaders
Pocket Book
Adventure Tape I
Reversi 1
10 Exciting Programs
Machine Language m
simple

### ZX PRINTER PAPER UNLIMITED STOCK AVAILABLE

Shop 6/177 Toorak Rd, Sth, Yarra 3142 Phone: (03) 241 3031

WEEKDAYS 10 am - 6 pm **SAT 10 - 1 pm** 

## Attention to all TRS-80 colour computer, Hitachi Peach, TRS-80 and System 80 owner

### ONE BIG ISSUE OF MICRO-80 MAGAZINE FREE!

If you own one of these computers, you should be reading MICRO-80 magazine, the magazine not only written by enthusiasts, but actual owners and operators of the same computers you use.

MICRO-80 understands your needs and is vital reading from cover to cover. Features six new programs in each issue with full operating instructions. An analysis of each program's structure and operation is included to help you improve

your own programming capabilities. Instructional articles on programming techniques, hardware improvements a answers to readers' problems are also published each month.

### **ANOTHER MICRO-80 PLUS**

Readers can purchase a wide range of software and hardware for their systems at keen prices, now.

### DON'T DELAY, ACT TODAY

Either telephone your order on 211 7244 (4 lines) or send in the coupon today.

Bankcard No EXP Date Signature

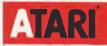

Atari is the ideal home computer.

Play the ultimate in games, teach yourself new skills, balance budgets, and even write your own computer programs. Give your children the head start they deserve, see the low cost Atari 400

## GIVE THE KIDS AN AFTER CHRISTMAS PRESENT

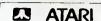

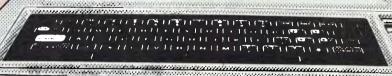

Other Computers and Printers available at Special Prices

### **COMPUTERS**

- \* Apple
- \* Sinclair
- \* Northstar

### **PRINTERS**

- \* Microline
- \* Centronics
- \* Epson

\* \$100 EXTRA FOR BASIC

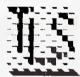

Logic Shop

Ring us now for personal service

PRAHRAN (Vic.) — Ralph Stadus (03) 51 1950 K. Mart Burwood (Vic.) — Rob Letet (03) 233 7317 Chippendale (n.s.w.) — Ted Keating (02) 699 4919 Hobart (tas.) — James Powell-Davies (002) 31 0818

## REMEX 51/4 INCH DISK DRIVES

Industry standard compatible drives with new band positioning and spindle drive system.

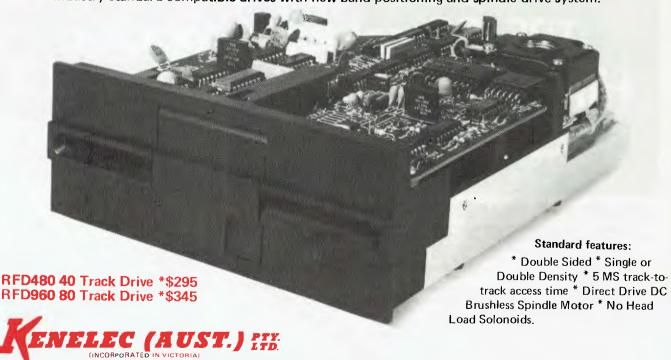

48 Henderson Rd, Clayton. Vic. 3168. Telephone (03) 560 1011 NSW (02) 43 2315 Q'LAND (07) 393 0909 SA (08) 223 2420 WA (09) 325 6786.

\* Plus tax if applicable

### **PROGRAMS**

190 DATA 250,186,190,255,190,186,250,0 200 DATA 170,170,170,255,255,170,170,170 205 REN AFTER EVERY GRAPHICS STATEMENT LOCATION 756 MUST BE POKED TO TOP OR TOP +2 (lower case) 206 REM OK AFTER YOU TYPE RUN TRY TYPING IN # \$ % & % 300 DL=PEEK(560)+256%PEEK(561):GRAPHICS 310 POKE DL+3,68 FOR A=0 TO 18:REM CHANGE 18 TO 22 FO JLL SCREEN MODE 4 320 FO R FULL 325 REM NOTE THAT INTERNAL REGISTER MODE 4 IS not THE SAME AS BASIC GRAPHICS 4. 330 POKE DL+6+A,4 340 NEXT A 350 POKE 709,187:REM GREENY 360 POKE 710,54:REM RED 370 POKE 708,117:REM BLUE 380 POKE 712,11:REM BACKGROUND COLOUR REGISTER 1000 POKE 756,TOP:REM POKE 756 WITH TOP AFTER EVERY GRAPHICS COMMAND 2000 REN \*\*\*\*\*\*\*\*\*\*\*\*\*\*\*\*\*\* 2001 REM MEANING OF MEMORY LOCATIONS 2002 REM \*\*\*\*\*\*\*\*\*\*\*\*\*\*\*\*\*\*\* 2003 REM 2004 REM 106≒ ACTUAL TOP OF RAM MEMORY IN PAGES (MULTIPLES OF 256 BYTES). 2005 REM 560,561= LO BYTE & HI BYTE VALUE AHICH FOINTS TO THE ADDRESS OF DISPLAY LIST. 2006 REM 756= CHARACTER BASE REGISTER 2007 REM 708-712= COLOR SHADOW REGISTERS

### ATTENTION

### **VIC 20 PROGRAMMERS**

HERE IS AN OPPORTUNITY TO HAVE YOUR **VIC-20 SOFTWARE** MARKETED BOTH HERE AND OVERSEAS

### PROGRESSIVE SOFTWARE **PUBLISHERS**

**P.O. BOX 436, PYMBLE NSW 2073** Telephone: (02) 44 6393

### ROCKSOFT ZX81

BLANK TAPES - C15. 6 FOR \$9.99 ZX PACMAN ZX CHESS **QS SCRAMBLE QS ASTERIODS QS INVADERS QS DEFENDER** 

\$14.99 EACH
These games are all written in Machine Code giving very fast moving graphics and a complexity not available with Basic programs

ZX81 + 16K All Prices include Post and Packing BANKCARD WELCOME SEND SAE FOR CATALOGUE **OVERSEAS ORDERS ADD \$1.00** 

#### ROCKSOFT טו

G.P.O. Box 5194 AA, Melbourne 3001 PHONE ORDERS (03) 729 9647

### THE PERSONAL AND **PROFESSIONAL** SOFTWARE **SPECIALISTS**

COMPUTER AIDED EDUCATION Provides a stimulating, interactive, personalised and enjoyable tutorial system.

### LESSON COMPILER

Rapidly create your own tutorials.

Friendly and easy to use.

Step by step assistance to enter or alter lesson material. Making up new lessons, enlarging or amending an existing lesson can be done quickly and easily.

### TUTORIAL

Immediate corrective feedback.

Checks for partially correct answers.

Includes sample lessons/quizes.

Steps the student through the previously prepared lessons.

| * | German Tutor                |  |  |  |  |  |  |  |     | \$75 |
|---|-----------------------------|--|--|--|--|--|--|--|-----|------|
| * | French Tutor                |  |  |  |  |  |  |  |     | \$75 |
| * | Spelling and Speed Reading. |  |  |  |  |  |  |  |     | \$60 |
| * | Australian Geography Tutor. |  |  |  |  |  |  |  |     | \$75 |
| * | The Universal Tutor         |  |  |  |  |  |  |  |     | \$75 |
| * | School Reporting System     |  |  |  |  |  |  |  | .\$ | 150  |

### **GENERAL SOFTWARE**

Currently available programs include: .\$150 

### GAMES

Sophisticated games of strategy and adventure The Caverns of Mordia 

Lothlorien

Karmina **Cultivating New Concepts** 

G.P.O. Box 1033, Sydney 2001. Phone: (02) 398 4023

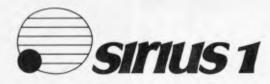

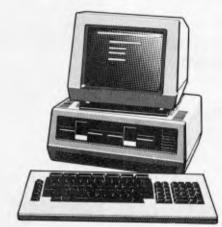

COME TO THE EXPERTS AT

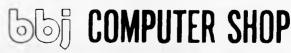

10 HODDLE STREET, ABBOTSFORD, VIC 3067 (03) 417 3211

331 PACIFIC HIGHWAY, CROWS NEST, NSW 2065 (02) 436 2111

## THE USER FRIENDLY COMPUTER STORE

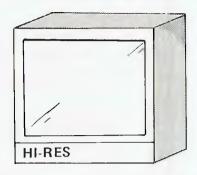

HI-RES GREEN SCREEN

\$260.00

HI-RES AMBER SCREEN

\$299.00

HI-RES RGB MONITOR

\$850.00

### OSBORNE COMPLITED CORRORATIO

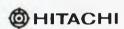

commodore

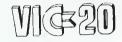

APPLE SYSTEMS **SUPPORT** 

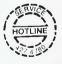

### ATTENTION VIDEO RETAILERS

NEW GENERATION HAVE NOW RELEASED THEIR "VIDEO RENTAL RETAILER" PROGRAM WHICH RECORDS AND IMPLEMENTS THE FOLLOWING DATA -

- LEND FILM
- **NEW CUSTOMER INFORMATION**
- RETURN FILM

- \* DELETE FILM
- \* DELETE CUSTOMER
- **NEW FILM INFORMATION**

FULL INVENTORY CUSTOMER & FINANCIAL REPORTING WORD PROCESSING & MAILING LIST

WRITTEN FOR THE **OSBORNE COMPUTER** 

OPTION 1 - OSBORNE COMPUTER WITH DOUBLE DENSITY DRIVES, GREEN SCREEN, STAR PRINTER, WORD PROCESSING AND VIDEO PACKAGE - \$4000.00

OPTION 2 - OSBORNE COMPUTER WITH 5 MEGABYTE HARD DISK, GREEN SCREEN. C-ITOH 8510 80 COLUMN SERIAL PRINTER, WORD PROCESSING AND VIDEO PACKAGE \$7900,00

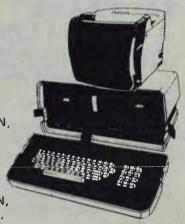

MICROCOMPUTER SALES, SERVICE (HARDWARE & SOFTWARE) AND ADVICE

**VEW GENERATION COMPUTER STO** 93 LONGUEVILLE ROAD, LANE COVE 2066. Telephone: (02) 427 4780, 427 4781

## System 80 owners

### **Z80 Programming has**

**EXTRA ROM FITTED TO YOUR SYSTEM 80** 

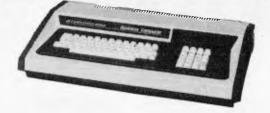

Blue Label and Mark II owners and people with one ROM fitted can have a second Eprom installed which is switch selectable.

The following preprogrammed Eproms are available with functions accessible by typing 'Shift', 'Down arrow' and the appropriate key simultaneously.

### 18 Function Utility Eprom.

Eprom includes:

\* Lower Case Driver

- \* O Observe full screen of memory. Use of specified keys will change display to ASCII or Hex, increment or decrement display by one block, increment display by one line and give fast forward or reverse memory scan. Includes facilities to move a block of memory, fill a block of memory with selected byte, and edit memory. Assuming the correct area of memory is being displayed, the address being edited will be displayed between two graphic bars. Has ability to tab forward or back one address in edit.
- L Loads system or basic program, automatically selecting between the two. Basic programs are displayed on screen as they load. System programs, the name, start, end, and entry addresses are displayed on screen. Internal or external cassette.

S — Saves out block of memory and allows you to name your program.

\* E — Edit I/O Buffer. Edit a line of basic statements typed in for immediate excution without a line number.

\* B — Basic function, Includes:

(a) Protect basic program;

(b) Cancel protection. (Used in conjunction with renumber to merge programs.)

(c) Restore basic program after 'NEW'.

- C System tape copies with rename facility;
- \* P Sends contents of video to printer.
- \* D Hex or decimal conversion.
- \* R Renumber a basic program.
- Q Go to decimal address.
- G Go to hex address.

Some of the above functions are extended and greatly improved versions of those included in APC MON, written by myself, refer to APC October 1982, Vol 3, No 10.

Price \$30.00 plus \$10.00 installation

\* APC 80 Eprom Utility

Have Ian Davies APC 80 permanently in ROM. Also includes the functions: Renumber, Load basic program, Print routine, Basic functions (as above), Typewriter mode (Shift lock), and Lower Case Driver. Has facilities to turn the flashing cursor, key repeat and single keyword entry of APC 80 on or off, to allow typing in lower case.

The above utility Eproms come with full installation and operating instructions. Mail orders please enclose \$1.00 post and packaging.

### LOWER CASE KIT WITH FULL DESCENDERS.

Two or three dot descenders. Two alternate character sets available, the 'Blue Label' set or one similar to the Tandy set, which includes Up, Down, left and right arrows. Installation instructions available. Price \$35.00 plus \$10.00 installation.

### SOUND MODIFICATION FOR YOUR COMPUTER

Get the great sound effects from the Big Five Games and other software. (Not available in kit form.) Price \$10.00

### CHARACTER GENERATORS PROGRAMMED.

Select character sets of your own choice, e.g. up, down, left and right arrows, shapes, foreign alphabets, card shapes, etc.

Preprogrammed set available with up, down, left and right arrows.

Price \$10.00

\* This is an improved and final version of my 18 Function Utility. Customers who have purchased this utility before this issue of APC, and would like the improvements, please contact me.

CONTACT: GEOFF LOHRERE AT Z80 Programming

57A STANLEY AVENUE, MT WAVERLEY 3149. Telephone: (03) 543 1485

**OPEN 7 DAYS A WEEK** 

## CHAT CHAT CHAT

This month we forego our usual ramblings to bring you Guy Kewney's on-the-spot report of the notable non-happenings at the Comdex extravaganza.

The way to keep up with the trends at Comdex in Las Vegas was to launch a new

type of hardware and software. Everybody was doing it. The buzzword is "nonfunctional'

Easily the most impressive non-functional software at Comdex was a database program called Sequitur. This is apparently a word processing program, which stores letters and

**ATTENTION** 

**VIC 20 PROGRAMMERS** 

documents and bits of them, as directed, in database form.

Pacific Software showed it generating a standard form - a template, onto which data could be loaded. Then they demonstrated it deleting this form, which appeared to surprise the demonstrator more than a little. "Has somebody been patching this?" he enquired forcefully. Somebody had, it turned out.

Gary Kildall has teamed up with ex-Cary Kitaati has teamed up with exApple boss Steve Wozniak, to launch a new
CP/M card for the Apple. "Hi, look at this,"
said Kildall, loading a disk and generating a
faultless Dbos Error report. "As you can see,
fully debugged," he remarked ironically.
He then ground his teeth a little bit.

Victory, a new computer company which achieved fame at Comdex Europe for having the first machine with a photograph of a

the first machine with a photograph of a replaceable hard disk cartridge, achieved further fame in Las Vegas for having the first non-functioning hard disk cartridge.

Victory is also under a slight cloud, since many observers expect the new-look Victor to take exception to this close approximation of their result is expected. of their new all-corporate name.

"Why don't you rename yourselves,"
one helpful visitor suggested, "say something
like Victory Graphic, then you could get
two lawsuits for the price of one?"
New company Pixel, demonstrating a most
impressive multi-user Unix system (based on

the Motorola 68000, like everybody else) were approached by a visitor who wanted a fresh terminal.

"I've crashed four of them so far," he explained, "and I want to see if it's a terminal problem or a system problem. Are there any more terminals on that system? The salesman pushed a few keys in an exercising sort of way, flexed his fingers, and said he would go and find out.

He went. Whether he found out, is some-

thing we shall never know, because he failed to reappear.

Sage nearly got non-functionality points for the new Syquest replaceable (cheap) hard disk drive, which has a disk cartridge

which is supposed to pop out of the drive when you push a button. It didn't. Again, however, it turned out to be a simple matter of a loose screw, which was allowing the disk cartridge to hide behind the metal computer case. If you pulled the cartridge down, it popped out quite happily, which appeared to disappoint the salesman. Perhaps he was hoping to foil would-be

Osborne got a couple of points for the new "80-column upgrade option" which turned out to be slightly less illegible on the little screen than people expected – but which also turned out to have its own ideas on how much of the screen to fill with any

extra characters on long lines.

Other non-functioning products were generally less imaginative, involving simple bugs in Basic programs, failure to format diskettes, and so on.

Top marks for creativity, however, must go to the demonstration double-density Osborne, which consistently refused to boot up double-density disks.

This one caused a full-scale investigation. Eventually, however, it had to be disqualified.

It turned out that the double-density controller board had been given a "phantom installation" by the engineer. It just wasn't there.

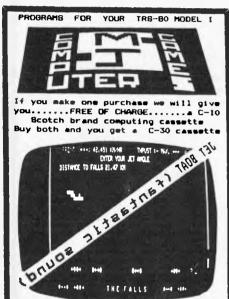

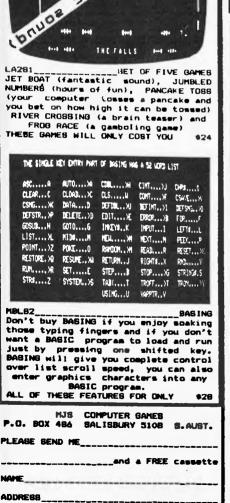

### HERE IS AN OPPORTUNITY TO HAVE YOUR

**VIC-20 SOFTWARE** MARKETED BOTH HERE AND OVERSEAS

### PROGRESSIVE SOFTWARE **PUBLISHERS**

**P.O. BOX 436, PYMBLE NSW 2073** Telephone: (02) 44 6393

## Century Computer

"YOUR BUSINESS COMPUTER"

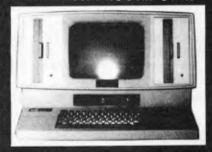

### Model C800-S (Price \$4950 + S/TAX)

- CP/M 2.2
- 64Kbyte ram
- Serial port VDU 8085 CPU
- 8275 CRT controller
- 24 x 80 chars with full features
- \* Z80A CPU 4MHz
- \* 2 x 1.25 Mby te 8" **Floppies**
- \* Centronics printer port
- \* Option S100 -5,7,6 or 11.6 Mbyte Hard disk available now
- \* Business software \* Wordstar \* Supercalc \* Cobol \* DBASE II

Distributed by:

abacus

512 Bridge Road, Richmond, Vic 3121 Phone: (03) 429 5844

POSTCODE a shotocopy of this advertisement is acceptable

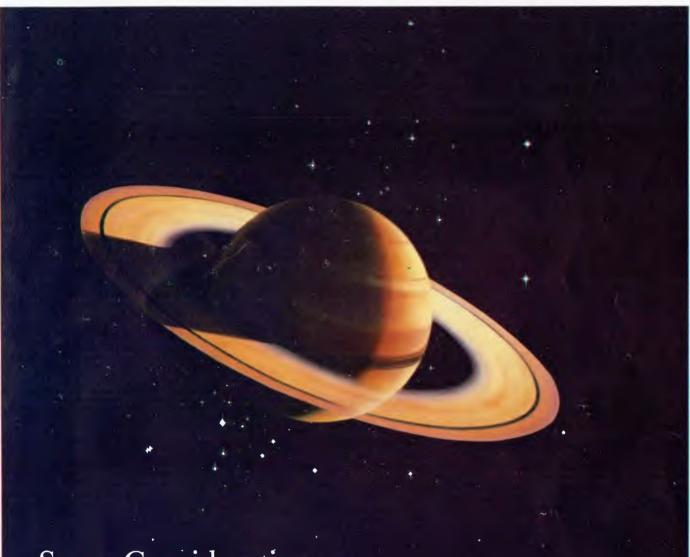

**Space Considerations** 

Boost the capacity and performance of your system with Saturn disk drives from Ampec. These proven micro-Winchester drives provide a high performance upgrade for existing minifloppy-based systems — and a compact, low-cost alternative to 8 and 14 in. Winchester-based systems.

The Ampec Saturn ST 506 offers you a storage capacity of 6.38 megabytes unformatted or 5 megabytes formatted, with the same physical size and mounting as the minifloppy disk drives . . . the same DC power requirements as minifloppies . . . and a similar, simple interface.

For even more capacity, choose the Ampec Saturn ST 412 with storage of 12.76 megabytes unformatted or 10 megabytes formatted. This drive uses the same interface as the ST 506, is the same physical size and mounting, and DC

voltage requirements; it features low heat dissipation (25 watts typical) and a projected service life of 11,000 hours MTBF.

For OEMs seeking the maximum in capacity and performance, Ampec, with its Saturn hard disk drives, does offer the absolute in peripherals.

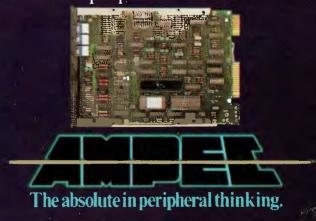

## THE AUSTRALIAN BUSINESS SOLUTION

This Single Board..

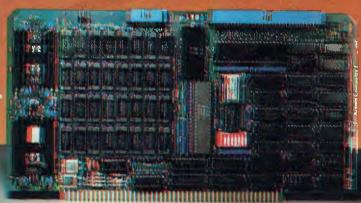

...is the Heart of the Microprocessor World's Best Multi-User System ...

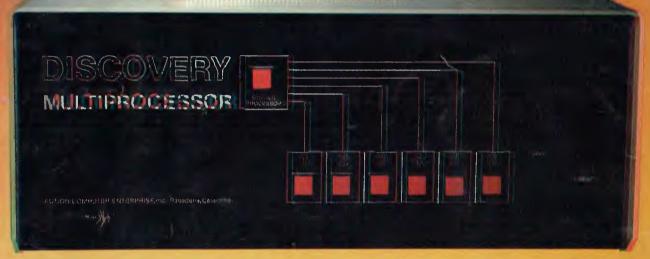

### THE DISCOVERY MULTIPROCESSOR

The dedicated power of this complete single board computer is provided to each user, making the DISCOVERY MULTIPROCESSOR unique among multi-user systems. With the power and expandability of distributed processing • With the economy of shared peripherals • With the flexibility of shared and private files • And all of this with full CP/M\* and S-100 compatibility.

### Multiprocessing Software

Our Distributed Processing Operating System, dpc/oso, resides in the Service Processor, establishing a CP/M environment for each user and managing access to the shared system resources. Multiuser facilities are provided for print spooling, for interprocessor communication and for private, public and shared-update files. Several processors can be employed concurrently by a single user via the enhanced batch submit facilities. And with DISCOVERY all CP/M compatible programs will execute without modification, thus protecting your software investment

### **Multiprocessing Hardware**

The ACE 64K Distributed Processing Single Board Computer, the dpc-180 gives the DISCOVERY MULTIPROCESSOR its own unique architecture. One DPC is dedicated to each user providing exclusive use of the onboard Z-80, 64K ram and serial I/O. Access to the shared resources is provided by an expanded DPC used as a Service Processor. Additional users can be added at any time by simply inserting additional DPC's into the standard S-100 bus—up to a total of sixteen user processors in a single chassis!

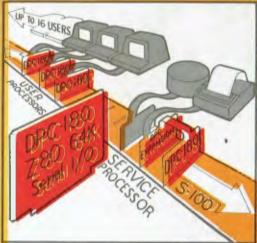

The ACE **DISCOVERY MULTIPROCESSOR** dedicates a complete 64K Z-80 Distributed Processing single board Computer, the **dpc-180**° to each user. An expanded DPC coordinates all of the system activities.

Multiuser mainframes with 192K ram start at under \$6600 The 64K **dpc-180**° is priced at \$1424 Immediate delivery. A complete line of standard peripherals including a 33M byte hard disk subsystem can be supplied on request. Dealer and OEM inquiries are invited.

**DISCOVERY**has been proven in installations throughout the World If you need the Power of Multiprocessing ... it's time you discovered us!

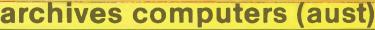

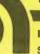

HEAD OFFICE 163 Clarendon SI., SIh. Melbourne, Vic 3205: Tel (03) 699 8377 Telex ARCAUS AA39388 (Melb.)

SYDNEY OFFICE 59th floor MLC Centre, Martin Pi. NSW, 2000.Tel 235 1151 or 1141 Telex COHQ AA73114 (Sydney)